## **UNIVERSIDAD NACIONAL DEL CALLAO**

## **FACULTAD DE INGENIERÍA MECÁNICA Y DE ENERGÍA**

**ESCUELA PROFESIONAL DE INGENIERÍA MECÁNICA**

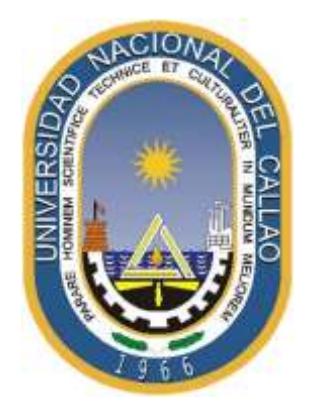

# **"DISEÑO DE UN SISTEMA DE AIRE ACONDICIONADO TIPO VRF DE 170 TON PARA EL CONFORT TÉRMICO EN LAS OFICINAS DEL EDIFICIO GLOBOTERRAQUEO DE LA CIUDAD LIMA - 2021"**

TESIS PARA OPTAR EL TÍTULO PROFESIONAL DE INGENIERO **MECÁNICO** 

YENSO MAKARO GUERRERO VARGAS

Callao, 2021

PERÚ

#### **ACTA N° 065 DE SUSTENTACIÓNDE TESIS CON CICLO TALLER PARA LA OBTENCIÓN DELTÍTULO PROFESIONAL DE INGENIERO MECÁNICO**

#### **LIBRO N° 001, FOLIO N° 091, ACTA N° 065 DE SUSTENTACIÓNDE TESIS CON CICLO TALLER DE TESIS PARA LA OBTENCIÓN DEL TÍTULO PROFESIONAL DE INGENIERO MECÁNICO**

A los D7 días del mes diciembre, del año 2021, siendo las 19:20 horas, se reunieron, en la sala meet: <https://meet.google.com/wdy-xddb-bej>

el **JURADO DE SUSTENTACION DE TESIS** para la obtención del **TÍTULO** profesional de **Ingeniero Mecánico** de la **Facultad de Ingeniería Mecánica y de Energía**, conformadopor los siguientesdocentesordinariosdela **Universidad Nacional del Callao**:

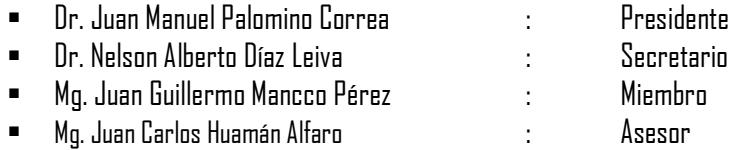

Se dio inicio al acto de sustentación de la tesis del **Bachiller GUERRERO VARGAS, YENSO MAKARO,** quien habiendo cumplido con los requisitos para optar el Título Profesional de Ingeniero Mecánicosustentalatesistitulada**"DISEÑO DE UN SISTEMA DE AIRE ACONDICIONADO TIPO VRF DE 170 TON PARA EL CONFORT TÉRMICO EN LAS OFICINAS DEL EDIFICIO GLOBOTERRAQUEO DE LA CIUDAD LIMA - 2021",** cumpliendo con la sustentación en acto público**,** de manera no presencial a través de la Plataforma Virtual, en cumplimiento de la declaración de emergencia adoptada por el Poder Ejecutivo para afrontar la pandemia del Covid- 19, a través del D.S. N° 044-2020-PCM y lo dispuesto en el DU N° 026-2020 y en concordancia con la Resolución del Consejo Directivo N°039-2020-SUNEDU-CD y la Resolución Viceministerial N° 085- 2020-MINEDU,que apruebalas "Orientacionespara la continuidaddel servicioeducativo superioruniversitario";

Con el quórum reglamentario de ley, se dio inicio a la sustentación de conformidad con lo establecidopor el Reglamentode Grados y Títulos vigente. Luego de laexposición,y la absolución de las preguntas formuladas por el Jurado y efectuadas las deliberaciones pertinentes, acordó: Dar por **APROBADO** con la escala de calificación cualitativa **BUENO** y calificación cuantitativa **15 (quince)**, la presente Tesis, conforme a lo dispuestoen el Art. 27 del Reglamentode Grados y Títulos de la UNAC, aprobado por Resolución de Consejo Universitario N° 245-2018- CU del 30 de octubredel2018.

Se dio por cerrada la Sesión a las 19:48 horas del día 07 del mes y año en curso.

Dr. Juan Manuel Palomino Correa Dr. Nelson Alberto Díaz Leiva Presidente de Jurado Secretario de Jurado

Mg. Juan Guillermo Mancco Pérez Mg. Juan Carlos Huamán Alfaro Vocal de Jurado Asesor

 $\overline{\phantom{m}}$ 

 $\mathcal{L}$ 

### **HOJA DE REFERENCIA DEL JURADO Y APROBACIÓN**

#### **MIEMBROS DEL JURADO**

Presidente del jurado de Tesis:

Secretario:

Vocal:

Suplente:

Asesor: Mg. Juan Carlos Huamán Alfaro

N° de Libro:

N° de Folio:

N° de Acta:

Fecha de Aprobación de tesis:

Resolución de Consejo de Facultad:

### **DEDICATORIA**

A mi familia y a las personas que quiero por el apoyo incondicional y en especial a mi madre por enseñarme que si uno se propone con trabajo y dedicación logra los objetivos trazados.

Además, a mi abuela que desde el cielo me cuida y siempre estuvo orgullosa de mi por toda la dedicación que les daba a mis estudios.

#### **AGRADECIMIENTOS**

A Dios por haberme permitido tener las oportunidades necesarias en mi carrera pre profesional.

A mi familia que siempre estuvieron presentes en el apoyo incondicional de mi desarrollo personal y profesional.

A los profesores que mediante la enseñanza brindada durante los ciclos universitarios y ciclo de tesis compartieron todos sus conocimientos, además de su preocupación e insistencia para lograr el objetivo de ser ingenieros.

### ÍNDICE

<span id="page-6-0"></span>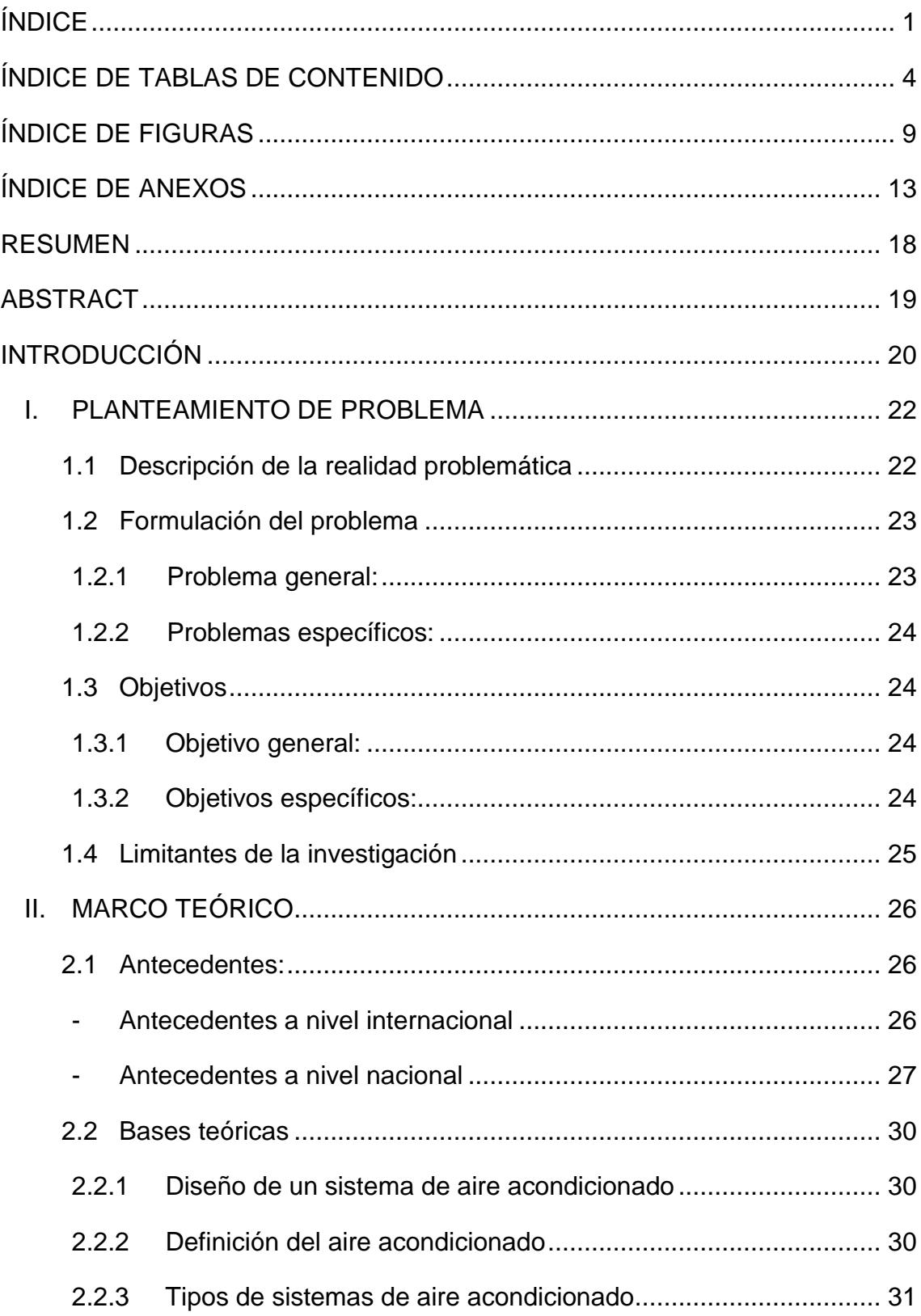

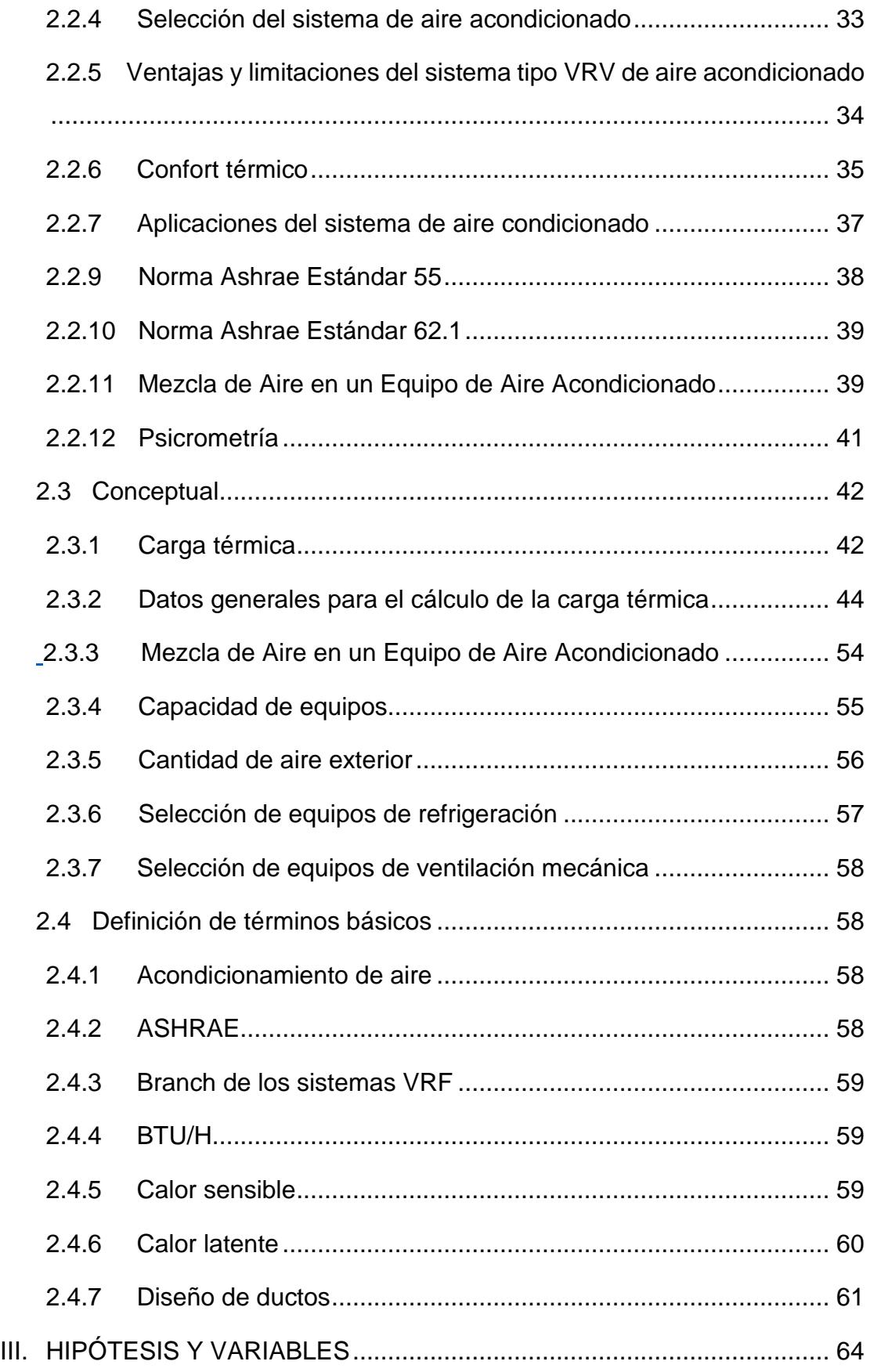

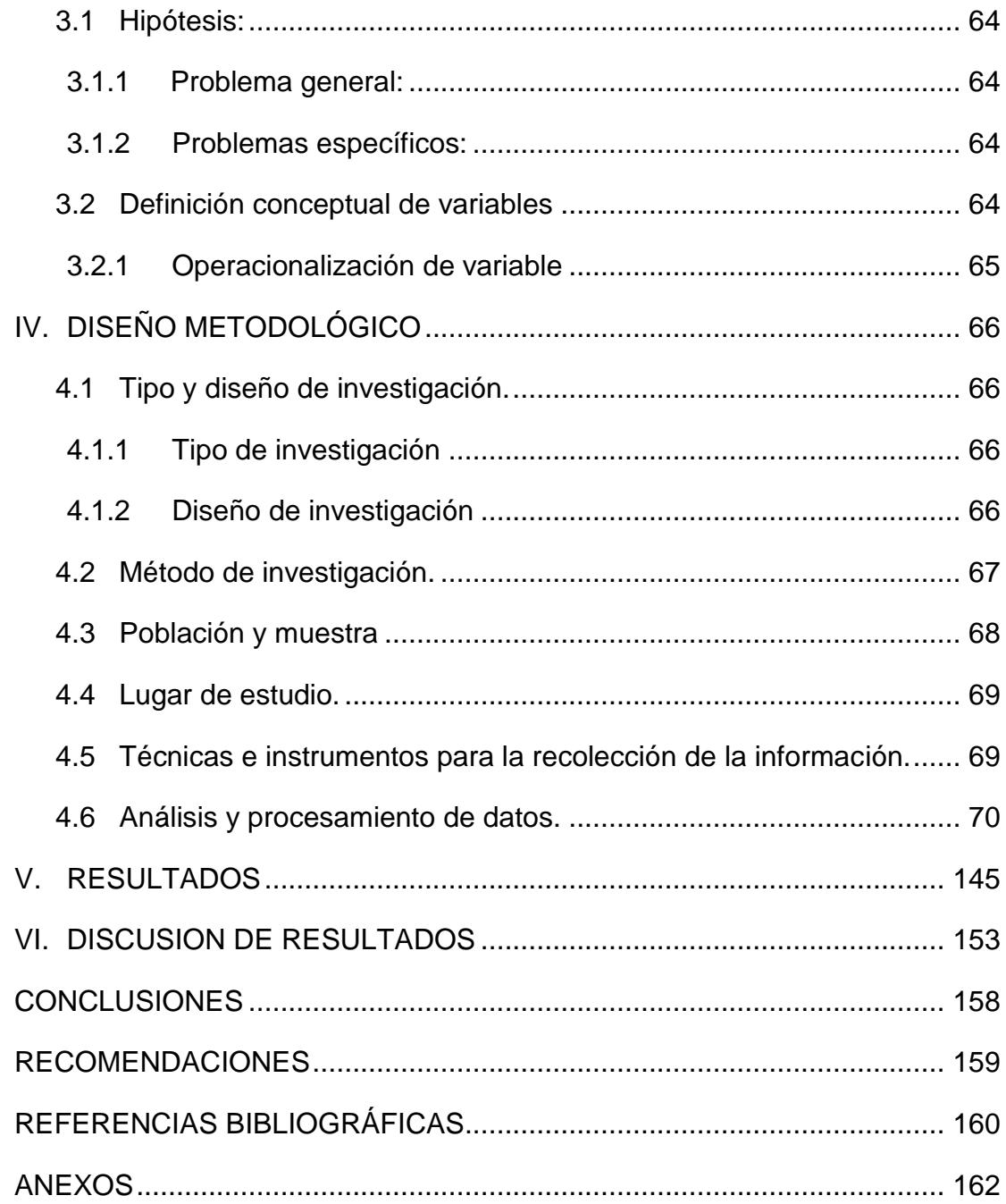

## **ÍNDICE DE TABLAS DE CONTENIDO**

<span id="page-9-0"></span>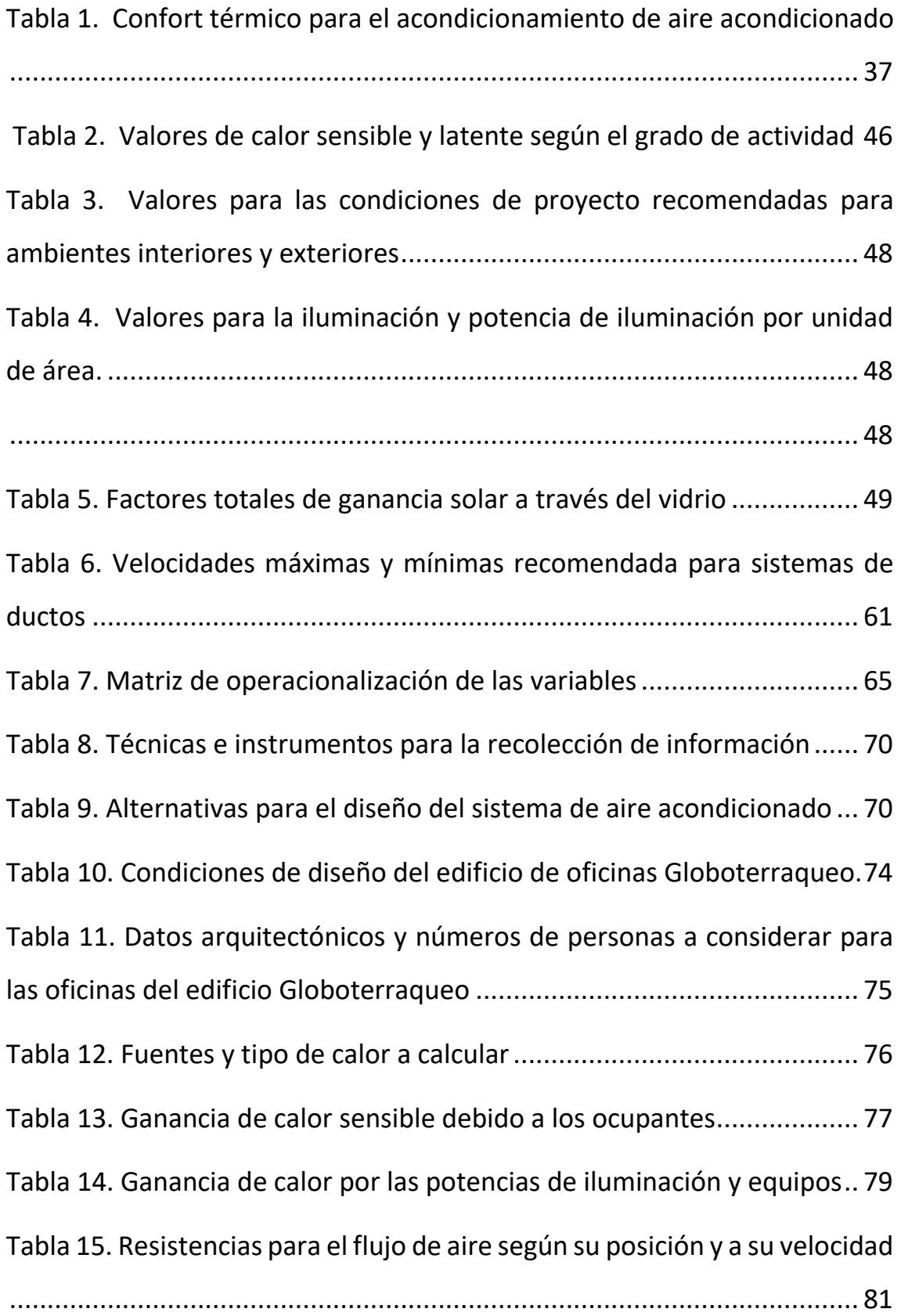

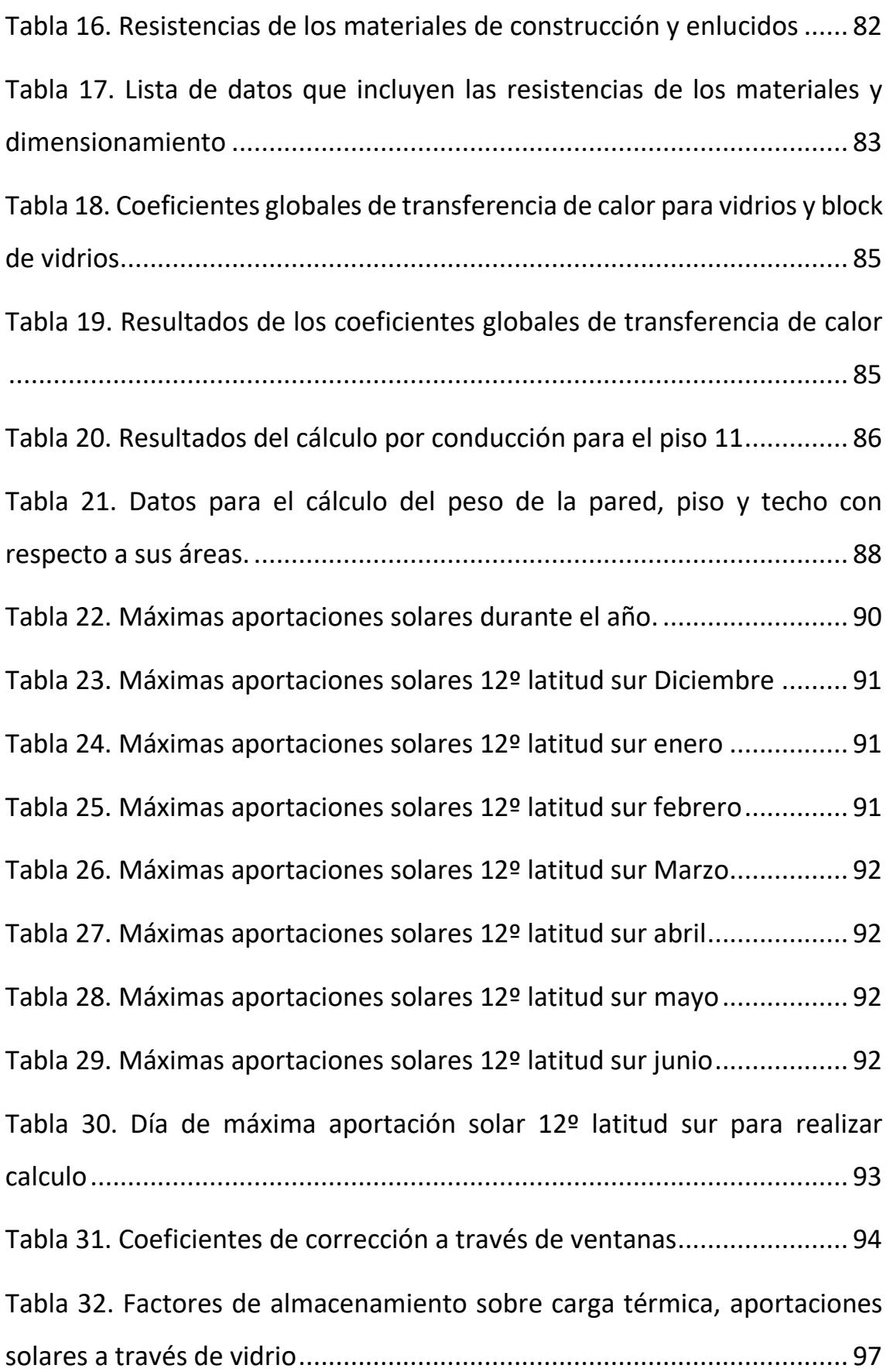

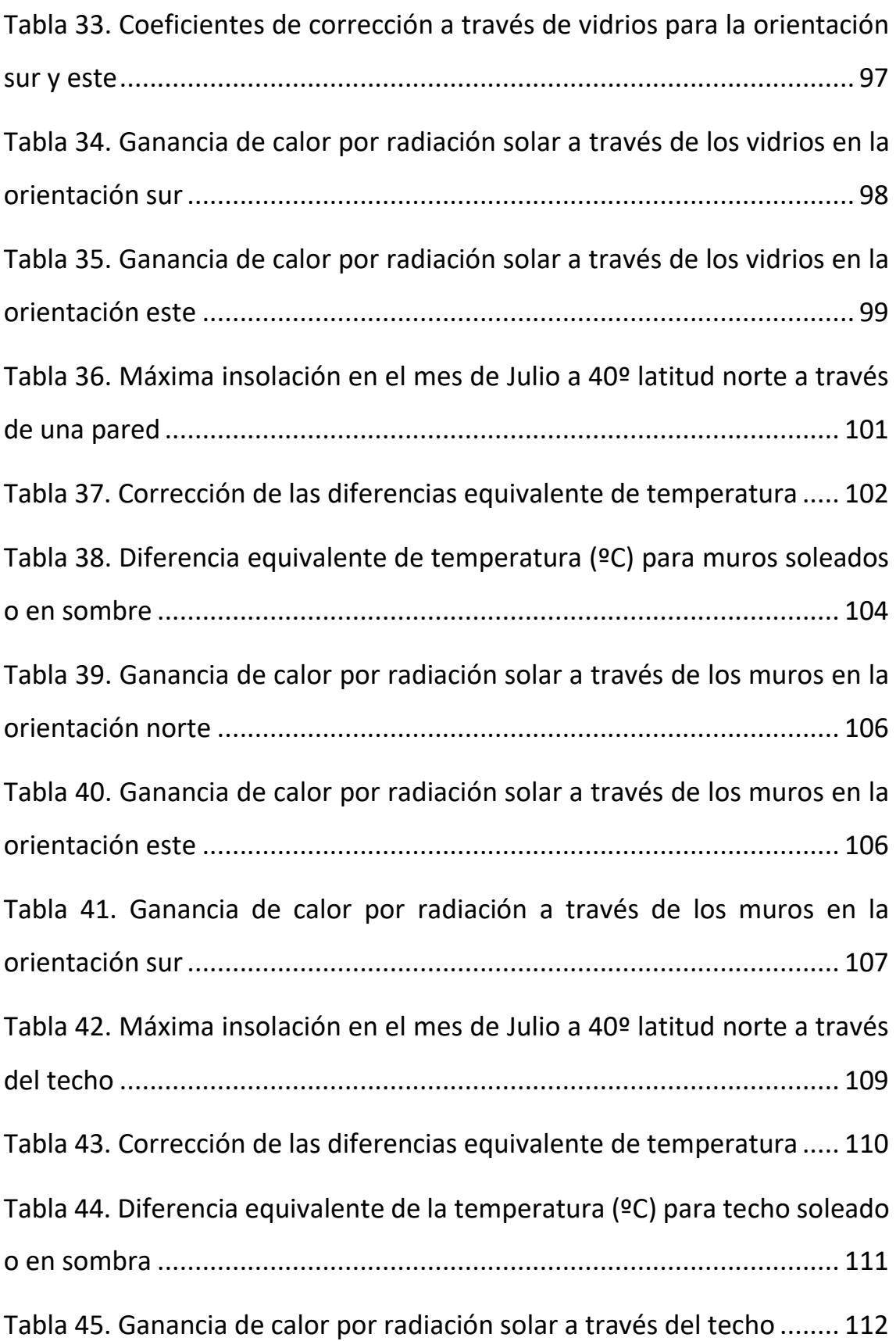

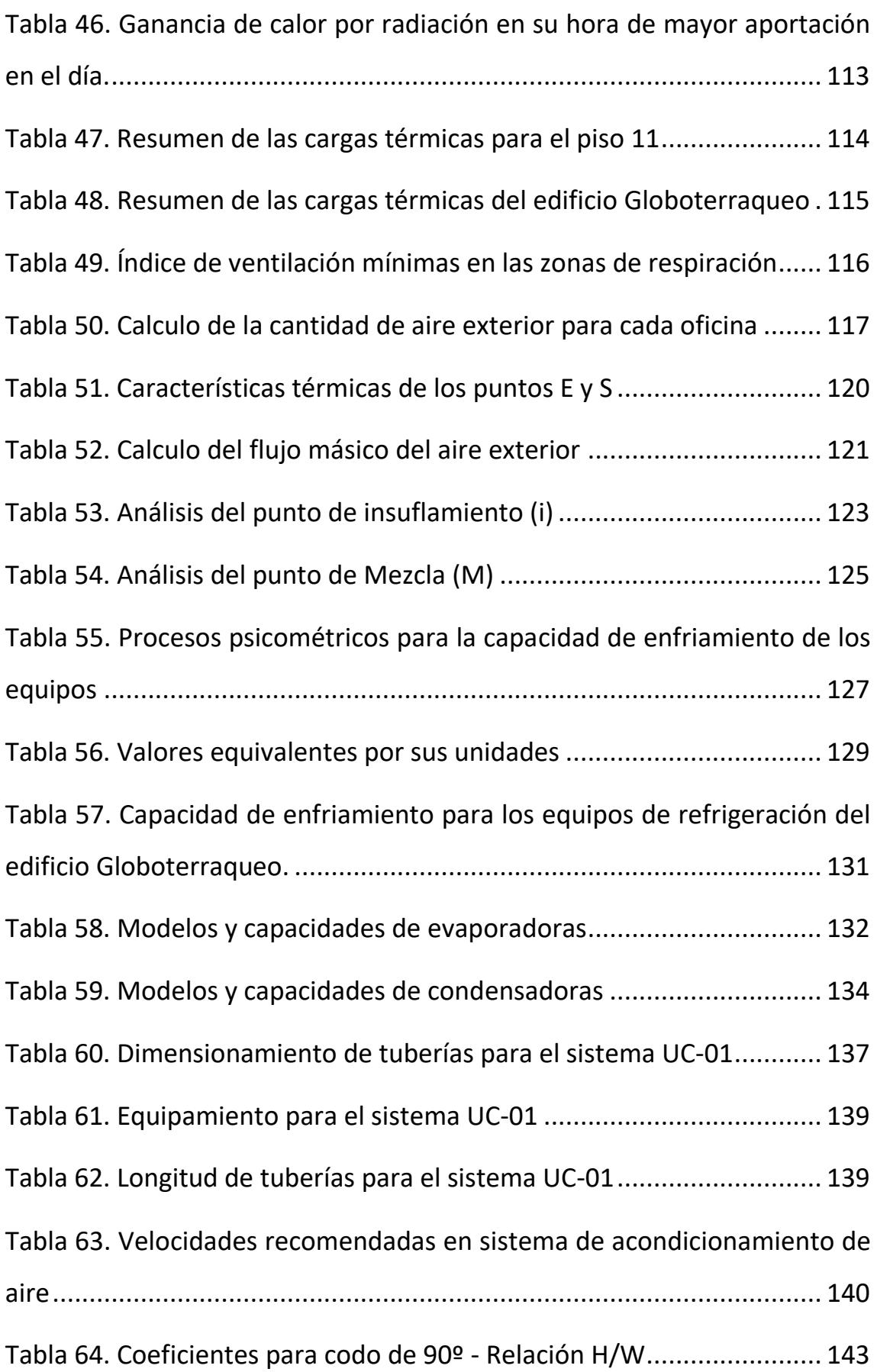

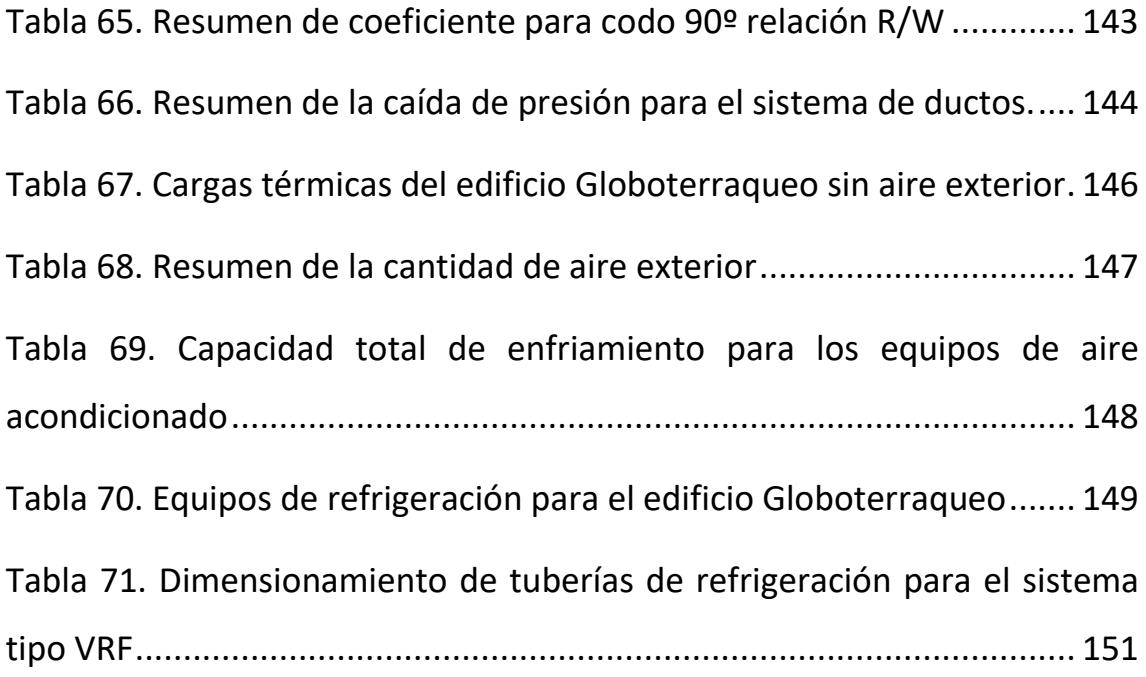

### **ÍNDICE DE FIGURAS**

<span id="page-14-0"></span>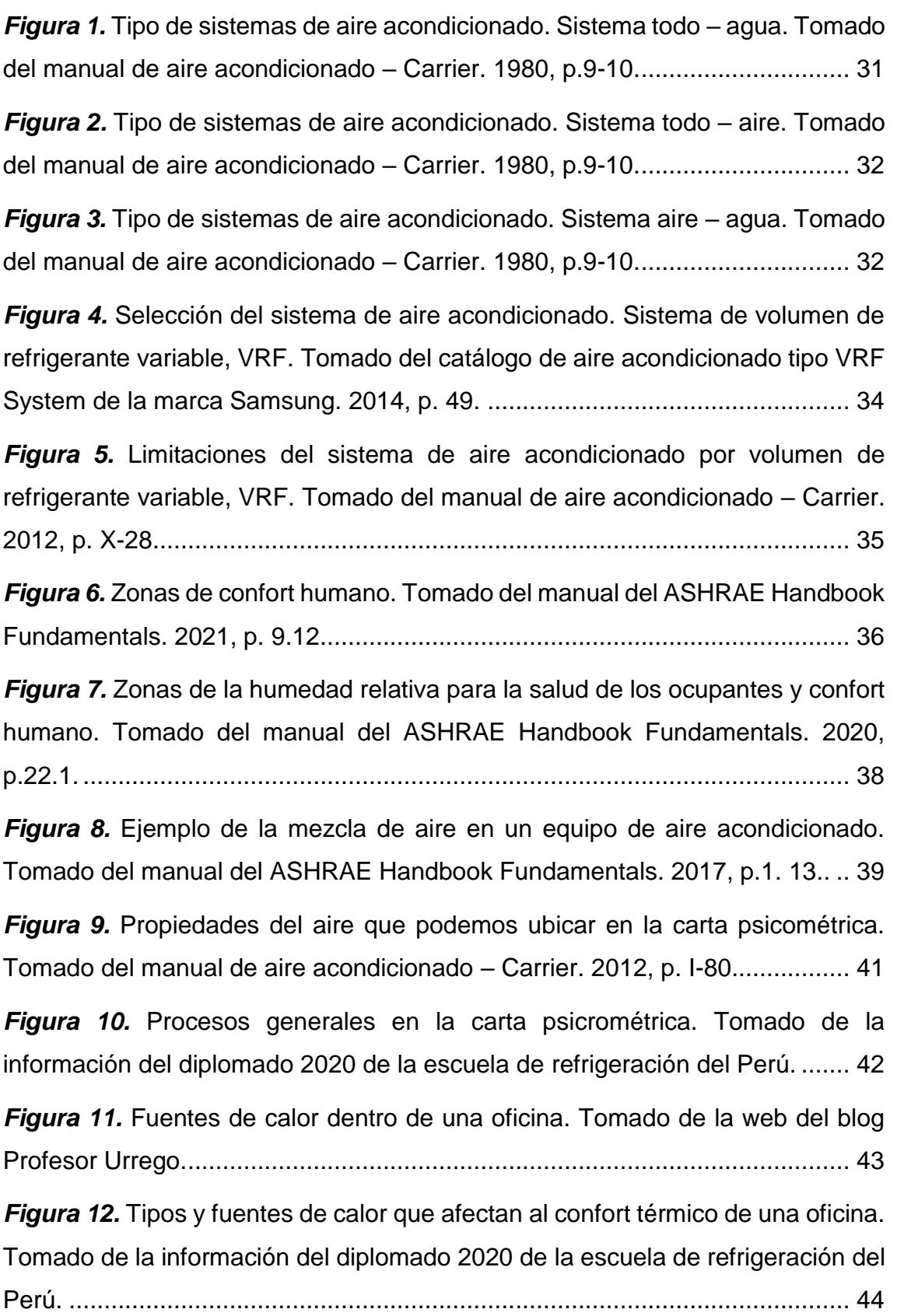

*Figura 13.* [Condiciones de habitabilidad y funcionalidad para oficinas. Tomado](#page-50-0)  del Reglamento [Nacional de Edificaciones de la Norma A. 080. 2018, p.2.](#page-50-0) .... 45

*Figura 14.* [Ejemplo de resistencias de materiales en una pared. Tomado de la](#page-56-0)  [información del diplomado 2020 de la escuela de refrigeración del Perú.](#page-56-0) ....... 51

*Figura 15.* [Elaboración de la mezcla de aire en un equipo de aire acondicionado.](#page-59-1)  [Tomado del manual del ASHRAE Handbook Fundamentals. 2017, p. 1.13.](#page-59-1) ... 54

*Figura 16.* [Ejemplo de la renovación de aire en un ambiente. Tomado de la](#page-61-1)  [información del diplomado 2020 de la escuela de refrigeración del Perú.](#page-61-1) ....... 56

*Figura 17.* [Unidad condensadora para el sistema de aire acondicionado tipo](#page-62-1)  [VRF. Tomado del catálogo de aire acondicionado tipo VRF System de la marca](#page-62-1)  Samsung. 2014, p. 10. [.....................................................................................](#page-62-1) 57

*Figura 18.* [Unidad evaporadora para el sistema de aire acondicionado tipo VRF.](#page-62-2)  [Tomado del catálogo de aire acondicionado tipo VRF System de la marca](#page-62-2)  Samsung. 2014, p. 25. [.....................................................................................](#page-62-2) 57

*Figura 19.* [Selección de equipos de ventilación. Tomado del manual del](#page-63-4)  [programa de selección Versión 1.5. abril 2004, p.5.](#page-63-4) ........................................ 58

*Figura 20.* [Branch de los sistemas VRF. Tomado de la página web](#page-64-3)  [https://sistemasvrf.com/elementos-sistema-vrf](#page-64-3) ................................................ 59

*Figura 21.* [Definición del calor sensible. Tomado de la información del curso](#page-65-1)  [técnico en aire acondicionado 2020 de la escuela de refrigeración del Perú...](#page-65-1) 60

*Figura 22.* [Definición del calor latente. Tomado de la información del curso](#page-65-2)  [técnico en aire acondicionado 2020 de la escuela de refrigeración del Perú...](#page-65-2) 60

*Figura 23.* [Software para el dimensionamiento de ductos. Tomado del software](#page-68-0)  DuctSizer – McQuay. 1995. [.............................................................................](#page-68-0) 63

*Figura 24.* [Relación de forma en el dimensionamiento de ductos. Tomado de la](#page-68-1)  [norma Smacna. 2006.......................................................................................](#page-68-1) 63

*Figura 25.* [Método de la caja Negra elaborado en base al enfoque sistémico para](#page-72-1)  el modelamiento de la investigación. [...............................................................](#page-72-1) 67

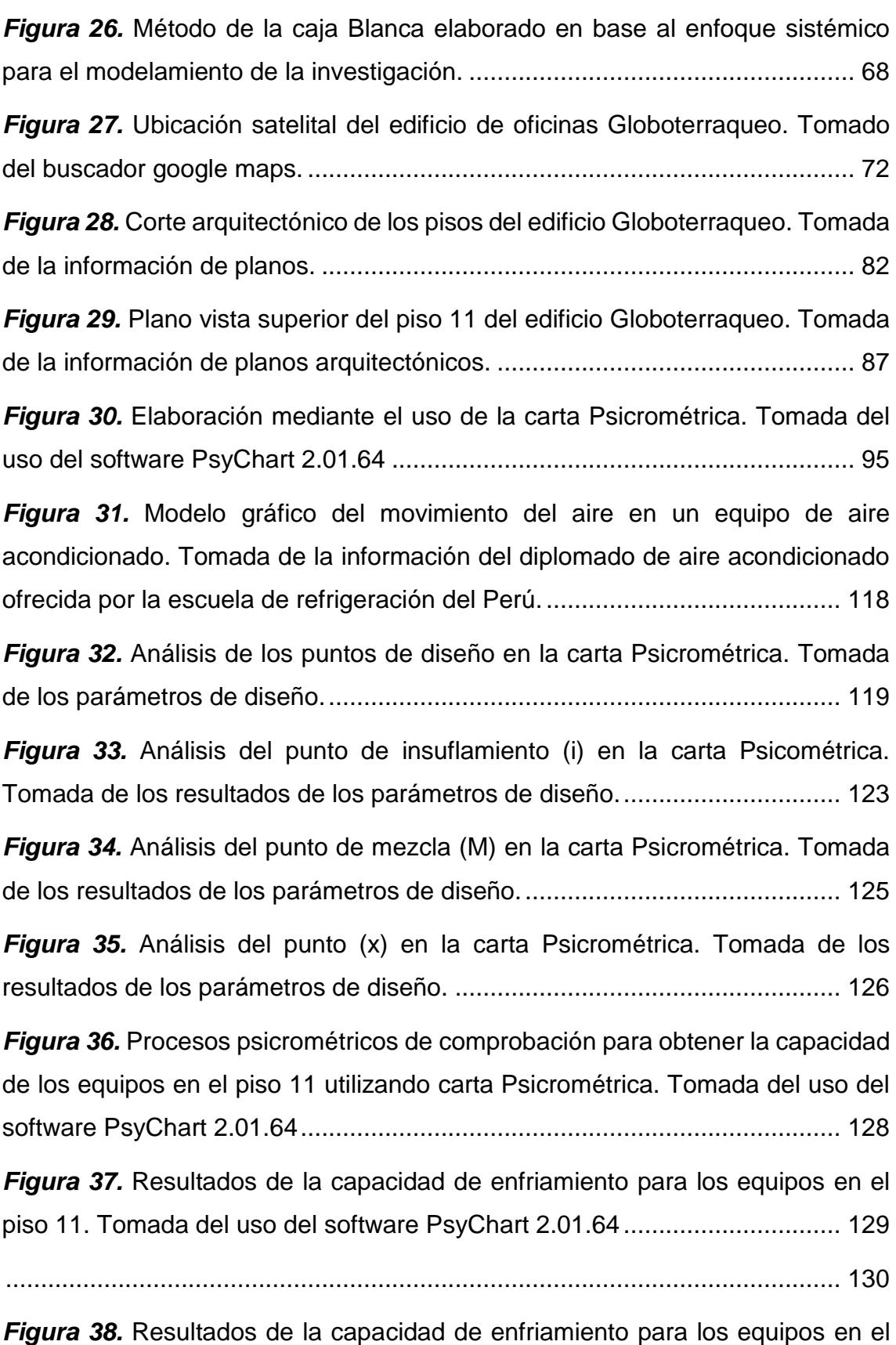

[piso 11. Tomada del uso del software ELITE HVAC......................................](#page-135-1) 130

*Figura 39.* [Distribución de equipo evaporador tipo cassette en las oficinas del](#page-138-0)  [edificio Globoterraqueo. Tomada del uso del software DVM PRO –](#page-138-0) VRF de la [marca Samsung.............................................................................................](#page-138-0) 133 *Figura 40.* [Distribución de equipos condensadoras tipo VRF en la azotea del](#page-140-0)  [edificio Globoterraqueo. Tomada del uso del software DVM PRO –](#page-140-0) VRF de la [marca Samsung.............................................................................................](#page-140-0) 135 *Figura 41.* [Curva de performance del inyector de aire. Tomada del uso del](#page-141-0)  software EASY VENT – [Soler&Palau.............................................................](#page-141-0) 136 *Figura 42.* [Distribución del equipo de inyección de aire ubicado en la azotea del](#page-141-1)  [edificio Globoterraqueo. Tomada de la selección de uso del software EASY](#page-141-1)  VENT – [Soler&Palau......................................................................................](#page-141-1) 136 *Figura 43.* [Árbol de tuberías del primer sistema VRF UC-01 del edificio](#page-143-0)  [Globoterraqueo. Tomada del uso del software DVM PRO –](#page-143-0) VRF de la marca [Samsung........................................................................................................](#page-143-0) 138 *Figura 44.* [Dimensionamiento del ducto principal circular para 3600 CFM y](#page-146-0)  [dimensionamiento equivalente rectangular. Tomada del libro de](#page-146-0)  [acondicionamiento de aire Edward Pita. 2000, p. 234 y 236.](#page-146-0) ........................ 141 *Figura 45.* [Dimensionamiento de ducto con software. Tomada del uso del](#page-147-0)  [software Duct Sizer Versión 6.4.....................................................................](#page-147-0) 142 *Figura 46.* [Dimensionamiento de desvíos en forma de codo de 90º. Tomada del](#page-147-1)  [libro de acondicionamiento de aire Edward Pita. 2000, p. 239.](#page-147-1) ..................... 142 *Figura 47.* [Análisis de la carta psicrométrica para las condiciones de confort.](#page-150-1)  [Tomada de los parámetros de diseño............................................................](#page-150-1) 145 *Figura 48.* [Zonas de confort humano. Tomado del manual del ASHRAE](#page-151-1)  [Handbook Fundamentals. 2021, p. 9.12.](#page-151-1) ....................................................... 146 *Figura 49.* [Selección de equipo, modelo CVTT 12/12 para la inyección de aire.](#page-155-0)  [Tomado en el uso del software EASY VENT –](#page-155-0) Soler&Palau ......................... 150 *Figura 50.* [Distribución de ductos para la inyección de aire. Tomado del diseño](#page-157-0)  de ductos de la tabla 65 [.................................................................................](#page-157-0) 152

### <span id="page-18-0"></span>**ÍNDICE DE ANEXOS**

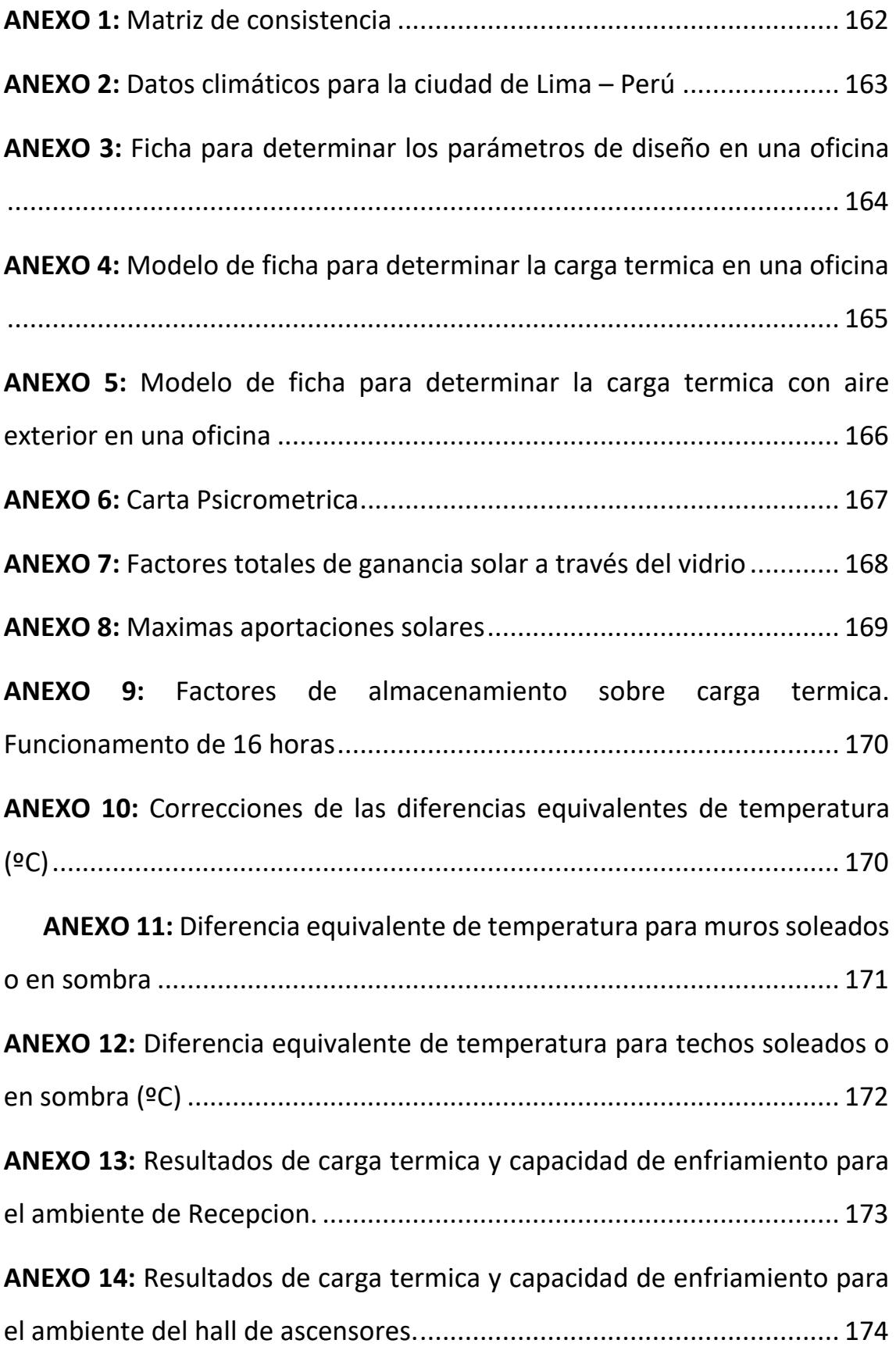

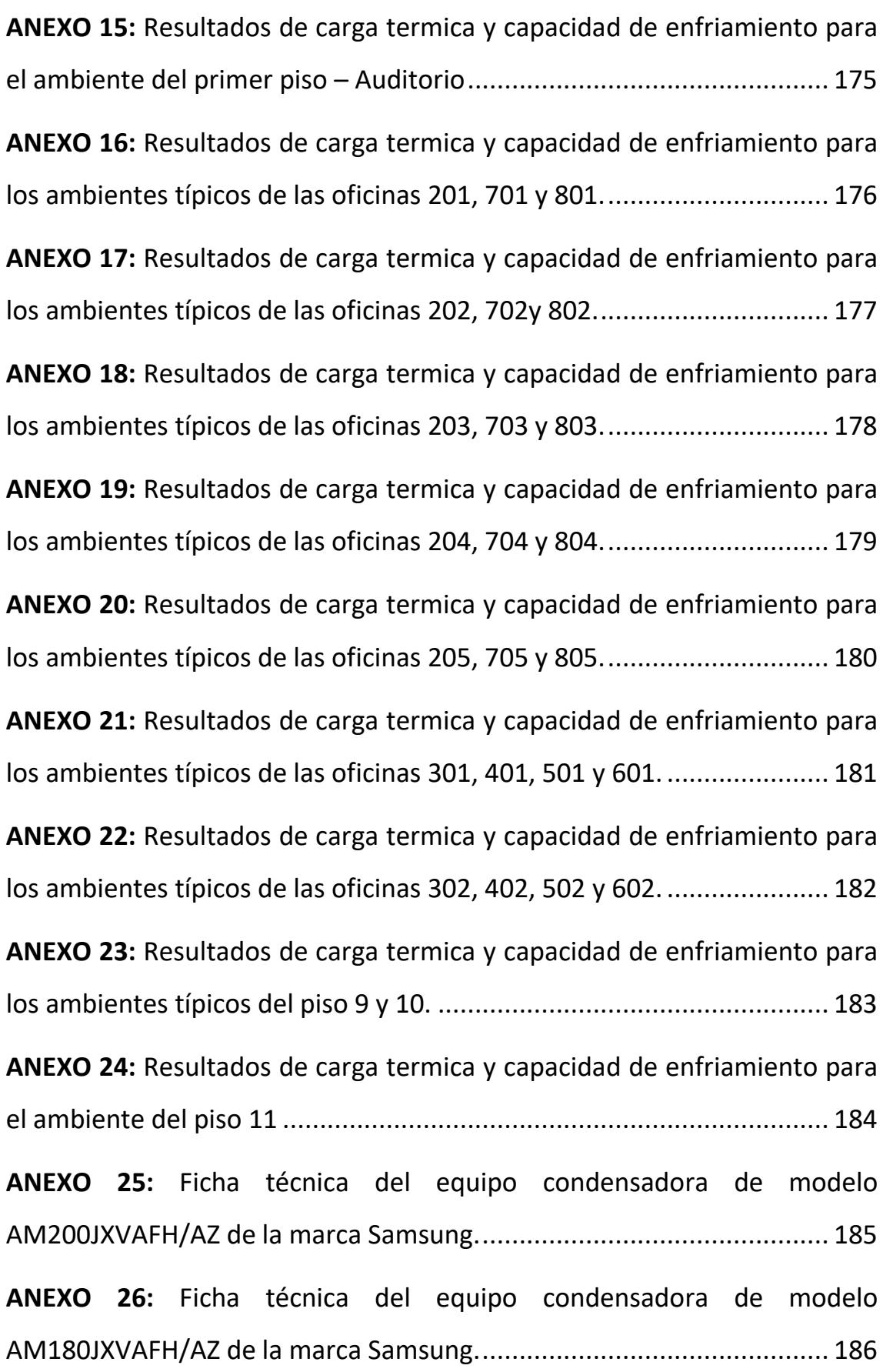

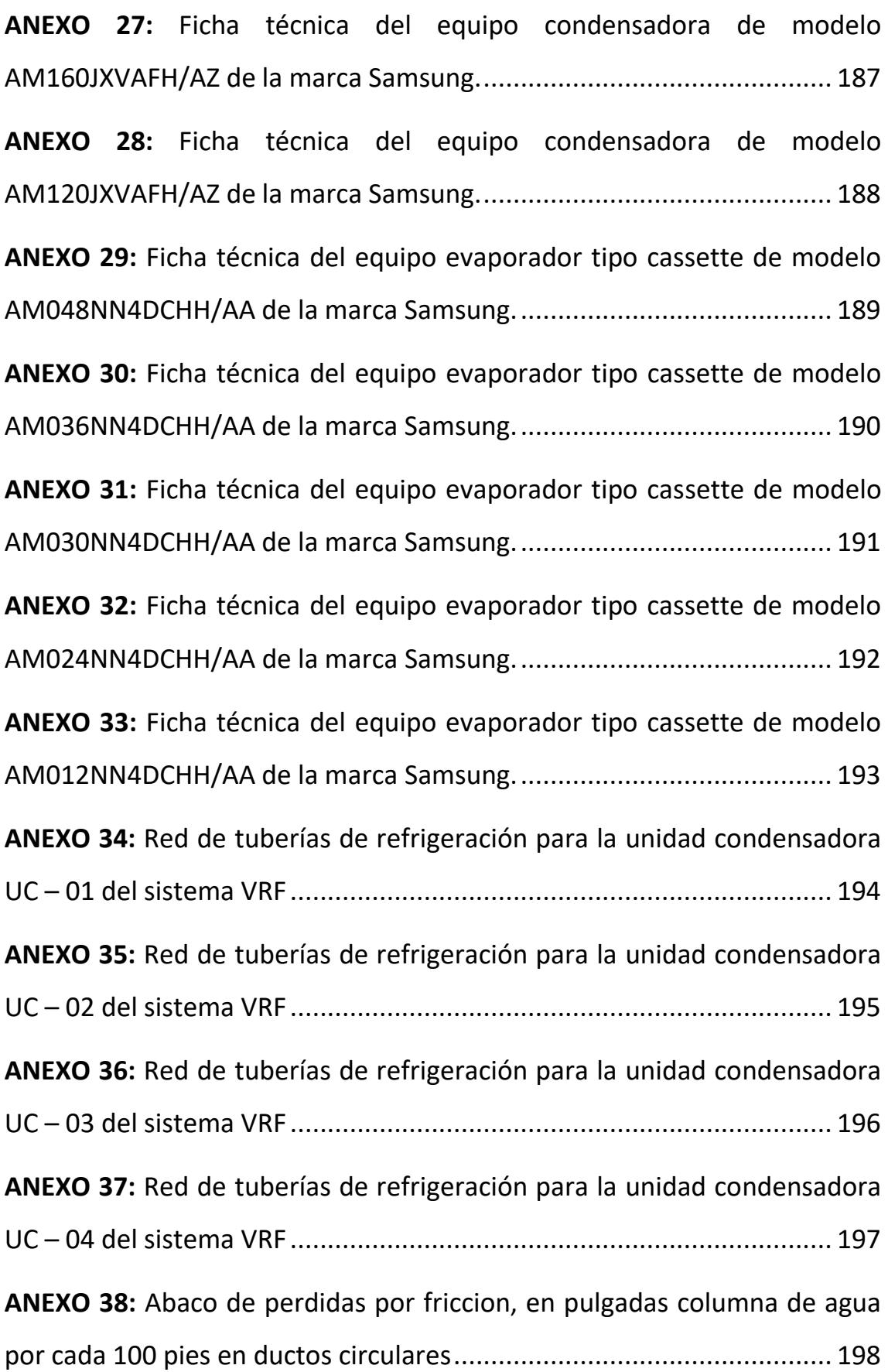

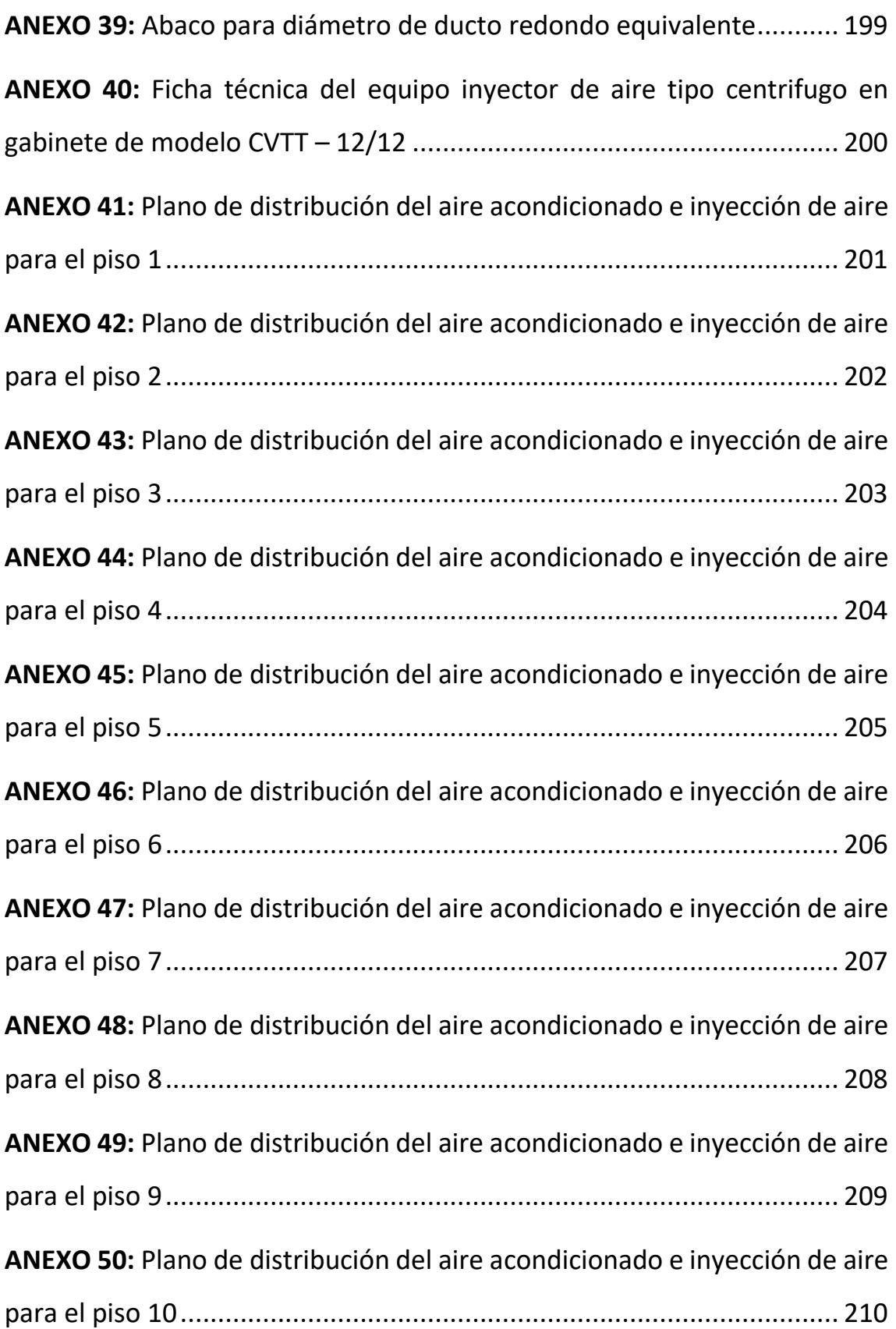

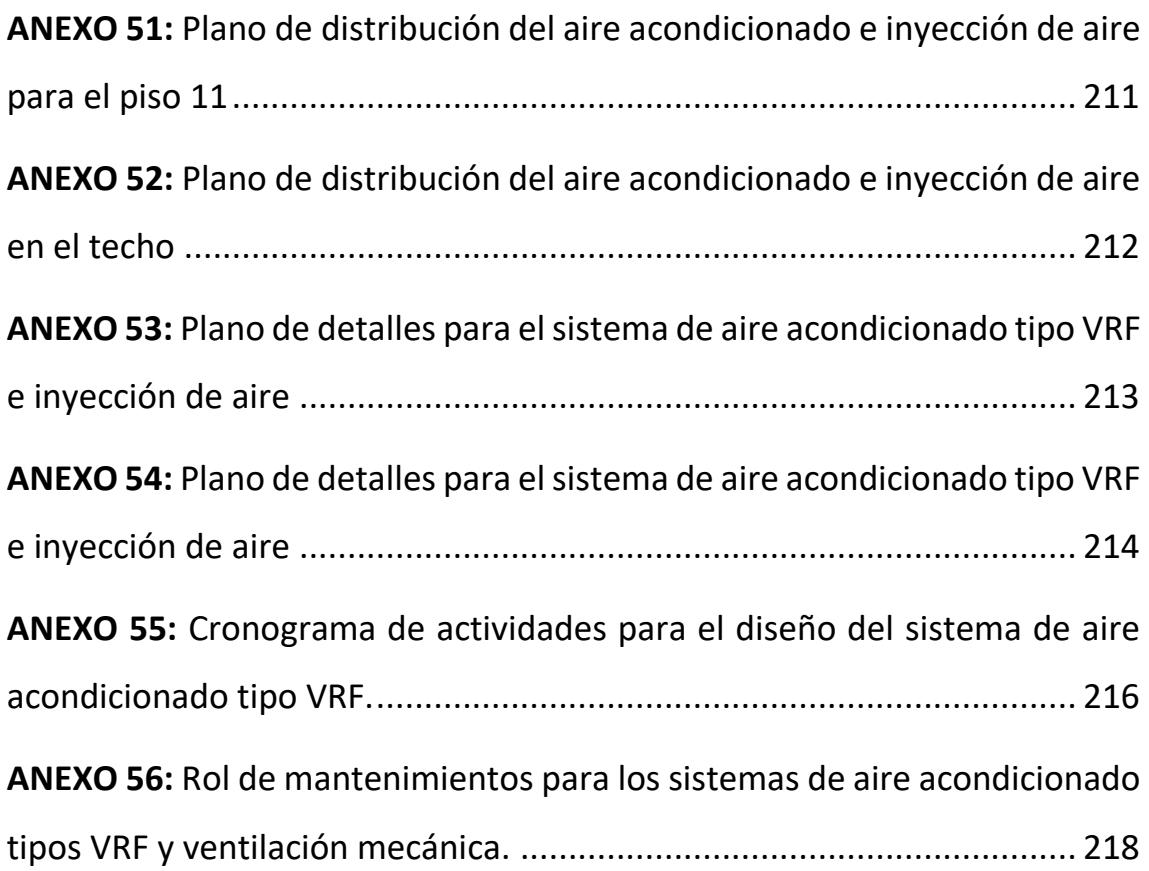

#### **RESUMEN**

<span id="page-23-0"></span>El informe final de tesis tuvo como objetivo principal diseñar un sistema de aire acondicionado tipo VRF de 170 TON (Toneladas de refrigeración) para el confort térmico en las oficinas del edificio Globoterraqueo de la ciudad de Lima. Ésta investigación fue de tipo tecnológica pues tiene como objetivo obtener información de diseño para lograr explicar y aplicar la solución del problema sin adentrarse en sus posibles aplicaciones prácticas, pero en base a conocimientos científicos obtenidos en nuestros estudios superiores que ayudarán a solucionar los problemas que aquejan a las oficinas de éste edificio. Además, es de diseño descriptivo simple, pues para diseñar un sistema de aire acondicionado tipo VRF fue necesario obtener información actualizada para determinar las cargas térmicas que generan calor dentro del edificio de oficinas y luego determinar las capacidades de enfriamiento para el confort térmico. Tenemos también que la investigación es de enfoque sistémico ya que se estudia la realidad en su totalidad como es el problema de la falta de confort térmico en las oficinas y se afronta en su complejidad un sistema de aire acondicionado que se divide en etapas que va desde el cálculo de cargas térmicas, utilizando la recopilación de datos y la técnica de la diferencia de temperatura para cargas de enfriamiento (CLTD), hasta la interconexión y obtención del sistema de aire acondicionado tipo VRF. Como resultado se obtuvo el diseño de un sistema de aire acondicionado tipo VRF para el confort térmico en las oficinas. También se obtuvo el dimensionamiento de los equipos de refrigeración para cada oficina y la cantidad adecuada de aire exterior, para luego, con la ayuda del dimensionamiento de tuberías se logró la interconexión del sistema de aire acondicionado. La conclusión principal de la presente tesis es que se logró diseñar el sistema de aire acondicionado tipo VRF de 170 TON contrarrestando así el calor generado en el interior de las oficinas del edificio Globoterraqueo y brindando las condiciones de confort térmico de 22 °C de temperatura y 55% de humedad relativa.

**Palabras claves:** Confort térmico, sistema de aire acondicionado tipo VRF, cargas térmicas, TON (Toneladas de refrigeración).

#### **ABSTRACT**

<span id="page-24-0"></span>The main objective of the final thesis report was to design a 170 TON (Refrigeration Tons) VRF type air conditioning system for thermal comfort in the offices of the Globoterraqueo building in the city of Lima. This research was of a technological nature because it aims to obtain design information to explain and apply the solution of the problem without going into its possible practical applications, but based on scientific knowledge obtained in our higher studies that will help solve the problems that afflict to the offices of this building. In addition, it is of simple descriptive design, since to design a VRF type air conditioning system it was necessary to obtain updated information to determine the thermal loads that generate heat within the office building and then determine the cooling capacities for thermal comfort. We also have that the research is of a systemic approach since reality is studied in its entirety, such as the problem of the lack of thermal comfort in offices and an air conditioning system is faced in its complexity that is divided into stages that go from the calculation of thermal loads, using data collection and the technique of the temperature difference for cooling loads (CLTD), until the interconnection and obtaining of the VRF type air conditioning system. As a result, the design of a VRF type air conditioning system for thermal comfort in the offices was obtained. The sizing of the refrigeration equipment for each office and the adequate amount of outside air were also obtained, and then, with the help of sizing the pipes, the interconnection of the air conditioning system was achieved. The main conclusion of this thesis is that it was possible to design the 170 TON VRF type air conditioning system, thus counteracting the heat generated inside the offices of the Globoterraqueo building and providing the conditions of thermal comfort of 22 ° C of temperature and 55% relative humidity.

Keywords: Thermal comfort, VRF type air conditioning system, thermal loads, TON (Tons of refrigeration).

### **INTRODUCCIÓN**

<span id="page-25-0"></span>El confort térmico en las oficinas de toda edificación es un tema de mucha importancia debido a que la climatización de los ambientes tiene que estar aptos para realizar las labores del día sin generar inconvenientes en los seres humanos. Es por ello que el manejo del aire acondicionado en ambientes con poca ventilación, hace, en consecuencia, que las personas puedan alcanzar su mejor rendimiento, ya que según ASHRAE al tener el manejo de las temperaturas y humedades relativas impactan directamente al confort térmico del ambiente.

Cabe recalcar que, ante el avance tecnológico del sistema de aire acondicionado, estos se han adaptado de manera fantástica a las disposiciones arquitectónicas de hoy en día, debido a que las edificaciones son de múltiples niveles y por consiguiente múltiples oficinas, además colocar aire acondicionado de un sistema convencional no tendría resultado debido a sus limitaciones en recorridos de interconexión.

Con todo lo mencionado anteriormente y considerando la magnitud del presente proyecto, se ha tomado el tiempo de realizar una buena selección del sistema de aire acondicionado que consiste en investigar de manera tecnológica y descriptiva, el diseño de un sistema de aire acondicionado tipo VRF para el confort térmico de las oficinas del edificio Globoterraqueo. El uso de este sistema es debido a que son de tecnología no convencional y es de uso para lugares que necesitan numerosos equipos por la cantidad de oficinas en cada piso, además, tiene la ventaja de utilizar largos recorridos de tuberías a comparación de los sistemas convencionales.

Es por ello, que ésta tesis se desarrollara por etapas las cuales comprenden a detalle lo necesario para lograr el confort en las oficinas. Como primera etapa tenemos el cálculo de la carga térmica y cantidad de aire exterior, utilizando parámetros de diseño que nos ayudaran a calcular el calor generado por las personas, iluminación, equipos, calor por conducción y por radiación, utilizando la metodología de la diferencia de temperatura para cargas de enfriamiento (CLTD), además de encontrar la cantidad de aire exterior necesario para la recirculación de aire viciado. En la segunda etapa, utilizando el cálculo de cargas térmicas y la cantidad de aire exterior, se calculará la capacidad del equipo de refrigeración a través del uso de la carta psicrométrica que se encargará de atender la demanda de calor en el ambiente, en este cálculo nos apoyaremos en la utilización del software PsyChart para obtener valores más exactos. Como tercera etapa se buscará la selección de los equipos de refrigeración e inyección de aire de las marcas SAMSUNG y Soler&Palau respectivamente, el cual se determinará de manera estratégica su ubicación en planos. Y finalmente como cuarta etapa se encontrará el dimensionamiento de las tuberías de refrigeración que hará la interconexión del sistema de aire acondicionado con flujo de refrigerante variable (VRF), utilizando el software DVM PRO – VRF de la marca Samsung y como análisis para la carga térmica utilizaremos el software de cálculo ELITE.

Como resultado se obtendrán valores en unidades de flujo de calor que tendrá que vencer al calor almacenado en las oficinas del edificio Globoterraqueo y así determinar el diseño del sistema de aire acondicionado tipo VRF para el confort térmico.

### <span id="page-27-0"></span>**I. PLANTEAMIENTO DE PROBLEMA**

#### <span id="page-27-1"></span>**1.1 Descripción de la realidad problemática**

Hoy en día la importancia de contar con un ambiente de confort, es un tema que involucra el comportamiento térmico del ser humano, el lugar donde se encuentra y los diversos factores que influyen como fuente de calor en lugares habitables. Considerando que existen lugares donde las personas pasan gran parte de sus días por temas laborales, estos pueden estar en lugares típicos como son las oficinas de trabajo. Sin embargo, en estos lugares encontramos problemas de confort térmico ya que los ambientes, no necesariamente, son cerrados y sin ventilación alguna. Es por ello que se busca constantemente que los ambientes sean aceptables o placenteros en lugares donde no existe una climatización adecuada, ya que existen agentes o fuentes de calor que aquejan el confort en estos lugares. Ante esta situación existen normas internaciones como ASHRAE 55 y la UNE-EN ISO 7730 donde definen que la importancia del confort térmico es la condición de la mente donde el ser humano percibe la satisfacción climática en lugares donde su ambiente es el adecuado.

Por lo consiguiente, ante la problemática de encontrar el confort térmico en lugares cerrados y con poco ingreso de aire, se nos hace muy importante realizar investigaciones donde involucremos el uso de los sistemas de aire acondicionado a través de un previo diseño donde se evalúe la cantidad de calor que se genera en un ambiente y poder atender la demanda de calor presente, ya que este sistema busca transformar el flujo de aire a condiciones ambientales y llevarlo a un flujo de aire refrigerado para alcanzar el confort térmico del ambiente.

En el Perú existen numerosos lugares donde las construcciones de edificios multifamiliares o de oficinas no contemplan necesariamente la importancia de tener ambientes ventilados, es por ello que encontramos edificios donde el ambiente interior no es el adecuado y eso en consecuencia genera un problema social, laboral y de salud a las personas. Entonces ante estas situaciones es importante darle la suma atención al realizar el diseño de un sistema de aire acondicionado para obtener ambientes confortables.

Las causas más importantes que pueden repercutir en no tener CONFORT TÉRMICO en lugares como el Perú, mayormente se da por temperaturas elevadas a más de 27°C, humedades relativas fuera de los rangos recomendado por la Sociedad Americana de Ingenieros de Calefacción, Refrigeración y Aire Acondicionado (ASHRAE), radiación excesiva, lugares cerrados sin ventilación, entre otros.

En consecuencia, para el estudio de investigación que se hará en el edificio Globoterraqueo será de suma relevancia, ya que éste edificio no cuenta con un proyecto de diseño de aire acondicionado, a pesar que el edificio está construido y en funcionamiento, cuenta con lugares cerrados que ha llegado a repercutir en distintas actividades de las personas por no contar con el CONFORT TÉRMICO, y es por ello que ante estas condiciones se optará por el diseño de un sistema de aire acondicionado tipo VRF para así abordar la solución al problema que tiene el edificio en sus numerosas oficinas de trabajo, además de contar en ahorros a futuro por su eficiencia y funcionamiento electrónico y variable.

El edificio cuenta con 12 niveles con sus respectivas cantidades de oficinas por piso, las distribuciones de oficinas son de un ambiente en común, de 2 hasta 5 oficinas por piso; además cuenta con un ambiente de recepción y 11 halls de ascensores de manera típica en todos sus niveles. Cada ambiente tiene un aforo establecido y fuentes de calor que comúnmente son utilizados en oficinas y mencionadas en los anexos. Su ubicación geográfica esta a -77.06275 de longitud, latitud -12.00062 y a 100 metros sobre el nivel del mar. Ademas de ello según su ubicación geográfica de obtuvieron temperatura exterior de 30º C y 80% de humedad relativa (Ver tabla 10 y anexo 2). Con los datos mencionado y con la ayuda de normas y metodología de calculo mencionadas anteriormente se pudo atender el planteamiento del problema.

#### <span id="page-28-1"></span><span id="page-28-0"></span>**1.2 Formulación del problema**

#### **1.2.1 Problema general:**

¿Cómo diseñar un sistema de aire acondicionado tipo VRF de 170 TON para el confort térmico en las oficinas del edificio Globoterraqueo de la ciudad de Lima?

#### **1.2.2 Problemas específicos:**

- <span id="page-29-0"></span> ¿Cómo determinar la carga térmica y la cantidad de aire exterior del sistema de aire acondicionado tipo VRF de 170 TON para calcular posteriormente la capacidad de enfriamiento en las oficinas del edificio Globoterraqueo de la ciudad de Lima?
- ¿Cómo determinar la capacidad de enfriamiento para los equipos de refrigeración que permita la selección de los equipos del sistema de aire acondicionado tipo VRF de 170 TON en las oficinas del edificio Globoterraqueo de la ciudad de Lima?
- ¿Cómo determinar la selección de equipos de refrigeración e inyector de aire que permita el dimensionamiento de tuberías y ductos del sistema de aire acondicionado tipo VRF de 170 TON para las oficinas del edificio Globoterraqueo de la ciudad de Lima?
- ¿Cómo determinar el dimensionamiento de tuberías de refrigeración y ductos para la inyección de aire que logre la interconexión del sistema de aire acondicionado tipo VRF de 170 TON en las oficinas del edificio Globoterraqueo de la ciudad de Lima?

#### <span id="page-29-2"></span><span id="page-29-1"></span>**1.3 Objetivos**

#### **1.3.1 Objetivo general:**

Diseñar un sistema de aire acondicionado tipo VRF de 170 TON para el confort térmico en las oficinas del edificio Globoterraqueo de la ciudad de Lima.

#### **1.3.2 Objetivos específicos:**

- <span id="page-29-3"></span> Determinar la carga térmica y la cantidad de aire exterior del sistema de aire acondicionado tipo VRF de 170 TON para calcular posteriormente la capacidad de enfriamiento en las oficinas del edificio Globoterraqueo de la ciudad de Lima.
- Determinar la capacidad de enfriamiento para los equipos de refrigeración que permita la selección de los equipos del sistema de aire acondicionado tipo VRF de 170 TON en las oficinas del edificio Globoterraqueo de la ciudad de Lima.
- Determinar la selección de equipos de refrigeración e inyector de aire que permita el dimensionamiento de tuberías y ductos del sistema de aire acondicionado tipo VRF de 170 TON para las oficinas del edificio Globoterraqueo de la ciudad de Lima.
- Determinar el dimensionamiento de tuberías de refrigeración y ductos para la inyección de aire que logre la interconexión del sistema de aire acondicionado tipo VRF de 170 TON en las oficinas del edificio Globoterraqueo de la ciudad de Lima.

#### <span id="page-30-0"></span>**1.4 Limitantes de la investigación**

En este estudio tiene limitaciones en cuento a la muestra ya que sólo está referido al problema del acondicionamiento en las oficinas del edificio Globoterraqueo.

Así mismo, hay limitaciones en lo referente a las variables, puesto que existen diferentes tipos de sistemas en el aire acondicionado el cual pueden existir muchas otras variables interesantes que puede investigar

Además, por otro lado, es importante mencionar la poca voluntad que tienen las empresas proveedoras de los equipos de aire acondicionado para emitir una cotización de los equipos posibles a instalar para relacionar el costo – beneficio del estudio.

La dificultad como limitante teorica fue la de recopilar información necesaria para desarrollar los cálculos que permitirán el buen desarrollo del diseño para el sistema de aire acondicionado por flujo de refrigerante variable (VRF). Además de los protocolos de diseño e instalación que se deben de cumplir en las distintas marcas existentes para realizar sus instalaciones.

También se encontró la limitación espacial en el edificio de oficinas, debido a que el proyecto arquitectónico y estructural ya estaban definidos y construidos sin considerar un pre proyecto de aire acondicionado. Es por ello la dificultad de utilizar los pocos espacio y recorridos disponibles fue una limitante para el avance del proyecto.

Es importante resaltar que en mención a las limitantes económicas, teóricas y espaciales se generan las limitantes temporales, debido a que se tiene que realizar el diseño adecuado del sistema VRF, la selección de equipos en diferentes marcas para encontrar una buena propuesta económica y enconsultar y encontrar en coordinacion con el cliente los recorridios disponibles para la proyección del sistema de aire acondicionado tipo VRF.

### <span id="page-31-0"></span>**II. MARCO TEÓRICO**

#### <span id="page-31-1"></span>**2.1 Antecedentes:**

- <span id="page-31-2"></span> **Antecedentes a nivel internacional**
	- Moreno, González y Tórrez (2019), en su tesis titulada **"Diseño de un sistema de climatización en las instalaciones de la empresa Cero Grados Nicaragua S.A."** para optar el título de Ingeniero Mecánico en la facultad de tecnología de la industria – Ingeniería Mecánica de la Universidad Nacional de Ingeniería de la ciudad de Managua en Nicaragua, tuvo como objetivo general diseñar un sistema de climatización que permita mantener las condiciones de confort por medio de la correcta estimación de carga térmica y selección de componentes de dicho sistema para el nuevo edificio de la empresa Cero Grados Nicaragua S.A ubicada en la ciudad de Managua. Su investigación presentó la siguiente conclusión: Tomando en cuenta la estructura interna de cada área que se pretende climatizar y demanda de enfriamiento de cada recinto se propone instalar unidades interiores tipo Cassette de 4 vías y Cassette de 2 vías respectivamente cuya capacidad no exceda lo necesitado por cada recinto, y alimentadas por un sistema de Refrigerante Variable (VRF) marca Mitsubishi. Este trabajo de titulación me ha permitido seleccionar el tipo de sistema de climatización y los modelos de equipos a utilizar debido a que la edificación en la que realizo el estudio cuenta con 11 pisos, un hall de ascensores, numerosas oficinas y pocos espacios para la interconexión entre unidades interiores y exteriores.

- Cabrera (2019), en su tesis titulada **"Diseño de un sistema de climatización de aire acondicionado VRF con Reporte de Software Hisense para el edificio de la biblioteca general de la UCSG."** para optar el título de Ingeniero Eléctrico – Mecánico de la Universidad Católica de Santiago de Guayaquil en Ecuador, tuvo como objetivo general diseñar un sistema de climatización de aire acondicionado VRF para el edificio nuevo donde se ubicará la biblioteca General de la UCSG. Su investigación presentó la siguiente conclusión: Cuando un sistema de climatización está en función de los requerimientos máximos de un proyecto, favorece al confort de los usuarios y aumenta la vida útil de los equipos ya que los sistemas VRF nos permite climatizar de forma zonificada con sus diferentes rangos de temperatura y no requiere operar al 100% de su capacidad y trabaja de acuerdo a la demanda de carga térmica del edificio. Este trabajo de titulación me ha permitido evaluar la selección del factor de diversidad del sistema, ya que no necesariamente los equipos requieren operar al 100% de su capacidad ya que trabaja de acuerdo a la utilidad de cada oficina del edificio.

#### <span id="page-32-0"></span>**Antecedentes a nivel nacional**

- Bueno (2018), en su tesis titulada: **"Sistema de aire acondicionado con free cooling para el control de temperatura en la sala eléctrica de una empresa minera en Chumbivilcas – Cuzco"** para optar el título profesional de ingeniero mecánico en la Escuela Profesional de Ingeniería Mecánica de la Universidad Nacional del Callao, Callao-Perú, tuvo como objetivo general diseñar un sistema de aire acondicionado con free cooling para el control de temperatura en la sala eléctrica de una Empresa Minera Chumbivilcas –Cuzco. El tipo de investigación que utilizo fue tecnológico con un diseño no experimental y a su vez tomo como población y muestra a sala eléctrica en la empresa minera Chumbivilcas-Cuzco. Su investigación presento la siguiente conclusión: Se determinó la carga térmica por medio de las ganancias de calor exteriores e interiores y utilizando la carta psicométrica se calculó el calor total de la sala eléctrica. También se dimensionó la red de conductos por medio del DuctSizer, con una caída de presión entre el rango de (0.10-0.15) pulg.c.a./100 ft, la red de conductos de impulsión está desplazándose por la parte central del ambiente para que los tableros que se encuentran ubicados dentro de la sala eléctrica puedan tomar el aire impulsado y tengan una buena climatización interna. Este trabajo de titulación me ha permitido abordar el tema de ganancias de calor exterior e interior de un ambiente y evaluar la caída de presión en el diseño de ductos para la distribución de aire exterior en la renovación de aire.

- Regalado (2019), en su tesis titulada: "**Diseño del acondicionamiento de aire de 350 ton con refrigeración indirecta para integrarse a un sistema de administración de edificaciones. Pacific Tower San Isidro**", para optar el título profesional de ingeniero mecánico en la Escuela Profesional de Ingeniería Mecánica de la Universidad Nacional del Callao, Callao-Perú, tuvo como objetivo general diseñar el acondicionamiento de aire de 350 TON con refrigeración indirecta para integrarse al sistema de administración de edificaciones, que permita la supervisión, ahorro y control del acondicionamiento de aire. El tipo de investigación que utilizo fue del tipo tecnológico y de nivel aplicada con un diseño no experimental, además la población a utilizar está formada por el diseño del acondicionamiento de 7 niveles y la muestra es el diseño del acondicionamiento de aire que se hace a cada piso conformado por: puestos de trabajos, oficinas, sala de reuniones, pasadizos y cocinas, etc. También su investigación presento la siguiente conclusión: La evaluación preliminar de la carga térmica debido a los aportes por personas, equipos, conducción, convección y radiación nos proporciona la cantidad de calor a extraer para determinar el sistema de enfriamiento de agua helada por razones técnicas económicas con respecto a los otros sistemas de expansión directa y Volumen de refrigerante variable. Este trabajo de titulación me ha permitido entrar en el análisis de alcanzar la temperatura de confort en las oficinas de la edificación, además de considerar los aportes de carga térmica que generan las personas, equipos, conducción, convección y radiación como elementos importantes en los cálculos.

- Sánchez (2017), en su tesis titulada: **"Diseño de un sistema de aire acondicionado con volumen de refrigerante variable de 1140 m<sup>2</sup> para el ahorro de energía eléctrica. Sunat de Villa El Salvador"** para optar el título profesional de ingeniero mecánico en la Escuela Profesional de Ingeniería Mecánica de la Universidad Nacional del Callao, Callao-Perú, tuvo como objetivo general diseñar un sistema de aire acondicionado con volumen de refrigerante variable de 1140 m<sup>2</sup> para obtener un ahorro de energía eléctrica en la Sunat de Villa El Salvador. El tipo de investigación utilizado fue tecnológico y de nivel aplicado con un diseño no experimental que a su vez tomo como población y muestra los 14 ambientes administrativos y atención al público del edificio de la SUNAT de Villa El Salvador, Lima – Perú. También su investigación presento la siguiente conclusión: Se logró determinar el calor sensible y latente en los ambientes administrativos y de atención al público SUNAT con los planos de arquitectura y ubicación geográfica del inmueble y así obtener las carga térmica que emite cada ambiente; también se logró determinar la capacidad de enfriamientos de los equipos mediante recomendaciones de ventilación de ASHRAE Standard 62.1 – 2007 y el procedimiento psicrométrico del manual de aire acondicionado Carrier y además se dimensionó las tuberías de refrigeración del sistema de aire acondicionado VRV con la ayuda del software de selección de la marca LG con ratios de combinación. Este trabajo de titulación me ha permitido analizar los calores sensibles y latentes que se generan en oficinas de trabajo, además de la importancia de la inclusión de la inyección de aire exterior para la renovación de aire y también nos hizo abordar en la utilización del software que nos permitiría realizar el dimensionamiento de tuberías según la marca a considerar para el diseño.

#### <span id="page-35-0"></span>**2.2 Bases teóricas**

Ciro (2014). "La teoría básica constituye el soporte científico de la investigación, por lo que debe presentarse la teoría que da soporte a las variables independientes y a la variable dependiente. Algunas de las características mencionan que las teorías describen y explican a todas las variables de la investigación" (p.77).

#### <span id="page-35-1"></span>**2.2.1 Diseño de un sistema de aire acondicionado**

Carrier (2017). Es un sistema que se encarga de evaluar la carga térmica de un lugar para neutralizar el calor interior y exterior de los ambientes a través de las capacidades de quipos de refrigeración y ventilación mecánica que a través de una selección de equipos y dimensionamiento de tuberías de refrigeración se puedan interconectar y lograr el funcionamiento de un sistema de aire acondicionado para el confort térmico.

Cuando hablamos de diseño nos centramos básicamente en la manera de proyectar un estudio de viabilidad en respuestas a la necesidad del ser humano que sean importantes y útiles para su uso, es por ello que "El diseño de los sistemas de calefacción, ventilación y climatización (aire acondicionado) (HVAC) tiene como objetivo el control de temperatura, humedad, contaminantes, presurización diferencial y movimiento de aire de un espacio determinado" Nils (1996).

La mayoría de los sistemas de calefacción, ventilación y climatización están diseñados para el confort humano. Es por ello que el diseño de aire acondicionado debe de ser estudiada hasta una total comprensión puesto que se trata del objetivo principal del diseño de los sistemas de HVAC. Nils (1996).

#### <span id="page-35-2"></span>**2.2.2 Definición del aire acondicionado**

El aire acondicionado no es más que un sistema de refrigeración del aire que se utiliza para refrescar los ambientes cuando sus temperaturas son muy altas y calurosas. Este sistema es de gran utilidad para conseguir el confort térmico en los ambientes controlando la variación de temperatura y humedad.
Carrier (2012). La función principal del acondicionamiento de aire es mantener, dentro de un espacio determinado, condiciones de confort, o bien las necesidades para la conservación de un producto o par un proceso de fabricación. Para conseguirlo debe instalarse un equipo de aire acondicionado de capacidad adecuada y mantener su control durante todo el año.

### **2.2.3 Tipos de sistemas de aire acondicionado**

Estos tipos básicamente se diferencian por la naturaleza del flujo de calor o frío:

### **Sistemas todo – agua.**

El sistema puede ser de dos tipos:

- Sistema de Fancoils.
- Sistema de suelo radiante.

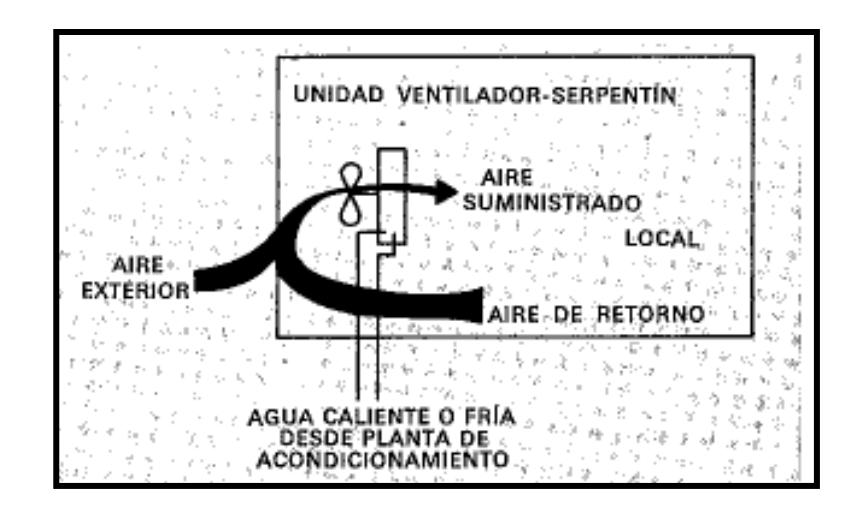

*Figura 1.* Tipo de sistemas de aire acondicionado. Sistema todo – agua. Tomado del manual de aire acondicionado – Carrier. 1980, p.9-10.

**Sistemas todo – aire.**

Para éste sistema todo aire se utilizan el aire como único flujo frío o calor. Se pueden clasificar:

- Sistemas de caudal variable (VAV).
- Sistema con bypass del aire de retorno.
- Sistema con recalentamiento

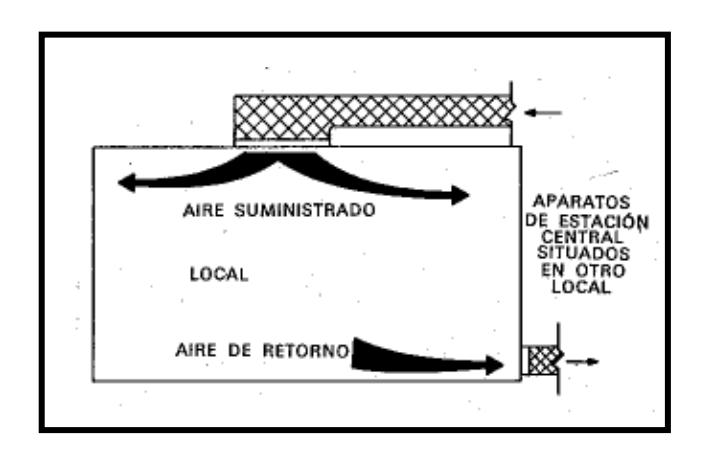

*Figura 2.* Tipo de sistemas de aire acondicionado. Sistema todo – aire. Tomado del manual de aire acondicionado – Carrier. 1980, p.9-10.

#### **Sistemas aire – agua.**

Son muy prácticos porque permiten eliminar la carga térmica de forma selectiva, una parte de aire y otra de agua, obteniéndose unos elevados niveles de confort, además, el aire permite resolver los problemas de ventilación.

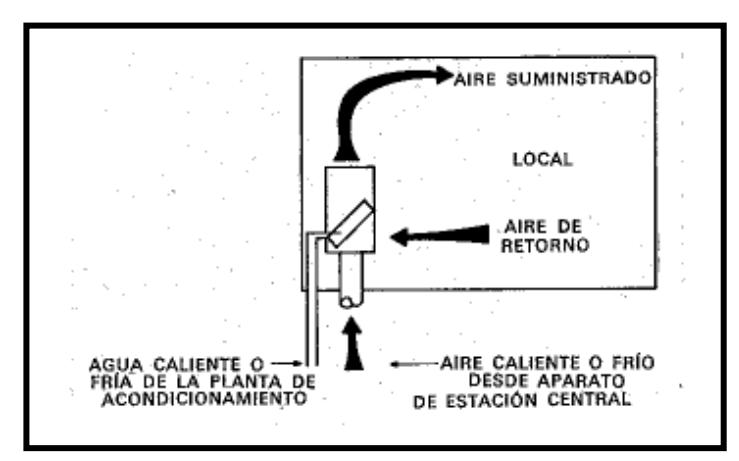

*Figura 3.* Tipo de sistemas de aire acondicionado. Sistema aire – agua. Tomado del manual de aire acondicionado – Carrier. 1980, p.9-10.

#### **Sistema de refrigerante.**

Para éste tipo de sistema de aire acondicionado su funcionamiento es de expansión directa y es el sistema de acondicionamiento más elemental que existe dentro del mercado.

Además de ellos podemos clasificar éste tipo de sistema en 2 puntos según su control:

## - **Funcionamiento todo-nada:**

Su aplicación se da mayormente en habitaciones pequeñas o grandes y zonas segregadas. Es el sistema convencional dentro del mercado del aire acondicionado.

## - **Volumen de refrigerante variable (VRV)**

Carrier (2012) El sistema fue presentado originalmente por la marca DAIKIN en 1982, es un sistema de acondicionamiento de aire de tecnolgia avanzada que permite solucionar las necesidades de cualquier tipo de edificios. Es un sistema inteligente que modula el volumen de refrigerante de acuerdo a las necesidades de cada ambiente, estableciendo una proporción adecuada entre la potencia entregada y la consumida.

Éste sistema a permitido acondicionar espacios donde podía ser complicado el tendido de tuberías de agua o de aire, por las reducidas dimensiones de las tuberías de refrigerante.

## **2.2.4 Selección del sistema de aire acondicionado**

Dentro del diseño del sistema se tienen que tener en cuenta ciertos factores que repercutan la factibilidad del proyecto:

- La edificación a instalar.
- La actividad que realizarán.
- El aspecto económico.
- El espacio disponible.

Es por ello que para nuestra tesis se ha optado por utilizar el sistema de aire acondicionado tipo VRF por su factibilidad que tiene en su distribución de equipos y tendido de tuberías. Además, nos brinda una solución al reducido espacio con el que cuenta el edificio de oficinas donde realizaremos nuestra investigación, y que en consecuencia traería un ahorro en el consumo eléctrico por el funcionamiento de los equipos. Cabe mencionar que cando hablamos del VRV es lo mismo a decir VRF (flujo de refrigerante variable).

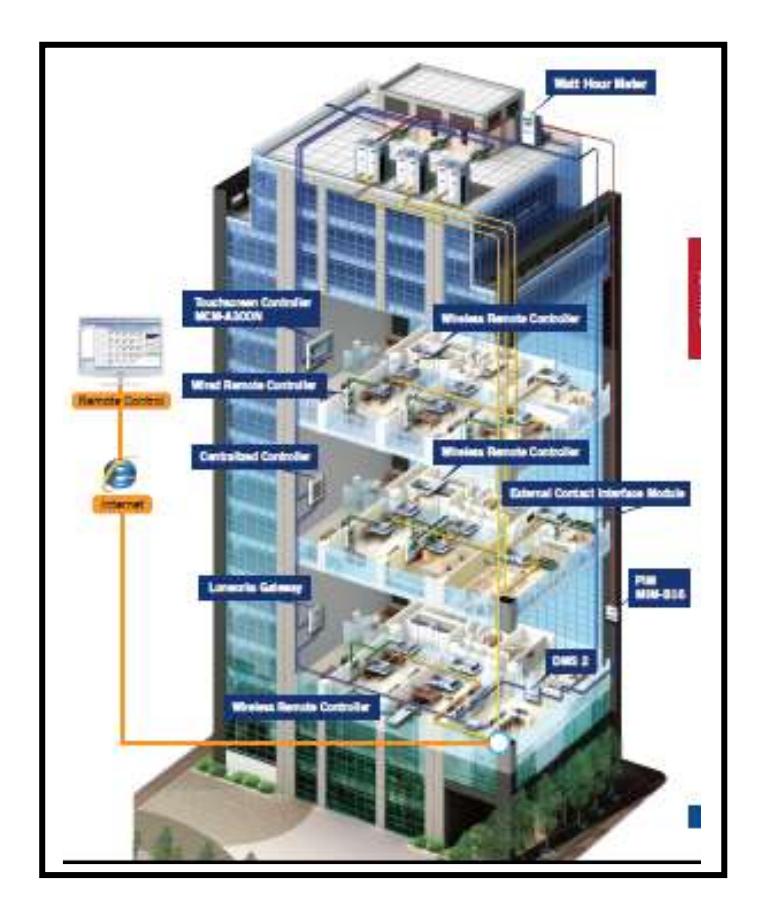

*Figura 4.* Selección del sistema de aire acondicionado. Sistema de volumen de refrigerante variable, VRF. Tomado del catálogo de aire acondicionado tipo VRF System de la marca Samsung. 2014, p. 49.

## **2.2.5 Ventajas y limitaciones del sistema tipo VRV de aire acondicionado**

**Ventajas**

Carrier (2012) El VRV es el sistema mas adecuado para proyectos de vivienda familar, edificios de oficinas, hoteles, hospitales, escuelas, grandes almacenes, entre otros, ya que reúnen una cantidad de ventajas que lo diferencian de los sistemas tradicionales y que permiten disfrutar de un alto confort. Estas ventajas son las siguientes:

- Control preciso de la temperatura para acanzar el confort térmico.
- Sistema automático de auto chequeo.
- Bajo nivel sonoro.
- Arranque secuencial.
- Mantenimiento sencillo.
- Gran ahorro de energía.

#### **Limitaciones**

Carrier (2012) El sistema admite distancias de las tuberías refrigerantes de hasta 100 metros a la unidad interior más lejana y diferencia de altura entre la unidad exterior y las interiores hasta 50 metros. Si la unidad exterior se encuentra más baja que la unidad interior, la diferencia de nivel máximo es de 40 metros.

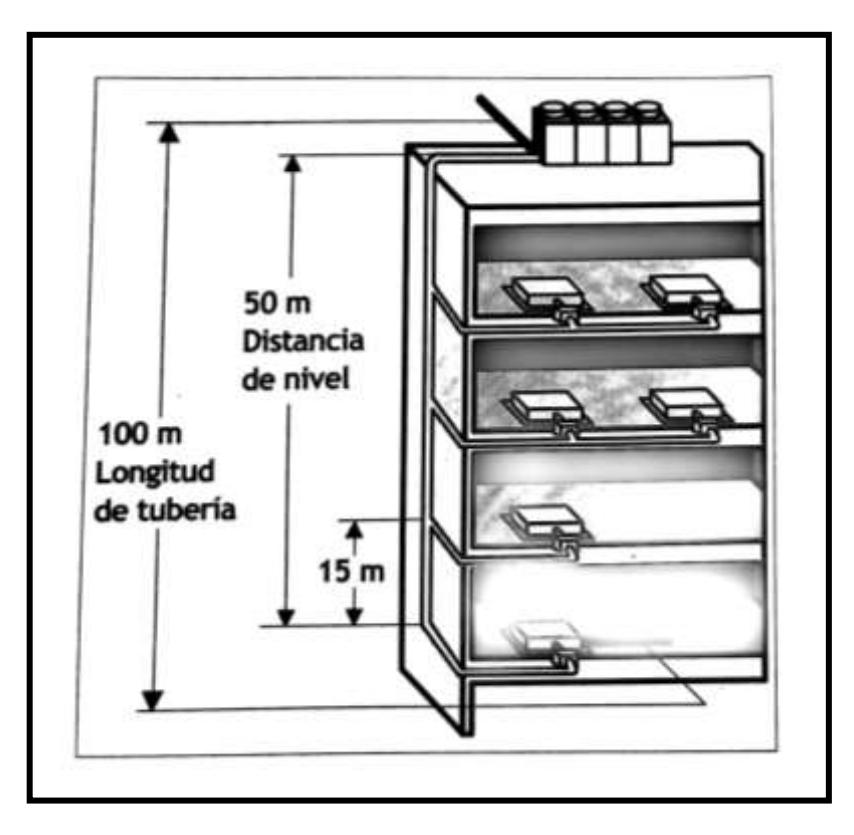

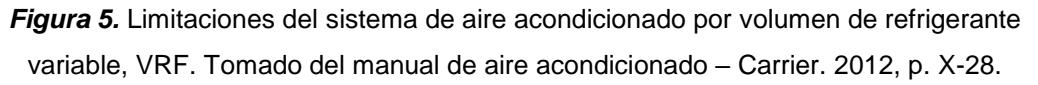

Cabe señalar que éstas desventajas de distancias horizontales y alturas máximas variarán dependiendo a la marca de los sistemas VRF que se proyectará.

#### **2.2.6 Confort térmico**

(Ashrae 55) nos dice que el confort térmico es definido como el "estado de la mente que expresa satisfacción con el ambiente térmico" y se interpreta como el estado del cuerpo en balance térmico, ya que cuando se realizan ciertas actividades no se experimentan sensaciones de frío o calor. ASHRAE (2017) Hay factores, como la falta de uniformidad del entorno, los estímulos visuales, la

edad y el clima exterior, generalmente se consideran factores secundarios. Los estudios de Rohles y Nevins (1971) y Rohles (1973) sobre estudiantes universitarios revelaron correlaciones entre el nivel de comodidad, la temperatura, humedad, sexo y duración de la exposición. A niveles altos de humedad, demasiada humedad en la piel tiende a aumentar la incomodidad (Gagge 1937, Berglund y Cunningham 1986), particularmente la humedad de la piel que es de origen fisiológico (difusión de agua y transpiración). Para evitar la incomodidad por el calor, Nevins et al. (1975) recomendó que en el lado cálido de la zona de confort la humedad relativa no supere el 60%. Los límites superiores de humedad del Estándar 55 de ASHRAE se desarrollaron teóricamente a partir de datos limitados.

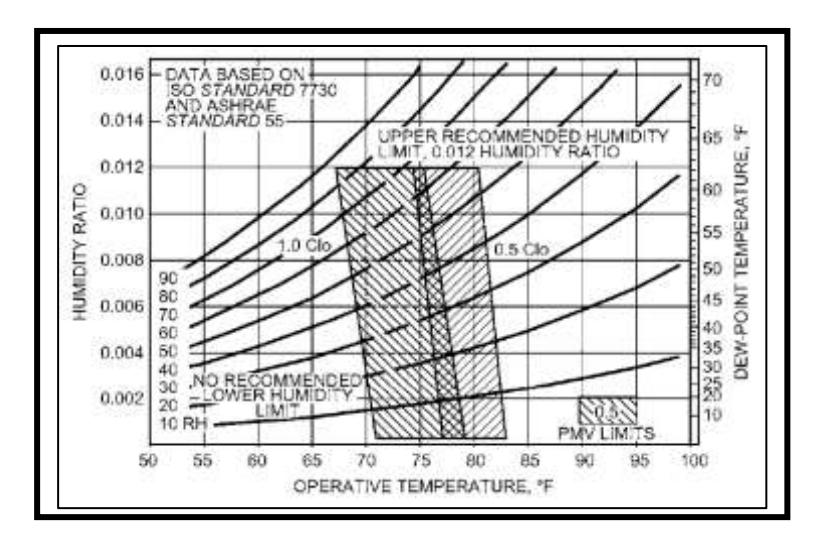

*Figura 6.* Zonas de confort humano. Tomado del manual del ASHRAE Handbook Fundamentals. 2021, p. 9.12.

En la figura N° 2.7 se puede aprecia en la parte céntrica de la gráfica las zonas de confort que serán referenciales para cualquier tipo de ambiente y nos ayudará a tener resultados en ésta tesis.

# **Tabla 1. Confort térmico para el acondicionamiento de aire acondicionado**

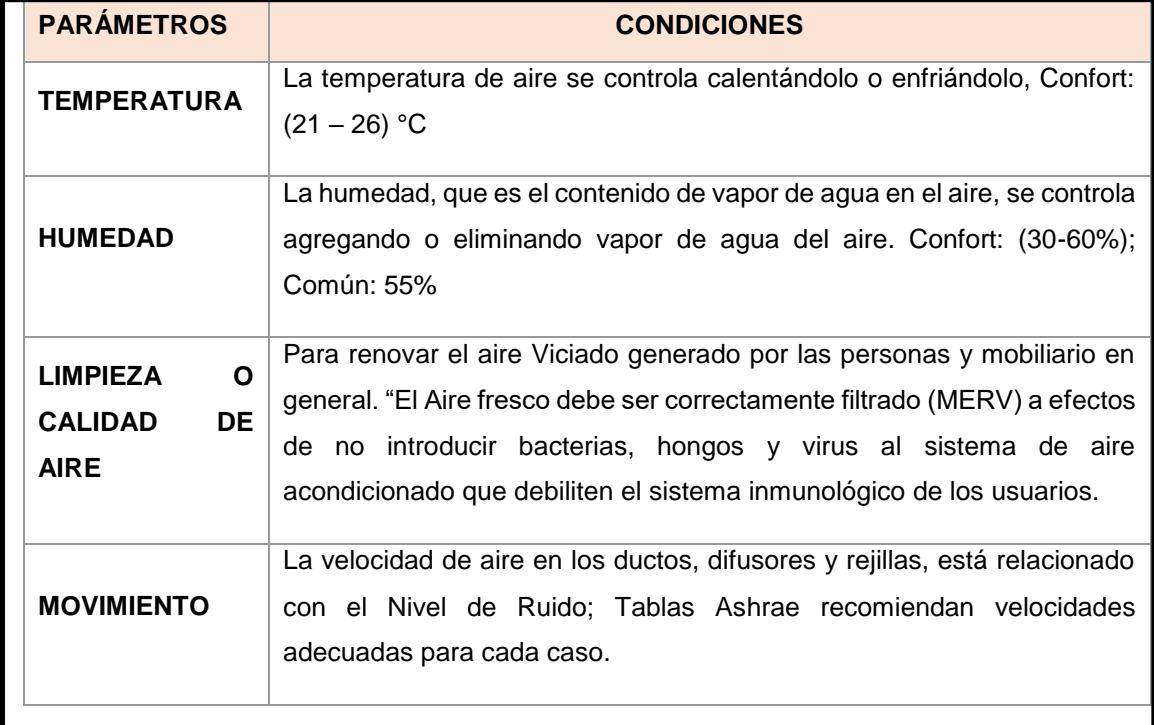

Nota: Tomado de Ashrae Handbook COMMITTEE 2001

## **2.2.7 Aplicaciones del sistema de aire condicionado**

Carrier (2017) En éste punto se basará principalmente en el acondicionamiento de ciertos recintos donde el diseño de un sistema de acondicionamiento es aplicable y proyectada para una futura instalación:

#### **Instalaciones para una función única:**

- $\checkmark$  Residencias y tiendas.
- $\checkmark$  Establecimiento de comidas y bebidas.
- $\checkmark$  Estudio de Radio y Tv.
- $\checkmark$  Salones de belleza y peluquerías.
- $\checkmark$  Auditorios, salas de baile, fabricas.

#### **Instalaciones para función múltiple:**

- $\checkmark$  Edificio de oficinas.
- $\checkmark$  Hoteles.
- $\checkmark$  Hospitales.
- $\checkmark$  Escuelas.
- $\checkmark$  Grandes almacenes.
- $\checkmark$  Bibliotecas y museos.
- $\checkmark$  Laboratorios.

En ésta tesis se está realizando el diseño de aire acondicionado para edificios de oficinas, ya que en éstos recintos existe una ocupación constante de personas que trabajan en distintas horas del día, entonces se debe de prestar mucha atención a éstos lugares críticos debido a la concentración de calor interior que generan las personas en sus actividades diarias, equipos electrónicos, el ingreso del aire exterior, la radiación, etc.

## **2.2.9 Norma Ashrae Estándar 55**

Esta norma estipula las condiciones de confort para entornos térmicos aceptables y está destinada su uso en el diseño, funcionamiento y puesta en marcha para los servicios de oficinas u otros espacios ocupados.

El principal objetivo de esta norma es especificar los parámetros de diseño de confort en la temperatura y humedad relativa para satisfacer las cargas térmicas interiores de lugares ocupados.

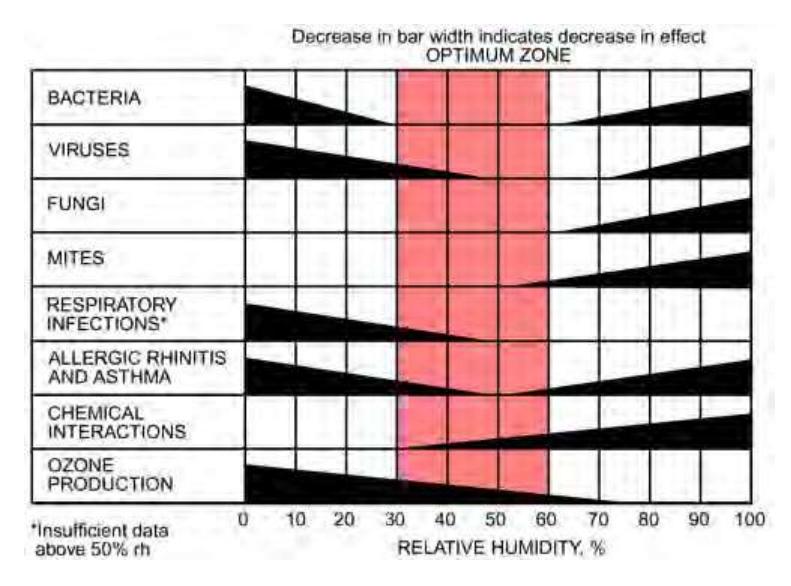

*Figura 7.* Zonas de la humedad relativa para la salud de los ocupantes y confort humano. Tomado del manual del ASHRAE Handbook Fundamentals. 2020, p.22.1.

#### **2.2.10 Norma Ashrae Estándar 62.1**

Esta norma define los requerimientos de diseño de equipos de ventilación y renovación de aire junto con su instalación, operación y mantenimiento.

El propósito de este estándar es especificar las ratios mínimas de ventilación y otras medidas destinadas a proveer una calidad de aire interior que es aceptable para las personas y que minimiza efectos adversos a la salud. Esto se obtiene de la siguiente manera.

Aire exterior =  $(AxRA + #Px RP)x 1.3 ... ... ... ... ... (2.1)$ 

Dónde:

- ✔ 1.3: Factor para certificación leed.
- $\checkmark$  A: Área (m2).
- $\checkmark$  #P: Número de personas.
- $\sqrt{RP}$ : Ratio por persona.
- $\sqrt{R}$  RA: Ratio por área.

#### **2.2.11 Mezcla de Aire en un Equipo de Aire Acondicionado**

El proceso de mezclado de aire se da cuando, ingresa aire exterior y se mezcla con el aire que retorna en un sistema de aire acondicionado. Si se conocen las condiciones de estas corrientes de aire se puede calcular los parámetros del aire mezclado o llamado aire de Insuflamiento.

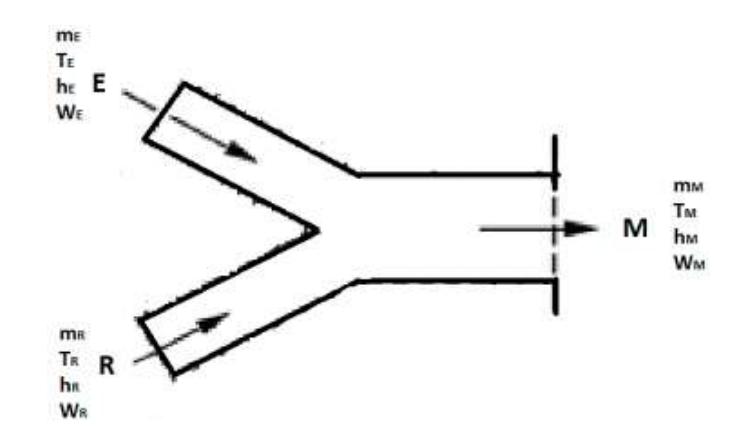

*Figura 8.* Ejemplo de la mezcla de aire en un equipo de aire acondicionado. Tomado del manual del ASHRAE Handbook Fundamentals. 2017, p.1. 13..

Donde:  $\dot{m}$  = flujo de aire, T = temperatura, h = entalpia,

 $W =$  Razón de Humedad,  $E =$  aire exterior,  $R =$  aire retorno, M

$$
=
$$
aire mescla ... ... ... ... ... ... ... ... ... ... ... ... ... ... ... ... ... ... (2.2)

✔ Por la primera ley de la termodinámica tenemos.

Energía Aire Exterior + Energía Aire que Retorna = Energía Aire Mezcla

$$
m_E \times h_E + m_R \times h_R = m_M \times h_M \dots \dots \dots \dots \dots \dots \dots \dots \dots \dots (2.3)
$$

✔ Por Conservación de la masa para el aire seco:

Masa de aire seco Exterior + Masa de aire seco de Retorno = Masa de aire seco de la Mezcla.

$$
\dot{m}_{E} + \dot{m}_{R} = \dot{m}_{M} \dots \dots \dots \dots \dots \dots \dots \dots \dots \dots \dots (2.4)
$$

✔ Por Conservación de la masa para el Vapor de Agua:

Masa de vapor Exterior + Masa de vapor de Retorno = Masa de vapor de la Mezcla.

mWĖ + mWṘ = mWṀ … … … …… …… …… …. …. . . (2.5)

✔ Mezcla adiabática de 2 corrientes de aire:

h<sup>R</sup> − h<sup>M</sup> h<sup>M</sup> − h<sup>E</sup> = W<sup>R</sup> − W<sup>M</sup> W<sup>M</sup> − W<sup>E</sup> = ṁ <sup>E</sup> ṁ <sup>R</sup> Despejando: h<sup>M</sup> = h<sup>R</sup> + ( ṁ <sup>E</sup> ṁ <sup>E</sup> + ṁ <sup>R</sup> ) × (h<sup>E</sup> − hR) … … … … … … (2.6) A la expresion ( ṁ <sup>E</sup> ṁ <sup>E</sup> + ṁ <sup>R</sup> ) se le denomina porcentaje de aire exterior, entonces h<sup>M</sup> = h<sup>R</sup> + (% Aire exterior) × (h<sup>E</sup> − hR) … … … … … … … (2.7)

$$
W_M = W_R + (%
$$
 Aire exterior) ×  $(W_E - W_R) \dots \dots \dots \dots \dots \dots (2.8)$ 

$$
T_M = T_R + (%
$$
 Aire exterior) ×  $(T_E - T_R)$  ... ... ... ... ... (2.9)

Para realizar el cálculo de la capacidad del equipo es necesario contar con una carta Psicrométrica donde se indique el factor de calor sensible y el punto de pívot.

### **2.2.12 Psicrometría**

(Pita, 2000) El aire atmosférico que nos rodea es una mezcla de aire seco y vapor de agua, a la que se llama aire húmedo. La psicometría es el nombre que se ha dado al estudio de las mesclas de aire y vapor de agua.

La psicometría es la ciencia que trata de las propiedades termodinámicas del aire húmedo y del efecto de la humedad atmosférica sobre los materiales y el confort humano (Manual de Carrier, 2009).

Carta Psicrométrica: Las propiedades de aire atmosférico se pueden representar en tablas o en forma de gráficas. A la forma gráfica se le llama carta psicométrica. Su empleo es universal porque representa una gran cantidad de información en forma sencilla y por qué ayuda a estudiar los procesos de acondicionamiento de aire. En el Anexo 4 se muestra la carta psicométrica.

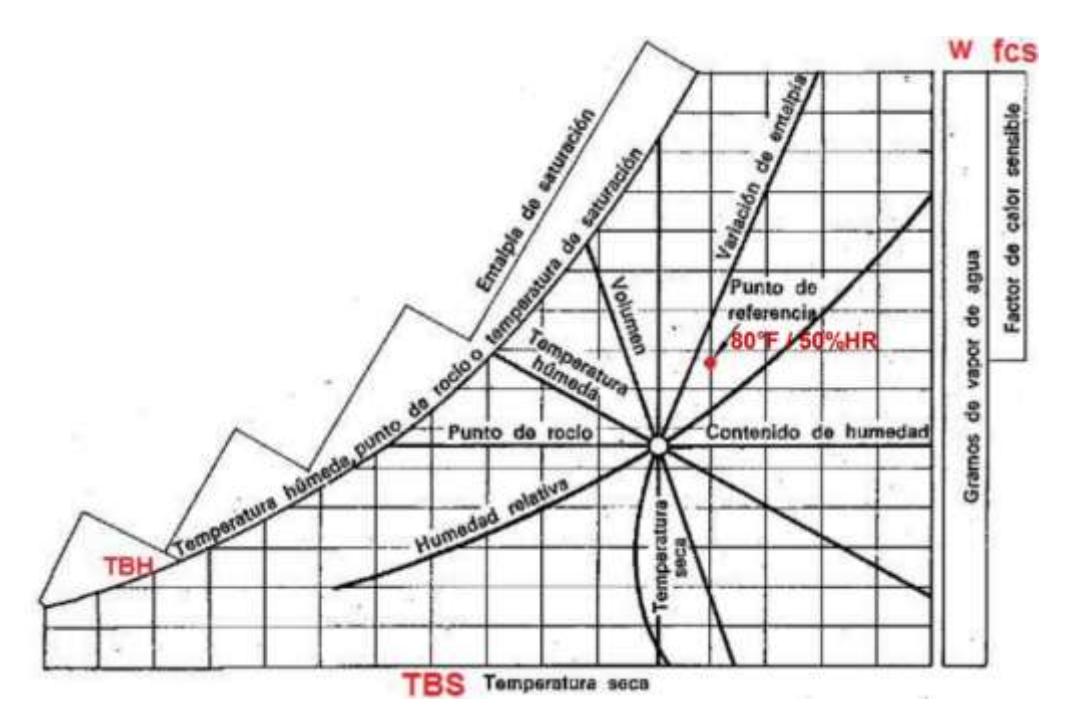

*Figura 9.* Propiedades del aire que podemos ubicar en la carta psicométrica. Tomado del manual de aire acondicionado – Carrier. 2012, p. I-80.

- ✔ Temperatura de Bulbo Seco: TBS (DBT) [°C] o [°F]
- Temperatura de Bulbo Húmedo: TBH (WBT) [°C] o [°F]
- ✔ Humedad Relativa: HR (RH) [%].
- ✔ Entalpia: h [Btu / Lb] o [Kcal / Kg]
- ✔ Razón de Humedad: W [Lb H2O / Lb Aire] o [Kg H2O / Kg Aire].
- ✔ Punto de Rocío: PR (DP) [°C] o [°F].
- ✔ Volumen Especifico: V [Pie³/Lb] o [m³/kg].
- **Líneas de Proceso en la Carta Psicométrica:** El objetivo del equipo de acondicionamiento de aire es cambiar el estado del aire que entra y llevarlo a otra condición, para ello es necesario ciertos procesos.

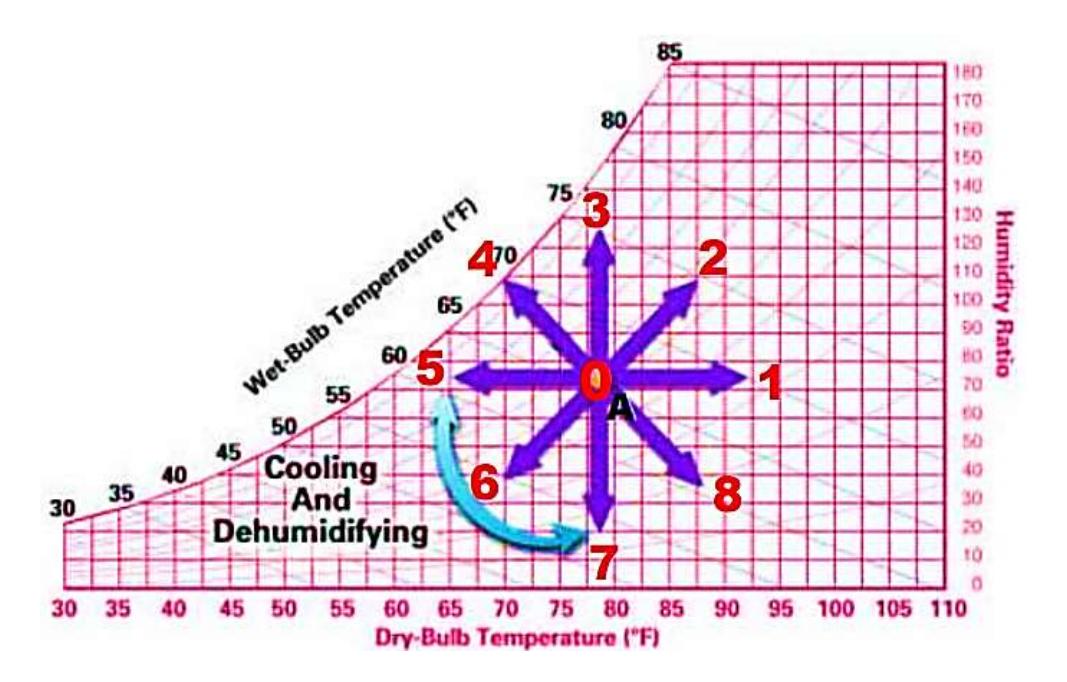

*Figura 10.* Procesos generales en la carta psicrométrica. Tomado de la información del diplomado 2020 de la escuela de refrigeración del Perú.

#### **2.3 Conceptual**

## **2.3.1 Carga térmica**

Carrier (2012). Se define como la cantidad de calor que debemos retirar en un ambiente para mantener a ciertas condiciones una temperatura y humedad relativa equilibrada. El calor generado en el interior de los ambientes se genera por fuentes externas e internas y "en el análisis del local y estimación de la carga se relaciona la carga térmica con las condiciones de temperatura del aire y proporciona los criterios para seleccionar las características y condiciones de trabajo del equipo de climatización.

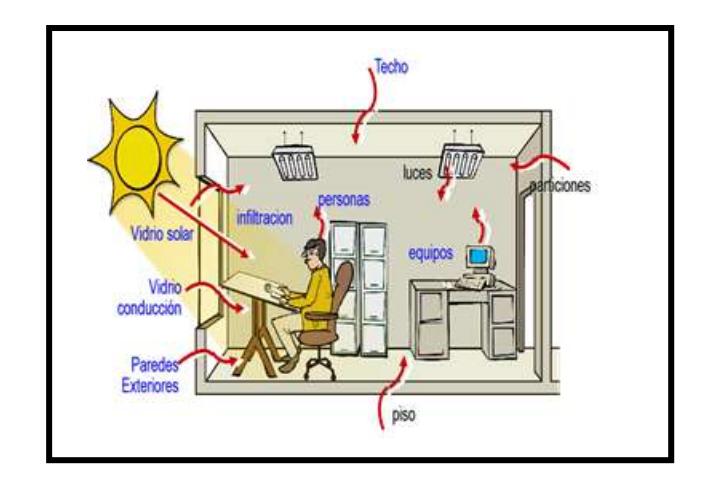

*Figura 11.* Fuentes de calor dentro de una oficina. Tomado de la web del blog Profesor Urrego.

Carrier (2012) Ante las fuentes de calor exterior e interior que existen se debe de estimar la carga de refrigeración de un recinto para poder dimensionar correctamente la instalación, para ello deben escogerse unas condiciones interiores y exteriores de cálculo:

Condiciones exteriores:

Éstas cargas consisten en:

- Radiación solar que entra a través de cerramientos transparentes.
- Radiación solar sobre cerramientos opacos.
- Temperatura del aire exterior y presión de vapor de agua.
- Viento que sopla contra una pared del edificio.
- Aire exterior necesario para la ventilación.
- Condiciones internas:

La carga interna o calor generado en el local va a depender de la aplicación o actividad que estén realizando los factores internos como:

- Personas.
- $-$  Iluminación.
- Utensilios y herramientas.
- Aparatos electrónicos, equipos informáticos y motores eléctricos.
- Tuberías de conducción de fluidos
- Diversas fuentes de calor.

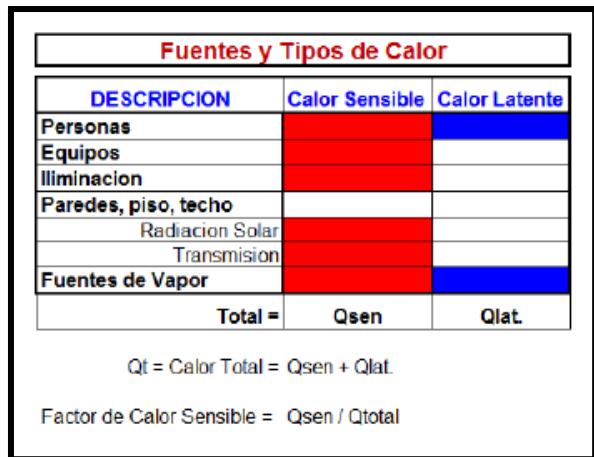

*Figura 12.* Tipos y fuentes de calor que afectan al confort térmico de una oficina. Tomado de la información del diplomado 2020 de la escuela de refrigeración del Perú.

$$
Q_t = Q_{\text{sensible}} + Q_{\text{Latente}} \quad \dots \dots \dots \dots \dots \dots \dots (2.10)
$$

$$
fcs = \frac{Q_{\text{sensible}}}{(Q_{\text{sensible}} + Q_{\text{Latente}})} \dots \dots \dots \dots \dots \dots \dots (2.11)
$$

Dónde:

- $\checkmark$  fcs =factor de calor sensible
- $\checkmark \quad Q_t$ : Carga térmica del recinto
- $\sqrt{Q_{\text{semisible}}}$ : calor sensible del recinto
- $\triangleleft$   $Q_{\text{Latente}}$ : calor latente del recinto

El factor de calor sensible es un número que IDENTIFICA a la sala que estamos analizando y sirve para determinar las condiciones de Temperatura (T) y Humedad relativa (HR) del aire que debo inyectar a la sala.

Si no se utiliza este número para calcular la capacidad del equipo, las condiciones que alcance en la sala serán cualquiera menos las que pide el proyecto.

#### **2.3.2 Datos generales para el cálculo de la carga térmica**

Carrier (2012) Como ya se había mencionado, la definición de las cargas térmicas en el punto anterior, es la cantidad instantánea de calor que entra y sale del espacio de acondicionamiento, es por ello que se hará usos de un proceso de cálculo para hallar la carga térmica a través de la utilización de datos que puedan adicionar energía al ambiente.

## **a) Datos:**

## **Nombre de la zona**

Nos ayudará a identificar o nombrar el lugar, ambiente o recinto donde se realizarán los cálculos. Por ejemplo, oficinas, pisos, sala de reuniones, hall de ascensores, etc.

Para el análisis de zonas independientes adyacentes se unificarán para mantener un control único.

## **Numero de personas**

Nos permitirá ingresar y controlar la cantidad de personas que ocuparan la zona, ambiente, recinto, etc. Éste dato es original de cada proyecto y se establece con los propietarios del edificio para estimar las cargas térmicas.

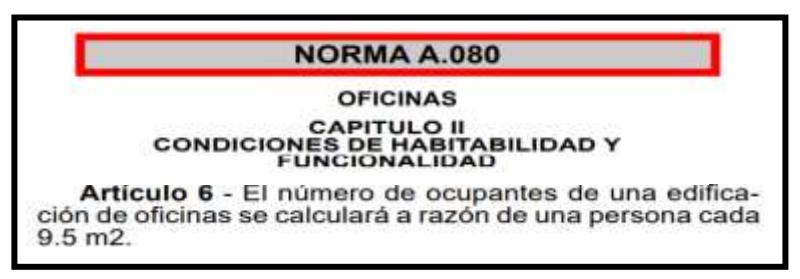

*Figura 13.* Condiciones de habitabilidad y funcionalidad para oficinas. Tomado del Reglamento Nacional de Edificaciones de la Norma A. 080. 2018, p.2.

## **Calor sensible de las personas**

Para controlar la carga de refrigeración en las personas, es necesario saber que el calor sensible es aquel flujo de energía que se le adiciona o se quita al aire para que cambie su estado variando su temperatura. Se presenta la ecuación de calor sensible:

$$
Q = \text{mxCex} \Delta T \dots \dots \dots \dots \dots \dots \dots \dots \dots \dots (2.12)
$$

Donde:

- $\sqrt{Q}$   $\leq$  Velocidad de adición o eliminación de calor a la sustancia, kcal/h.
- $\sqrt{m}$  = Velocidad de flujo de masa de la sustancia en kg/h.
- √  $Ce =$  Calor especifico de la sustancia,  $kcal/Kg$  °C
- $\triangleleft \Delta T = t_s t_l$  = Variación de la temperatura de la sustancia en °C.

#### **Calor latente de las personas**

Es el calor que crea un camio de fase de un material sin que cambie su temperatura. Aplicando este concepto al aire acondicionado, el calor latente es aquel flujo de energía que se le adiciona o se quita para que varíe su humedad absoluta (W). Se presenta la ecuación de calor Latente:

$$
Q = \frac{m \times \Delta h}{m} = \frac{m \times (h_g - h_l) \dots \dots \dots \dots \dots \dots \dots \dots (2.13)}{m}
$$

Donde:

- ✔ Q= Velocidad de adición o eliminación de calor a la sustancia, kcal/h.
- $\checkmark$  m = Velocidad de flujo de masa de la sustancia en kg/h.

 $\checkmark$  h<sub>l</sub> = Entalpia del líquido saturado, kcal/Kg.

 $\mathsf{v}$  h<sub>g</sub> = Entalpia del vapor saturado, kcal/Kg.

Contamos con la tabla \_\_\_ del libro manual de aire acondicionado de Carrier para ver las tasas de ganancia de calor sensible y latente a ciertas temperaturas secas del local que generan los ocupantes según su grado de actividad y tipo de aplicación.

| GRADO<br>DE ACTIVIDAD                   | TIPO <sup>1</sup><br><b><i>BE APUCACIÓN</i></b>  | Matebo-<br><b>Base</b><br>hombre<br>odulto (W) | Metabo-<br><b>Bano</b><br>medio<br>(W) | TEMPERATURA SECA DEL LOCAL ("C) |                          |                                |     |                               |          |              |                |                              |                 |                  |
|-----------------------------------------|--------------------------------------------------|------------------------------------------------|----------------------------------------|---------------------------------|--------------------------|--------------------------------|-----|-------------------------------|----------|--------------|----------------|------------------------------|-----------------|------------------|
|                                         |                                                  |                                                |                                        | 28                              |                          | $\overline{\mathfrak{B}}$<br>w |     | $\overline{\mathbf{26}}$<br>W |          | 24<br>w      |                | $\overline{\mathbf{z}}$<br>w |                 |                  |
|                                         |                                                  |                                                |                                        |                                 |                          |                                |     |                               |          |              |                |                              |                 | <b>Sensibles</b> |
|                                         |                                                  |                                                |                                        | Senteder, en reposo             | Teotro, escuelo primario | 114                            | 162 | 51                            | 51       | 57           | 紡              | 61                           | 41              | 67               |
| Sentedos, trabajo<br>may ligeno.        | Estuelo secundario                               | 131                                            | 116                                    | 52                              | 64                       | 56                             | 60  | 63                            | 53       | $70^{\circ}$ | 46             | 79                           | $\mathbb{R}$ is |                  |
| Emploado de oficina                     | Oficine, hotel, apartements,<br>escoela superior | 139                                            | 131                                    | 52                              | 243<br>79                | 58                             | 73  | 63.                           | 綿        | $\eta$       | 40             | 82                           | 49              |                  |
| De pie, marcha lente                    | Almournes, fienda                                | 161                                            |                                        |                                 |                          |                                |     |                               |          |              |                |                              |                 |                  |
| Sentrado, do pio                        | Fermade                                          | 161                                            | 146                                    |                                 | 94                       |                                | 3B  | 64                            | 20<br>BZ | 74           | $\overline{n}$ | 栃                            | 11.<br>61       |                  |
| De pie, marche lanto                    | <b>Basco</b>                                     | 161                                            |                                        | 52                              |                          | 58                             |     |                               |          |              |                |                              |                 |                  |
| Sentado                                 | Restourente                                      | 146                                            | 161                                    | S6                              | 106                      | $^{84}$                        | 97  | 71                            | 90       | 82           | 79             | 94                           | П               |                  |
| Trabain ligens en el<br>bonco de toller | Fébrica, txiboja ligera                          | 234                                            | 219                                    | 56                              | 164                      | 64                             | 155 | $\overline{\boldsymbol{n}}$   | 147      | B6           | 133            | 107                          | $113-$          |                  |
| Baile o donas                           | Sale da bolle                                    | 263                                            | 248                                    | 64                              | 184                      | 72                             | 176 | 80                            | 168      | 95           | 153            | 117                          | 131             |                  |
| Hordin, 5 km/h                          | Fébrico, trobojo bostonte<br>genese.             | 292                                            | 292                                    | 77                              | 213                      | 88                             | 204 | 96                            | 196      | 111          | 181            | 135                          | 158             |                  |
| Trobajo penasa                          | Pisto de bowling<br>Fébrico                      | 438                                            | 423                                    | 131                             | 292                      | 136                            | 288 | 142                           | 282      | 153          | 270            | 176                          | 247             |                  |

**Tabla 2. Valores de calor sensible y latente según el grado de actividad**

Nota: Tomado del manual de aire acondicionado – Carrier 2017

## **Área de la zona**

Es el lugar a acondicionar medidos en unidades de área, en metros cuadrados (m2) o pies cuadrados (ft2).

## **Altura**

Es la longitud vertical medidos en unidades de longitud, en metros (m) o pies (ft).

## **Ubicación geográfica**

Es la ubicación geográfica de la edificación donde se está realizando el proyecto (Grados-Latitud-Hemisferio-Altitud).

Ejemplo: Lima: 12 Grados Latitud Sur, a 100 msnm.

## **Condiciones exteriores**

Se refiere a las condiciones climáticas del ambiente exterior que tomaremos como condiciones de diseño para hacer los cálculos respectivos.

- $-$  Ejemplo: Lima: 30°C 80% Humedad Relativa.
- Debe ser un dato estadístico que nos proporciona ASHRAE 2009

## **Condiciones interiores de la sala**

Son las condiciones del ambiente interior que depende del grado de confort que se requiera tener dentro del local o de los requerimientos de producción. Cuando decimos requerimientos de producción nos referimos a condiciones especiales diferentes a las comerciales, Ejm: 20°C y 35% HR:

**Tabla 3. Valores para las condiciones de proyecto recomendadas para** 

|                                                                                                    |                                |                                  | <b>VERANO</b>              |                            |                                        | <b>NVERVO</b>               |                             |                                           |                             |                                             |  |  |
|----------------------------------------------------------------------------------------------------|--------------------------------|----------------------------------|----------------------------|----------------------------|----------------------------------------|-----------------------------|-----------------------------|-------------------------------------------|-----------------------------|---------------------------------------------|--|--|
|                                                                                                    | <b>DE LUJO</b>                 |                                  |                            | PRÁCTICA COMERCIAL         |                                        |                             | <b>CON HUMECTACIÓN</b>      | <b>SIN HUMECTACIÓN</b>                    |                             |                                             |  |  |
| <b>TPO</b><br>DE APLICACIÓN                                                                                                    | Temperatura<br>seca<br>$ T^* $ | <b>Humedad</b><br>relativa.<br>× | Temperatura<br>5003<br>(C) | Humedad.<br>relativa.<br>u | Variación<br>de<br>temperatura<br>rc)* | Temperatura<br>seca<br>(°C) | Humedad.<br>relativa.<br>v. | Variación<br>de ***<br>temperatura<br>(C) | Temperatura<br>saca<br>(10) | Variación<br>de<br>temperatura<br>$(C)$ *** |  |  |
| <b>CONFORT GENERAL</b><br>Apartamento, Chalet hotel, Oficina, Colegio,<br>Hospital, etc.                                                  | $23 - 24$                      | 50-45                            | 25-26                      | 50-45                      | 1a2                                    | 23-24                       | 35-30                       | $-1.5$<br>a<br>$\cdot$                    | 24-25                       | $\ddot{2}$                                  |  |  |
| <b>TIENDAS COMERCIALES</b><br>(Ocupación de corta duración)<br>Bancos, Bandero y Peluqueria, Grandes<br>almacenes, Supermercados, etc.    | 24-26                          | $50 - 45$                        | 26-27                      | 50-45                      | 1a2                                    | COSTILE.<br>22-23           | 35-30<br>-                  | $-1.5$<br>a                               | 23-24                       | $\cdot\!\!2$                                |  |  |
| APLICACIÓN DE BAJO FACTOR DE<br><b>CALOR SENSIBLE</b><br>(Carga laterie elevada)<br>Auditorio, Iplesia, Bar, Restaurante, Cocina.<br>etci | $24 - 26$                      | 55-50                            | 26-27                      | 60-50                      | 0.5a1                                  | 22-23                       | 40-35                       | и<br>a.                                   | $23 - 24$                   | $\mathbf{2}$                                |  |  |
| <b>CONFORT INDUSTRIAL</b><br>Secciones de montaje; Salas de máquinas,<br>etc.                                                             | 25-27                          | 55-45                            | 26-29                      | 60-50                      | 2a3                                    | 20-22                       | $35 - 30$                   | 2a3                                       | $21 - 23$                   | $\mathbf{3}$                                |  |  |

**ambientes interiores y exteriores**

Nota: Tomado del Manual de aire acondicionado – Carrier 2017

## **Potencia de iluminación**

Corresponde a potencia de iluminación del local, es decir cuanta energía en kw se va a consumir en iluminar el local. Esta energía es real (dato del cliente) o en función al tipo de actividad que se realizará en el local y su área respectiva puede ser estimada con la siguiente tabla.

# **Tabla 4. Valores para la iluminación y potencia de iluminación por unidad de área.**

|                                                                                                    | Potencial<br>nominal<br>De. | Potencia de Lámparas<br>(N/m2)           |          |  |  |
|----------------------------------------------------------------------------------------------------|-----------------------------|------------------------------------------|----------|--|--|
| Finalidad del local o tipo de actividad.                                                                                                    | lluminación.<br>(LUX)       | Lámparas<br>incandescente   Fluorescente | Lámparas |  |  |
| Almacenes, viviendas, restaurantes,<br>teatros                                                                                                  | 120                         | 25                                       | 8        |  |  |
| Trabaios de oficina con tareas normales.<br>para la vista, clases de enseñanza<br>normales, trabajos de montaje sencillo.                       | 250                         | 55.                                      | 16       |  |  |
| Salas de lectura, Laboratorios de<br>investigación, grandes almacenes, salas<br>de exposición y ferias, trabajos del<br>montaje algo delicados. | 500.                        | 110                                      | 32       |  |  |
| Supermercados, montajes de precisión.                                                                                                    | 750                         | 170                                      | 50.      |  |  |
| Oficinas grandes, quirófanos, dibujos<br>técnicos, montaje de aparatos de<br>precisión en la industria eléctrica,<br>mecánica de precisión.     | 100D                        |                                          | 65       |  |  |
| Montaje de alta precisión.                                                                                                    | 150D                        |                                          | 1 D.O    |  |  |
| Piezas electrónicas de subuminiatura,<br>relojeria, trabajos de grabado en cobre y<br>acero.                                                    | 2.000                       |                                          | 130      |  |  |

Nota: Tomado del manual de aire acondicionado – Carrier 2017

### **Variación de la temperatura exterior en 24 horas**

Es la diferencia promedio entre las temperaturas altas y bajas que se dan durante el día en los meses de verano, en otras palabras, es él numero de grados en que varía la temperatura exterior durante el día, un buen valor para efectos de cálculo es 8°C o 20°F, este valor influye en la determinación de la diferencia equivalente de temperatura

#### **Número de horas de funcionamiento del equipo**

Nos indica el número de horas que funcionará el equipo de aire acondicionado, generalmente puede ser 12, 16 ó 24h (Ver libro Carrier), en el caso no se conozca este número de horas, un buen valor para efectos de cálculo es 16.

#### **Factor de sombras**

El factor de sombra se debe a elementos que por razones arquitectónicas deben de instalarse en las ventanas (persianas o cortinas), estos elementos hacen que disminuya la carga real de refrigeración. Factor  $[0.27 - 0.65]$ .

| TIPO DE VIDRIO                                                                                                    | SIN<br>PERSIANA<br>o                               | PERSIANAS<br>VENECIANAS<br>Listones horizontales o<br>verticales inclinados 45"<br>O CORTINAS DE TELA |                      |                      | PERCIANAS<br>VENECIANAS<br><b>EXTERIORES</b><br>Listones<br>horizontales |                      | <b>PERSIANA</b><br><b>EXTERIOR</b><br>Listones<br>inclinados. |                      | CORTINA EXTERIOR<br>DE TELA<br>Circulación de aire arriba<br>y lateralmente |                         |
|----------------------------------------------------------------------------------------------------|----------------------------------------------------|----------------------------------------------------------------------------------------------------|----------------------|----------------------|--------------------------------------------------------------------------|----------------------|---------------------------------------------------------------|----------------------|-----------------------------------------------------------------------------|-------------------------|
|                                                                                                    | PANTALLA                                           | Color<br>claro                                                                                        | Color<br>medio       | Color<br>oscuro      | Color<br>claro                                                           | Exterior<br>claro    | Color<br>medio                                                | Color<br>öscurö      | Color<br>ciaro                                                              | Color medio<br>u oscuro |
| VIDRIO SENCILLO ORDINARIO                                                                                                    | 1.00                                               | 0.58                                                                                                  | 0.65                 | 0.75                 | 0.15                                                                     | 0.13                 | 0.22                                                          | 0.15                 | 0.20                                                                        | 0.25                    |
| VIDRIO SENCILLO 6 mm                                                                                                    | 0.94                                               | 0.56                                                                                                  | 0.65                 | 0.74                 | 0.14                                                                     | 0.12                 | 0.21                                                          | 0.14                 | 0.19                                                                        | 0.24                    |
| <b>VIDRIO ABSORBENTE</b><br>Coeficiente de absorción 0.40 a 0.48<br>Coeficiente de absorción 0.48 a 0.56<br>Coeficiente de absorción 0.58 a 0.70 | 0.80<br>073<br>0.62                                | 0.58<br>0.53<br>0.51                                                                                  | 0.62<br>0.59<br>0.54 | 0.72<br>0.62<br>0.56 | 0.12<br>0.11<br>0.10                                                     | 0.11<br>0.10<br>0.10 | 0.18<br>0.16<br>0.14                                          | 0.12<br>0.11<br>0.10 | 0.16<br>0.15<br>0.12                                                        | 0.20<br>0.18<br>0.16    |
| VIDRIO DOBLE<br>Vidnos ordinarios<br>Vidrios de 6 mm<br>Vidrio interior ordinario                                                                | 0.90<br>0.80                                       | 0.54<br>0.52                                                                                          | 0.61<br>0.59         | 0.67<br>0.65         | 0.14<br>0.12                                                             | 0.12<br>0.11         | 0.20<br>0.18                                                  | 0.14<br>0.12         | 0.18<br>0.16                                                                | 0.22<br>0.20            |
| Vidrio ext. Absorberte de 0.48 a 0.56<br>Vidrio interior da 6 mm                                                                                 | 0.52                                               | 0.38                                                                                                  | 0.39                 | 0.43                 | 0.10                                                                     | 0.10.                | 0.11                                                          | 0.10                 | 0.10                                                                        | 0.13                    |
| Vidrio ext. Absorbente de 0.48 a 0.56<br>VIDRIO TRIPLE                                                                                           | 0.50                                               | 0.36                                                                                                  | 0.39                 | 0.43                 | 0.10                                                                     | 0.10                 | 0.11                                                          | 0.10.                | 0.10                                                                        | 0.12                    |
| vidrio ordinario<br>Vidrio de 6 mm                                                                                                    | 0.83<br>0.69                                       | 0.48<br>0.47                                                                                          | 0.56<br>0.52         | 0.64<br>0.57         | 0.12<br>0.10                                                             | 0.11<br>0.10         | 0.18<br>0.15                                                  | 0.12<br>0.10         | 0.16<br>0.14                                                                | 0.20<br>0.17            |
| VIDRIO PINTADO<br>Color claro<br>Color medio<br>Color oscuro                                                                                     | 0.28<br>0.39<br>0.50                               |                                                                                                    |                      |                      |                                                                          |                      |                                                               |                      |                                                                             |                         |
| VIDRIO DE COLOR<br>Ambar.<br>Roja pacuro<br>Azul<br>Gris<br>Gris-verde<br>Opalescente claro<br>Opalescente oscuro                                | 0.7<br>0.56<br>0.6<br>0.32<br>0.46<br>0.43<br>0.37 |                                                                                                    |                      |                      |                                                                          |                      |                                                               |                      |                                                                             |                         |

**Tabla 5. Factores totales de ganancia solar a través del vidrio**

Nota: Tomado del Manual de aire acondicionado – Carrier 2017

#### **Temperatura exterior a las 15 horas (3pm)**

Es la temperatura promedio que se da a las 3 p.m., esto debería ser un valor real estadístico de la zona donde se realizará el proyecto, sin embargo, cuando no se cuenta con este dato, un buen valor para efectos de cálculo es considerar la temperatura exterior a las 15 h igual a la temperatura exterior del proyecto.

#### **Potencia de equipos**

Es la temperatura promedio que se da a las 3 p.m., esto debería ser un valor real estadístico de la zona donde se realizará el proyecto, sin embargo, cuando no se cuenta con este dato, un buen valor para efectos de cálculo es considerar la temperatura exterior a las 15 h igual a la temperatura exterior del proyecto.

#### **b) Procesos:**

Para poder nosotros obtener la carga térmica de un ambiente Ashrae nos brinda tablas y algunas metodologías de cálculo, en nuestro caso usaremos la metodología "**Temperatura diferencial para carga de enfriamiento**", la cual utiliza el factor "U" (coeficiente universal de trasferencia de calor), para calcular las cargas de enfriamiento, este método se basa en que el flujo de calor se obtiene al multiplicar la temperatura diferencial por los valores tabulados de "U".

$$
Q = U_0 \times A \times \Delta T \dots \dots \dots \dots \dots \dots \dots \dots (2.14)
$$

$$
Q = \frac{1}{R_0} \times A \times \Delta T \dots \dots \dots \dots \dots \dots \dots \dots \dots (2.15)
$$

Donde:

- ✔ Q: ganancia neta de la sala por conducción.
- $\triangleleft$   $R_0$ : Resistencia térmica Global.
- $\mathcal J$   $U_0$ : Coeficiente universal de trasferencia de calor.
- $\checkmark$  A: Área de pared, techo o suelo m<sup>2</sup>.
- $\sqrt{\Delta}T$ : Diferencia de temperatura entre ambientes separados por paredes, ventanas y techos.

#### ● **Resistencia térmica (R):**

(Pita, 2000) La resistencia térmica R de un material es su capacidad para resistir el flujo de calor que la atraviesa. La ecuación 2.4 nos permite comprender cómo afecta la resistencia térmica a las pérdidas o ganancias de calor de la construcción. Como R está en el denominador, los valores altos de R significan baja transferencia de calor (Q), y los valores bajos de R significan transferencia alta de calor.

#### **Resistencia térmica Global (** $R_0$ **):**

(Pita, 2000) La transferencia de calor a través de las paredes, techo, piso y demás elementos de una construcción es a través de la capa de aire de un lado de los materiales sólidos, y después a través de la capa de aire del otro lado. Además, del elemento constructivo que está constituido frecuentemente de capas de diferentes materiales. La resistencia térmica global es la suma de todas estas resistencias.

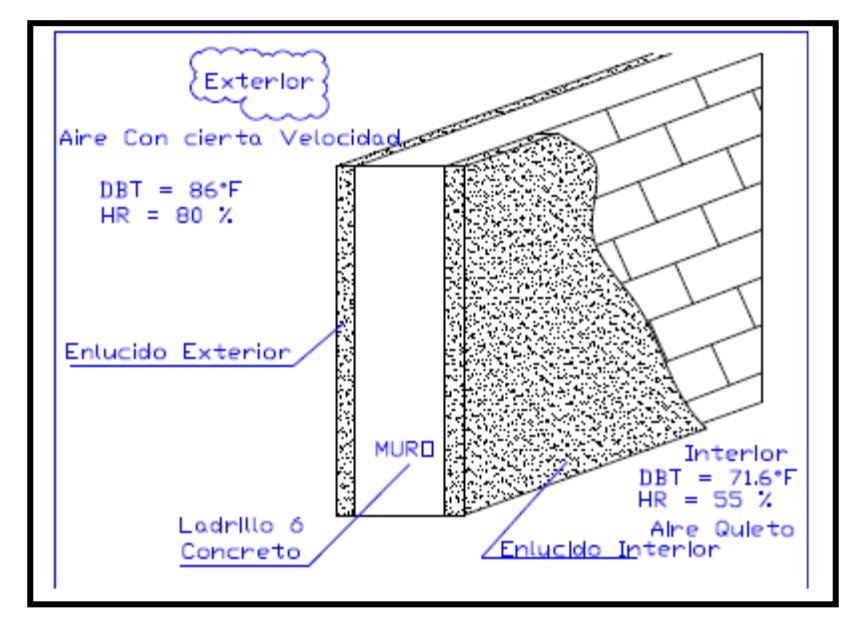

*Figura 14.* Ejemplo de resistencias de materiales en una pared. Tomado de la información del diplomado 2020 de la escuela de refrigeración del Perú.

$$
R_0 = R1 + R2 + R3 + R4 + R5 \dots \dots \dots \dots \dots \dots (2.16)
$$

Donde:

- $\triangleleft$   $R_0$ : Resistencia térmica Global
- $\sqrt{R_1, R_2, R_3, R_4, R_5}$ : Resistencia térmica global de cada componente, incluyendo las películas de aire interior y exterior.
- **Coeficiente Global de transferencia de calor (**0**):** El coeficiente global de transferencia de calor se determina por la siguiente expresión:

$$
U_0 = \frac{1}{\sum_{i=1}^{i=n} R_0} \dots \dots \dots \dots \dots \dots \dots \dots \dots \dots \dots (2.17)
$$

Donde:

- $\bm{\checkmark}$   $U_0$ : Coeficiente global de trasferencia de calor  $\left[\frac{kcal}{m^2\,k^3}\right]$  $\frac{\kappa c}{m^2 h^{\circ} c}$
- $\boldsymbol{\checkmark}$   $R_0$ : Resistencia térmica Global  $\left[\frac{m^2.h.^{\circ}C}{kcal}\right]$
- **Coeficiente global de transferencia de claro de los vidrios:** Para vidrios simples el factor U depende en gran medida de los coeficientes peliculares de convección interna y externa y se determina por la siguiente expresión.

$$
\frac{1}{U_{\text{vidrio}}} = \frac{1}{h_{\text{int}}} + \frac{1}{h_{\text{ext}}} \dots \dots \dots \dots \dots \dots \dots \dots (2.18)
$$

Donde:

- $\checkmark$   $U_0$ : Coeficiente global del vidrio  $\left[\frac{kcal}{m^2 h^3}\right]$  $\frac{\kappa c}{m^2 h^{\circ} c}$
- $\checkmark$   $h_{int}$ : Coeficiente pelicular interior  $\left[\frac{kcal}{m^2 h^3}\right]$  $\frac{\kappa \tau}{m^2 \cdot h \cdot \mathcal{C}}$

 $\checkmark$   $h_{ext}$ : Coeficiente pelicular interior  $\left[\frac{kcal}{m^2 h^3}\right]$  $\frac{\kappa \tau}{m^2 \cdot h \cdot \mathcal{C}}$ 

**Flujo de calor por transmisión:** Este tipo de flujo de calor por transmisión, es la aplicación del calor por conducción y el calor por convección, está en función del tipo de muro para obtener el valor del "U" (Coeficiente global de transferencia de calor), el área y la variación de temperatura. Después de calcular la resistencia térmica y de obtener los coeficientes globales de transferencia del recinto, se puede determinar por la siguiente formula el flujo de calor por conducción y convección a través de paredes interiores, ventanas interiores y exteriores, techos intermedios y exteriores.

Donde:

- $\bm{\checkmark}$   $U_0$ : Coeficiente global de trasferencia de calor  $\left[\frac{kcal}{m^2\,h^3}\right]$  $\frac{\kappa c u}{m^2.h. \degree c}$ .
- ✔ A: Área de pared, techo o suelo m².
- $\sqrt{\Delta T}$  : Diferencia de temperatura entre ambientes separados por paredes, ventanas y techos. (°C).
- $\checkmark \quad Q_t$ : Flujo de calor por transmisión  $\frac{kcal}{h}$ .
- **Flujo de calor por radiación:** Este es un tipo de calor radiante, cuyo valor está depende de las aportaciones solares, el cálculo está determinada por Ashrae mediante la siguiente formula tanto para vidrio como para paredes.

Ecuación para el Flujo de calor a través de la ventana por radiación:

Carga radiante

= (Max. aportacion solar)x(Area Ventana)x(fact. de marco metalico)

x(fact de atmosfera)x(fac de altitud)x(fac de punto de rocio)

x(fact de sombras)x(fac de almacenamiento) … … … … … . (2.20)

**Flujo de radiante a través de una pared por radiación:** Este tipo de flujo de calor requiere de valores de aportación solar, está en función del tipo de muro para obtener el valor del "U" (Coeficiente universal de transferencia de calor), este flujo radiante se determina por el método de Diferencia Equivalente de Temperatura usado por William Carrier y recopilado por ASHRAE según la siguiente ecuación.

El flujo de calor está dado por:

$$
Q_r = U_0 \times A \times \Delta T
$$
equiviv ... ... ... ... ... ... ... ... (2.21)

$$
\Delta T_{\text{equiv}} = a + \Delta T_{\text{es}} + b \times \frac{R_{\text{s}}}{R_{\text{m}}} \times (\Delta T_{\text{em}} - \Delta T_{\text{es}}) \dots \dots \dots \dots (2.22)
$$

También:  $ΔT_{equiv} = a + (X_1 + ΔT_{es}) + (X_2 × ΔT_{em})$  ... ... ... ... ... ... ... ... ... (2.23)

Donde:  $X_2 = \frac{b \times R_s}{R_s}$  $\frac{X_{\text{N}_s}}{R_{\text{m}}}$  y X<sub>1</sub> = 1 – X<sub>2</sub>

- $\checkmark$  b = coeficiente del color de las paredes.
- $\mathcal{I}$   $R_s = (Max. a$  aportacion solar)x(fact. de atm)x(fac de altitud)x(fac de pto de rocio)
- $\triangleleft$   $R_s$  =Depende de la tabla 3 a 40° latitud norte, en el mes de julio y la orientación de la pared, siempre entrando a la tabla por latitud sur para sacar los valores.
- $\checkmark$  a=1.2 factor de corrección (ΔT<sub>ex</sub>=30°C y ΔT<sub>in</sub>=22 °C) con 8 °C de ΔT.
- $\checkmark$  ( $\Delta T_{em}$ ,  $\Delta T_{es}$ ) valores obtenidos de la Tabla A, Anexo 6.
- $U_0$  = Coeficiente global de transferencia de calor.
- $\checkmark$  A= Área del muro.

#### **2.3.3 Mezcla de Aire en un Equipo de Aire Acondicionado**

El proceso de mezclado de aire se da cuando, ingresa aire exterior y se mezcla con el aire que retorna en un sistema de aire acondicionado. Si se conocen las condiciones de estas corrientes de aire se puede calcular los parámetros del aire mezclado o llamado aire de Insuflamiento.

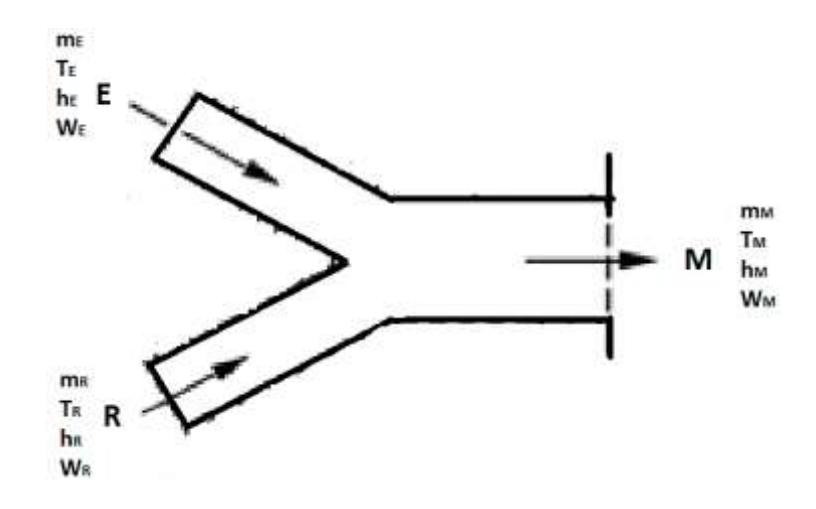

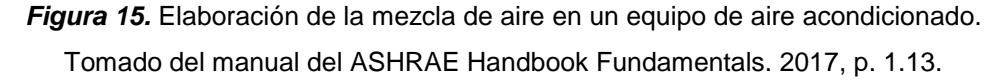

Donde:  $\dot{m}$  = flujo de aire, T = temperatura, h = entalpia,

- $W =$  Razón de Humedad,  $E =$  aire exterior,  $R =$  aire retorno, M = aire mescla … … … … … … … … … … … … … … … … … … … … (2.24)
- ✔ Por la primera ley de la termodinámica tenemos.

Energía Aire Exterior + Energía Aire que Retorna = Energía Aire Mezcla

✔ Por Conservación de la masa para el aire seco:

Masa de aire seco Exterior + Masa de aire seco de Retorno = Masa de aire seco de la Mezcla.

$$
\dot{m}_{\rm E} + \dot{m}_{\rm R} = \dot{m}_{\rm M} \dots \dots \dots \dots \dots \dots \dots \dots \dots \dots \dots (2.26)
$$

✔ Por Conservación de la masa para el Vapor de Agua:

Masa de vapor Exterior + Masa de vapor de Retorno = Masa de vapor de la Mezcla.

$$
\dot{m_{WE}} + \dot{m_{WR}} = \dot{m_{WM}} \dots \dots \dots \dots \dots \dots \dots \dots \dots \dots \dots (2.27)
$$

✔ Mezcla adiabática de 2 corrientes de aire:

$$
\frac{h_R-h_M}{h_M-h_E}=\frac{W_R-W_M}{W_M-W_E}=\frac{\dot{m}_E}{\dot{m}_R}
$$

Despejando: 
$$
h_M = h_R + \left(\frac{\dot{m}_E}{\dot{m}_E + \dot{m}_R}\right) \times (h_E - h_R) \dots \dots \dots \dots (2.28)
$$

A la expresion  $\left(\frac{\dot{m}_E}{\dot{m}_E}\right)$  $\dot{m}_E + \dot{m}_R$ ) se le denomina porcentaje de aire exterior, entonces  $h_M = h_R + (%$  Aire exterior)  $\times (h_E - h_R)$  ... ... ... ... ... (2.29)  $W_M = W_R + (%$  Aire exterior) ×  $(W_E - W_R)$  ... ... ... ... ... (2.30)

$$
T_M = T_R + (\% \text{ Aire exterior}) \times (T_E - T_R) \dots \dots \dots \dots \dots (2.31)
$$

Para realizar el cálculo de la capacidad del equipo es necesario contar con una carta Psicrométrica donde se indique el factor de calor sensible y el punto de pívot.

#### **2.3.4 Capacidad de equipos**

Carrier (2012). Después de hacer la los cálculos y la evaluación de la carga térmica, debe elegirse los equipos cuya capacidad sea suficiente para neutralizar esta carga. El aire impulsado hacia el espacio acondicionado debe tener las condiciones necesarias para satisfacer las cargas de calor sensible y latente que han sido estimadas. Éstas capacidades se medirán en unidades de calor BTU/H (British thermanl unit).

## **2.3.5 Cantidad de aire exterior**

Carrier (2012) Para evitar la sensación desagradable que produce el aire viciado es necesario introducir una cierta cantidad de aire exterior que se llama de ventilación. En la práctica, esta operación se hace mezclando aire del exterior con aire procedente del local.

El aire exterior mínimo de ventilación introducido en los locales se empleará para mantener estos en sobrepresión con respecto a:

- a) Los locales de servicio o similares, para que se cree un flujo de aire desde los primeros a los segundos que evite la penetración de olores en los espacios normalmente ocupados por las personas.
- b) El exterior, de tal forma que se eviten infiltraciones que producen entrada de polvo y corrientes de aire incontroladas.

Además de ello al ingresar aire exterior hablamos de una renovación de aire que es la acción de hacer ingresar exterior a un ambiente con el fin de renovar el aire y mantener un adecuado nivel de aire interior sugun el estándar 62.1 de la norma ASHRAE.

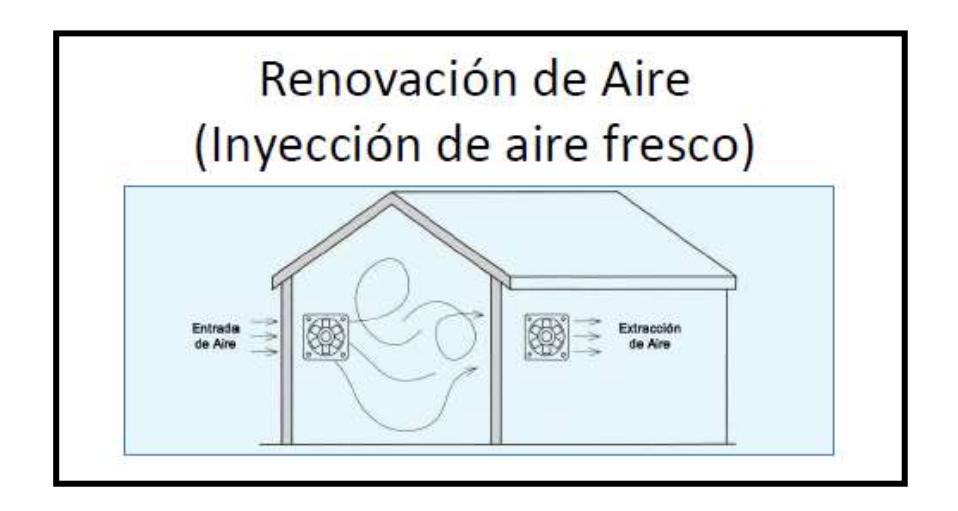

*Figura 16.* Ejemplo de la renovación de aire en un ambiente. Tomado de la información del diplomado 2020 de la escuela de refrigeración del Perú.

### **2.3.6 Selección de equipos de refrigeración**

Para la selección de los equipos de los sistemas de aire acondicionado tipo VRF (Flujo de refrigerante variable) consiste en la conexión de unidades interiores múltiples conectados a unidades exteriores de menos cantidad, que a través de tuberías de refrigeración transportan el refrigerante a largas distancias para proporcionar aire acondicionado y calefacción a zonas individuales. Las unidades exteriores pueden controlar la capacidad en función de la necesidad de las zonas interiores, por lo que se ahorra energía al no funcionar siempre al 100%.

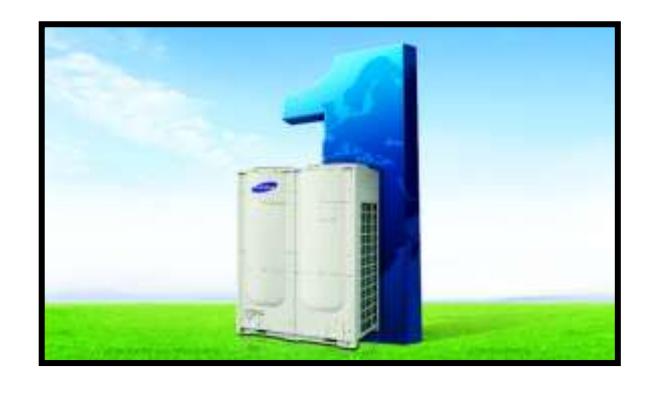

*Figura 17.* Unidad condensadora para el sistema de aire acondicionado tipo VRF. Tomado del catálogo de aire acondicionado tipo VRF System de la marca Samsung.

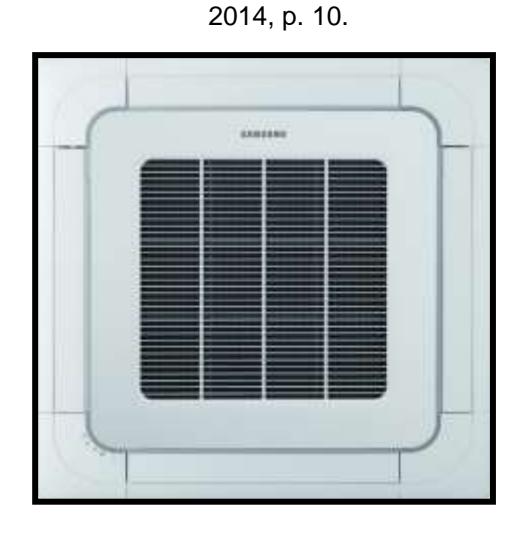

 *Figura 18.* Unidad evaporadora para el sistema de aire acondicionado tipo VRF. Tomado del catálogo de aire acondicionado tipo VRF System de la marca Samsung. 2014, p. 25.

## **2.3.7 Selección de equipos de ventilación mecánica**

Para la selección de equipos de ventilación es importante contar con 2 parámetros importantes, que son el caudal y la perdida de presión ofrecida por el recorrido del sistema de ductos. Con estos 2 parámetros se hará uso los softwares de selección de la marca a utilizar para analizar la curva de performance del ventilador a elegir.

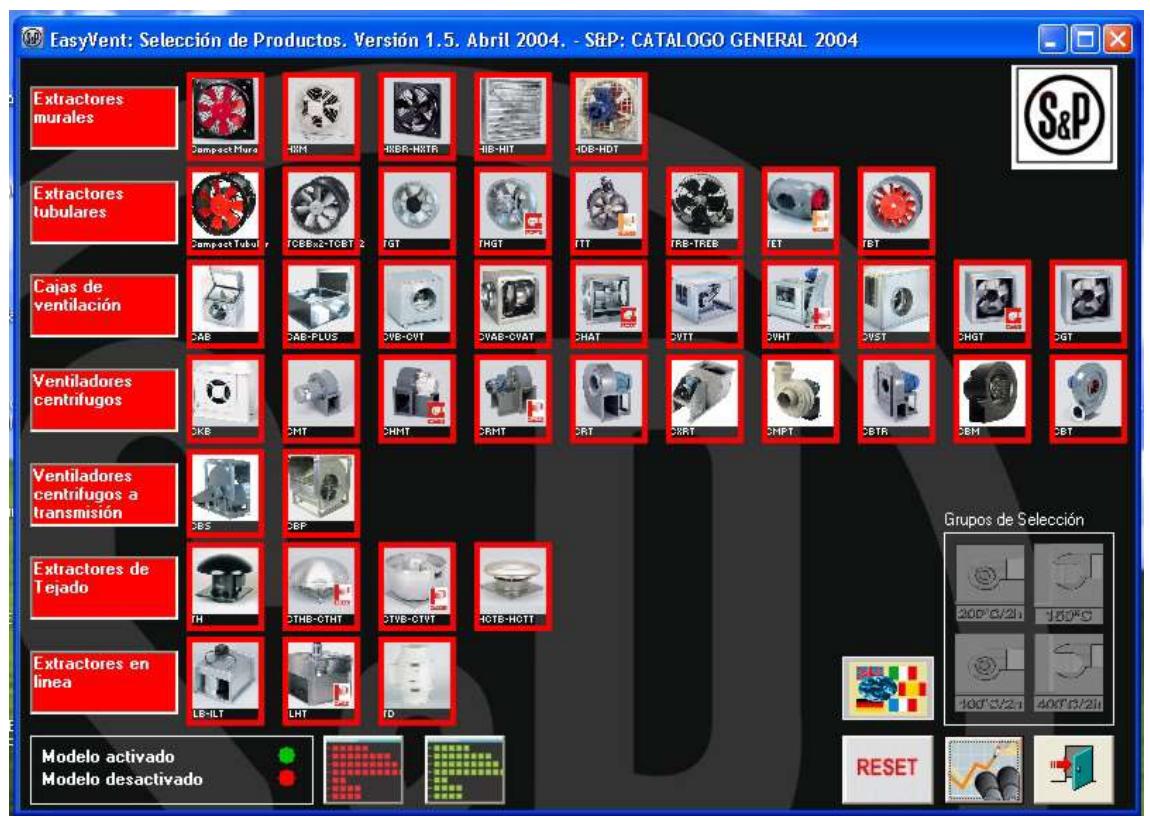

*Figura 19.* Selección de equipos de ventilación. Tomado del manual del programa de selección Versión 1.5. abril 2004, p.5.

## **2.4 Definición de términos básicos**

## **2.4.1 Acondicionamiento de aire**

ASHRAE 62.1 (2017) Proceso de tratamiento de aire en un espacio climatizado con el objetivo de cumplir unos requerimientos determinados mediante el control de su temperatura, humedad relativa, limpieza y distribución.

## **2.4.2 ASHRAE**

Fue fundada en 1894, ASHRAE es una asociación de tecnología para edificios de 57,000 miembros a nivel mundial. La asociación y sus miembros se enfocan en los sistemas de edificios, la eficiencia energética, la calidad de aire interior y

la sostenibilidad dentro de la industria. ASHRAE fue concebida en 1959 como la **Sociedad Americana de Ingenieros de Calefacción, Refrigeración y Aire Acondicionado**, debido a la fusión de la sociedad de ingeniero de calefacción y aire acondicionado (ASHAE) fundada en 1894, y la sociedad americana de ingenieros de refrigeración (ASRE) fundad en 1904.

#### **2.4.3 Branch de los sistemas VRF**

Branch es una palabra en inglés que significa derivación o ramificación y en el caso de los sistemas VRF, es comúnmente utilizada para describir la conexión que permite derivar la trayectoria de tuberías del sistema hacia la unidad interior correspondiente.

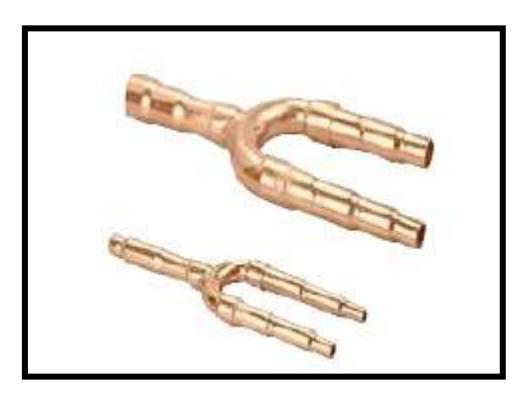

*Figura 20.* Branch de los sistemas VRF. Tomado de la página web <https://sistemasvrf.com/elementos-sistema-vrf>

#### **2.4.4 BTU/H**

Las BTU/H se utilizan por lo general en la definición de la potencia de refrigeración de los sistemas de aire acondicionado de los ambientes, así como el poder calorífico de los combustibles y utiliza la unidad de medida inglesa de la energía que es el BTU que se define por la cantidad de calor necesaria para subir la temperatura de 454 gramos de agua de 60 a 61 grados Fahrenheit.

#### **2.4.5 Calor sensible**

Pita (2000). Cuando el calor agregado a, o eliminado de, una sustancia provoca un cambio de **temperatura**, entonces el cambio de entalpia en la sustancia se llama cambio de calor sensible. Además, al cambio de entalpía al pasar de líquido a vapor se le llama calor latente de evaporación. Las ganancias de calor sensible ocasionan un aumento de la temperatura del aire.

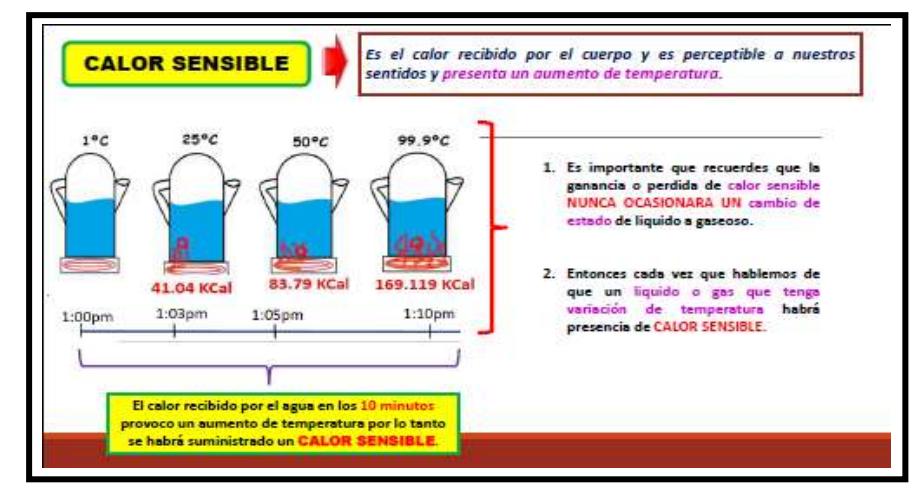

*Figura 21.* Definición del calor sensible. Tomado de la información del curso técnico en aire acondicionado 2020 de la escuela de refrigeración del Perú.

## **2.4.6 Calor latente**

Pita (2000). Cuando el calor agregado a, o eliminado de, una sustancia provoca un cambio de **estado** entonces el cambio de entalpia en la sustancia se llama cambio de calor latente. Además, el efecto opuesto, la disminución de entalpía al pasar de vapor a líquido se llama calor latente de condensación. Las ganancias de calor latente se deben a la adición de vapor de agua, y por lo tanto aumentan la humedad.

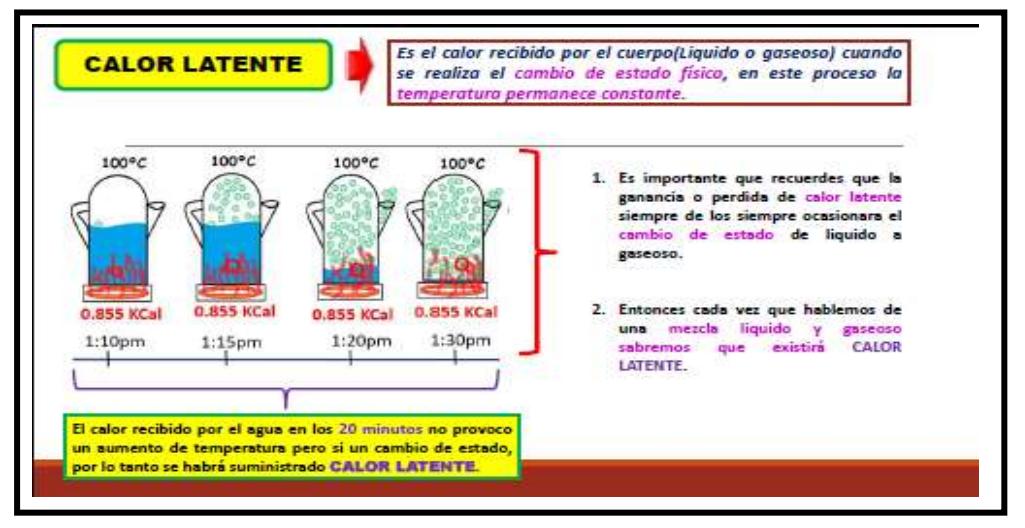

*Figura 22.* Definición del calor latente. Tomado de la información del curso técnico en aire acondicionado 2020 de la escuela de refrigeración del Perú.

### **2.4.7 Diseño de ductos**

(Pita, 2000). Es para dimensionar la sección transversal de un ducto, tal que sea capaz de transportar un cierto fluido. Para el diseño de ductos se tienen que tratar de cumplir con dos parámetros, que son: caída de presión estática y velocidades recomendadas en base a la aplicación de un proyecto que puede se residencial, comercial o industrial.

Entonces para el diseño de un ducto es necesario saber la siguiente información como mínimo:

- ✔ Velocidad recomendada según la aplicación (ver tabla 6).
- ✔ Caudal de aire. ∆p/L: Caída de presión por unidad de longitud.

## **Tabla 6. Velocidades máximas y mínimas recomendada para sistemas de ductos**

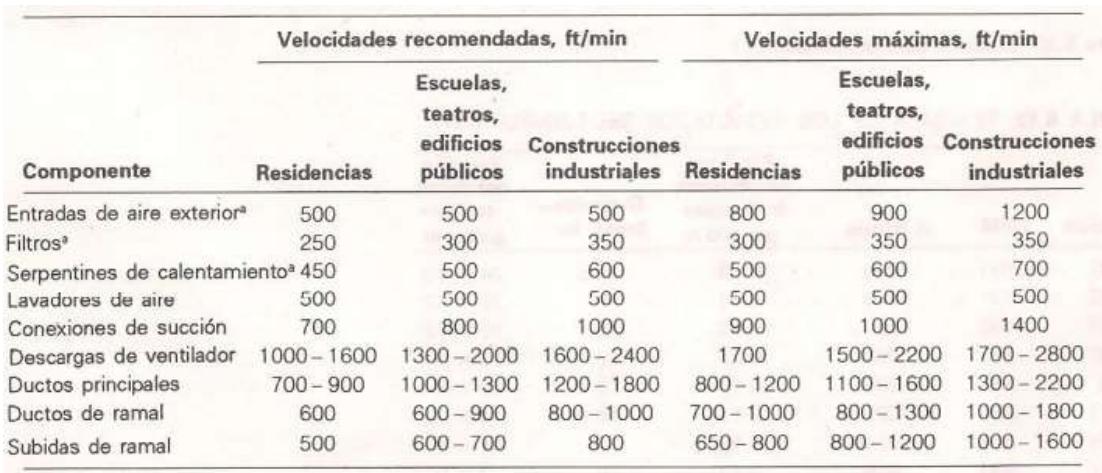

Nota: Tomado de Acondicionamiento de aire (Pita, 2000)

## ● **Perdida por fricción en flujo de aire a través de ductos**

La pérdida de presión que se da por la fricción en ductos rectos o redondos aparecen de forma resumida en graficas que nos proporcionan valores de presión por cada 100 pies con ciertos flujos de aire con sus respectivas velocidades y dimensiones correspondientes.

La pérdida de presión en un sistema de ductos es muy importante debido a que con este valor total nos permitirá determinar, con la ayuda de la capacidad de caudal, la capacidad de los ventiladores

### ● **Método de diseño de ductos:**

Existen los siguientes métodos:

Método de igual fricción:

Este método consiste en utilizar un valor para la perdida de presión por fricción por longitud de ducto, que se mantiene constante para todas las dimensiones delos ductos del sistema. El valor que se selecciona se basa en utilizar las máximas velocidades permisibles que se detallan en la tabla 6.

Por el método de presión constante de Ashrae es recomendable que los ductos se diseñen con una caída de presión estática de:

 $\sqrt{0.1}$  in. WC / 100ft (0.1 pulgadas de columna de agua por 100 pies de longitud de ducto).

Con estos valores se calcula la caída de presión estática de ductos rectos, es decir se calcula las perdidas primarias.

Método de recuperación estática:

Este método se usa para diseñar sistema de altas velocidades con mas de 2500 a 3000. La esencia de este método es para controlar las velocidades en cada sección del sistema de ductos, de modo que el aumento resultante de presión estática sea el suficiente para compensar las pérdidas por fricción en la siguiente sección.

Para efectos de cálculo la empresa McQuay Air Conditioning desarrollo un software llamado Ductsizer el cual determina la perdida por fricción en una sección de conducto y también calcula el tamaño del conducto para una pérdida por fricción determinada. Incluye diferentes tipos de conductos y además se puede calcular en los dos sistemas de unidades principales (S. I o inglesa).

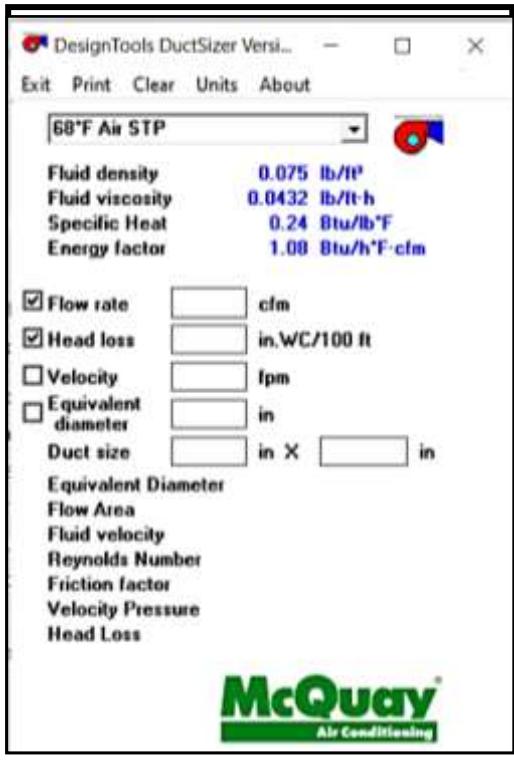

*Figura 23.* Software para el dimensionamiento de ductos. Tomado del software DuctSizer – McQuay. 1995.

● **Relación de Forma:** Es la relación entre las dimensiones mayor y menor de la sección transversal de un ducto. Relación de forma máxima recomendable 1:6. Para la conversión de ductos redondos a rectangulares empleará ábacos que nos presenta Ashrae como de los anexos (y will-

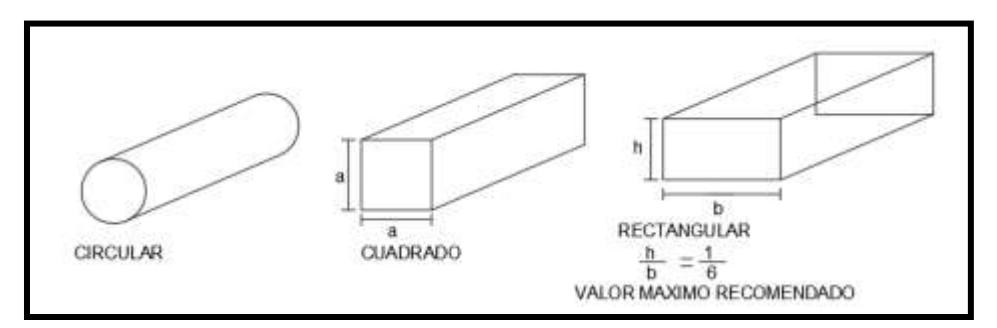

*Figura 24.* Relación de forma en el dimensionamiento de ductos. Tomado de la norma Smacna. 2006.

## **III. HIPÓTESIS Y VARIABLES**

## **3.1 Hipótesis:**

## **3.1.1 Hipótesis general:**

Si se diseña un sistema de aire acondicionado tipo VRF de 170 TON se logrará el confort térmico en las oficinas del edificio Globoterraqueo de la ciudad de Lima.

## **3.1.2 Hipótesis específicas:**

- Si se determina la carga térmica y la cantidad de aire exterior del sistema de aire acondicionado tipo VRF de 170 TON se podrá calcular posteriormente la capacidad de enfriamiento en las oficinas del edificio Globoterraqueo de la ciudad de Lima.
- Si se determina la capacidad de enfriamiento para los equipos del sistema de aire acondicionado tipo VRF de 170 TON se podrá seleccionar los equipos de refrigeración en las oficinas del edificio Globoterraqueo de la ciudad de Lima.
- Si se determina la selección de equipos de refrigeración e inyector de aire para el sistema de aire acondicionado tipo VRF de 170 TON se podrá realizar el dimensionamiento de tuberías y ductos para la inyección de aire en las oficinas del edificio Globoterraqueo de la ciudad de Lima.
- Si se determina el dimensionamiento de tuberías de refrigeración y ductos para la inyección de aire se logrará la interconexión del sistema de aire acondicionado tipo VRF de 170 TON en las oficinas del edificio Globoterraqueo de la ciudad de Lima.

## **3.2 Definición conceptual de variables**

## **Diseño de un sistema de aire acondicionado tipo VRF.**

Sistema que se encarga de evaluar la carga térmica de un lugar para neutralizar el calor interior y exterior de los ambientes a través de las capacidades de quipos de refrigeración y ventilación mecánica, que a través de una selección de equipos y dimensionamiento de tuberías de refrigeración se puedan interconectar y lograr el funcionamiento de un sistema de aire acondicionado para el confort térmico.

## **3.2.1 Operacionalización de variable**

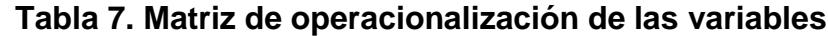

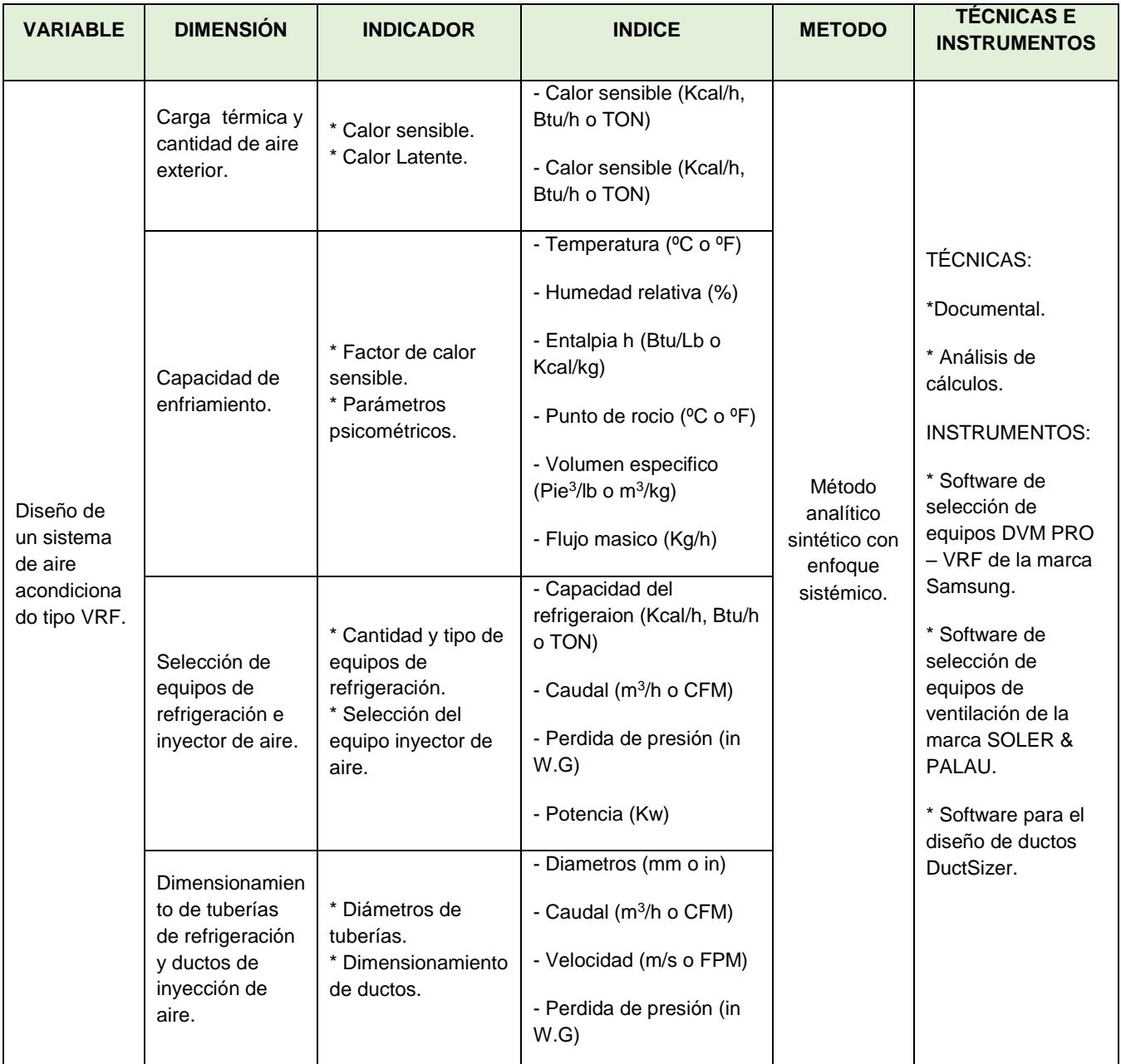

Nota: Elaborado en base a las definiciones conceptuales de las variables, dimensiones y la

metodología de investigación

## **IV. DISEÑO METODOLÓGICO**

## **4.1 Tipo y diseño de investigación.**

## **4.1.1 Tipo de investigación**

Este informe final de tesis es una investigación de tipo tecnológico pues tiene como objetivo obtener información de diseño para lograr explicar y aplicar la solución del problema sin adentrarse en sus posibles aplicaciones prácticas, pero en base a conocimiento científicos obtenidos en nuestros estudios superiores que ayudarán a solucionar los problemas que aquejan a las oficinas del edificio Globoterraqueo en Lima – Perú.

Espinoza (2014) manifiesta: "La investigación tecnológica tiene como propósito aplicar el conocimiento para solucionar los diferentes problemas que beneficien a la sociedad" (p.90).

## **4.1.2 Diseño de investigación**

Ésta investigación es no experimental, es un diseño descriptivo simple debido a que para diseñar un sistema de aire acondicionado tipo VRF fue necesario obtener información actualizada para determinar las cargas térmicas que generan calor en el edificio de oficinas y luego determinar las capacidades de enfriamiento para el confort térmico.

Espinoza (2014) manifiesta: "El diseño descriptivo simple busca recoger información actualizada sobre el objeto de investigación. Sirve para estudios de diagnóstico descriptivo, caracterizaciones, perfiles, etc." (p.93).

En esta investigacion no se planteará la prueba de hipótesis por ser una investigacion descriptiva, solo se están planteando hipótesis ante los resultados obtenidos en nuestro calculo para lograr el confort térmico en las oficinas del edificio Globoterraqueo.

Sampieri (2018) manifiesta: "No siempre debemos establecer hipótesis. Se formula o no hipótesis dependiendo del alcance inicial del estudio, a su vez depende del planteamiento del problema". (p.124).
Sampieri (2018) también manifiesta: "Solamente se plantean cuando se pronostican un valor (por ejemplo: La esperanza de vida en este país aumentara dos años para el 2020)". (p.124).

# **4.2 Método de investigación.**

Según Bernal (2010) "El método analítico-sintético estudia los hechos, partiendo de la descomposición del objeto de estudio en cada una de sus partes para estudiarlas en forma individual (análisis), y luego se integran esas partes para estudiarla de manera holística e integral (síntesis)". (p.60)

Es por ello que esta investigación tiene un método analítico-sintético ya que se estudia la realidad en su totalidad como es el problema en la falta de confort térmico en las oficinas del edificio Globoterraqueo y tiene un enfoque sistémico, debido a que afronta en su complejidad un sistema de aire acondicionado que se divide en etapas que va desde el cálculo de cargas térmicas utilizando la recopilación de datos para el diseño hasta la obtención del sistema de aire acondicionado tipo VRF.

Espinoza Montes (2014) expresa "El enfoque sistemático afronta el problema en su complejidad a través de una forma de pensamiento basada en la totalidad y el estudio de la relación entre las partes y de las propiedades emergentes resultantes". (p.16 y p.91)

En efecto, esta investigación afronta el problema de no contar con el confort térmico en las oficinas del edificio Globoterraqueo y para ello se utiliza un modelamiento de ingreso de aire a condiciones ambientas, que se observa en la Figura 25 de la caja negra, y atraviesa por un sistema de aire acondicionado tipo VRF para obtener como resultado el flujo de aire a condiciones de confort.

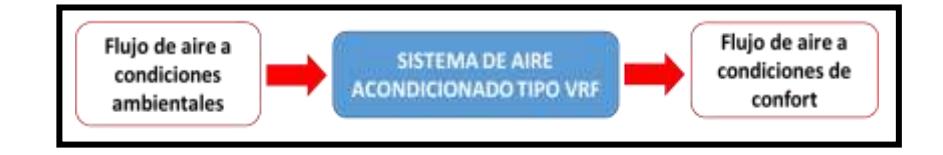

*Figura 25.* Método de la caja Negra elaborado en base al enfoque sistémico para el modelamiento de la investigación.

Por otro lado, en la figura 26 del método de la caja blanca, se puede observar que el proceso del sistema de aire acondicionado tipo VRF está comprendido por la utilización de parámetros y ciertas condiciones de diseño para obtener la carga térmica de fuentes que generan calor en las oficinas del edificio Globoterraqueo, además se tendrá que calcular la cantidad de aire exterior necesario para poder diluir la concentración de aire interior y poder renovarlo, con estos 2 procesos se determinara la capacidad de enfriamiento del equipo de refrigeración debido a que el aire genera una carga térmica para el equipo. Luego de ello se realizará la selección correspondiente de los equipos de refrigeración e inyección de aire exterior para posterior a ello dimensionar las tuberías de refrigeración mediante el uso del software DVM pro de Samsung y el dimensionamiento de los ductos de inyección de aire exterior y finalmente obtener en conjunto el sistema de aire acondicionados tipo VRF que nos brindará el confort térmico en las oficinas del edificio Globoterraqueo.

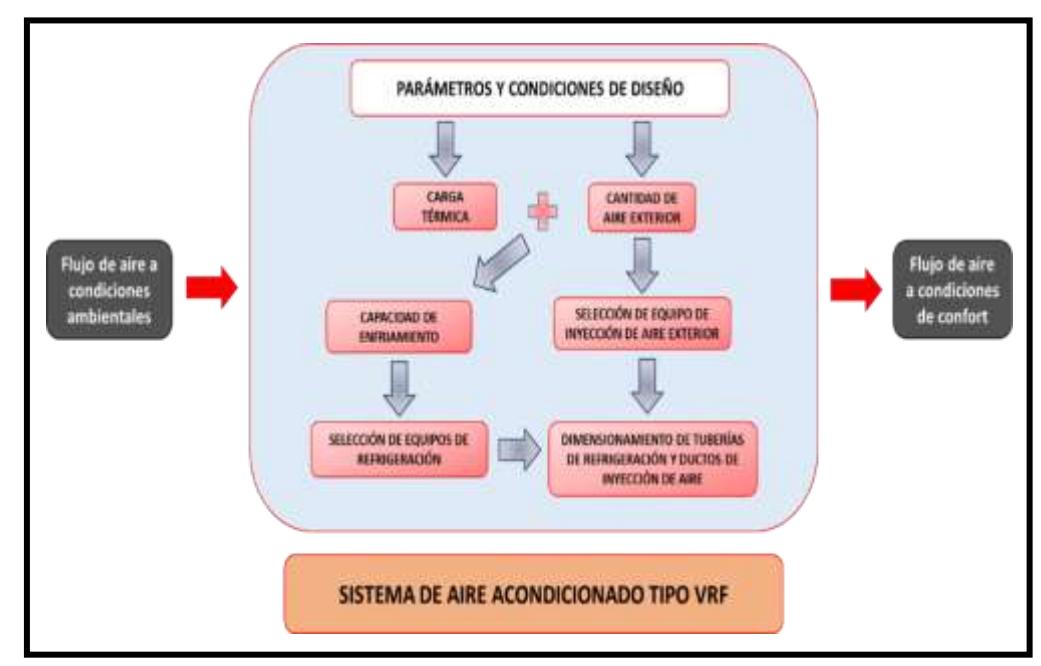

*Figura 26.* Método de la caja Blanca elaborado en base al enfoque sistémico para el modelamiento de la investigación.

#### **4.3 Población y muestra**

Para el presente informe de tesis se está realizando el diseño de un sistema de aire acondicionado tipo VRF enfocado en las oficinas del edificio Globoterraqueo en sus 11 niveles, ubicado en Jr. Saturno 102 Los Olivos-Lima Metropolitana

para el cual el sistema de aire acondicionado tipo VRF en las oficinas del edificio Globoterraqueo nos representará nuestra población y muestra.

Según, (Alan Neill, y otros, 2018) "La población o universo comprende la totalidad de sujetos u objetos a los cuales se va a investigar, su selección se da en función a ciertas características que pueden contribuir en la obtención de información relevante para estudiar el problema".

También (Hurtado de Barrera, 2000) nos expresa que "No hace falta una muestra cuando la población es conocida y se puede identificar cada uno de sus integrantes, además la población de ser conocida es accesible, es decir, es posible ubicar a todos los miembros".

Por lo que en este informe de investigación nuestra población y muestra son iguales, ya que la población es conocida, identificable y accesible.

## **4.4 Lugar de estudio.**

El lugar de estudios se realizará en las oficinas del edificio Globoterraqueo en sus 11 niveles, ubicado en Jr. Saturno 102 Los Olivos-Lima Metropolitana.

## **4.5 Técnicas e instrumentos para la recolección de la información.**

Según (Espinoza Montes, 2014) expresa que "La técnica documental permite la recopilación de evidencias para demostrar las hipótesis de investigación. Está formada por documentos de diferente tipo: revistas, memorias, actas, registros, datos e información estadísticas y cualquier documento de instituciones y empresas que registran datos de su funcionamiento." (p.107)

Por tanto, para esta investigación de tesis se utilizará la **técnica documental** y se hará uso de **instrumentos para la recolección de datos que** serán brindadas por: Fichas Bibliográficas, ficha hemerográfica, fichas electrónicas, fichas de trabajo, documentos institucionales y datos que registra la empresa del lugar del proyecto.

| <b>TÉCNICAS</b>   | INSTRUMENTOS DE RECOLECCIÓN DE INFORMACIÓN                                                                                                    |
|-------------------|----------------------------------------------------------------------------------------------------|
|                   | Fichas Bibliográficas (Libro del manual del aire acondicionado Carrier,<br>Libro Pita, manuales normativos como el reglamento nacional de<br>edificaciones (RNE), ASHRAE, SMACNA, tesis, libro de metodología<br>Ciro Espinoza). |
| <b>DOCUMENTAL</b> | Fichas Electrónicas (Artículos, datos de Senamhi, google maps,<br>software de psicrometría, software ELITE, software DVM pro, cursos<br>virtuales de aire acondicionado.                                                         |
|                   | Fichas de trabajo (Manual de ASHRAE)                                                                                                    |
|                   | Fichas hemerográfica (Manuales de Carriel, ASHRAE, RNE)                                                                                                    |
|                   | Planos de Arquitectura del edificio Globoterraqueo.                                                                                                    |
|                   | Fichas técnicas de equipos de refrigeración y ventilación mecánica.                                                                                                    |

**Tabla 8. Técnicas e instrumentos para la recolección de información**

**Nota:** Elaborado en base a la técnica e instrumento de recolección de información.

### **4.6 Análisis y procesamiento de datos.**

Para el análisis y procesamiento de datos se utilizaron alternativas de diseño para elegir la mejor opción de solución y así elaborar el correcto diseño del sistema de aire acondicionado

# **Tabla 9. Alternativas para el diseño del sistema de aire acondicionado**

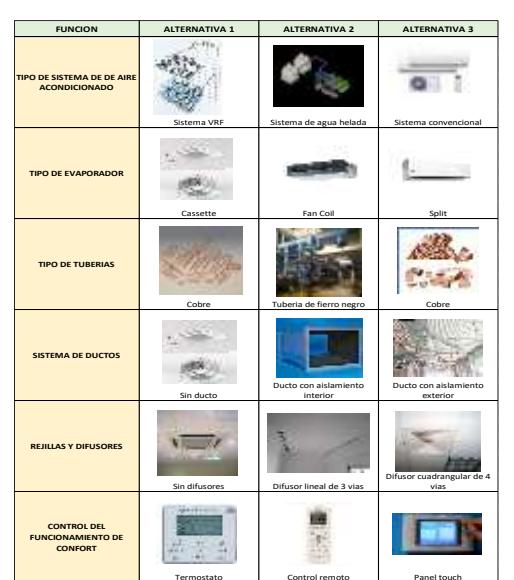

**Nota:** Elaborado en base a las alternativas de diseño de aire acondicionado

# **Etapa 1: Determinación de la carga térmica y la cantidad de aire exterior utilizando parámetros y condiciones de diseño.**

Determinamos la ubicación geográfica del edificio de oficinas Globoterraqueo.

- Determinamos las Condiciones de temperaturas exteriores e interiores de la sala.
- Determinamos las zonas, dimensiones arquitectónicas y cantidad de personas
- Determinamos el cálculo del calor sensible y latente de las personas.
- Determinamos el cálculo del calor sensible generado por la potencia de iluminación y equipos eléctricos.
- Determinamos el cálculo del calor sensible generado por conducción y radiación solar en paredes exteriores, interiores, techos y vidrios.
- Cálculo de la cantidad de aire exterior.

# **Etapa 2: Determinación de la Capacidad de Enfriamiento para los equipos de refrigeración.**

- Determinación de los Procesos psicométricos necesarios para determinar la capacidad de enfriamiento de los equipos.
- Cálculo del punto de insuflamiento en la carta Psicrométrica
- Cálculo del punto de mezcla en la carta Psicrométrica
- Cálculo de la capacidad de los equipos de refrigeración utilizando la carta Psicrométrica.

## **Etapa 3: Selección de equipos de refrigeración e inyector de aire.**

- Selección de equipos interiores (Evaporadoras)
- Selección de equipos exteriores (Condensadoras)
- Selección del inyector de aire

# **Etapa 4: Dimensionamiento de tuberías de refrigeración y ductos para la inyección de aire exterior.**

- Dimensionamiento de tuberías de cobre para la refrigeración del sistema.
- Dimensionamiento de ductos galvanizados para el transporte e inyección de aire exterior.

Se realizaron estas etapas para la obtención del diseño del sistema de aire acondicionado tipo VRF para el confort térmico en las oficinas del edificio Globoterraqueo.

# **Etapa 1: Determinación de la carga térmica y cantidad de aire exterior utilizando parámetros y condiciones de diseño.**

Para determinar la carga térmica del edificio de oficinas Globoterraqueo, haremos uso de la ubicación geográfica para analizar la influencia de calor con la posición del sol, datos generales proporcionados por el propietario del edificio de oficinas y tablas con factores termodinámicos que nos permitan realizar los cálculos correspondientes:

# **Ubicación geográfica de edificio de oficinas:**

En éste punto determinamos la ubicación geográfica a través de un mapa satelital proporcionado por google maps. Es importante saber la ubicación geográfica exacta para poder determinar, con ayuda de tablas proporcionadas por Carrier el día y la hora máxima de aportación solar debido a la Radiación. El edificio de oficinas Globoterraqueo en sus 11 niveles, ubicado en Jr. Saturno 102 Los Olivos-Lima tiene como ubicación geográfica:

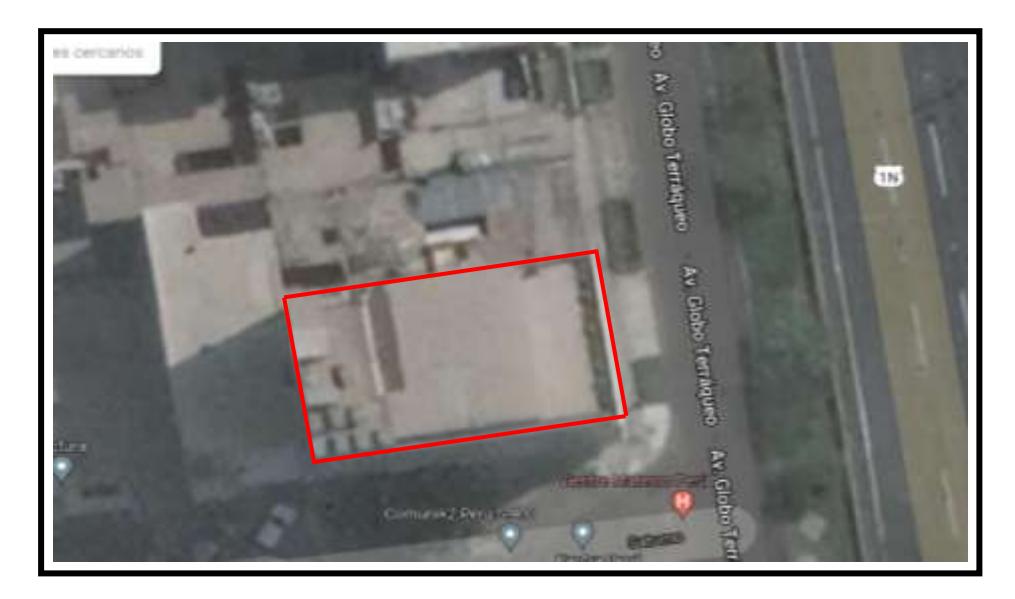

*Figura 27.* Ubicación satelital del edificio de oficinas Globoterraqueo. Tomado del buscador google maps.

- Longitud: -77.06275 o en grados: O 77°3'45.9"
- Latitud: -12.00062 o en grados: S 12°0'2.232"
- Altitud: 100 m. s. n. m.

#### ● **Condiciones exteriores e interiores de la sala:**

Se tomaron datos de la norma ASHRAE y el SENAMHI mediante la técnica documental desde el mes de enero hasta diciembre del año 2021, obteniendo temperaturas de bulbo seco, humedad relativa y una variación de temperatura en 24 horas.

- ✔ Para las condiciones exteriores tenemos:
	- Temperatura Exterior a las 15 horas (3 pm). Es la temperatura promedio que se da a las 3 pm, esto debería ser un valor real estadístico de la zona donde se realizó el proyecto:
	- Lima: 30 ° TBS (Temperatura de bulbo seco). Ver anexo 2 Según Ashrae
	- Lima: 80% HR (Humedad relativa).
	- Variación de temperatura en 24 horas: Δ 20 °F <>Δ (8 11) °C
- ✔ Para las condiciones Interiores de las oficinas tenemos:

Las condiciones interiores de las oficinas dependen del grado de confort que se requiera tener dentro de la oficina. De la tabla 10 y por requerimientos del cliente con la ayuda de la tabla 11 se determinó las siguientes condiciones interiores de la oficina.

- Oficina: 22 °C TBS (Temperatura de bulbo seco).
- Oficina: 55% HR (Humedad relativa).

Según Ashrae, ambos puntos son valores que generan confort dentro del ambiente a acondicionar (condiciones interiores o de diseño).

# **Tabla 10. Condiciones de diseño del edificio de oficinas Globoterraqueo.**

| LUGAR DEL PROYECTO: Edificio de oficinas Globoterraqueo.                                                        |                                      |  |  |  |  |  |
|----------------------------------------------------------------------------------------------------|--------------------------------------|--|--|--|--|--|
| DIRECCIÓN: Jr. Saturno 102 Los Olivos-Lima Metropolitana                                                        |                                      |  |  |  |  |  |
| ELABORADO POR: Yenso Makaro Guerrero Vargas                                                                     |                                      |  |  |  |  |  |
| <b>UBICACIÓN GEOGRÁFICA</b>                                                                                     |                                      |  |  |  |  |  |
| <b>DESCRIPCIÓN GEOGRÁFICA</b>                                                                                   | <b>DATOS GEOGRÁFICOS</b>             |  |  |  |  |  |
| LATITUD=                                                                                                    | -77.06275 o en grados: O 77°3'45.9"  |  |  |  |  |  |
| LONGITUD=                                                                                                    | -12.00062 o en grados: S 12°0'2.232" |  |  |  |  |  |
| ALTITUD=                                                                                                    | 100 m. s. n. m.                      |  |  |  |  |  |
| FACTOR ATMOSFÉRICO NO MUY<br>LIMPIA (0.85 A 1.0)=                                                               | 0.9                                  |  |  |  |  |  |
| <b>CARACTERÍSTICAS EXTERIORES DE OFICINA</b>                                                                    |                                      |  |  |  |  |  |
| <b>DESCRIPCIÓN</b>                                                                                              | <b>DATOS</b>                         |  |  |  |  |  |
| TEMPERATURA EXTERIOR=                                                                                           | 30 °C                                |  |  |  |  |  |
| HUMEDAD RELATIVA EXTERIOR=                                                                                      | 80% HR                               |  |  |  |  |  |
| COEFICIENTE DEL COLOR DE LA CARA<br><b>EXTERIOR DE LAS PAREDES</b><br>$(CLARO=0.5,$<br>$MEDIO=0.78, OSCURO=1)=$ | 0.78                                 |  |  |  |  |  |
| VARIACIÓN DE TEMPERATURA<br><b>EXTERIOR EN 24 HORAS=</b>                                                        | 8 °C                                 |  |  |  |  |  |
| TEMPERATURA A LAS 15 HORAS=                                                                                     | 30 °C                                |  |  |  |  |  |
| <b>CARACTERÍSTICAS INTERIORES DE OFICINA</b>                                                                    |                                      |  |  |  |  |  |
| <b>DESCRIPCIÓN</b>                                                                                              | <b>DATOS</b>                         |  |  |  |  |  |
| TEMPERATURA INTERIOR=                                                                                           | 22 °C                                |  |  |  |  |  |
| <b>HUMEDAD RELATIVA INTERIOR</b>                                                                                | 55% HR                               |  |  |  |  |  |
|                                                                                                    |                                      |  |  |  |  |  |
| FACTOR DE SEGURIDAD=   1.15                                                                                     |                                      |  |  |  |  |  |

**Nota:** Tomado del buscador (Google Maps).

# ● **Zonificación, dimensionamiento arquitectónico y número de personas:**

Con el fin de poder identificar los ambientes donde se realizarán los cálculos, se zonificará por número de oficinas o pisos según el diseño arquitectónico, se considerará medidas geométricas de las oficinas y la cantidad de personas como aforo máximo proporcionado por el propietario del edificio:

| <b>AMBIENTES</b>                    | <b>ZONIFICACIÓN</b>   | <b>ALTURA</b><br>(m) | ÁREA<br>(m2) | <b>ALTURA</b><br><b>DE LA</b><br><b>LOSA</b><br>(m) | <b>ENLUCIDO</b><br><b>EXTERIOR</b><br>E<br><b>INTERIOR</b><br>(m) | <b>MURO</b><br>(m) | <b>CANTIDAD</b><br><b>DE</b><br><b>PERSONAS</b> |
|-------------------------------------|-----------------------|----------------------|--------------|-----------------------------------------------------|-------------------------------------------------------------------|--------------------|-------------------------------------------------|
| <b>RECEPCIÓN</b>                    | Recepción             | 3                    | 30           | 0.25                                                | 0.002                                                             | 0.2                | 6                                               |
| <b>HALL DE</b><br><b>ASCENSORES</b> | Hall de<br>ascensores | 3                    | 15           | 0.25                                                | 0.002                                                             | 0.2                | 5                                               |
| PISO <sub>1</sub>                   | Auditorio             | 3                    | 120          | 0.25                                                | 0.002                                                             | 0.2                | 20                                              |
|                                     | Oficina 201           | 3                    | 18           | 0.25                                                | 0.002                                                             | 0.2                | $\overline{\mathbf{4}}$                         |
|                                     | Oficina 202           | 3                    | 47           | 0.25                                                | 0.002                                                             | 0.2                | 8                                               |
| PISO <sub>2</sub>                   | Oficina 203           | 3                    | 32           | 0.25                                                | 0.002                                                             | 0.2                | 5                                               |
|                                     | Oficina 204           | 3                    | 30           | 0.25                                                | 0.002                                                             | 0.2                | 5                                               |
|                                     | Oficina 205           | 3                    | 30           | 0.25                                                | 0.002                                                             | 0.2                | 5                                               |
| PISO <sub>3</sub>                   | Oficina 301           | 3                    | 84           | 0.25                                                | 0.002                                                             | 0.2                | 10                                              |
|                                     | Oficina 302           | 3                    | 82           | 0.25                                                | 0.002                                                             | 0.2                | 10                                              |
| PISO <sub>4</sub>                   | Oficina 401           | 3                    | 84           | 0.25                                                | 0.002                                                             | 0.2                | 10                                              |
|                                     | Oficina 402           | 3                    | 82           | 0.25                                                | 0.002                                                             | 0.2                | 10                                              |
| PISO <sub>5</sub>                   | Oficina 501           | 3                    | 84           | 0.25                                                | 0.002                                                             | 0.2                | 10                                              |
|                                     | Oficina 502           | 3                    | 82           | 0.25                                                | 0.002                                                             | 0.2                | 10                                              |
| PISO <sub>6</sub>                   | Oficina 601           | 3                    | 84           | 0.25                                                | 0.002                                                             | 0.2                | 10                                              |
|                                     | Oficina 602           | 3                    | 82           | 0.25                                                | 0.002                                                             | 0.2                | 10                                              |
|                                     | Oficina 701           | 3                    | 18           | 0.25                                                | 0.002                                                             | 0.2                | $\overline{4}$                                  |
|                                     | Oficina 702           | 3                    | 47           | 0.25                                                | 0.002                                                             | 0.2                | 8                                               |
| PISO <sub>7</sub>                   | Oficina 703           | 3                    | 32           | 0.25                                                | 0.002                                                             | 0.2                | 5                                               |
|                                     | Oficina 704           | 3                    | 30           | 0.25                                                | 0.002                                                             | 0.2                | 5                                               |
|                                     | Oficina 705           | 3                    | 30           | 0.25                                                | 0.002                                                             | 0.2                | 5                                               |
|                                     | Oficina 801           | 3                    | 18           | 0.25                                                | 0.002                                                             | 0.2                | $\overline{4}$                                  |
|                                     | Oficina 802           | 3                    | 47           | 0.25                                                | 0.002                                                             | 0.2                | 8                                               |
| PISO <sub>8</sub>                   | Oficina 803           | 3                    | 32           | 0.25                                                | 0.002                                                             | 0.2                | 5                                               |
|                                     | Oficina 804           | 3                    | 30           | 0.25                                                | 0.002                                                             | 0.2                | 5                                               |
|                                     | Oficina 805           | 3                    | 30           | 0.25                                                | 0.002                                                             | 0.2                | 5                                               |
| PISO <sub>9</sub>                   | Piso 9                | 3                    | 168          | 0.25                                                | 0.002                                                             | 0.2                | 20                                              |
| <b>PISO 10</b>                      | Piso 10               | 3                    | 168          | 0.25                                                | 0.002                                                             | 0.2                | 20                                              |
| <b>PISO 11</b>                      | Piso 11               | 3                    | 168          | 0.25                                                | 0.002                                                             | 0.2                | 20                                              |

**Tabla 11. Datos arquitectónicos y números de personas a considerar para las oficinas del edificio Globoterraqueo**

#### **Nota:** Información de planos arquitectónicos.

A partir de éstos datos generales de la tabla 10 y 11, apoyados en el uso de ecuaciones y factores de tablas termodinámicas, nos ayudarán a calcular la cantidad de calor que generan las fuentes interiores y exterior en las oficinas del edificio Globoterraqueo. Entre éstas fuentes que generan calor, se hallaran valores que representan el calor sensible y latente que se resumirán en la siguiente tabla:

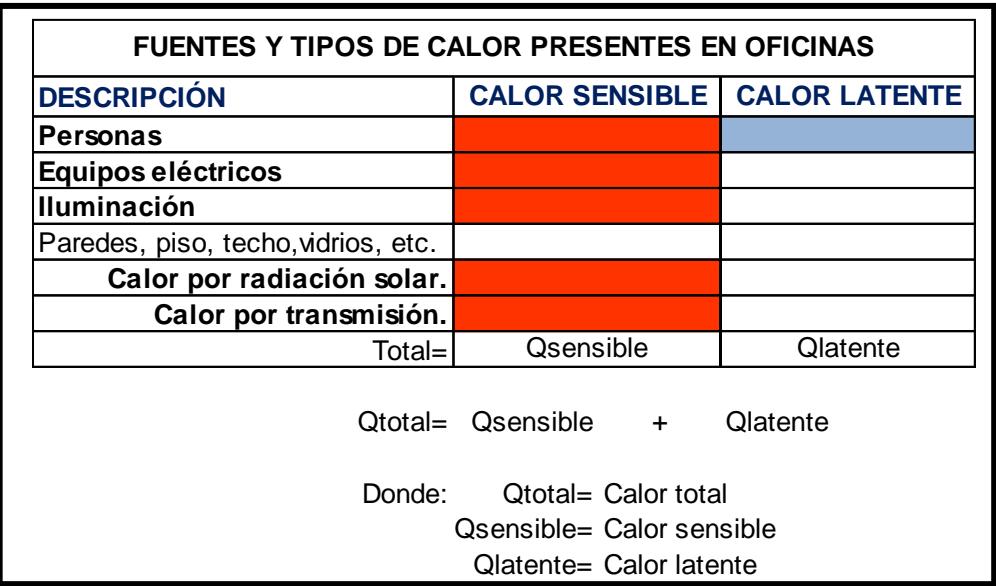

#### **Tabla 12. Fuentes y tipo de calor a calcular**

**Nota:** Obtenida por los aspectos a considerar dentro de una oficina.

Los siguientes cálculos se realizarán con un piso modelo **(piso 11)** y se procederá a realizar la misma secuencia de cálculos en los demás ambientes, el cual estará resumido en un cuadro resumen al final de los cálculos.

## ● **Cálculo del calor sensible y latente de las personas:**

Haciendo uso de la tabla 2 tomaremos datos correspondientes al calor sensible y latente de las personas según su aplicación en oficinas y calcularemos la cantidad de calor generada.

CALOR SENSIBLE POR PERSONAS = 82 W 
$$
\langle
$$
 > 71  $\frac{\text{Kcal}}{h}$   
CALOR LATENTE POR PERSONAS = 49 W  $\langle$  > 42  $\frac{\text{Kcal}}{h}$ 

- **Para el piso 11:**

 $CALOR$  SENSIBLE = Numero de personas  $\times$  71 EN PERSONAS Kcal h  $= 20 \times 71 = 1,420$ Kcal h

CALOR LATERITE = Numeric de personas × 42 
$$
\frac{Kcal}{h}
$$
 = 20 × 42 = 840  $\frac{Kcal}{h}$ 

A continuación, se mostrará un cuadro resumen de los cálculos de los calores sensibles y latentes generados por las personas en el interior por cada piso del edificio.

| <b>AMBIENTES</b>                    | <b>ZONIFICACIÓN</b>   | <b>CANTIDAD</b><br><b>DE</b><br><b>PERSONAS</b> | <b>CALOR</b><br><b>SENSIBLE</b><br><b>POR</b><br><b>PERSONA</b> | <b>CALOR</b><br><b>LATENTE</b><br><b>POR</b><br><b>PERSONA</b> | <b>CALOR</b><br><b>SENSIBLE</b><br><b>DE LAS</b><br><b>PERSONAS</b> | <b>CALOR</b><br><b>LATENTE</b><br><b>DE LAS</b><br><b>PERSONAS</b> |
|-------------------------------------|-----------------------|-------------------------------------------------|-----------------------------------------------------------------|----------------------------------------------------------------|---------------------------------------------------------------------|--------------------------------------------------------------------|
| <b>RECEPCIÓN</b>                    | Recepción             | 6                                               | 71 Kcal/h                                                       | 42 Kcal/h                                                      | 426 Kcal/h                                                          | 252 Kcal/h                                                         |
| <b>HALL DE</b><br><b>ASCENSORES</b> | Hall de<br>ascensores | 5                                               | 71 Kcal/h                                                       | 42 Kcal/h                                                      | 355 Kcal/h                                                          | 210 Kcal/h                                                         |
| PISO <sub>1</sub>                   | Auditorio             | 20                                              | 71 Kcal/h                                                       | 42 Kcal/h                                                      | 1,420 Kcal/h                                                        | 840 Kcal/h                                                         |
|                                     | Oficina 201           | 4                                               | 71 Kcal/h                                                       | 42 Kcal/h                                                      | 284 Kcal/h                                                          | 168 Kcal/h                                                         |
|                                     | Oficina 202           | 8                                               | 71 Kcal/h                                                       | 42 Kcal/h                                                      | 568 Kcal/h                                                          | <b>336 Kcal/h</b>                                                  |
| PISO <sub>2</sub>                   | Oficina 203           | 5                                               | 71 Kcal/h                                                       | 42 Kcal/h                                                      | 355 Kcal/h                                                          | 210 Kcal/h                                                         |
|                                     | Oficina 204           | 5                                               | 71 Kcal/h                                                       | 42 Kcal/h                                                      | 355 Kcal/h                                                          | 210 Kcal/h                                                         |
|                                     | Oficina 205           | 5                                               | 71 Kcal/h                                                       | 42 Kcal/h                                                      | 355 Kcal/h                                                          | 210 Kcal/h                                                         |
| PISO <sub>3</sub>                   | Oficina 301           | 10                                              | 71 Kcal/h                                                       | 42 Kcal/h                                                      | 710 Kcal/h                                                          | 420 Kcal/h                                                         |
|                                     | Oficina 302           | 10                                              | 71 Kcal/h                                                       | 42 Kcal/h                                                      | 710 Kcal/h                                                          | 420 Kcal/h                                                         |
| PISO <sub>4</sub>                   | Oficina 401           | 10                                              | 71 Kcal/h                                                       | 42 Kcal/h                                                      | 710 Kcal/h                                                          | 420 Kcal/h                                                         |
|                                     | Oficina 402           | 10                                              | 71 Kcal/h                                                       | 42 Kcal/h                                                      | <b>710 Kcal/h</b>                                                   | 420 Kcal/h                                                         |
| PISO <sub>5</sub>                   | Oficina 501           | 10                                              | 71 Kcal/h                                                       | 42 Kcal/h                                                      | 710 Kcal/h                                                          | 420 Kcal/h                                                         |
|                                     | Oficina 502           | 10                                              | 71 Kcal/h                                                       | 42 Kcal/h                                                      | 710 Kcal/h                                                          | 420 Kcal/h                                                         |
|                                     | Oficina 601           | 10                                              | 71 Kcal/h                                                       | 42 Kcal/h                                                      | 710 Kcal/h                                                          | 420 Kcal/h                                                         |
| PISO <sub>6</sub>                   | Oficina 602           | 10                                              | 71 Kcal/h                                                       | 42 Kcal/h                                                      | 710 Kcal/h                                                          | 420 Kcal/h                                                         |
|                                     | Oficina 701           | 4                                               | 71 Kcal/h                                                       | 42 Kcal/h                                                      | 284 Kcal/h                                                          | 168 Kcal/h                                                         |
|                                     | Oficina 702           | 8                                               | 71 Kcal/h                                                       | 42 Kcal/h                                                      | 568 Kcal/h                                                          | 336 Kcal/h                                                         |
| PISO <sub>7</sub>                   | Oficina 703           | 5                                               | 71 Kcal/h                                                       | 42 Kcal/h                                                      | 355 Kcal/h                                                          | 210 Kcal/h                                                         |
|                                     | Oficina 704           | 5                                               | 71 Kcal/h                                                       | 42 Kcal/h                                                      | 355 Kcal/h                                                          | 210 Kcal/h                                                         |
|                                     | Oficina 705           | 5                                               | 71 Kcal/h                                                       | 42 Kcal/h                                                      | 355 Kcal/h                                                          | 210 Kcal/h                                                         |
|                                     | Oficina 801           | $\overline{\mathbf{4}}$                         | 71 Kcal/h                                                       | 42 Kcal/h                                                      | 284 Kcal/h                                                          | 168 Kcal/h                                                         |
|                                     | Oficina 802           | 8                                               | 71 Kcal/h                                                       | 42 Kcal/h                                                      | 568 Kcal/h                                                          | 336 Kcal/h                                                         |
| PISO <sub>8</sub>                   | Oficina 803           | 5                                               | 71 Kcal/h                                                       | 42 Kcal/h                                                      | 355 Kcal/h                                                          | 210 Kcal/h                                                         |
|                                     | Oficina 804           | 5                                               | 71 Kcal/h                                                       | 42 Kcal/h                                                      | 355 Kcal/h                                                          | 210 Kcal/h                                                         |
|                                     | Oficina 805           | 5                                               | 71 Kcal/h                                                       | 42 Kcal/h                                                      | 355 Kcal/h                                                          | 210 Kcal/h                                                         |
| PISO <sub>9</sub>                   | Piso 9                | 20                                              | 71 Kcal/h                                                       | 42 Kcal/h                                                      | 1,420 Kcal/h                                                        | 840 Kcal/h                                                         |
| <b>PISO 10</b>                      | Piso 10               | 20                                              | 71 Kcal/h                                                       | 42 Kcal/h                                                      | 1,420 Kcal/h                                                        | 840 Kcal/h                                                         |
| <b>PISO 11</b>                      | Piso 11               | 20                                              | 71 Kcal/h                                                       | 42 Kcal/h                                                      | 1,420 Kcal/h                                                        | 840 Kcal/h                                                         |

**Tabla 13. Ganancia de calor sensible debido a los ocupantes**

**Nota:** Resumen de cálculos de la ganancia de calor por ocupantes

# ● **Cálculo del calor sensible generado por la potencia de iluminación y equipos:**

La potencia de iluminación de las oficinas y equipos se escogerá de la tabla 4, que cuanta con los factores unitarios de energía en W que consumen los equipos de iluminación. Con estos valores podremos determinar la carga térmica por iluminación:

- FACTOR de Iluminación = 16 W /  $m<sup>2</sup>$  de la tabla 4.
- FACTOR (calor debido a equipos en oficinas tabla 2.3) = 250 LUX de la tabla 4.

Dónde: 250 LUX  $\times \left(\frac{\text{Números de personas}}{\text{Área}}\right) = \text{ FACTOR } \left(\frac{\text{W}}{m}\right)$  $\frac{W}{m^2}$ 

Con éstos factores calcularemos el calor sensible por iluminación y equipos:

- **Para el piso 11:**

 $CALOR$  SENSIBLE = Área de la oficinas  $\times$  16<br>POR ILUMINACIÓN W  $\frac{m^2}{m^2}$  = 168 × 16 =

$$
2688 W < > 2,311.7 \frac{\text{Kcal}}{h}
$$

 $CALOR$  SENSIBLE = Área de la oficinas  $\times$  29.76<br>POR EQUIPOS W  $\frac{m}{m^2}$  = 168 × 29.76 =

$$
5000 \text{ W} < > 4,300 \frac{\text{Kcal}}{\text{h}}
$$

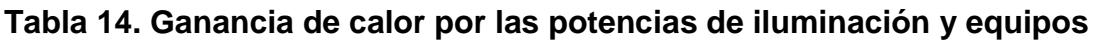

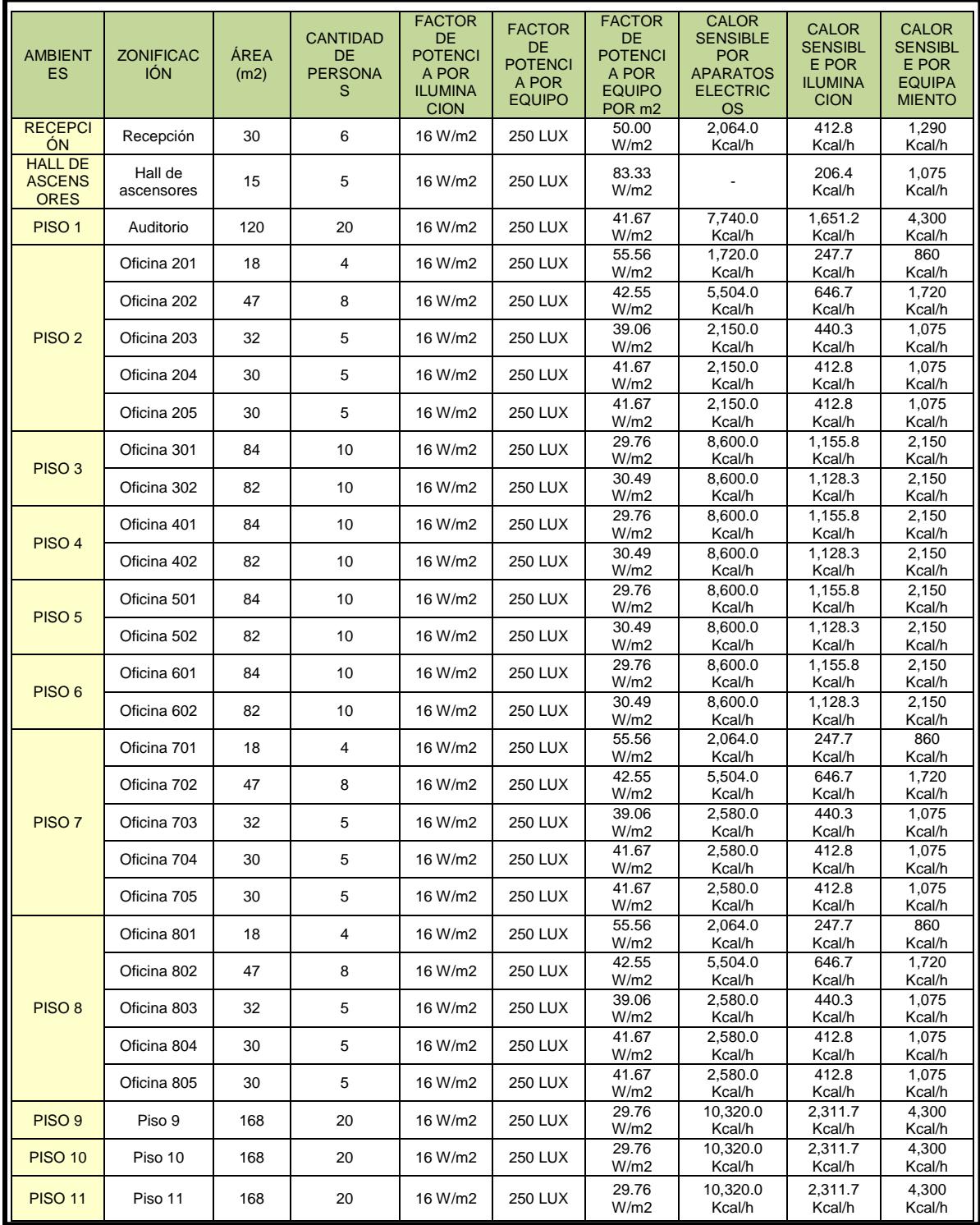

**Nota:** Resumen de cálculos de la ganancia de calor por las portencias de iluminación y equipo.

# ● **Cálculo del calor sensible generado por conducción y radiación solar en paredes exteriores, interiores, techos y vidrios:**

Para poder analizar el calor por conducción (Transmisión) y por radiación, se hará uso de ecuaciones termodinámicas y factores que nos permitan calcular el calor generado por aquellos agentes que transmitan calor como paredes, techos, pisos y vidrios. Además de ello calcularemos el día de mayor aportación solar y las máximas aportaciones durante el día.

- Primero calcularemos los coeficientes globales de transferencia de calor a través de sus resistencias térmicas para luego conseguir los calores por conducción correspondientes por las paredes, techos y vidrios exteriores e interiores del edificio utilizando fórmulas y tablas.
- En segundo lugar, una vez definido los coeficientes globales de transferencia de calor utilizaremos el **método de diferencia de temperaturas equivalente explicado por Carrier (Manual de aire acondicionado, Carrier)**, que consiste en calcular la cantidad de calor por la inercia de absorción a través del peso de la estructura de los muros, techo y pisos en kg/m<sup>2</sup> , determinaremos el día de mayor aportación solar considerando la posición geográfica del edificio y luego calcular la el flujo de calor y carga radiante en los vidrios con la máxima aportación solar para obtener el calor sensible por radiación.
	- **Cálculo del calor ganado por conducción utilizaremos:**

Q = U<sup>0</sup> × A × ∆T … … … … … … … … … … … . . . . (4.1)

- √ Q: Ganancia de calor del ambiente por conducción.  $\left[\frac{k\text{cal}}{k}\right]$  $\frac{a}{h}$
- $\bm{\checkmark}$  U<sub>0</sub>: Coeficiente universal de trasferencia de calor.  $\left[\frac{\text{kcal}}{\text{m}^2.\text{h}.\text{°C}}\right]$
- $\checkmark$  A: Área de pared, techo, suelo o vidrio (m<sup>2</sup>)
- $\sqrt{\Delta T}$ : Diferencia de temperatura entre ambientes separados por paredes, ventanas y techos.
	- **Para el cálculo de los coeficientes globales de transferencia de calor utilizaremos:**

$$
U_0 = \frac{1}{\sum_{i=1}^{i=n} R_0} \dots \dots \dots \dots \dots \dots \dots \dots \dots \dots \dots (4.2)
$$

- $\bm{\checkmark}$   $U_0$ : Coeficiente global de trasferencia de calor  $\left[\frac{kcal}{m^2\,h^3}\right]$  $\frac{\kappa c}{m^2 h^{\circ} c}$
- $\boldsymbol{\checkmark}$   $R_0$ : Resistencia térmica Global  $\left[\frac{m^2.h.^{\circ}C}{kcal}\right]$ 
	- Al realizar los cálculos para la obtención del coeficiente global de transferencia de calor, haremos uso de las siguientes tablas para conseguir las resistencias solicitadas y valores de medición que ofrece el proyecto:

**Tabla 15. Resistencias para el flujo de aire según su posición y a su velocidad**

|                      |                                                    |                                                                       |                               |                     |                                                      | <b>RESISTENCIA R</b> |
|----------------------|----------------------------------------------------|-----------------------------------------------------------------------|-------------------------------|---------------------|------------------------------------------------------|----------------------|
| <b>MATERIALES</b>    |                                                    | Espesar<br>(mm)                                                       | Peso<br>especifico<br>(kq/m3) | por mide<br>espesor | por el<br>espesor<br>considerado<br>$\times 10^{-3}$ |                      |
|                      |                                                    | MATERIALES DE CONSTRUCCIÓN                                            |                               |                     |                                                      |                      |
|                      |                                                    | AIRE                                                                  |                               |                     |                                                      |                      |
| LÁMINA DE AIRE       | Posicion                                           | Flujo de calor                                                        |                               |                     |                                                      | 1890                 |
|                      | horizontal                                         | ascendente (invierno)                                                 | $20 - 100$                    |                     |                                                      | 174                  |
|                      | w                                                  | $\mathbf{u}$ .<br>(verano)                                            | $20 - 100$                    |                     |                                                      | 160                  |
|                      | $\mathbf{u}$                                       | descendente (invierno)                                                | 20                            |                     |                                                      | 209                  |
|                      | $\mathbf{H}$                                       | $\mathbf{u}$<br>$\mathbf{u}$                                          | 100                           |                     |                                                      | 236                  |
|                      | U,                                                 | $\mathcal{L}_{\mathbf{H}}$<br>22                                      | 200                           |                     |                                                      | 252                  |
|                      | ü                                                  | 22<br>$\mathcal{C}_{\mathbf{H}}$                                      | 20                            |                     |                                                      | 256                  |
|                      | 'n                                                 | $-14$<br>(verano)                                                     | 40                            |                     |                                                      | 174                  |
|                      | i si                                               | $\sim$<br>$\mathbf{u}$                                                | 100                           |                     |                                                      | 191                  |
|                      | $\mathbf{u}$                                       | $^{17}$<br>7740                                                       | $20 - 100$                    |                     |                                                      | 203                  |
|                      | inclinación de 45°                                 | ascendente (invierno)                                                 | $20 - 100$                    |                     |                                                      | 185                  |
|                      | $\mathbf{u}$                                       | descendente (verano)                                                  | $20 - 100$                    |                     |                                                      | 183                  |
|                      | vertical                                           | horizontal (invierno)                                                 | $20 - 100$                    |                     |                                                      | 199                  |
|                      | m.                                                 | " (verano)                                                            | $20 - 100$                    |                     |                                                      | 176                  |
| CONVECCIÓN           | Posición                                           | Flujo de calor                                                        |                               |                     |                                                      |                      |
|                      | horizontal                                         | ascendente                                                            |                               |                     |                                                      | 125                  |
|                      | inclinación de 45°                                 | $\alpha$                                                              |                               |                     |                                                      | 127                  |
| Aire duleto vertical |                                                    | horizontal                                                            |                               |                     |                                                      | 140                  |
|                      | inclinación de 45°                                 | descendente                                                           |                               |                     |                                                      | :158                 |
|                      | horizontal                                         | $\mathbf{u}$                                                          |                               |                     |                                                      | 190                  |
|                      | Viento de 29 km/h Todas las posiciones (invierno). | Todas las direcciones                                                 |                               |                     |                                                      | 35                   |
|                      |                                                    | Viento de 12 km/h Todas las posiciones (verano) Todas las direcciones |                               |                     |                                                      | 52                   |

**Nota:** Manual de aire acondicionado Carrier

## **Tabla 16. Resistencias de los materiales de construcción y enlucidos**

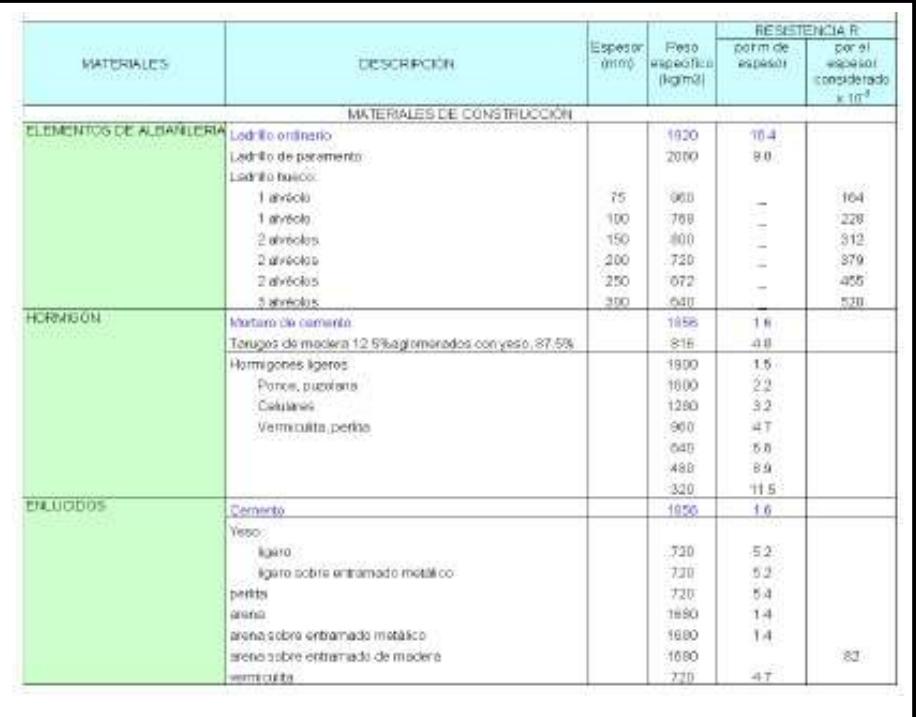

**Manuel:** Manual de aire acondicionado Carrier

:

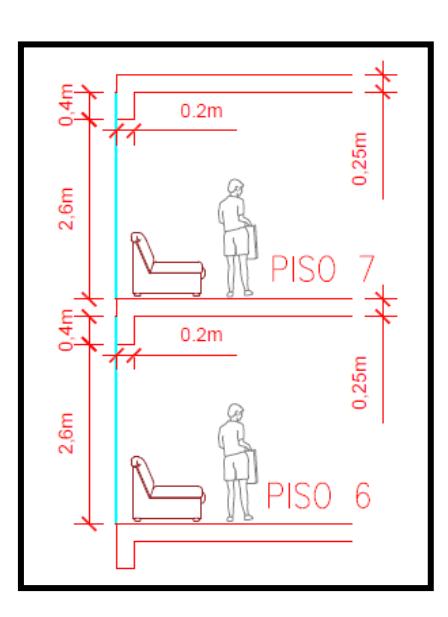

*Figura 28.* Corte arquitectónico de los pisos del edificio Globoterraqueo. Tomada de la información de planos.

# **Tabla 17. Lista de datos que incluyen las resistencias de los materiales y**

#### **dimensionamiento**

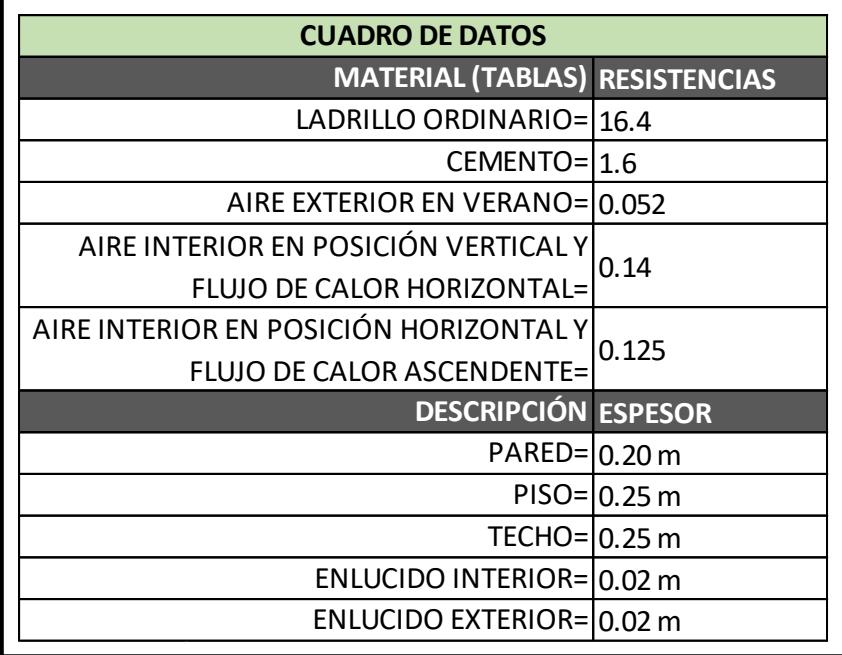

**Nota:** Manual de aire acondicionado Carrier

Considerando los siguientes datos tenemos:

#### - **Cálculo de los coeficientes globales de transferencia de calor en:**

 $\overline{1}$ 

1

**Paredes de concreto exterior:**

$$
U_0 = \frac{1}{\sum_{i=1}^{i=n} R_0} \dots \dots \dots \dots \dots \dots \dots \dots \dots \dots \dots (4.3)
$$

U PARED<br>CONCRETO **EXTERIOR** = (Aire ext. )+ (Enlucido Ext. )+(Muro de concreto) + (Enlucido Int. )+ (Aire Int. )

$$
U_{\substack{PARED\\ESTERIOR}} = \frac{1}{(0.052) + (0.02 \times 1.6) + (0.2 \times 1.6) + (0.02 \times 1.6) + (0.14)}
$$

$$
U_{\substack{PARED\\CONCRETO\\CONCRETO}} = 1.736 \frac{Kcal}{h \times m^2 \times {}^{\circ}C}
$$

- **Paredes interiores:**
	- **Pared de concreto interior:**

$$
U_0 = \frac{1}{\sum_{i=1}^{i=n} R_0} \dots \dots \dots \dots \dots \dots \dots \dots \dots \dots \dots (4.4)
$$

U *pared*<br>concreto

1

**INTERIOR** =  $=\frac{1}{2}$  (Aire int. ) + (Enlucido Int. ) + (Muro de concreto) + (Enlucido Int. ) + (Aire Int. )

$$
U_{\substack{PARED\\INTERIOR}} = \frac{1}{(0.14) + (0.02 \times 1.6) + (0.2 \times 1.6) + (0.02 \times 1.6) + (0.14)}
$$
  

$$
U_{\substack{PARED\\ CONCRETO}} = 1.51 \frac{Kcal}{h \times m^2 \times {}^{\circ}C}
$$

**Pared de ladrillo interior:**

$$
U_0 = \frac{1}{\sum_{i=1}^{i=n} R_0} \dots \dots \dots \dots \dots \dots \dots \dots \dots \dots \dots (4.5)
$$

U PARED<br>LADRILLO *INTERIOR* =  $(\text{Aire int.}) + (\text{Enlucido Int.}) + (\text{Muro de ladrillo}) + (\text{Enlucido Int.}) + (\text{Aire Int.})$ 

$$
U_{\substack{LADRILLO\\INTERIOR}} = \frac{1}{(0.14) + (0.02 \times 1.6) + (0.2 \times 16.4) + (0.02 \times 1.6) + (0.14)}
$$
  

$$
U_{\substack{PARED\\ LADRILLO}} = 0.28 \frac{Kcal}{h \times m^2 \times {}^{\circ}C}
$$

#### **Piso de concreto interior:**

$$
U_0 = \frac{1}{\sum_{i=1}^{i=n} R_0} \dots \dots \dots \dots \dots \dots \dots \dots \dots \dots \dots (4.6)
$$

 $U_{CONCRETO} =$ **INTERIOR**  $(Aire int.) + (Enlucido Int.) + (Piso de concreto) + (Enlucido Int.) + (Aire Int.)$ 

$$
U_{CONCRETO} = \frac{1}{(0.125) + (0.02 \times 1.6) + (0.25 \times 1.6) + (0.02 \times 1.6) + (0.125)}
$$
  
INTERIOR

$$
U_{CONCRETO} = 1.4 \frac{Kcal}{h \times m^2 \times {}^{o}C}
$$

#### **Techo de concreto interior:**

$$
U_0 = \frac{1}{\sum_{i=1}^{i=n} R_0} \dots \dots \dots \dots \dots \dots \dots \dots \dots \dots \dots (4.7)
$$

 $U_{CONCRETO}$  = **INTERIOR**  $(Aire int.) + (Enlucido Int.) + (Piso de concreto) + (Enlucido Int.) + (Aire Int.)$ 

$$
U_{CONCRETO} = \frac{1}{(0.125) + (0.02 \times 1.6) + (0.25 \times 1.6) + (0.02 \times 1.6) + (0.125)}
$$
  
INTERIOR

$$
U_{CONCRETO} = 1.4 \frac{Kcal}{h \times m^2 \times {}^{\circ}C}
$$
  
<sub>INTERIOR</sub>

**Vidrios:**

Tomamos de la tabla 18, vidrio doble:

$$
U_{VIDRIO} = 3.125 \frac{Kcal}{h \times m^2 \times {}^{\circ}C}
$$

# **Tabla 18. Coeficientes globales de transferencia de calor para vidrios y block de vidrios**

#### **COEFICIENTES GLOBALES DE TRANSFERENCIA** DE CALOR PARA VIDRIOS Y BLOCKS DE VIDRIOS. **DESCRIPCIÓN** U (btu/pie2-hr-F) Ventana de vidrio simple 1.06 Ventana de vidrio doble  $0.64$ 0.34 Ventana de vidrio triple Block de vidrios 0.56 Multiplicar por 4.8825 para obtener U en Kcal/m2-hr-°C

**Nota:** Tomado del manual de información de la marca TRANE

Obteniendo como resultado un cuadro de resumen con los siguientes coeficientes globales de transferencia de calor:

#### **Tabla 19. Resultados de los coeficientes globales de transferencia de**

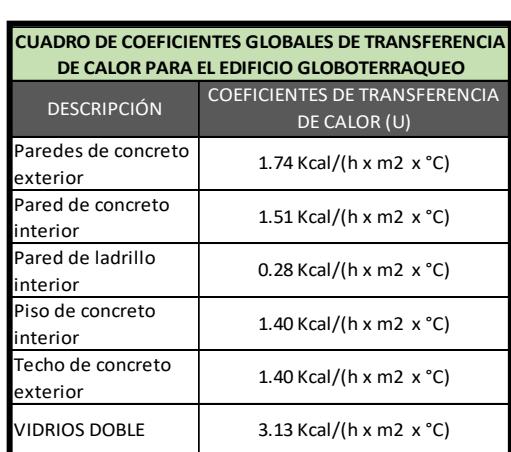

**calor**

**Nota:** Resumen de cálculos de los resultados de los coeficientes globales de transferencia de calor

Con éstos valores calcularemos el calor sensible que aportan las paredes, techos, pisos y vidrios a las oficinas del edificio.

- **Cálculo del calor ganado por conducción en paredes, pisos, techos y vidrios utilizando los coeficientes globales de transferencia de calor:**

Para obtener el calor ganado por conducción haremos uso de los datos generales de temperatura obtenido por el SENAMHI, además de las tablas de resultados, calculados anteriormente, de los coeficientes globales de transferencia de calor con las áreas correspondientes a cada oficina y la siguiente ecuación de calor:

Q = U<sup>0</sup> × A × ∆T … … … … … … … … … . . … . . (4.8)

- √ Q: Ganancia de calor del ambiente por conducción.  $\left[\frac{k\text{cal}}{k}\right]$  $\frac{a}{h}$
- $\bm{\checkmark}$  U<sub>0</sub>: Coeficiente universal de trasferencia de calor.  $\left[\frac{\text{kcal}}{\text{m}^2.\text{h}.\text{°C}}\right]$
- $\checkmark$  A: Área de pared, techo, suelo o vidrio (m<sup>2</sup>)
- $\sqrt{\Delta T}$ : Diferencia de temperatura entre ambientes separados por paredes, ventanas y techos.
	- **Para el piso 11:**

## **Tabla 20. Resultados del cálculo por conducción para el piso 11**

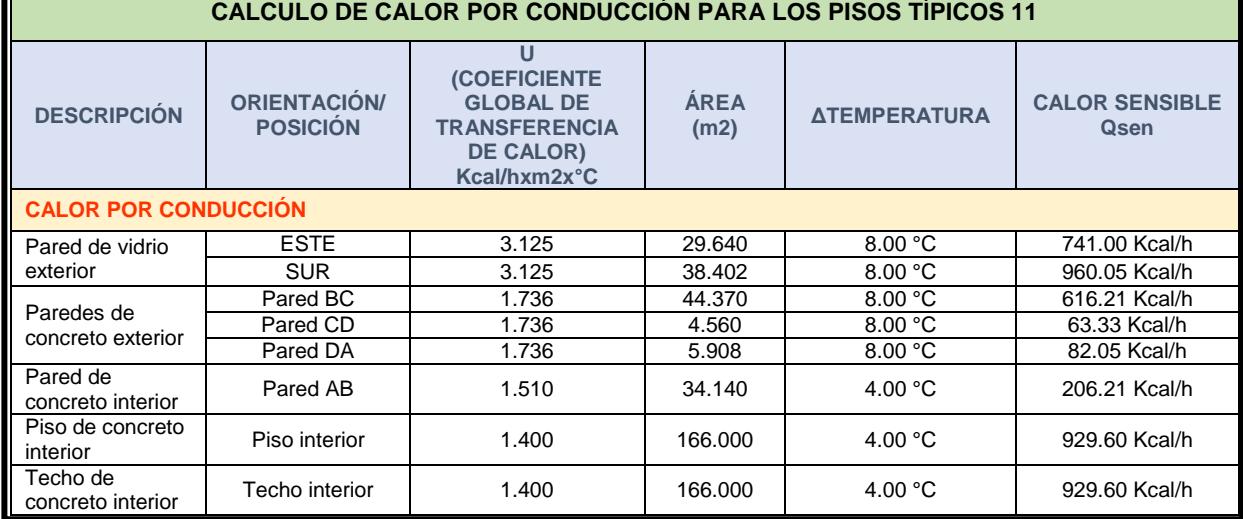

**Nota:** Resumen de cálculos de calor por conducción con ayuda de la figura 12.

Luego, para calcular el flujo de calor máximo durante el día a través de los vidrios y muros haremos los siguientes cálculos:

 **Cálculo del peso de un nivel para cálculos posteriores de máxima aportación solar según su posición geográfica:** 

Para calcular el peso de los muros haremos uso de la tabla 16 para determinar la densidad de los materiales que conforman las oficinas y por consiguiente utilizar el espesor de los muros para obtener el peso de la pared por  $m^2$  de pared y el peso de la estructura en  $kg/m^2$  de piso:

- **Relación del peso de la pared, piso y techo con respecto a sus áreas:**

| $\text{Peso de la pared (kg)} = \text{Densidad} \left( \frac{kg}{m^3} \right) \times \text{Espesor}(m) = \text{Factor} \dots \dots \dots \text{ (4.9)}$ |                   |               |
|----------------------------------------------------------------------------------------------------|-------------------|---------------|
| $\text{Peso}$                                                                                                    | $\text{Peso}$     | $\text{Peso}$ |
| $\text{pared} = \text{enlucido} + \text{Peso del} + \text{enlucido} \dots \dots \dots \text{ (4.10)}$                                                   |                   |               |
| $\text{exterior}$                                                                                                    | $\text{exterior}$ | $\text{muro}$ |

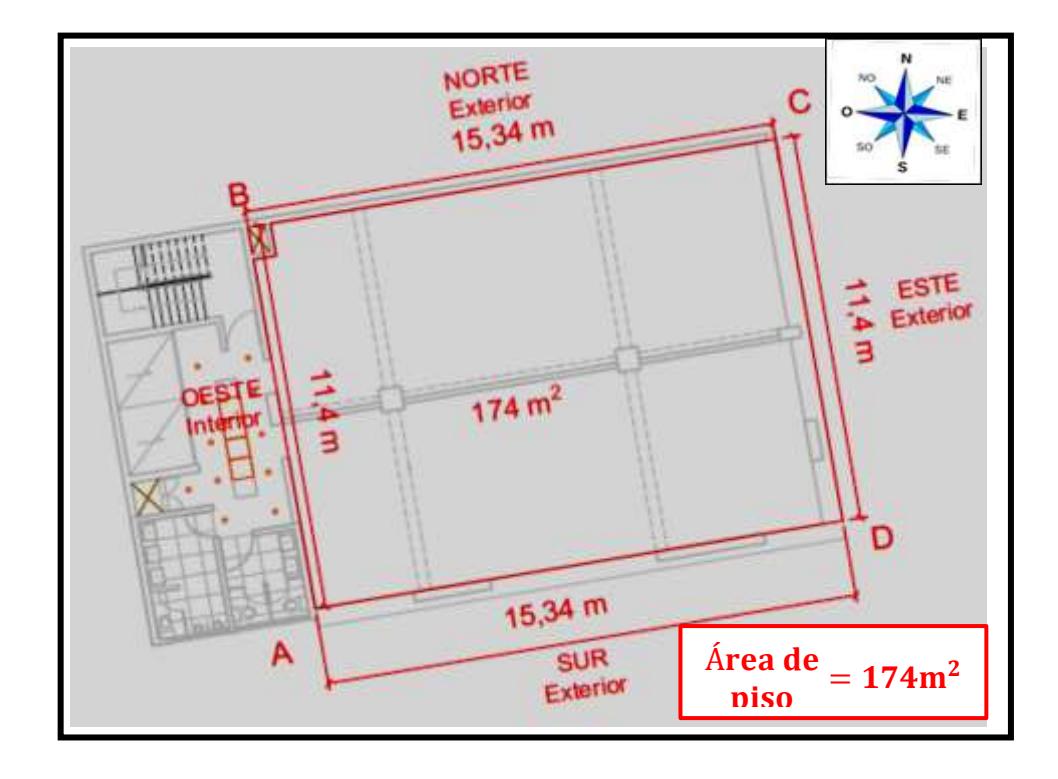

*Figura 29.* Plano vista superior del piso 11 del edificio Globoterraqueo. Tomada de la información de planos arquitectónicos.

| Zona                             | <b>Secciones</b> | Orientación<br>para muros<br>exteriores | <b>Densidad</b><br>$(Kg/m^3)$ | <b>Espesor</b><br>del muro<br>(m) | <b>Enlucido</b><br>(m) | Alto (m) | Largo<br>(m) |
|----------------------------------|------------------|-----------------------------------------|-------------------------------|-----------------------------------|------------------------|----------|--------------|
| Muro de<br>concreto<br>exterior  | B-C              | <b>NORTE</b>                            | 1856                          | 0.2                               | 0.02                   | 3        | 15.34        |
| Muro de<br>concreto<br>exterior  | $D-A$            | <b>SUR</b>                              | 1856                          | 0.2                               | 0.02                   | 0.4      | 15.34        |
| Muro de<br>concreto<br>exterior  | $C-D$            | <b>ESTE</b>                             | 1856                          | 0.2                               | 0.02                   | 0.4      | 11.4         |
| Muro de<br>concreto<br>interior  | $A - B$          |                                         | 1856                          | 0.2                               | 0.02                   | 3        | 11.4         |
| Piso de<br>concreto<br>interior  | <b>PISO</b>      |                                         | 1856                          | 0.25                              | 0.02                   |          |              |
| Techo de<br>concreto<br>interior | <b>TECHO</b>     |                                         | 1856                          | 0.25                              | 0.02                   |          |              |

**Tabla 21. Datos para el cálculo del peso de la pared, piso y techo con respecto a sus áreas.**

**Nota:** Información de planos arquitectónicos y ubicación geográfica

Con los datos de la tabla 21 realizaremos los ´cálculos utilizando las siguientes fórmulas:

$$
\frac{\text{Peso del muro (kg)}}{(m^2) \text{ pared}} = \text{Densidad } \left(\frac{\text{kg}}{\text{m}^3}\right) \times \text{Espesor(m)} \dots \dots \dots \dots (4.11)
$$

- Muro exterior B – C = 1856  $\left(\frac{\text{kg}}{\text{m}^3}\right)$  $\frac{\text{kg}}{\text{m}^3}$ ) × 0.02(m) + 1856  $\left(\frac{\text{kg}}{\text{m}^3}\right)$  $\frac{\text{kg}}{\text{m}^3}$   $\times$  0.2(m) + 1856  $\left(\frac{\text{kg}}{\text{m}^3}\right)$  $\frac{\text{kg}}{\text{m}^3}$  × 0.02(m) = 445.44  $\frac{\text{kg}}{\text{m}^2 \text{pared}}$ 

- Muro exterior D – A = 1856 
$$
\left(\frac{\text{kg}}{\text{m}^3}\right) \times 0.02 \text{(m)} + 1856 \left(\frac{\text{kg}}{\text{m}^3}\right) \times 0.2 \text{(m)} + 1856 \left(\frac{\text{kg}}{\text{m}^3}\right) \times 0.02 \text{(m)} = 445.44 \frac{\text{kg}}{\text{m}^2 \text{pared}}
$$

- Muro exterior  $C - D = 1856 \left( \frac{\text{kg}}{\text{m}^3} \right)$  $\frac{\text{kg}}{\text{m}^3}$ ) × 0.02(m) + 1856  $\left(\frac{\text{kg}}{\text{m}^3}\right)$  $\frac{\text{kg}}{\text{m}^3}$   $\times$  0.2(m) + 1856  $\left(\frac{\text{kg}}{\text{m}^3}\right)$  $\frac{\text{kg}}{\text{m}^3}$  × 0.02(m) = 445.44  $\frac{\text{kg}}{\text{m}^2 \text{pared}}$ - Muro interior  $A - B = 1856 \left(\frac{\text{kg}}{\text{m}^3}\right)$  $\frac{\text{kg}}{\text{m}^3}$ ) × 0.02(m) + 1856  $\left(\frac{\text{kg}}{\text{m}^3}\right)$  $\frac{\text{kg}}{\text{m}^3}$   $\times$  0.2(m) + 1856  $\left(\frac{\text{kg}}{\text{m}^3}\right)$  $\frac{\text{kg}}{\text{m}^3}$  × 0.02(m) = 445.44  $\frac{\text{kg}}{\text{m}^2 \text{pared}}$ - Piso y techo = 1856  $\left(\frac{\text{kg}}{\text{m}^3}\right)$  $\frac{\text{kg}}{\text{m}^3}$  × 0.02(m) + 1856  $\left(\frac{\text{kg}}{\text{m}^3}\right)$  $\frac{\text{kg}}{\text{m}^3}$   $\times$  0.25(m) +

$$
1856 \left(\frac{\text{kg}}{\text{m}^3}\right) \times 0.02 \text{(m)} = 538.24 \frac{\text{kg}}{\text{m}^2 \text{pared}}
$$

 **Relación de la masa de pared, piso y techo con respecto al área del piso.**

 () () <sup>=</sup> (²) () × … … . … . (. ) - Muro exterior <sup>B</sup> <sup>−</sup> C,Norte <sup>=</sup> (15.34×3) 174 × 445.44 = 117.81 kg m2 piso - Muro interior <sup>D</sup> <sup>−</sup> <sup>A</sup> Sur <sup>=</sup> (15.34×0.4) 174 × 445.44 = 15.71 kg m2 piso - Muro interior <sup>C</sup> <sup>−</sup> <sup>D</sup> Este <sup>=</sup> (11.4×0.4) 174 × 445.44 = 11.67 kg m2 piso - Muro interior A − B = (11.4×3) 174 × 445.44 = 87.552 kg m2 piso - Piso interior = (174) 174 × 538.24 = 538.24 kg m2 piso - Techo = (174) 174 × 538.24 = 538.24 kg m2 piso **Peso de la estructura**  . = ∑ . + (∑ ) … … (. ) . = (117.81 + 15.71 + 11.67 ) + 1 2 (87.552 + 538.24 + 538.24) ² . = 727.2 2

#### **Cálculo del día de mayor aportación solar:**

Para realizar el cálculo del calor ganado por la orientación del sol utilizaremos la tabla 22 que nos permitirá analizar el día de mayor aportación solar considerando la posición geográfica del edificio Globoterraqueo a 12° Latitud sur.

Utilizando la tabla 22:

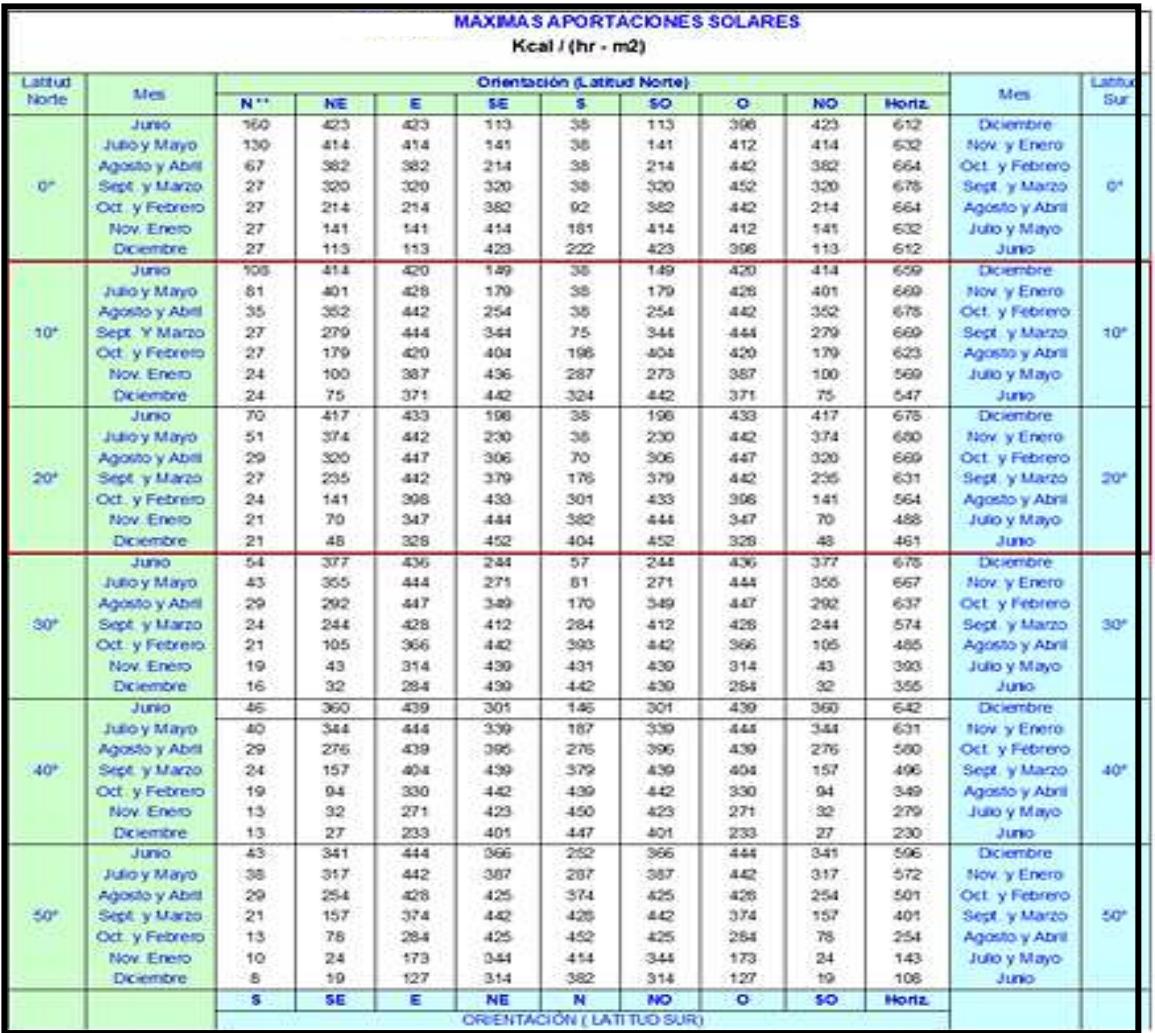

#### **Tabla 22. Máximas aportaciones solares durante el año.**

**Nota:** Manual de aire acondicionado – Carrier. 1980, p. I-23.

Con ésta tabla haremos interpolaciones para tener el día de mayor aportación solar y tendremos como resultado, a 12° Latitud Sur, los siguientes cuadros:

| 22 de Diciembre: 12° latitud sur |              |            |                 |             |              |  |  |  |  |
|----------------------------------|--------------|------------|-----------------|-------------|--------------|--|--|--|--|
|                                  | <b>NORTE</b> | <b>SUR</b> | <b>SUR-ESTE</b> | <b>ESTE</b> | <b>TECHO</b> |  |  |  |  |
| 10 ° Diciembre                   | 38           | 108        | 414             | 420         | 659          |  |  |  |  |
| 12 ° Diciembre                   | 38           | 100.4      | 414.6           | 422.6       | 662.8        |  |  |  |  |
| 20 ° Diciembre                   | 38           | 70         | 417             | 433         | 678          |  |  |  |  |
| Corregido por el factor=1.07     |              |            |                 |             |              |  |  |  |  |
| 12 ° Diciembre                   | 40.660       | 107.428    | 443.622         | 452.182     | 709.196      |  |  |  |  |

**Tabla 23. Máximas aportaciones solares 12º latitud sur Diciembre**

**Nota:** Resumen de interpolaciones para obtener el dia de mayor aportación solar

**Tabla 24. Máximas aportaciones solares 12º latitud sur enero**

| 21 de Enero: 12° latitud sur |              |            |                 |             |              |  |  |  |  |
|------------------------------|--------------|------------|-----------------|-------------|--------------|--|--|--|--|
|                              | <b>NORTE</b> | <b>SUR</b> | <b>SUR-ESTE</b> | <b>ESTE</b> | <b>TECHO</b> |  |  |  |  |
| 10 ° Enero                   | 38           | 81         | 401             | 428         | 669          |  |  |  |  |
| 12 ° Enero                   | 38           | 75         | 395.6           | 430.8       | 671.2        |  |  |  |  |
| 20 ° Enero                   | 38           | 51         | 374             | 442         | 680          |  |  |  |  |
| Corregido por el factor=1.07 |              |            |                 |             |              |  |  |  |  |
| 12 ° Enero                   | 40.660       | 80,250     | 423.292         | 460.956     | 718.184      |  |  |  |  |

**Nota:** Resumen de interpolaciones para obtener el dia de mayor aportación solar

**Tabla 25. Máximas aportaciones solares 12º latitud sur febrero**

| 20 de Febrero: 12° latitud sur                                               |      |      |       |     |       |  |  |  |
|------------------------------------------------------------------------------|------|------|-------|-----|-------|--|--|--|
| <b>NORTE</b><br><b>SUR-ESTE</b><br><b>ESTE</b><br><b>TECHO</b><br><b>SUR</b> |      |      |       |     |       |  |  |  |
| 10 ° Enero                                                                   | 38   | 35   | 352   | 442 | 678   |  |  |  |
| 12 ° Enero                                                                   | 44.4 | 33.8 | 345.6 | 443 | 676.2 |  |  |  |
| 20 ° Enero                                                                   | 70   | 29   | 320   | 447 | 669   |  |  |  |

**Nota:** Resumen de interpolaciones para obtener el dia de mayor aportación solar

| 22 de Marzo: 12° latitud sur |              |            |                 |             |              |  |  |  |  |
|------------------------------|--------------|------------|-----------------|-------------|--------------|--|--|--|--|
|                              | <b>NORTE</b> | <b>SUR</b> | <b>SUR-ESTE</b> | <b>ESTE</b> | <b>TECHO</b> |  |  |  |  |
| 10 ° Enero                   | 75           | 27         | 279             | 444         | 669          |  |  |  |  |
| 12 ° Enero                   | 95.2         | 27         | 270.2           | 443.6       | 661.4        |  |  |  |  |
| 20 ° Enero                   | 176          | 27         | 235             | 442         | 631          |  |  |  |  |

**Tabla 26. Máximas aportaciones solares 12º latitud sur Marzo**

**Nota:** Resumen de interpolaciones para obtener el dia de mayor aportación solar

**Tabla 27. Máximas aportaciones solares 12º latitud sur abril**

| 20 de Abril: 12° latitud sur                                                 |       |      |       |       |       |  |  |  |  |
|------------------------------------------------------------------------------|-------|------|-------|-------|-------|--|--|--|--|
| <b>SUR-ESTE</b><br><b>NORTE</b><br><b>ESTE</b><br><b>SUR</b><br><b>TECHO</b> |       |      |       |       |       |  |  |  |  |
| 10 ° Enero                                                                   | 198   | 27   | 179   | 420   | 623   |  |  |  |  |
| 12 ° Enero                                                                   | 218.6 | 26.4 | 171.4 | 415.6 | 611.2 |  |  |  |  |
| 20 ° Enero                                                                   | 301   | 24   | 141   | 398   | 564   |  |  |  |  |

**Nota:** Resumen de interpolaciones para obtener el dia de mayor aportación solar

**Tabla 28. Máximas aportaciones solares 12º latitud sur mayo**

| 21 de Mayo: 12° latitud sur                                                  |        |       |       |        |        |  |  |  |
|------------------------------------------------------------------------------|--------|-------|-------|--------|--------|--|--|--|
| <b>SUR-ESTE</b><br><b>NORTE</b><br><b>ESTE</b><br><b>SUR</b><br><b>TECHO</b> |        |       |       |        |        |  |  |  |
| 10 ° Enero                                                                   | 287    | 24    | 100   | 387    | 569    |  |  |  |
| 12 ° Enero                                                                   | 306.00 | 23.40 | 94.00 | 379.00 | 552.80 |  |  |  |
| 20 ° Enero                                                                   | 382    | 21    | 70    | 347    | 488    |  |  |  |

**Nota:** Resumen de interpolaciones para obtener el dia de mayor aportación solar

**Tabla 29. Máximas aportaciones solares 12º latitud sur junio**

| 21 de Junio: 12° latitud sur                                                 |     |      |      |       |       |  |  |  |  |  |  |
|------------------------------------------------------------------------------|-----|------|------|-------|-------|--|--|--|--|--|--|
| <b>SUR-ESTE</b><br><b>NORTE</b><br><b>SUR</b><br><b>ESTE</b><br><b>TECHO</b> |     |      |      |       |       |  |  |  |  |  |  |
| 10 ° Enero                                                                   | 324 | 24   | 75   | 371   | 547   |  |  |  |  |  |  |
| 12 ° Enero                                                                   | 340 | 23.4 | 69.6 | 362.4 | 529.8 |  |  |  |  |  |  |
| 20 ° Enero                                                                   | 404 | 21   | 48   | 328   | 461   |  |  |  |  |  |  |

**Nota:** Resumen de interpolaciones para obtener el día de mayor aportación solar

|                 | $22-Dic$                                  | $21$ -Ene | 20-Feb   | 22-Mar             | 20-Abr   | $21$ -May | $21 - Jun$ |  |
|-----------------|-------------------------------------------|-----------|----------|--------------------|----------|-----------|------------|--|
| <b>NORTE</b>    | 40.660                                    | 40.660    | 44.400   | 95.200             | 218.600  | 306.000   | 340.000    |  |
| <b>SUR</b>      | 107.428                                   | 80.250    | 33,800   | 27,000             | 26,400   | 23,400    | 23.400     |  |
| <b>SUR-ESTE</b> | 443.622                                   | 423.292   | 345.600  | 270.200            |          | 94.000    | 69.600     |  |
| <b>ESTE</b>     | 452.182                                   | 460.956   | 443.000  | 443.600            | 415.600  | 379.000   | 362,400    |  |
| <b>TECHO</b>    | 709.196                                   | 718.184   | 676.200  | 661.400<br>611.200 |          | 552,800   | 529.800    |  |
| <b>TOTAL=</b>   | 1753.088                                  | 1723.342  | 1543.000 | 1497.400           | 1443.200 | 1355.200  | 1325.200   |  |
|                 | DIA DE CALCULO= 22 DE<br><b>DICIEMBRE</b> |           |          |                    |          |           |            |  |

**Tabla 30. Día de máxima aportación solar 12º latitud sur para realizar calculo**

**Nota:** Resumen completo de interpolaciones para obtener el dia de mayor aportación solar

Podemos notar que, analizando la posición geográfica del edificio con 12° Latitud Sur, y utilizando la tabla proporcionada por Carrier encontramos el mes de máxima aportación solar, otorgando **1753.08 Kcal / hora x m<sup>2</sup>** en el mes de diciembre y es éste mes donde se realizaran los cálculos con sus valores correspondientes.

Con estos valores obtenidos del mes de máxima aportación solar y de las estructuras en kg/m² de piso, ingresaremos a la tabla 32 que nos proporcionara los factores de almacenamiento sobre carga térmica en las aportaciones solares a través de los vidrios

#### **Cálculo del flujo de calor a través de los vidrios:**

Para el cálculo de éste flujo de calor se analizará los vidrios que estén expuestas al exterior del edificio. En éste caso sólo analizaremos las orientaciones Sur y Este por la exposición de los vidrios al exterior.

**Cálculo para la orientación SUR y ESTE:**

Carga radiante = (Max. contribucion solar)x(Area Vidrios)x(Coeficiente de corrección)

Pero también se puede representar con la siguiente ecuación utilizando la tabla 31:

Carga radiante  $=$  (Max. contribucion solar)x(Area Vidrios)x(coef. de marco metalico)

### x(coef de atmosfera)x(coef de altitud)x(coef de punto de rocio)

 $x$ (coef de sombras) $x$ (coef de almacenamiento) ... ... ... ... ... (4.14)

Sabemos que:

- $\checkmark$  La máxima aportación solar en la orientación Sur es = 107.428  $\frac{Kcal}{h \times m^2}$
- $\checkmark$  La máxima aportación solar en la orientación Este es = 452.182 $\frac{Kcal}{h \times m^2}$
- $\checkmark$  Área de los vidrios al SUR = 15.34 x 2.6 = 39.88 m<sup>2</sup>.
- $\checkmark$  Área de los vidrios al ESTE = 4.385 x 2.6 = 11.4 m<sup>2</sup>.
- $\checkmark$  Factor de marco teórico = 1.17 (Ver tabla 31)

### **Tabla 31. Coeficientes de corrección a través de ventanas**

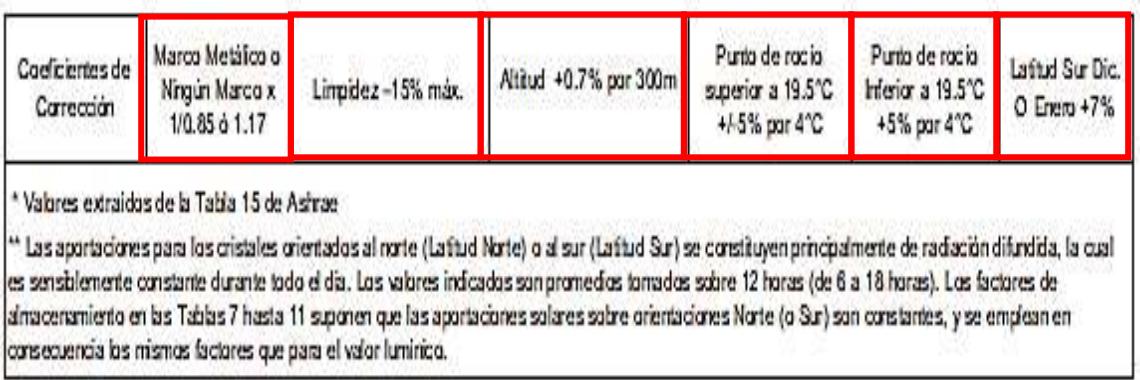

**Nota:** Manual de aire acondicionado Carrier

- $\checkmark$  Coeficiente de marco teórico = 1.17 (Ver tabla 31)
- $\checkmark$  Coeficiente de atmosfera = 0.9 (Factor de atmosfera no muy limpia entre 0.85 a 1.00 según Carrier)
- ✓ Coeficiente de altitud = 1 +  $\left(\frac{0.7}{100}\right) \times \left(\frac{100}{300}\right)$  = 1.002
- $\checkmark$  Coeficiente por punto de Rocío = 1 +  $\left(\frac{5}{100}\right) \times \left(\frac{19.5 tpr}{4}\right)$  $\frac{(-\ell p)}{4}$ ), (véase la tabla 31)

Si el punto de rocío es mayor a 19.5 °C entonces retirar 5% por cada 4 °C de diferencia respecto de este 19.5 °C. Si el punto de rocío es menor a 19.5 °C entonces adicionar 5% por cada 4 °C de diferencia respecto de este 19.5 °C.

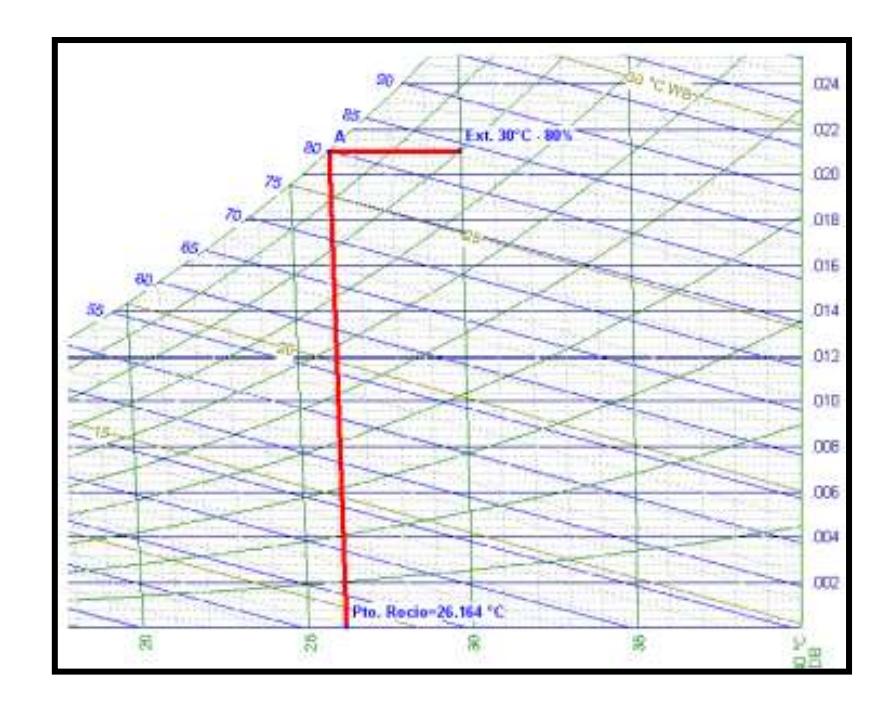

*Figura 30.* Elaboración mediante el uso de la carta Psicrométrica. Tomada del uso del software PsyChart 2.01.64

- $\checkmark$  Punto de rocío del aire exterior: 26.164 $\textdegree$  C
- $\checkmark$  Coeficiente de punto de rocío = 1 +  $\left(\frac{5}{100}\right) \times \left(\frac{19.5 tpr}{4}\right)$  $\binom{(-\ell p)}{4}$  = 0.9167
- $\checkmark$  Coeficiente de sombras: 0.65 valor obtenido de parámetros de diseño. Entonces:

Carga radiante

= (Max. contribucion solar)x(Area Vidrios)x(coef. de marco metalico)

x(coef de atmosfera)x(coef de altitud)x(coef de punto de rocio)

x(coef de sombras)x(coef de almacenamiento)

NOTA: El producto al multiplicar los factores de (coef. de marco metalico)

x(coef de atmosfera)x(coef de altitud)x(coef de punto de rocio)

x(coef de sombras) es conocido como factor de corrección y será igual a 0.63 como condiciones de diseño para realizar los cálculos de éste proyecto.

Carga radiante al Sur

 $= 107.428 \times (39.88) \times (1.17) \times (0.9) \times (1.002) \times (0.9167)$  $\times (0.65) \times (coeff. de almacenamiento) ... ... ... ... ... ... (4.15)$ 

Carga radiante al Sur = 2693.45  $\times$  (coef. de almacenamiento)

Carga radiante al Este =  $452.182 \times (11.4) \times (1.17) \times (0.9) \times (1.002) \times$ (0.9167) × (0.65) × (. )……………………………….(4.16)

Carga radiante al Este =  $3240.82 \times (coeff. de almacenamiento)$ 

Ahora la carga radiante depende del factor de almacenamiento. Entonces:

Coeficiente de almacenamiento estará en función de:

## $F$  (hr de func. orientación, peso).

El tiempo de operación del sistema será de 16 horas de acuerdo a las condiciones de diseño, entonces, usaremos la tabla 32 de Carrier e interpolaremos con el valor del peso estructural obtenido anteriormente. Con esto, la orientación y la cantidad de horas de funcionamiento de la oficina, lograremos determinar el **Coeficiente de almacenamiento** con su respectivo **peso estructural** para las aportaciones solares de vidrios.

Ahora se procederá a tabular utilizando el peso de las estructuras en Kg/m2 de piso con su respectiva orientación usando la siguiente tabla:

# **Tabla 32. Factores de almacenamiento sobre carga térmica, aportaciones solares a través de vidrio**

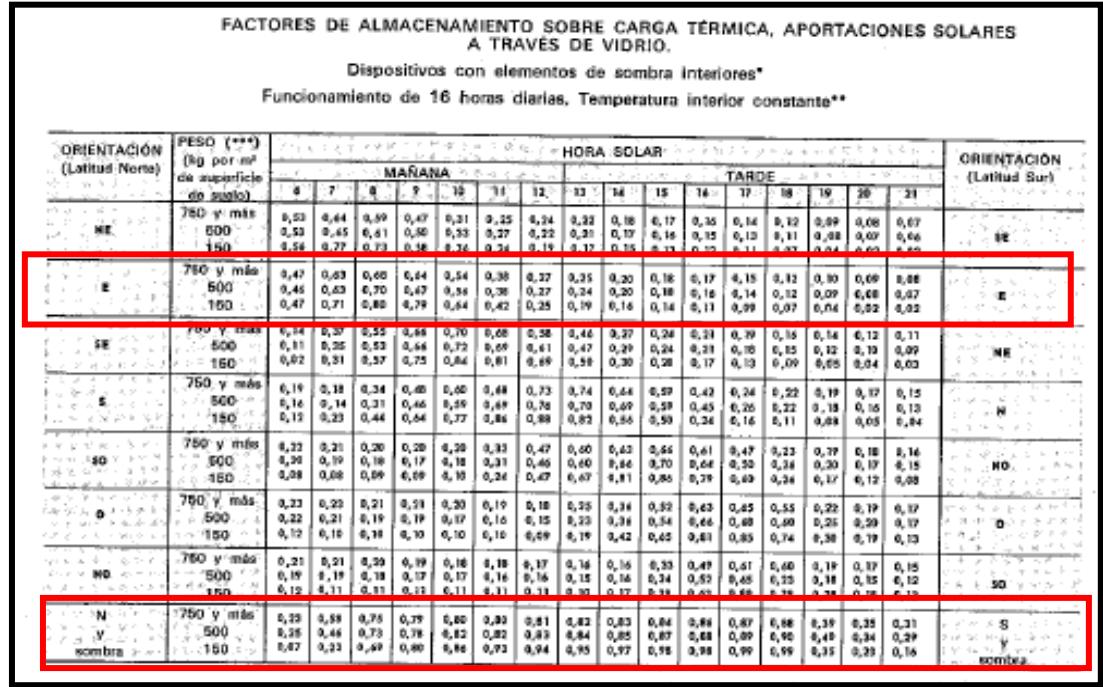

**Nota:** Manual de aire acondicionado Carrier

Tabulando con el peso de la estructura: P. est $r$ uctur $a = 727.2 \frac{kg}{m^2}$  $m^2de$  piso

# **Tabla 33. Coeficientes de corrección a través de vidrios para la**

#### **orientación sur y este**

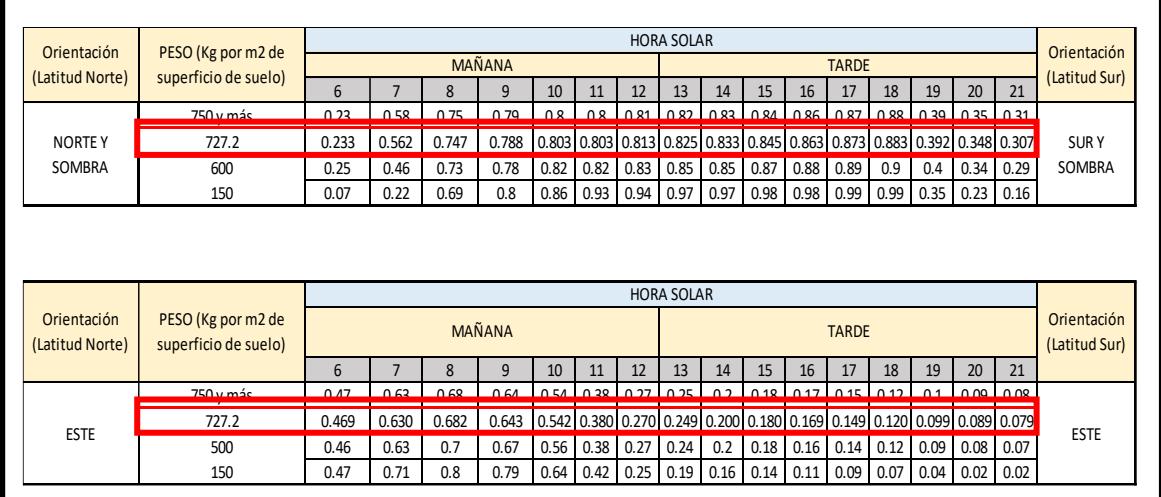

**Nota: Extraído de la tabla** 32

Ahora, de las ecuaciones de la carga radiante que obtuvimos para las orientaciones Sur y Este:

```
Carga radiante al Sur = 2693.45 \times (coef. de almacenamiento)
```
Carga radiante al Este =  $3240.82 \times (coeff. de almacenamiento)$ 

Reemplazaremos los coeficientes de almacenamiento según las tabulaciones que se han realizado:

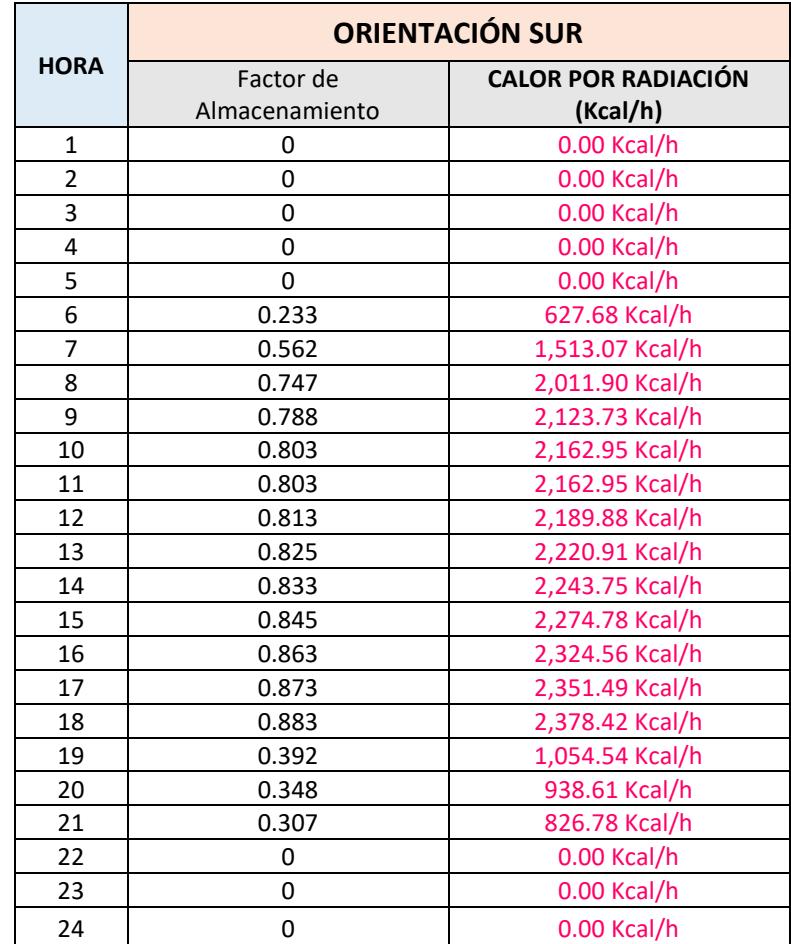

# **Tabla 34. Ganancia de calor por radiación solar a través de los vidrios en la orientación sur**

**Nota:** Resumen de cálculos en la ganancia de calor por radiación en vidirios

**Tabla 35. Ganancia de calor por radiación solar a través de los vidrios en** 

|                | <b>ORIENTACIÓN ESTE</b> |                            |  |  |  |  |  |  |  |  |
|----------------|-------------------------|----------------------------|--|--|--|--|--|--|--|--|
| <b>HORA</b>    | Factor de               | <b>CALOR POR RADIACIÓN</b> |  |  |  |  |  |  |  |  |
|                | Almacenamiento          | (Kcal/h)                   |  |  |  |  |  |  |  |  |
| $\mathbf{1}$   | 0                       | 0.00 Kcal/h                |  |  |  |  |  |  |  |  |
| $\overline{2}$ | 0                       | 0.00 Kcal/h                |  |  |  |  |  |  |  |  |
| 3              | 0                       | 0.00 Kcal/h                |  |  |  |  |  |  |  |  |
| 4              | 0                       | 0.00 Kcal/h                |  |  |  |  |  |  |  |  |
| 5              | 0                       | 0.00 Kcal/h                |  |  |  |  |  |  |  |  |
| 6              | 0.469                   | 1,520.23 Kcal/h            |  |  |  |  |  |  |  |  |
| $\overline{7}$ | 0.630                   | 2,041.72 Kcal/h            |  |  |  |  |  |  |  |  |
| 8              | 0.682                   | 2,209.67 Kcal/h            |  |  |  |  |  |  |  |  |
| 9              | 0.643                   | 2,082.99 Kcal/h            |  |  |  |  |  |  |  |  |
| 10             | 0.542                   | 1,755.95 Kcal/h            |  |  |  |  |  |  |  |  |
| 11             | 0.380                   | 1,231.51 Kcal/h            |  |  |  |  |  |  |  |  |
| 12             | 0.270                   | 875.02 Kcal/h              |  |  |  |  |  |  |  |  |
| 13             | 0.249                   | 807.25 Kcal/h              |  |  |  |  |  |  |  |  |
| 14             | 0.200                   | 648.16 Kcal/h              |  |  |  |  |  |  |  |  |
| 15             | 0.180                   | 583.35 Kcal/h              |  |  |  |  |  |  |  |  |
| 16             | 0.169                   | 547.98 Kcal/h              |  |  |  |  |  |  |  |  |
| 17             | 0.149                   | 483.17 Kcal/h              |  |  |  |  |  |  |  |  |
| 18             | 0.120                   | 388.90 Kcal/h              |  |  |  |  |  |  |  |  |
| 19             | 0.099                   | 321.13 Kcal/h              |  |  |  |  |  |  |  |  |
| 20             | 0.089                   | 288.72 Kcal/h              |  |  |  |  |  |  |  |  |
| 21             | 0.079                   | 256.31 Kcal/h              |  |  |  |  |  |  |  |  |
| 22             | 0                       | 0.00 Kcal/h                |  |  |  |  |  |  |  |  |
| 23             | 0                       | 0.00 Kcal/h                |  |  |  |  |  |  |  |  |
| 24             | 0                       | 0.00 Kcal/h                |  |  |  |  |  |  |  |  |

**la orientación este**

**Nota:** Resumen de cálculos en la ganancia de calor por radiación en vidirios

#### **Cálculo del flujo de calor a través de los muros:**

Para el cálculo de éste flujo de calor se analizarán los muros que estén expuestos al exterior del edificio. En éste caso sólo analizaremos la orientación Norte, Este y Sur por la exposición de los muros al exterior.

#### **Cálculo para la orientación Norte, Este y Sur:**

Para éste punto utilizaremos las siguientes ecuaciones que corresponden al cálculo del flujo de calor por radiación en paredes exteriores soleadas:

$$
Q = U \times A \times \Delta T_{equiv} \boxed{\dots \dots \dots \dots \dots \dots \dots \dots \dots \dots \dots (4.17)}
$$

Además:

$$
\Delta T_{\text{equiv}} = a + \Delta T_{\text{es}} + b \times \frac{R_{\text{s}}}{R_{\text{m}}} \times (\Delta T_{\text{em}} - \Delta T_{\text{es}}) \dots \dots \dots \dots \dots (4.18)
$$

$$
\Delta T_{equiv} = a + (X_1 \times \Delta T_{es}) + (X_2 \times \Delta T_{em}) \dots \dots \dots \dots \dots \dots (4.19)
$$

Donde:

$$
X_2 = \frac{b \times R_s}{R_m} \quad y \ X_1 = 1 - X_2 \dots \dots \dots \dots \dots \dots \dots \dots \dots (4.20)
$$

- ❖ b= Coeficiente de color de las paredes=0.78
- $\triangleleft$  Rs = (Max. aportacion solar según su orientación)  $\times$  (Fact Atm)  $\times$ (Fact de altitud)  $\times$  (Fac. Punto de rocio)
- $Rm =$  De la tabla 36 y a 40° latitud norte, en el mes de julio y su orientación correspondiente. (Metodología de Carrier)
- ❖ Coeficiente de atmosfera = 0.9, obtenido de Parámetros de diseño.

**∻** Valor por altitud. = 
$$
1 + \left(\frac{0.7}{100}\right) \times \left(\frac{100}{300}\right) = 1.002
$$

- $\triangleq$  Valor de punto de rocío para 30° y 80% *Hr* corresponde un valor de: 26.164 °C. Entonces reemplazamos valores:
- **◆** Coeficiente de punto de rocío = 1 +  $\left(\frac{5}{100}\right) \times \left(\frac{19.5 tpr}{4}\right)$  $\left(\frac{(-\ell p)}{4}\right) = 0.9167$ Reemplazando:
- $-Rs$  Norte = (40.66)(0.9)(1.002)(0.9167) = 33.61
- $-$  Rs Este = (452.182)(0.9)(1.002)(0.9167) = 373.81
- $-$  Rs Sur = (107.428)(0.9)(1.002)(0.9167) = 88.81
- b = 0.78 Valor obtenido de parametros de diseño

Reemplazamos valores para  $X_2$  y  $X_1$  para el Norte:

 $X_2 =$  $0.78 \times 33.61$  $R_m$  dependiendo su orientación = 26.22  $R_m$  dependiendo su orientación  $X_1 = 1 -$ 26.22 R<sup>m</sup> dependiendo su orientaación

Reemplazamos valores para  $X_2$  y  $X_1$  para el Este:

 $X_2 =$  $0.78 \times 373.81$  $R_m$  dependiendo su orientación = 291.57 R<sub>m</sub> dependiendo su orientación  $X_1 = 1 -$ 291.57 R<sub>m</sub> dependiendo su orientaación Reemplazamos valores para  $X_2$  y  $X_1$  para el Sur:

$$
X_2 = \frac{0.78 \times 88.81}{R_m \text{ depended su orientación}} = \frac{69.27}{R_m \text{ depended su orientación}}
$$

$$
X_1 = 1 - \frac{69.27}{R_m \text{ depended su orientación}}
$$

Utilizando la siguiente tabla 36 obtenemos el valor de Rm aplicando la metodología de Carrier a 40° latitud norte, en el mes de julio y su orientación en este caso Norte.

# **Tabla 36. Máxima insolación en el mes de Julio a 40º latitud norte a través de una pared**

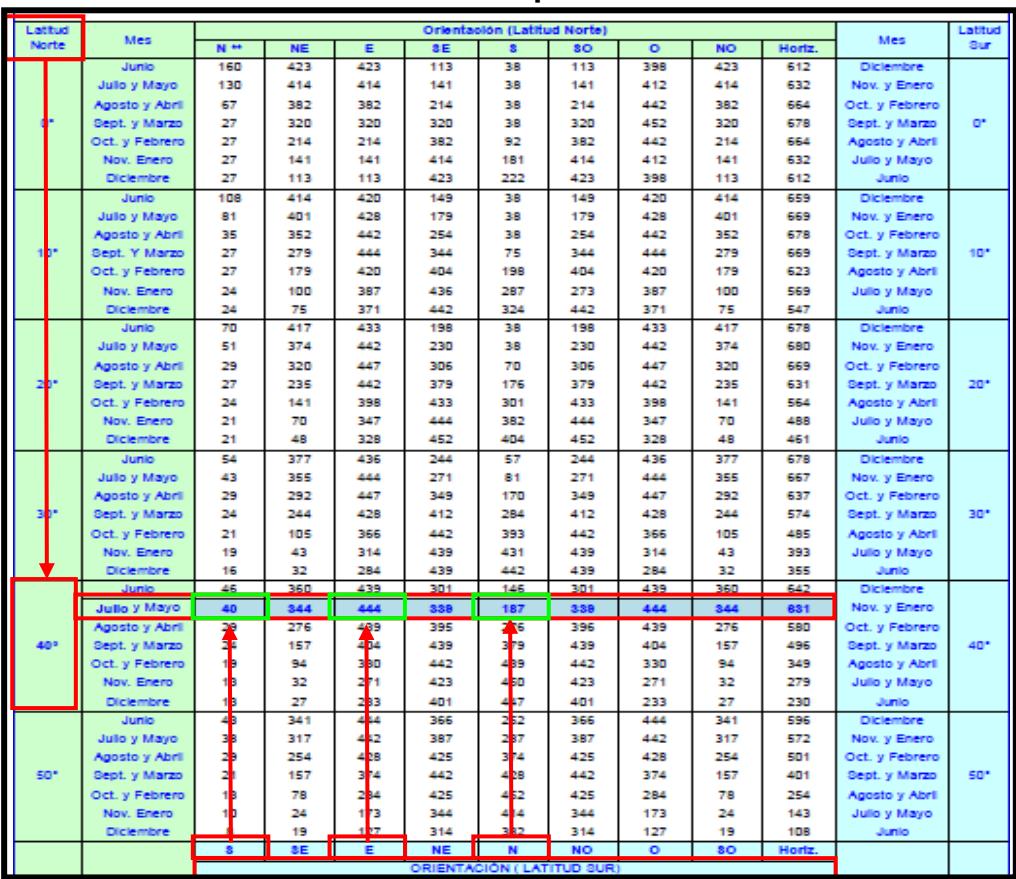

**Nota:** Manual de aire acondicionado Carrier

Reemplazando:  $R_m$  Norte = 187;  $R_m$  Este = 444;  $R_m$ Sur = 40

$$
X_2
$$
 Norte =  $\frac{26.22}{187}$  = 0.14;  $X_2$ Este =  $\frac{291.57}{444}$  = 0.657;  $X_2$ Sur =  $\frac{69.27}{40}$  = 1.73  
 $X_1$  Norte = 1 – 0.14 = 0.86  
 $X_1$ Este = 1 – 0.657 = 0.343  
 $X_1$ Sur = 1 – 1.73 = -0.73

Además:

- ❖ Factor de corrección "a", realizando uso de la tabla 37, datos de entrada:
	- Temperatura a las 15 horas = Temperatura exterior =  $30 °C$ , de parámetros de diseño.
- $\Delta T = Temp$ . Ext 3: 00 pm Temp. interior Sala = 30°C 22°C = 8°C
	- Temperatura Exterior:

 $\Delta T$  24 horas = 8°C, valor de parámetros de diseño

Entrando a la tabla 37, obtenemos:

- $\Delta T$  24 horas = 8°C;
- $\Delta T = 8$ °C

**Tabla 37. Corrección de las diferencias equivalente de temperatura**

| CORRECCIONES DE LAS DIFERENCIAS EQUIVALENTES DE TEMPERATURA (°C)                            |          |                                              |         |          |         |         |         |                  |         |         |         |          |          |         |         |         |         |         |
|---------------------------------------------------------------------------------------------|----------|----------------------------------------------|---------|----------|---------|---------|---------|------------------|---------|---------|---------|----------|----------|---------|---------|---------|---------|---------|
| temperatura exterior a<br>las 15 h para el mes<br>considerado menos<br>temperatura interior |          | VARIACIÓN DE LA TEMPERATURA EXTERIOR EN 24 h |         |          |         |         |         |                  |         |         |         |          |          |         |         |         |         |         |
|                                                                                             |          |                                              |         |          |         | 10      | 11      | 121              | 13      | 14      | 15      | 16       | 17       | 18      | 19      | 20      | 21      | 22      |
| $-16$                                                                                       | $-21.2$  | $-21.7$                                      | $-22.3$ | $-22.8$  | $-23.3$ | $-23.8$ | $-24.2$ | $-24.7$          | $-25.1$ | $-25.6$ | $-26.0$ | $-26.5$  | $-27.0$  | $-27.4$ | $-27.9$ | $-28.8$ | $-29.3$ | $-29.8$ |
| $-12$                                                                                       | $-17.25$ | $-17.7$                                      | $-18.3$ | $-18.8$  | $-19.3$ | $-18.8$ | $-20.2$ | $-20.7$          | $-21.1$ | $-21.6$ | $-22.0$ | $-22.5$  | $-23.0$  | $-23.4$ | $-23.9$ | $-24.8$ | $-25.3$ | $-25.8$ |
| $-8$                                                                                        | $-13.21$ | $-13.7$                                      | $-14.3$ | $-14.8$  | $-15.3$ | $-15.8$ | $-16.2$ | $-16.7$          | $-17.1$ | $-17.6$ | $-18.0$ | $-18.51$ | $-19.0$  | $-19.4$ | $-19.9$ | $-20.8$ | $-21.3$ | $-21.8$ |
| -4                                                                                          | $-9.2$   | $-9.7$                                       | $-10.3$ | $-10.8$  | $-11.3$ | $-11.8$ | $-122$  | $-12.7$          | $-13.1$ | $-13.6$ | $-14.0$ | $-14.5$  | $-15.0$  | $-15.4$ | $-15.9$ | $-16.8$ | $-17.3$ | $-17.8$ |
| ō                                                                                           | $-5.0$   | $-5.5$                                       | $-6.1$  | $-6.6$   | $-7.1$  | $-7.6$  | $-8.0$  | $-8.5$           | $-8.9$  | $-9.4$  | $-9.8$  | $-10.3$  | $-10.8$  | $-11.2$ | $-11.7$ | $-12.6$ | $-13.1$ | $-13.6$ |
| 2                                                                                           | $-3.1$   | $-3.6$                                       | $-4.2$  | $-4.7$   | $-5.2$  | $-5.6$  | $-6.1$  | $-6.6$           | $-7.0$  | $-7.5$  | $-7.9$  | $-8.4$   | $-8.9$   | $-9.3$  | $-9.8$  | $-10.6$ | $-11.1$ | $-11.7$ |
|                                                                                             | $-1.1$   | $-1.6$                                       | $-22$   | $-2.7$   | $-3.2$  | $-3.6$  | $-4.1$  | $-4.6$           | $-5.0$  | $-5.5$  | $-5.9$  | $-6.4$   | $-6.9$   | $-7.3$  | $-7.8$  | $-8.6$  | $-9.1$  | $-9.7$  |
|                                                                                             | 0.8      | 0.3                                          | $-0.3$  | $-0.8$   | $-13$   | $-1.7$  | $-22$   | $-27$            | $-3.1$  | $-3.6$  | $-4.0$  | $-4.5$   | $-5.0$   | $-5.4$  | $-5.9$  | $-6.7$  | $-721$  | $-7.8$  |
|                                                                                             | 2.81     | 23                                           | 1.7     | æ        | 0.7     | 0.3     | o       | $-0.7$           | $-1.1$  | $-1.61$ | $-2.0$  | $-2.5$   | $-3.0$   | $-3.4$  | $-3.9$  | $-4.7$  | $-5.2$  | $-5.8$  |
| 10                                                                                          | 4.7      | 4.2                                          | 3.6     | 3.1      | 2.6     | 2.2     | 1.7     | 1.2              | 0.8     | 0.3     | $-0.1$  | $-0.6$   | $-1.1$   | $-1.5$  | $-2.0$  | $-28$   | $-3.3$  | 3.9     |
| 12                                                                                          | 6.8      | 6.3                                          | 5.7     | 5.2      | 47      | 4.3     | 3.8     | 3.3              | 2.9     | 2.4     | 1.8     | 1.3      | 0.8      | 0.4     | $-0.1$  | $-0.7$  | $-1.2$  | $-1.8$  |
| 14                                                                                          | 8.8      | 8.3                                          | 7.7     | 7.2      | 6.7     | 6.3     | 5.8     | 5.3 <sub>1</sub> | 4.9     | 4.4     | 3.8     | 3.3      | 2.8      | 2.4     | 1.91    | 1.3     | 0.8     | 0.2     |
| 16                                                                                          | 10.8     | 10.3                                         | 9.7     | 9.2      | 8.7     | 8.3     | 7.8     | 7.3              | 6.9     | 6.4     | 5.8     | 5.3      | 4.8      | 4,4     | 3.9     | 3.3     | 2.8     | 2.2     |
| 18                                                                                          | 12.81    | 12.3                                         | 11.7    | 11.2     | 10.7    | 10.3    | 98      | 9.31             | 8.9     | 8,4     | 7.8     | 7.3      | 6.8      | 6.4     | 5.9     | 5.3     | 4.83    | 4.2     |
| 20                                                                                          | 14.8     | 14.3                                         | 13.7    | 13.2     | 12.7    | 12.3    | 11.8    | 11.3             | 10.9    | 10.4    | 9.8     | 9.3      | 8.8      | 8.4     | 7.9     | 7.3     | 6.8     | 6.2     |
| $\overline{22}$                                                                             | 16.9     | 16.4                                         | 15.8    | 15.<br>з | 14.8    | 14.4    | 13.9    | 13.4             | 13.0    | 12.5    | 11.9    | 11.4     | 10<br>.9 | 10.5    | 10.0    | 9.4     | 8.9     | 8.3     |

**Nota:** Manual de aire acondicionado Carrier
Entonces de la tabla N° 37, tenemos:

$$
a = 1.2
$$

Reemplazando todos estos resultados en la ecuación 4.21.

$$
\Delta T_{equiv} = a + (X_1 \times \Delta T_{es}) + (X_2 \times \Delta T_{em}) \dots \dots \dots \dots \dots \dots \dots (4.21)
$$
  

$$
\Delta T_{equiv} Norte = 1.2 + (0.86 \times \Delta T_{es}) + (0.14 \times \Delta T_{em})
$$
  

$$
\Delta T_{equiv} Este = 1.2 + (0.343 \times \Delta T_{es}) + (0.657 \times \Delta T_{em})
$$
  

$$
\Delta T_{equiv} Surr = 1.2 + (-0.73 \times \Delta T_{es}) + (1.73 \times \Delta T_{em})
$$

Para determinar los valores de  $\Delta T_{es}$  y  $\Delta T_{em}$  utilizaremos la tabla 38 y dependerá de la orientación geográfica donde se realizarán los cálculos y se determinará interpolando con el peso del muro con su respectiva orientación.

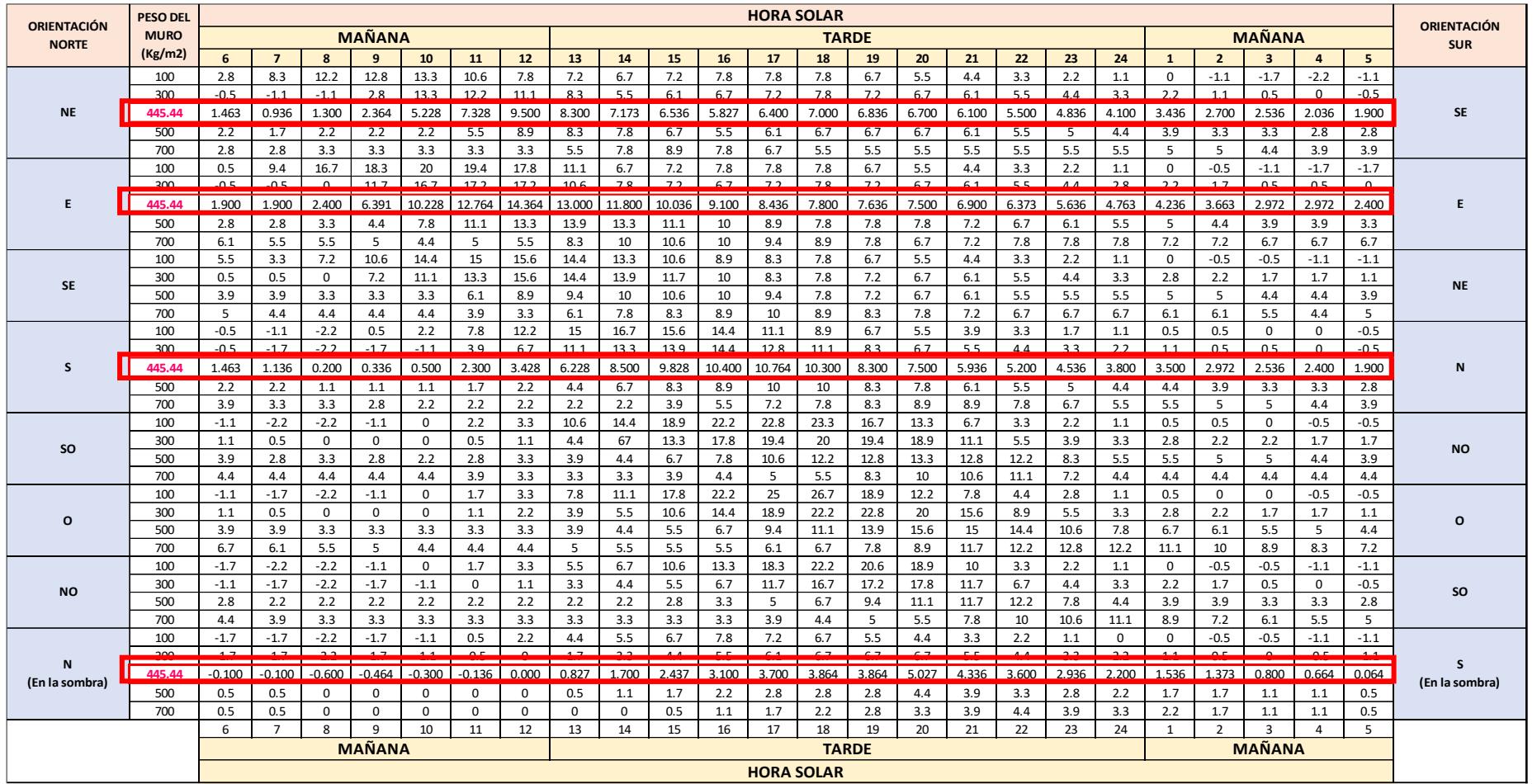

# **Tabla 38. Diferencia equivalente de temperatura (ºC) para muros soleados o en sombre**

**Fuente:** Manual de aire acondicionado Carrier

Luego:

$$
\text{ } U = 1.736 \ \frac{Kcal}{\ln x \ m^2 \ x \ ^{\circ}C}
$$

• Área del muro Norte= 15.34 x 3 = 46.02 m<sup>2</sup>. Área del muro Norte= 11.4 x 0.4 = 4.56 m<sup>2</sup>. Área del muro Norte= 15.34 x 0.4 = 6.14 m<sup>2</sup>.

Con éstos valor se determinará el calor por radiación entregado por los muros a distintas horas del día.

Entonces:

Utilizando el peso de los muros exteriores de 445.44 Kg/m2, la tabla 18 para el coeficiente global de transferencia y la tabla 38 para poder hallar los valores de  $\Delta T_{es}$  y  $\Delta T_{em}$  obtendremos los siguientes valores siendo reemplazados en la siguiente formula.

$$
\Delta T_{equiv} \text{Norte} = 1.2 + (0.86 \times \Delta T_{es}) + (0.14 \times \Delta T_{em})
$$

$$
\Delta T_{equiv}Este = 1.2 + (0.343 \times \Delta T_{es}) + (0.657 \times \Delta T_{em})
$$

$$
\Delta T_{equiv}Sur = 1.2 + (-0.73 \times \Delta T_{es}) + (1.73 \times \Delta T_{em})
$$

Luego utilizaremos la siguiente ecuación para calcular el calor por radiación en los muros

= × × ∆ … … … … … … … . … … . . (4.22)

Aplicaremos éste proceso para cada ambiente obteniendo el calor por radiación a cada hora del día:

**Tabla 39. Ganancia de calor por radiación solar a través de los muros en** 

|                |                |          |        | <b>ORIENTACIÓN NORTE</b> |                   |                  |
|----------------|----------------|----------|--------|--------------------------|-------------------|------------------|
| <b>HORA</b>    | U (coeficiente |          |        |                          |                   | <b>CALOR POR</b> |
|                | global de      | ÁREA     | Δtem   | <b>Δtes</b>              | Δtequivalente     | <b>RADIACIÓN</b> |
|                | transferencia) |          |        |                          |                   | (Kcal/h)         |
| $\mathbf{1}$   | 1.736 Kg/hxm2  | 46.02 m2 | 3.500  | 1.536                    | 3.01 °C           | 240.57 Kcal/h    |
| $\overline{2}$ | 1.736 Kg/hxm2  | 46.02 m2 | 2.972  | 1.373                    | 2.80 °C           | 223.42 Kcal/h    |
| 3              | 1.736 Kg/hxm2  | 46.02 m2 | 2.536  | 0.800                    | 2.24 $^{\circ}$ C | 179.19 Kcal/h    |
| $\overline{4}$ | 1.736 Kg/hxm2  | 46.02 m2 | 2.400  | 0.664                    | 2.11 °C           | 168.30 Kcal/h    |
| 5              | 1.736 Kg/hxm2  | 46.02 m2 | 1.900  | 0.064                    | 1.52 °C           | 121.48 Kcal/h    |
| 6              | 1.736 Kg/hxm2  | 46.02 m2 | 1.463  | $-0.100$                 | 1.32 °C           | 105.36 Kcal/h    |
| $\overline{7}$ | 1.736 Kg/hxm2  | 46.02 m2 | 1.136  | $-0.100$                 | 1.27 °C           | 101.69 Kcal/h    |
| 8              | 1.736 Kg/hxm2  | 46.02 m2 | 0.200  | $-0.600$                 | 0.71 °C           | 56.87 Kcal/h     |
| 9              | 1.736 Kg/hxm2  | 46.02 m2 | 0.336  | $-0.464$                 | 0.85 °C           | 67.77 Kcal/h     |
| 10             | 1.736 Kg/hxm2  | 46.02 m2 | 0.500  | $-0.300$                 | 1.01 °C           | 80.84 Kcal/h     |
| 11             | 1.736 Kg/hxm2  | 46.02 m2 | 2.300  | $-0.136$                 | 1.40 °C           | 112.22 Kcal/h    |
| 12             | 1.736 Kg/hxm2  | 46.02 m2 | 3.428  | 0.000                    | 1.68 °C           | 134.21 Kcal/h    |
| 13             | 1.736 Kg/hxm2  | 46.02 m2 | 6.228  | 0.827                    | 2.78 °C           | 222.37 Kcal/h    |
| 14             | 1.736 Kg/hxm2  | 46.02 m2 | 8.500  | 1.700                    | 3.85 °C           | 307.76 Kcal/h    |
| 15             | 1.736 Kg/hxm2  | 46.02 m2 | 10.400 | 3.100                    | 5.32 °C           | 425.20 Kcal/h    |
| 16             | 1.736 Kg/hxm2  | 46.02 m2 | 9.828  | 2.437                    | 4.67 °C           | 373.19 Kcal/h    |
| 17             | 1.736 Kg/hxm2  | 46.02 m2 | 10.764 | 3.700                    | 5.89 °C           | 470.49 Kcal/h    |
| 18             | 1.736 Kg/hxm2  | 46.02 m2 | 10.300 | 3.864                    | 5.96 °C           | 476.55 Kcal/h    |
| 19             | 1.736 Kg/hxm2  | 46.02 m2 | 8.300  | 3.864                    | 5.68 $^{\circ}$ C | 454.18 Kcal/h    |
| 20             | 1.736 Kg/hxm2  | 46.02 m2 | 7.500  | 5.027                    | 6.57 °C           | 525.17 Kcal/h    |
| 21             | 1.736 Kg/hxm2  | 46.02 m2 | 5.936  | 4.336                    | 5.76 °C           | 460.21 Kcal/h    |
| 22             | 1.736 Kg/hxm2  | 46.02 m2 | 5.200  | 3.600                    | 5.02 °C           | 401.38 Kcal/h    |
| 23             | 1.736 Kg/hxm2  | 46.02 m2 | 4.536  | 2.936                    | 4.36 °C           | 348.35 Kcal/h    |
| 24             | 1.736 Kg/hxm2  | 46.02 m2 | 3.800  | 2.200                    | 3.62 $°C$         | 289.52 Kcal/h    |

### **la orientación norte**

**Nota:** Resumen de cálculos en la ganancia de calor por radiación en muros

### **Tabla 40. Ganancia de calor por radiación solar a través de los muros en**

### **la orientación este**

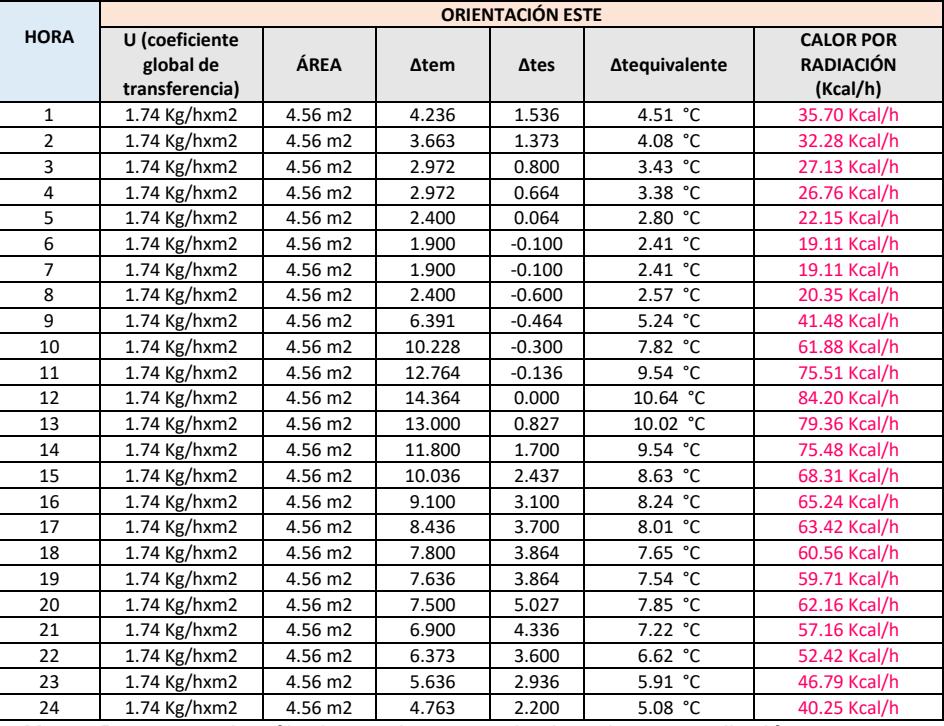

**Nota:** Resumen de cálculos en la ganancia de calor por radiación en muros

**Tabla 41. Ganancia de calor por radiación a través de los muros en la** 

|                |                |                   |          | <b>ORIENTACIÓN SUR</b> |                   |                  |
|----------------|----------------|-------------------|----------|------------------------|-------------------|------------------|
| <b>HORA</b>    | U (coeficiente |                   |          |                        |                   | <b>CALOR POR</b> |
|                | global de      | ÁREA              | ∆tem     | Δtes                   | Δtequivalente     | <b>RADIACIÓN</b> |
|                | transferencia) |                   |          |                        |                   | (Kcal/h)         |
| 1              | 1.74 Kg/hxm2   | 6.14 m2           | 1.536    | 1.536                  | 2.74 °C           | 29.15 Kcal/h     |
| $\overline{2}$ | 1.74 Kg/hxm2   | 6.14 m2           | 1.373    | 1.373                  | 2.57 °C           | 27.40 Kcal/h     |
| 3              | 1.74 Kg/hxm2   | $6.14 \text{ m2}$ | 0.800    | 0.800                  | 2.00 °C           | 21.30 Kcal/h     |
| 4              | 1.74 Kg/hxm2   | 6.14 m2           | 0.664    | 0.664                  | 1.86 °C           | 19.85 Kcal/h     |
| 5              | 1.74 Kg/hxm2   | $6.14 \text{ m2}$ | 0.064    | 0.064                  | 1.26 $°C$         | 13.46 Kcal/h     |
| 6              | 1.74 Kg/hxm2   | $6.14 \text{ m2}$ | $-0.100$ | $-0.100$               | 1.10 °C           | 11.72 Kcal/h     |
| $\overline{7}$ | 1.74 Kg/hxm2   | $6.14 \text{ m2}$ | $-0.100$ | $-0.100$               | 1.10 °C           | 11.72 Kcal/h     |
| 8              | 1.74 Kg/hxm2   | 6.14 m2           | $-0.600$ | $-0.600$               | 0.60 °C           | 6.39 Kcal/h      |
| 9              | 1.74 Kg/hxm2   | 6.14 m2           | $-0.464$ | $-0.464$               | 0.74 °C           | 7.84 Kcal/h      |
| 10             | 1.74 Kg/hxm2   | 6.14 m2           | $-0.300$ | $-0.300$               | 0.90 °C           | 9.59 Kcal/h      |
| 11             | 1.74 Kg/hxm2   | $6.14 \text{ m2}$ | $-0.136$ | $-0.136$               | 1.06 °C           | 11.33 Kcal/h     |
| 12             | 1.74 Kg/hxm2   | $6.14 \text{ m2}$ | 0.000    | 0.000                  | 1.20 °C           | 12.78 Kcal/h     |
| 13             | 1.74 Kg/hxm2   | $6.14 \text{ m2}$ | 0.827    | 0.827                  | 2.03 °C           | 21.60 Kcal/h     |
| 14             | 1.74 Kg/hxm2   | 6.14 m2           | 1.700    | 1.700                  | 2.90 °C           | 30.89 Kcal/h     |
| 15             | 1.74 Kg/hxm2   | 6.14 m2           | 2.437    | 2.437                  | 3.64 °C           | 38.74 Kcal/h     |
| 16             | 1.74 Kg/hxm2   | 6.14 m2           | 3.100    | 3.100                  | 4.30 °C           | 45.81 Kcal/h     |
| 17             | 1.74 Kg/hxm2   | $6.14 \text{ m2}$ | 3.700    | 3.700                  | 4.90 °C           | 52.20 Kcal/h     |
| 18             | 1.74 Kg/hxm2   | 6.14 m2           | 3.864    | 3.864                  | 5.06 $^{\circ}$ C | 53.94 Kcal/h     |
| 19             | 1.74 Kg/hxm2   | $6.14 \text{ m2}$ | 3.864    | 3.864                  | 5.06 $^{\circ}$ C | 53.94 Kcal/h     |
| 20             | 1.74 Kg/hxm2   | $6.14 \text{ m2}$ | 5.027    | 5.027                  | 6.23 °C           | 66.34 Kcal/h     |
| 21             | $1.74$ Kg/hxm2 | 6.14 m2           | 4.336    | 4.336                  | 5.54 °C           | 58.98 Kcal/h     |
| 22             | 1.74 Kg/hxm2   | 6.14 m2           | 3.600    | 3.600                  | 4.80 °C           | 51.13 Kcal/h     |
| 23             | 1.74 Kg/hxm2   | $6.14 \text{ m2}$ | 2.936    | 2.936                  | 4.14 °C           | 44.06 Kcal/h     |
| 24             | 1.74 Kg/hxm2   | $6.14 \text{ m2}$ | 2.200    | 2.200                  | 3.40 °C           | 36.22 Kcal/h     |

**orientación sur**

**Nota:** Resumen de cálculos en la ganancia de calor por radiación en muros

### **Cálculo de flujo radiante a través del techo:**

Para éste punto utilizaremos las siguientes ecuaciones que corresponden al cálculo del flujo de calor por radiación en paredes exteriores soleadas:

= × × ∆ … … … … … … … . . … … . . (4.23)

Además:

$$
\Delta T_{\text{equiv}} = a + \Delta T_{\text{es}} + b \times \frac{R_{\text{s}}}{R_{\text{m}}} \times (\Delta T_{\text{em}} - \Delta T_{\text{es}}) \dots \dots \dots \dots \dots (4.24)
$$

$$
\Delta T_{\text{equiv}} = a + (X_1 \times \Delta T_{\text{es}}) + (X_2 \times \Delta T_{\text{em}}) \dots \dots \dots \dots \dots (4.25)
$$

Donde:

$$
X_2 = \frac{b \times R_s}{R_m} \quad y \ X_1 = 1 - X_2 \dots \dots \dots \dots \dots \dots \dots \dots \dots (4.26)
$$

- ❖ b= Coeficiente de color de las paredes=0.78
- $\triangleleft$  Rs = (Max. aportacion solar según su orientación)  $\times$  (Fact Atm)  $\times$ (Fact de altitud)  $\times$  (Fac. Punto de rocio)
- $\hat{\mathbf{v}}$  Rm = De la tabla 36 y a 40° latitud norte, en el mes de julio y su orientación correspondiente. (Metodología de Carrier)
- ❖ Coeficiente de atmosfera = 0.9, obtenido de Parámetros de diseño.

✓ Valor por altitud. = 
$$
1 + \left( \frac{0.7}{100} \right) \times \left( \frac{100}{300} \right) = 1.002
$$

- $\triangleq$  Valor de punto de rocío para 30° y 80% *Hr* corresponde un valor de: 26.164 °C. Entonces reemplazamos valores:
- **◆** Coeficiente de punto de rocío = 1 +  $\left(\frac{5}{100}\right) \times \left(\frac{19.5 tpr}{4}\right)$  $\binom{(-\ell p)}{4}$  = 0.9167 Reemplazando:

 $Rs = (709.196)(0.9)(1.002)(0.9167) = 586.28$ 

b = 0.78 Valor obtenido de parametros de diseño

Reemplazamos valores para  $X_2$  y  $X_1$ 

 $X_2 =$  $0.78 \times 586.28$  $\rm R_m$  dependiendo su orientación = 457.3  $R_m$  dependiendo su orientación  $X_1 = 1 -$ 457.3  $\mathtt{R}_{\mathbf{m}}$  dependiendo su orientaación

Utilizando la tabla 42 obtenemos el valor de Rm aplicando la metodología de Carrier a 40° latitud norte, en el mes de julio y su orientación en este caso Norte.

**Tabla 42. Máxima insolación en el mes de Julio a 40º latitud norte a través** 

| Latitud |                           |                 |           |              |            | Orientación (Latitud Norte) |            |            |                 |                   |                           | Latitud |
|---------|---------------------------|-----------------|-----------|--------------|------------|-----------------------------|------------|------------|-----------------|-------------------|---------------------------|---------|
| Norte   | Mes                       | N <sup>44</sup> | <b>NE</b> | F            | 2F         | $\overline{\mathbf{z}}$     | 80         | $\sigma$   | <b>NO</b>       | Hortz.            | Mes                       | Sur-    |
|         | Junio                     | 160             | 423       | 423          | 113        | 38                          | 113        | 398        | 423             | 612               | Diclembre                 |         |
|         | Julio y Mayo              | 130             | 414       | 414          | 141        | 38                          | 141        | 412        | 414             | 632               | Nov. y Enero              |         |
|         | Agosto y Abril            | 67              | 382       | 382          | 214        | 38                          | 214        | 442        | 382             | 664               | Oct. y Febrero            |         |
|         | Sept. v Marzo             | 27              | 320       | 320          | 320        | 38                          | 3.20       | 452        | 320             | 678               | Sept. v Marzo             | o*      |
|         | Oct. y Febrero            | 27              | 214       | 214          | 382        | 92                          | 382        | 442        | 214             | <b>CALL</b>       | Agosto y Abril            |         |
|         | Nov. Enero                | 27              | 141       | 141          | 414        | 181                         | 414        | 412        | 141             | 632               | Julio y Mayo              |         |
|         | <b>Diclembre</b>          | 27              | 113       | 113          | 423        | 222                         | 423        | 398        | 113             | 612               | Junio                     |         |
|         | Junio                     | 108             | 414       | 420          | 149        | 38                          | 149        | 420        | 414             | 659               | <b>Diciembre</b>          |         |
|         | Julio y Mayo              | 81              | 401       | 428          | 179        | 38                          | 179        | 428        | 401             | 669               | Nov. y Enero              |         |
|         | Agosto y Abril            | 35              | 352       | 442          | 254        | 38                          | 254        | 442        | 352             | 678               | Oct. y Febrero            |         |
|         | Sept. Y Marzo             | 27              | 279       | 444          | 344        | 75                          | 344        | 444        | 279             | 669               | Sept. y Marzo             | 10*     |
|         | Oct. y Febrero            | 27              | 179       | 420          | 404        | 198                         | 484        | 420        | 179             | 623               | Agosto y Abril            |         |
|         | Nov. Enero                | 24              | 100       | 387          | 436        | 287                         | 273        | 387        | 100             | 569               | Julio y Mayo              |         |
|         | <b>Diclembre</b>          | 24              | 75        | 371          | 442        | 324                         | 442        | 371        | 75              | 547               | Junio                     |         |
|         | Junio                     | 70              | 417       | 433          | 198        | 38                          | 198        | 433        | 417             | 678               | <b>Diciembre</b>          |         |
|         | Julio y Mayo              | 51              | 374       | 442          | 230        | 38                          | 230        | 442        | 374             | 680               | Nov. y Enero              |         |
|         | Agosto y Abril            | 29              | 320       | 447          | 306        | 70                          | 305        | 447        | 320             | 669               | Oct. y Febrero            |         |
|         | Sept. y Marzo             | 27              | 235       | 442          | 379        | 176                         | 379        | 442        | 235             | 631               | Sept. y Marzo             | 20*     |
|         | Oct. y Febrero            | 24              | 141       | 398          | 433        | 301                         | 433        | 398        | 141             | 564               | Agosto y Abril            |         |
|         | Nov. Enero                | 21              | 70        | 347          | 444        | 382                         | 444        | 347        | 70              | 488               | Julio y Mayo              |         |
|         | <b>Diciembre</b>          | 21              | 48        | 328          | 452        | 404                         | 452        | 3.28       | 48              | 461               | Junio                     |         |
|         | Junio                     | 54              | 377       | 436          | 244        | 57                          | 244        | 436        | 377             | 678               | <b>Diciembre</b>          |         |
|         | Julio y Mayo              | 43              | 355       | 444          | 271        | 81                          | 271        | 444        | 355             | 667               | Nov. y Enero              |         |
|         | Aposto y Abril            | 29              | 292       | 447          | 349        | 170                         | 349        | 447        | 292             | 637               | Oct. y Febrero            |         |
|         | Sept. v Marzo             | 24              | 244       | 428          | 412        | 284                         | 412        | 428        | 244             | 574               | Sept. y Marzo             | 30*     |
|         | Oct. y Febrero            | 21              | 105       | 366          | 442        | 393                         | 442        | 366        | 105             | 485               | Agosto y Abril            |         |
|         | Nov. Enero                | 19              | 43        | 314          | 439        | 431                         | 439        | 314        | 43              | 393               | Julio y Mayo              |         |
|         | <b>Diclembre</b><br>Junio | 16<br>46        | 32<br>360 | 284<br>439   | 439<br>301 | 442<br>146                  | 439<br>301 | 284<br>439 | 32<br>360       | 355<br>642        | Junio<br><b>Diciembre</b> |         |
|         | Julio y Mayo              | 40              | 344       | 444          | 338        | 187                         | 338        | 444        | 344             | 631               | Nov. y Enero              |         |
|         | Aposto y Abril            | 29              | 276       | 439          | 395        | 276                         | 396        | 439        | 276             | F O               | Oct. y Febrero            |         |
| 40°     | Sept. v Marzo             | 24              | 157       | 404          | 439        | 379                         | 439        | 404        | 157             | 496               | Sept. y Marzo             | 40*     |
|         | Oct. v Febrero            | 19              | 94        | 330          | 442        | 439                         | 442        | 330        | 94              | 339               | Agosto y Abril            |         |
|         | Nov. Enero                | 13              | 32        | 271          | 423        | 450                         | 423        | 271        | 32              | 2 <mark>79</mark> | Julio y Mayo              |         |
|         | <b>Diciembre</b>          | 13              | 27        | 233          | 401        | 447                         | 401        | 233        | 27              | 230               | Junio                     |         |
|         | Junio                     | 43              | 341       | 444          | 366        | 252                         | 366        | 444        | 341             | 535               | <b>Diciembre</b>          |         |
|         | Julio y Mayo              | 38              | 317       | 442          | 387        | 287                         | 387        | 442        | 317             | sk2               | Nov. v Enero              |         |
|         | Agosto y Abril            | 29              | 254       | 428          | 425        | 374                         | 425        | 428        | 254             | 5 D 1             | Oct. y Febrero            |         |
| se*     | Sept. y Marzo             | 21              | 157       | 374          | 442        | 428                         | 442        | 374        | 157             | 401               | Sept. y Marzo             | so*     |
|         | Oct. v Febrero            | 13              | 78        | 284          | 425        | 452                         | 425        | 284        | 78              | 254               | Agosto y Abril            |         |
|         | Nov. Enero                | 10              | 24        | 173          | 344        | 414                         | 344        | 173        | 24              | 143               | Julio y Mayo              |         |
|         | <b>Diclembre</b>          | в               | 19        | 127          | 314        | 382                         | 314        | 127        | 19              | 1B8               | Junio                     |         |
|         |                           | $\mathbf{a}$    | 3E.       | $\mathbf{F}$ | <b>NE</b>  | N                           | <b>NO</b>  | $\bullet$  | 30 <sub>o</sub> | Hortz.            |                           |         |
|         |                           |                 |           |              |            | ORIENTACIÓN ( LATITUD SUR)  |            |            |                 |                   |                           |         |
|         |                           |                 |           |              |            |                             |            |            |                 |                   |                           |         |

**del techo**

**Nota:** Manual de aire acondicionado Carrier

Reemplazando:  $R_m = 631$ 

$$
X_2 = \frac{457.3}{631} = 0.725
$$
  

$$
X_1 = 1 - 0.725 = 0.275
$$

Además:

- ❖ Factor de corrección "a", realizando uso de la tabla 43, datos de entrada:
	- Temperatura a las 15 horas = Temperatura exterior =  $30 °C$ , de parámetros de diseño.

$$
\Delta T = Temp. Ext 3:00 pm - Temp. interior Sala = 30°C - 22°C = 8°C
$$

- Temperatura Exterior:

 $\Delta T$  24 horas = 8°C, valor de parámetros de diseño

Entrando a la tabla 43, obtenemos:

- $\Delta T$  24 horas = 8°C;
- $\Delta T = 8$ °C

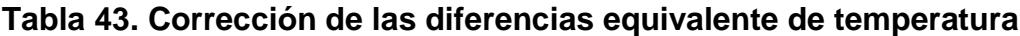

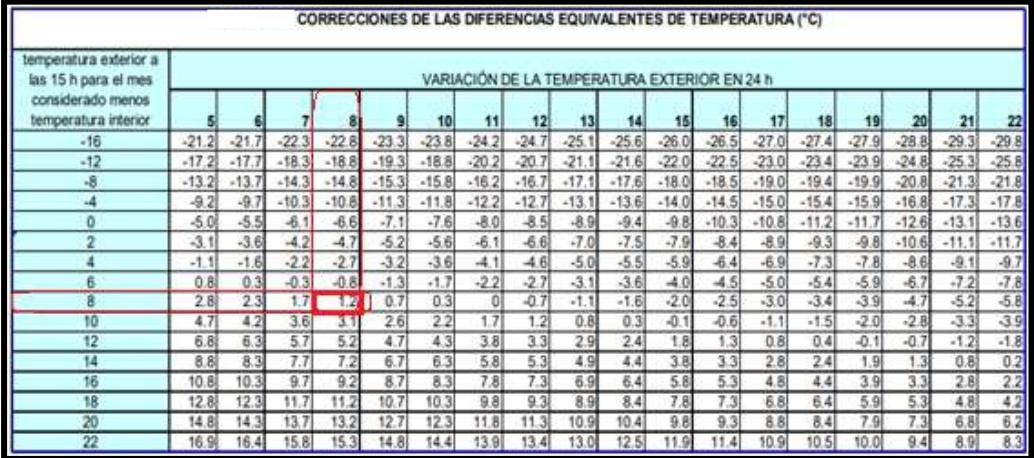

**Nota:** Manual de aire acondicionado Carrier

Entonces de la tabla 43, tenemos:

 $a = 1.2$ 

Reemplazando todos estos resultados en la ecuación 4.28.

$$
\Delta T_{equiv} = a + (X_1 \times \Delta T_{es}) + (X_2 \times \Delta T_{em}) \dots \dots \dots \dots \dots \dots (4.27)
$$

$$
\Delta T_{equiv} = 1.2 + (0.275 \times \Delta T_{es}) + (0.725 \times \Delta T_{em}) \dots \dots \dots \dots (4.28)
$$

Para determinar los valores de  $\Delta T_{es}$  y  $\Delta T_{em}$  utilizaremos la tabla 44 y dependerá de la orientación geográfica donde se realizarán los cálculos y se determinará interpolando con el peso del muro con su respectiva orientación.

**Tabla 44. Diferencia equivalente de la temperatura (ºC) para techo soleado** 

|--|

|                         | PESO<br><b>DEL</b>                |                       |                                   |                 |                                |                              |                         |                                 |                             |                                      |                                  |                         |                                     | <b>HORA SOLAR</b>                    |                                      |                                      |                                      |                                      |                                      |                                  |                                    |                                   |                                  |                                     |                                    |
|-------------------------|-----------------------------------|-----------------------|-----------------------------------|-----------------|--------------------------------|------------------------------|-------------------------|---------------------------------|-----------------------------|--------------------------------------|----------------------------------|-------------------------|-------------------------------------|--------------------------------------|--------------------------------------|--------------------------------------|--------------------------------------|--------------------------------------|--------------------------------------|----------------------------------|------------------------------------|-----------------------------------|----------------------------------|-------------------------------------|------------------------------------|
| <b>CONGI-</b><br>CIONES | ECHO<br>140                       |                       |                                   |                 | MANANA                         |                              |                         |                                 |                             |                                      |                                  |                         |                                     |                                      | TARDE                                |                                      |                                      |                                      |                                      |                                  |                                    |                                   | MAÑANA                           |                                     |                                    |
|                         |                                   |                       |                                   |                 |                                |                              |                         |                                 |                             |                                      |                                  |                         |                                     |                                      |                                      |                                      |                                      |                                      |                                      | 24                               |                                    | 42                                |                                  |                                     | g.                                 |
| Spleade                 | w<br>ж<br>55<br>200<br>300        | 2.2<br>۰<br>2.2<br>.0 | $-3.3$<br>$-0,5$<br>$\mathcal{L}$ | τ,<br>۱,<br>3.) | $-2.1$<br>$-0.5$<br>1,7<br>3,9 | $-0.5$<br>1, 1<br>3,3<br>4,4 | 3.9<br>5,0<br>A.S<br>ь, | 8,3<br>8,9<br>8,9<br>8,9<br>0,9 | 13,3<br>12,8<br>118<br>72.2 | 17.8<br>14.7<br>15.6<br>15.0<br>-14- | 21.1<br>20.<br>18.3<br>17<br>15. | 23.<br>22<br>21.<br>19. | 25.6<br>23.9<br>72.2<br>21,<br>19.4 | 25.0<br>22.9<br>22.8<br>21.7<br>20.6 | 22.8<br>22.2<br>21.7<br>21,1<br>20.4 | 19.4<br>18,4<br>19.4<br>20,0<br>19.4 | 15.6<br>16,7<br>17,8<br>18.9<br>16.9 | 12.2<br>13.5<br>15.6<br>17.2<br>18.9 | 8.9<br>11, 7<br>12,3<br>15.6<br>17,8 | 5.5<br>4,3<br>11, 1<br>л<br>16,7 | 3,9<br>6,7<br>7,4<br>12, 2<br>15,0 | 1, 7<br>44<br>7,3<br>10,0<br>12.8 | 0.5<br>3,3<br>6.1<br>8,9<br>11,1 | $-0.5$<br>2,2<br>5,0<br>7,2<br>10,0 | $-1.7$<br>ı.<br>3,3<br>6.1<br>7,8  |
| Cúbierto.<br>æ<br>8014  | $100^{\rm th}$<br>260<br>ñ<br>350 | 2.8<br>$-1.7$<br>0.5  | $-1.1$<br>-12                     | -8,5<br>$-1, 1$ | $-0.5$<br>$-1, 1$              | $^{1,2}$<br>٥<br>$-1.1$      | 5,5<br>2.1<br>L.        | 8,9<br>5,5<br>2.8               | 10,6<br>7,2<br>2,9          | $u_{.2}$<br>8,3<br>5,5               | 11.1<br>6,2<br>6,7               | 10, 0<br>a, y<br>7.8    | 意草<br>8,3<br>8,3                    | 7, 8<br>8,3<br>8,9                   | 6,7<br>7, 8<br>8.1                   | 5.5<br>6.7<br>7.8                    | 3,3<br>5.5<br>6,7                    | 3,9<br>5,5                           | 0, 5<br>3,0<br>4,4                   | 4.5<br>1,7<br>3,3                | 6,5<br>0,5<br>2, 2                 | 0,5<br>1,7                        | $-1,1$<br>ι,                     | 2, 2<br>1,7<br>0.5                  | $-2.8$<br>$\overline{\phantom{a}}$ |
| Rociado:                | -300<br>200.<br>350               | 2,2<br>1, 1           | $-1.1$<br>W                       | -9,5            | u<br>$-0.5$                    | 2.2<br>۰                     | 4,4<br>IJ,              | 6,7<br>2,8<br>1,1               | 8,3<br>5,0<br>2.8           | 10, 0<br>$^{2,2}$                    | 9.4<br>7,8<br>5.3                | 0, 7<br>7,8<br>4,7      | 8,3<br>7,8<br>7.2                   | 7, 3<br>7,8<br>7,8                   | 4, 7<br>7.3<br>7,2                   | 5,5<br>6.7<br>6,7                    | 3,3<br>5,0<br>6,1                    | 1, 1<br>3,9<br>5,5                   | 0,5<br>2,8<br>4,4                    | D<br>1,7<br>3,3                  | 0, 5<br>0.5<br>2,2                 | $+1.1$<br>具<br>v                  | 1,1<br>D<br>0.5                  | 1, 7<br>$-0.5$<br>٥                 | $-1.7$<br>$-0.5$<br>$-0.5$         |
| (en<br>la<br>sombral    | 100<br>290<br>300                 | $-2, 8$<br>7.8<br>1.7 | $-2.8$<br>(2, 1)                  | 2.2<br>$-2.2$   | $-1,7$                         | 1.1                          | ٥                       | 3.3<br>1,1<br>٥                 | 8,0<br>2,8                  | 6.7<br>44<br>2.2                     | 7.2<br>5.5<br>3.2                | 7.8<br>4,7              | 7.2<br>7.2<br>5.0                   | 4,7<br>6.7<br>5.5                    | 5.5<br>õ,<br>5.5                     | 4.8<br>5,5<br>5,5                    | 2,8<br>4, 4<br>5,0                   | 1, 1<br>3,3<br>4,4                   | 0, 5<br>2, 2<br>1,3                  | ٥<br>1,1<br>2, 2                 | 0,5<br>a<br>u                      | IJ<br>0,5<br>0,5                  | 2,2<br>1,7<br>٠                  | 2,3<br>2,1<br>0,5                   | $-2.8$<br>$-2.8$<br>-1, 1          |
|                         |                                   |                       |                                   |                 |                                | 10<br>MANANA                 |                         | 12                              | ų                           | и                                    | 15                               | 16                      | 17                                  |                                      | 19<br>TARDE<br>HORA-SOLAR            |                                      | 21                                   | 22                                   | 23                                   | 24<br>ż                          | u<br>16                            |                                   | <b>MAÑANA</b>                    |                                     |                                    |

**Nota:** Manual de aire acondicionado Carrier

Observamos que en este caso el peso del techo 538.24 Kg/m2 de pared es superior a 400 y 300 para hallar  $\Delta T_{\text{em}}$  y  $\Delta T_{\text{es}}$  respectivamente, en tal sentido tomamos los valores extremos, calculando de esta forma estaremos por el lado positivo del cálculo.

Luego:

$$
\mathbf{\clubsuit} \quad \mathbf{U} = 1.736 \; \frac{Kcal}{\ln x \, m^2 \, x^{\circ} C}
$$

 $\div$  Área del muro = 174 m<sup>2</sup>.

Con éstos valor se determinará el calor por radiación entregado por los muros a distintas horas del día.

### Entonces:

Utilizando el peso del techo de 538.24 Kg/m2, la tabla 18 para el coeficiente global de transferencia y la tabla 44 para poder hallar los valores de  $\Delta T_{es}$  y  $\Delta T_{em}$  obtendremos los siguientes valores siendo reemplazados en la siguiente formula.

$$
\Delta T_{equiv} = 1.2 + (0.275 \times \Delta T_{es}) + (0.725 \times \Delta T_{em})
$$
........(4.29)

Luego utilizaremos la siguiente ecuación para calcular el calor por radiación en los muros

$$
Q = U \times A \times \Delta T_{equiv} \dots \dots \dots \dots \dots \dots \dots \dots \dots \dots (4.30)
$$

Aplicaremos éste proceso para cada ambiente obteniendo el calor por radiación a cada hora del día:

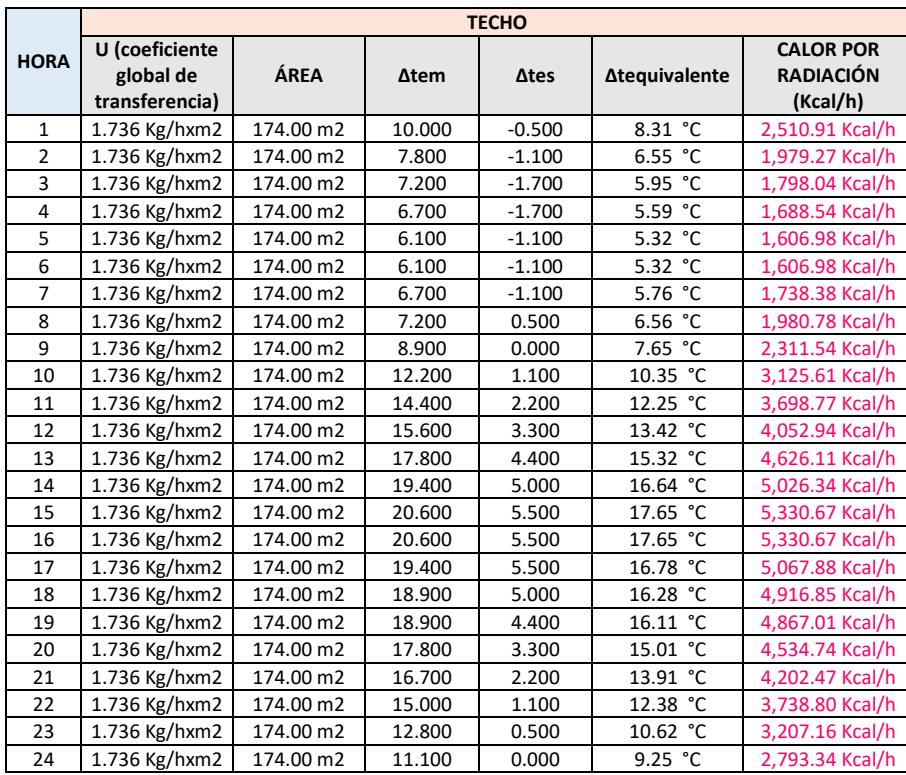

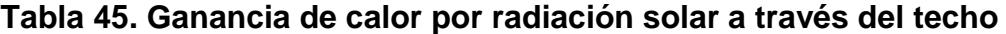

 $\mathcal{L}(\mathcal{A})$ 

**Nota:** Resumen de cálculos en la ganancia de calor por radiación en el techo

\* Por último, determinaremos en un cuadro resumen la hora de mayor aportación solar según la posición geográfica del edificio.

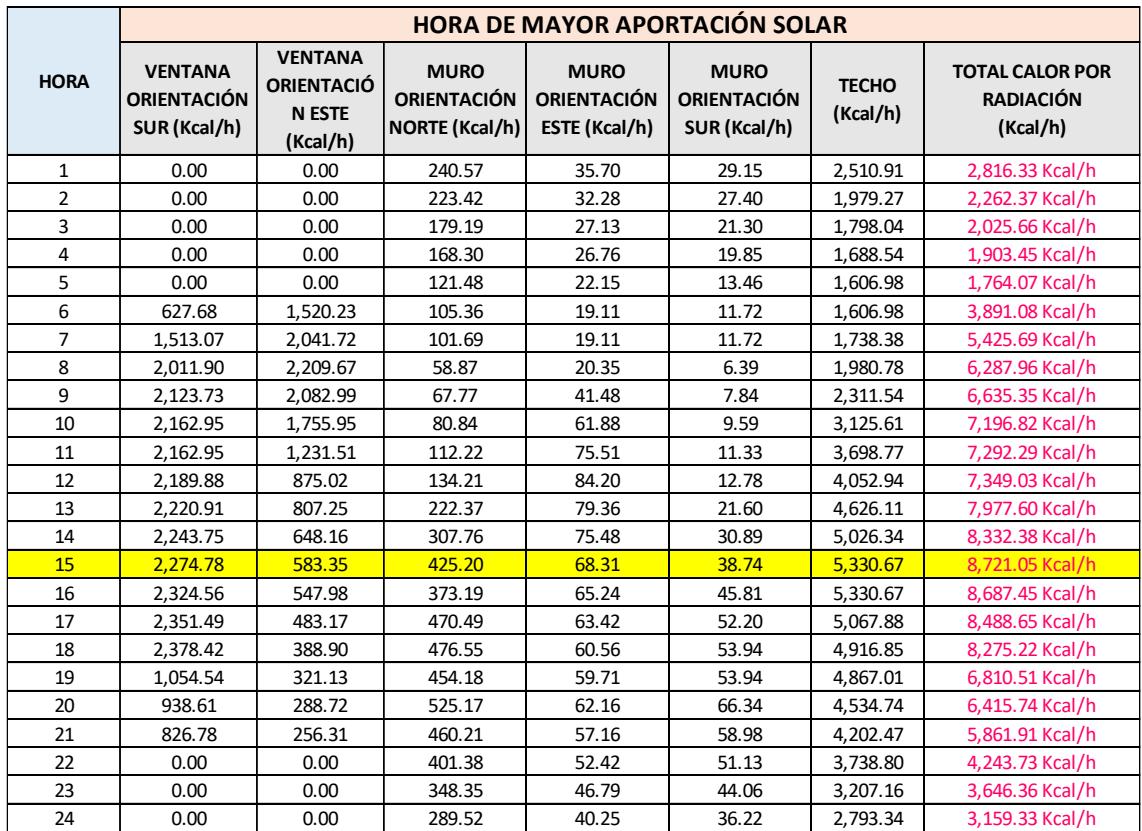

## **Tabla 46. Ganancia de calor por radiación en su hora de mayor aportación en el día.**

**Nota:** Resumen de cálculos de ganancia de calor en su hora de mayor aportación en el día

## **En conclusión, la hora de mayor aportación solar para el edificio ocurre a las 15 horas.**

Ademas sabemos que el factor de calor sensible (FCS) es:

$$
FCS = \frac{Q_{sensible}}{Q_{total}} \dots \dots \dots \dots \dots \dots \dots \dots \dots \dots \dots (4.31)
$$

A continuación, se realizará un cuadro resumen de las cargas térmicas expresadas en calor sensible y calor latente para el piso 11 del edificio de oficina Globoterraqueo.

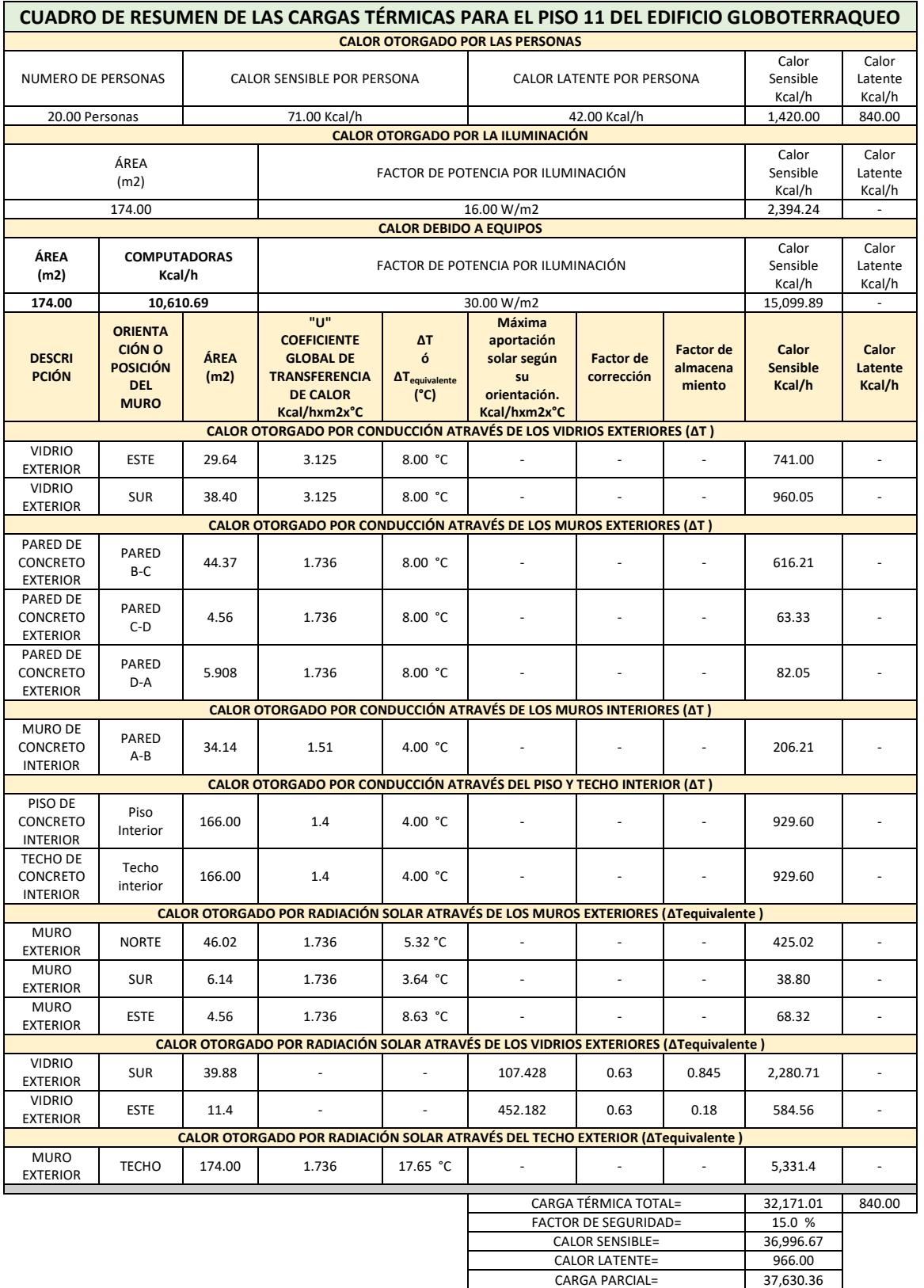

## **Tabla 47. Resumen de las cargas térmicas para el piso 11**

**FACTOR DE CALOR SENSIBLE= Nota:** Resumen de cálculos de para el calor sensible y latente del ambiente

**CARGA PARCIAL= 12.55 TON**

Ahora procederemos a realizar de la misma manera los cálculos de calor en las oficinas del edificio para determinar el calor sensible y latente de cada ambiente, el cual lo resumiremos en el siguiente cuadro de resultados:

| <b>AMBIENTES</b>                    | <b>ZONIFICACIÓN</b>               | <b>CALOR</b><br><b>SENSIBLE</b> | <b>CALOR</b><br><b>LATENTE</b> | <b>CARGA TERMICA PARCIAL</b> |                   |
|-------------------------------------|-----------------------------------|---------------------------------|--------------------------------|------------------------------|-------------------|
| <b>RECEPCIÓN</b>                    | Recepción                         | 6,756.30 Kcal/h                 | 289.80 Kcal/h                  | 7,046.10 Kcal/h              | 2.33 TON          |
| <b>HALL DE</b><br><b>ASCENSORES</b> | Hall de<br>ascensores/10<br>pisos | 16,531.90 Kcal/h                | 2,415.00 Kcal/h                | 18,946.90 Kcal/h             | 6.27 TON          |
| PISO <sub>1</sub>                   | Auditorio                         | 21,130.88 Kcal/h                | 966.00 Kcal/h                  | 22,096.88 Kcal/h             | 7.31 TON          |
|                                     | Oficina 201                       | 4.210.30 Kcal/h                 | 193.20 Kcal/h                  | 4.403.50 Kcal/h              | 1.46 TON          |
|                                     | Oficina 202                       | 12,053.31 Kcal/h                | 386.40 Kcal/h                  | 12,439.71 Kcal/h             | 4.11 TON          |
| PISO <sub>2</sub>                   | Oficina 203                       | 7,680.45 Kcal/h                 | 241.50 Kcal/h                  | 7,921.95 Kcal/h              | 2.62 TON          |
|                                     | Oficina 204                       | 6,328.91 Kcal/h                 | 241.50 Kcal/h                  | 6,570.41 Kcal/h              | 2.17 TON          |
|                                     | Oficina 205                       | 6,456.82 Kcal/h                 | 241.50 Kcal/h                  | 6,698.32 Kcal/h              | 2.22 TON          |
| PISO <sub>3</sub>                   | Oficina 301                       | 17,741.46 Kcal/h                | 483.00 Kcal/h                  | 18,224.46 Kcal/h             | 6.03 TON          |
|                                     | Oficina 302                       | 20.751.74 Kcal/h                | 483.00 Kcal/h                  | 21.234.74 Kcal/h             | 7.02 TON          |
| PISO <sub>4</sub>                   | Oficina 401                       | 17,741.46 Kcal/h                | 483.00 Kcal/h                  | 18,224.46 Kcal/h             | 6.03 TON          |
|                                     | Oficina 402                       | 20,751.74 Kcal/h                | 483.00 Kcal/h                  | 21.234.74 Kcal/h             | 7.02 TON          |
| PISO <sub>5</sub>                   | Oficina 501                       | 17,741.46 Kcal/h                | 483.00 Kcal/h                  | 18,224.46 Kcal/h             | 6.03 TON          |
|                                     | Oficina 502                       | 20,751.74 Kcal/h                | 483.00 Kcal/h                  | 21,234.74 Kcal/h             | 7.02 TON          |
| PISO <sub>6</sub>                   | Oficina 601                       | 17,741.46 Kcal/h                | 483.00 Kcal/h                  | 18,224.46 Kcal/h             | 6.03 TON          |
|                                     | Oficina 602                       | 20,751.74 Kcal/h                | 483.00 Kcal/h                  | 21,234.74 Kcal/h             | 7.02 TON          |
|                                     | Oficina 701                       | 4.210.30 Kcal/h                 | 193.20 Kcal/h                  | 4.403.50 Kcal/h              | 1.46 TON          |
|                                     | Oficina 702                       | 12,053.31 Kcal/h                | 386.40 Kcal/h                  | 12,439.71 Kcal/h             | 4.11 TON          |
| PISO <sub>7</sub>                   | Oficina 703                       | 7,680.45 Kcal/h                 | 241.50 Kcal/h                  | 7,921.95 Kcal/h              | 2.62 TON          |
|                                     | Oficina 704                       | 6,328.91 Kcal/h                 | 241.50 Kcal/h                  | 6,570.41 Kcal/h              | 2.17 TON          |
|                                     | Oficina 705                       | 6,456.82 Kcal/h                 | 241.50 Kcal/h                  | 6,698.32 Kcal/h              | 2.22 TON          |
|                                     | Oficina 801                       | 4,210.30 Kcal/h                 | 193.20 Kcal/h                  | 4,403.50 Kcal/h              | 1.46 TON          |
|                                     | Oficina 802                       | 12,053.31 Kcal/h                | 386.40 Kcal/h                  | 12,439.71 Kcal/h             | 4.11 TON          |
| PISO <sub>8</sub>                   | Oficina 803                       | 7,680.45 Kcal/h                 | 241.50 Kcal/h                  | 7,921.95 Kcal/h              | 2.62 TON          |
|                                     | Oficina 804                       | 6,328.91 Kcal/h                 | 241.50 Kcal/h                  | 6,570.41 Kcal/h              | 2.17 TON          |
|                                     | Oficina 805                       | 6,456.82 Kcal/h                 | 241.50 Kcal/h                  | 6,698.32 Kcal/h              | 2.22 TON          |
| PISO <sub>9</sub>                   | Piso 9                            | 28,252.36 Kcal/h                | 966.00 Kcal/h                  | 29,218.36 Kcal/h             | 9.66 TON          |
| <b>PISO 10</b>                      | Piso 10                           | 28,252.36 Kcal/h                | 966.00 Kcal/h                  | 29,218.36 Kcal/h             | 9.66 TON          |
| <b>PISO 11</b>                      | Piso 11                           | 36,996.67 Kcal/h                | 966.00 Kcal/h                  | 37,962.67 Kcal/h             | 12.55 TON         |
|                                     |                                   |                                 |                                | <b>TOTAL PARCIAL =</b>       | <b>137.70 TON</b> |

**Tabla 48. Resumen de las cargas térmicas del edificio Globoterraqueo**

**Nota:** Resumen de cálculos para el calor sensible y latente de todos los ambientes del edificio Globoterraqueo

### **Calculo de la cantidad de aire exterior:**

En ésta secuencia determinaremos la cantidad de aire exterior necesaria para una calidad adecuada del aire interior según ASHRAE 62.1 y posterior a ello determinar la capacidad total de refrigeración del equipo de aire acondicionado.

Procederemos a determinar la cantidad de aire exterior necesaria para la oficina por medio de la ecuación 2.1 del marco teórico.

$$
Aire exterior = (Rp × Pz + Ra × Az) x 1.3 ... ... ... ... ... . (4.32)
$$

Dónde:

- ✔ 1.3: factor para certificación leed. (Ashrae 90.1)
- $\checkmark$  A: Área ( $ft^2$ )
- $\checkmark$  #P: Número de persona
- $\sqrt{RP}$ : Ratio por persona.
- $\sqrt{RA}$ : Ratio por área.

Utilizaremos la tabla 49 para utilizar factores o tasas mínimas de ventilación en la zona de respiración según la recomendación del estándar 62.1 de Ashrae aplicada en oficinas:

**Tabla 49. Índice de ventilación mínimas en las zonas de respiración**

|                         |                       | <b>People Outdoor</b> |            | <b>Area Outdoor</b>                      |  |                                                              | <b>Default Values</b>                            |     |                     |
|-------------------------|-----------------------|-----------------------|------------|------------------------------------------|--|--------------------------------------------------------------|--------------------------------------------------|-----|---------------------|
| Occupancy<br>Category   | $R_p$                 | Air Rate              |            | Air Rate<br>$R_{\alpha}$<br><b>Notes</b> |  | <b>Occupant Density</b><br>(see Note 4)                      | <b>Combined Outdoor</b><br>Air Rate (see Note 5) |     | Air<br><b>Class</b> |
|                         | cfm/person L/s-person |                       | $cfm/ft^2$ | L/s·m <sup>2</sup>                       |  | $#/1000 \text{ ft}^2$<br>or $\frac{\pi}{100}$ m <sup>2</sup> | cfm/person L/s-person                            |     |                     |
| <b>Office Buildings</b> |                       |                       |            |                                          |  |                                                              |                                                  |     |                     |
| Office space            |                       | 2.5                   | 0.06       | 0.3                                      |  |                                                              | 17                                               | 8.5 |                     |
| Reception areas         |                       | 2.5                   | 0.06       | 0.3                                      |  | 30                                                           | 7                                                | 3.5 |                     |
| Telephone/data entry    | 5                     | 2.5                   | 0.06       | 0.3                                      |  | 60                                                           | 6                                                | 3.0 |                     |
| Main entry lobbies      |                       | 2.5                   | 0.06       | 0.3                                      |  | 10                                                           |                                                  | 5.5 |                     |

**Nota:** Estándar 62.1 del ASHRAE

### **Calculo del aire exterior para el piso 11:** Tenemos:

- ✔ 1.3: factor para certificación leed. (Ashrae 90.1)
- √ Az: Área  $ft^2$ ) = 30  $m^2$  => 174 × 10.76 = 1872.24  $ft^2$
- $\sqrt{4}$  #Pz: Número de persona = 20 personas
- $\sqrt{Rp}$ : Ratio por persona. = 5 CFM//persona
- $\sqrt{Ra}$ : Ratio por área=.0.06 CFM/ft<sup>2</sup>

Aire exterior =  $(R_p \times P_z + R_a \times A_z)$  x 1.3 ... ... ... ... ... ... ... (4.33)

Aire exterior =  $(5x 20 + 0.06x1872.24)$  x 1.3

$$
Aire exterior = 276.03 CFM = \frac{276.03}{0.5886} = 469 m3/h
$$

#### **Tabla 50. Calculo de la cantidad de aire exterior para cada oficina**

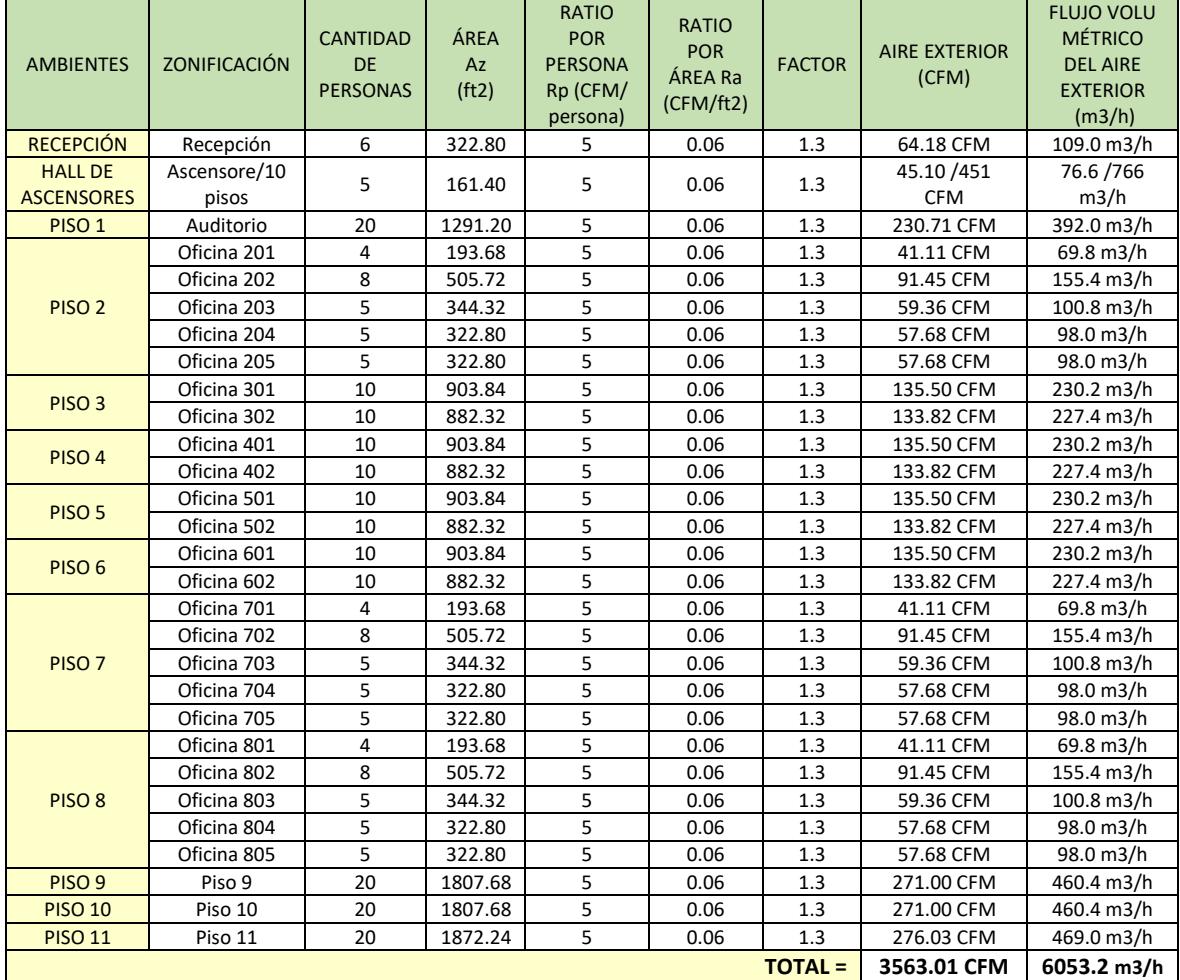

**Nota:** Resumen de cálculos para el aire exterior

Con la tabla resumen 50 se obtiene la cantidad total de aire que se necesitara para la inyección de aire fresco a cada oficina, por ende, se necesitara un equipo de 3600 CFM.

# **Etapa 2: Determinación de la capacidad de enfriamiento para los equipos de refrigeración.**

En ésta secuencia determinaremos la capacidad de enfriamientos del aire utilizando los cálculos previos de la carga térmica parcial de los ambiento y la cantidad de aire exterior.

Para ello utilizaremos un modelo gráfico de la circulación de aire en un equipo de aire acondicionado, el cual nos permitirá entender los puntos psicrométricos a calcular, tales que:

- Punto  $(E)$  = Condiciones exteriores (30°C y 80% de humedad relativa según datos generales)
- Punto  $(S)$  = Condiciones interiores o de la sala (22 $^{\circ}$ C y 55% de humedad relativa según datos generales)
- Punto (M) = Punto de la mezcla.
- Punto (i) = Punto de insuflamiento.

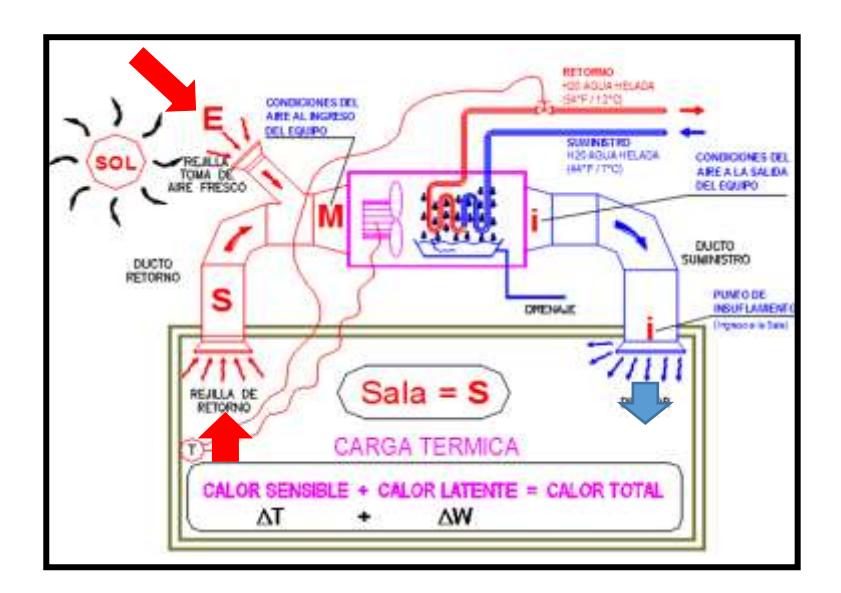

*Figura 31.* Modelo gráfico del movimiento del aire en un equipo de aire acondicionado. Tomada de la información del diplomado de aire acondicionado ofrecida por la escuela de refrigeración del Perú.

### **Calculo de los puntos de diseño en la carta Psicrométrica**

Teniendo el cálculo y la cantidad de aire exterior, se analizará las condiciones interiores y exteriores de las oficinas para obtener las densidades y luego el flujo másico de aire a condiciones mencionadas en el Punto E y Punto S para posterior a ello saber cuanto de calor sensible y latente genera el aire exterior al ser introducido a las oficinas.

- Punto  $(E)$  = Condiciones exteriores (30°C y 80% de humedad relativa según datos generales)
- Punto  $(S)$  = Condiciones interiores o de la sala (22 $^{\circ}$ C y 55% de humedad relativa según datos generales)

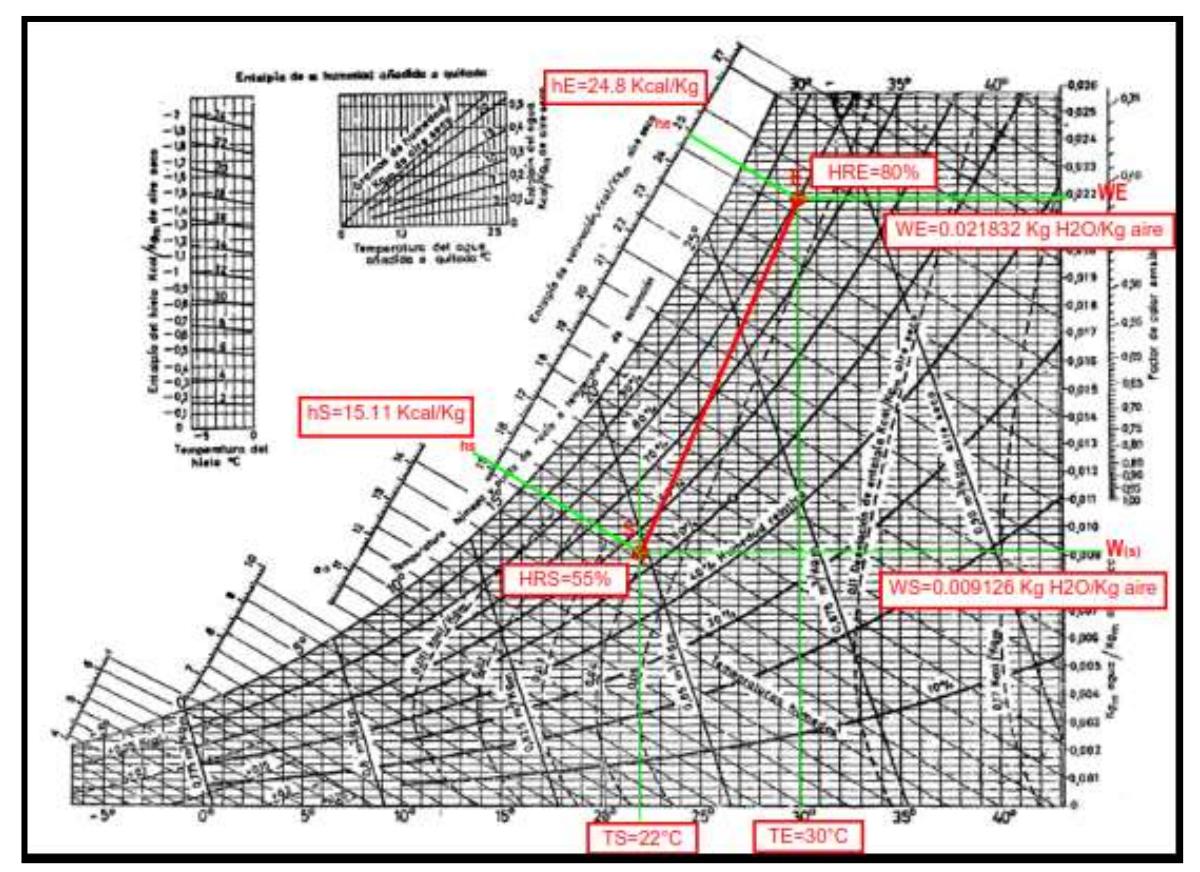

*Figura 32.* Análisis de los puntos de diseño en la carta Psicrométrica. Tomada de los parámetros de diseño.

Analizando la carta psicrométrica encontramos la densidad del aire a través del volumen especfífico y luego realizamos el calculo del flujo masico de aire que nos permitirá calcular la capacidad de enfriamiento del equipo.

Con los datos analizados en la carta psicrométrica tenemos los siguientes resultados:

|           | <b>Punto (E) CONDICIONES EXTERIORES</b> |                  |                           |
|-----------|-----------------------------------------|------------------|---------------------------|
|           | 30 °C                                   |                  |                           |
| <b>HR</b> | 80%                                     |                  |                           |
| Vesp. E   | $0.889 \text{ m}^3/\text{kg}$           | Densidad $(E)$ = | $1.125$ Kg/m <sup>3</sup> |
| hE        | 24.80 Kcal/kg                           |                  |                           |
| <b>WE</b> | 0.02183224 Kg H2O / kg Aire             |                  |                           |
|           | <b>Punto (S) CONDICIONES INTERIORES</b> |                  |                           |
|           | 22 °C                                   |                  |                           |
| <b>HR</b> | 55%                                     |                  |                           |
| Vesp. S   | $0.848 \text{ m}^3/\text{kg}$           | Densidad $(s)$ = | $1.179$ Kg/m <sup>3</sup> |
| hs        | 15.11 Kcal/kg                           |                  |                           |
| Ws        | 0.00916236 Kg H2O / kg Aire             |                  |                           |

**Tabla 51. Características térmicas de los puntos E y S**

**Nota:** Elaboración propia en base a la carta psicométrica

Se observa en la tabla 51 que se lograron determinar las densidades del aire en en condiciones interiores (Punto S) y exteriores (Punto E) de las oficinas para calcular el flujo másico:

Entonces, por la siguiente formula de flujo másico de aire a condiciones exteriores, obtendremos:

$$
\dot{v} =
$$
aire exterior  $=$   $\frac{\dot{m}}{\rho}$  .... ... .... ... .... ... .... ... (4.34)

$$
\dot{m} = flujo \; \text{masa de aire exterior} = (1.125 \times \dot{v}) \frac{kg}{h} \dots \dots \dots \dots \dots (4.35)
$$

Analizamos el piso 11:

$$
\dot{v} =
$$
aire exterior  $=$   $\frac{\dot{m}}{\rho}$  .... ... .... ... .... ... .... ... (4.35)

$$
\dot{m} = flujo\;masico\;de\;aire\;exterior = (1.125 \times 469) = 527.63 \;kg/h
$$

Luego procederemos a realizar de la misma manera los cálculos de flujo masico de aire exterior para cada ambiente, resumidos en el siguiente cuadro :

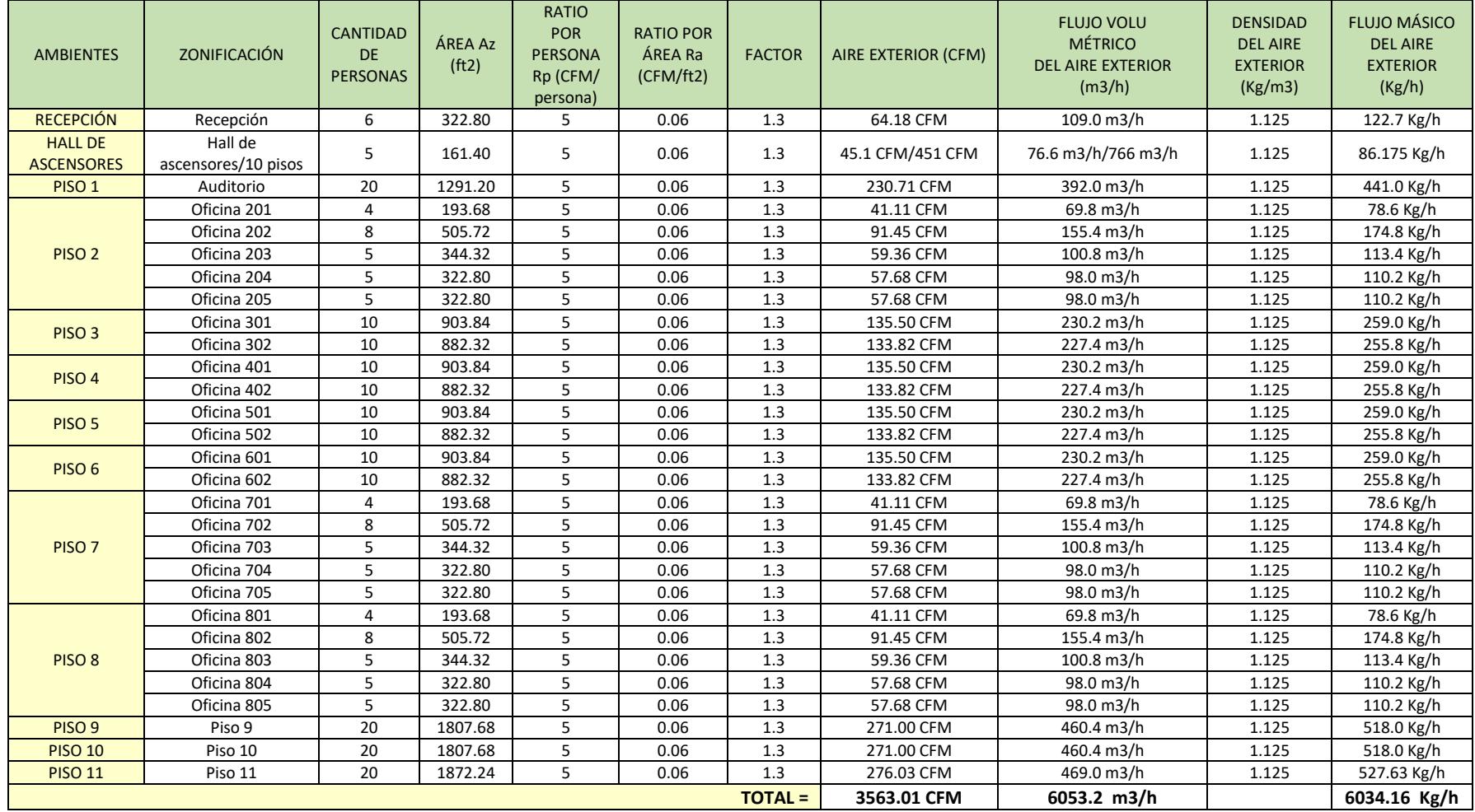

# **Tabla 52. Calculo del flujo másico del aire exterior**

**Nota:** Elaboración propia en base a la relación del cálculo de aire exterior y la carta psicométrica

Ahora se determinará los procesos psicrométricos para determinar la capacidad de enfriamiento de los equipos:

Determinación de los Procesos psicométricos necesarios para **determinar la capacidad de enfriamiento de los equipos.**

Utilizando la tabla 50, la tabla 51 y la tabla 52 obtendremos los resultados calculados de los calores parciales de la carga térmica, sus factores de calor sensible (FCS) y el flujo de masa del aire exterior necesario para las oficinas.

- $\checkmark$  CALOR SENSIBLE = 36,996.67  $\frac{\text{Kcal}}{\text{h}}$
- $\sqrt{\}$  CARGA LATENTE = 966.0  $\frac{\text{Kcal}}{h}$ h
- $\checkmark$  CARGA PARCIAL = 37,962.67  $\frac{\text{Kcal}}{\text{h}}$
- $\checkmark$  FCS = 0.97
- $\checkmark$  Flujo masa de aire exterior = 527.63 kg/h

Luego de la figura 32 comenzaremos a calcular los puntos de insuflamiento y de mezcla para encontrar la verdadera capacidad del equipo al considerar el aire fresco al sistema.

- **Calculo del punto de insuflamiento en la carta Psicrometrica**
	- $\checkmark$  Primero debemos ubicar el punto de factor de calor sensible en la carta Psicrométrica, y luego unirlo con un segmento al punto pívot. A ésta recta la llamaremos "recta de referencia". Luego trazamos una recta paralela a la recta de referencia, que pase por el punto de sala "S", y prolongarlo hasta que pase la línea de saturación (100% HR). A ésta recta la llamaremos "Recta de Condiciones". Con eso obtendremos las propiedades del punto de insuflamiento.
	- Entonces, el punto de Insuflamiento esta ubicado en la recta segmentada en el paso anterior con una humedad relativa con valores entre < 90% – 100% > y a la ves (15 °F  $\leq$  T sala – T insufla  $\leq$  30 °F) (ASHRAE).

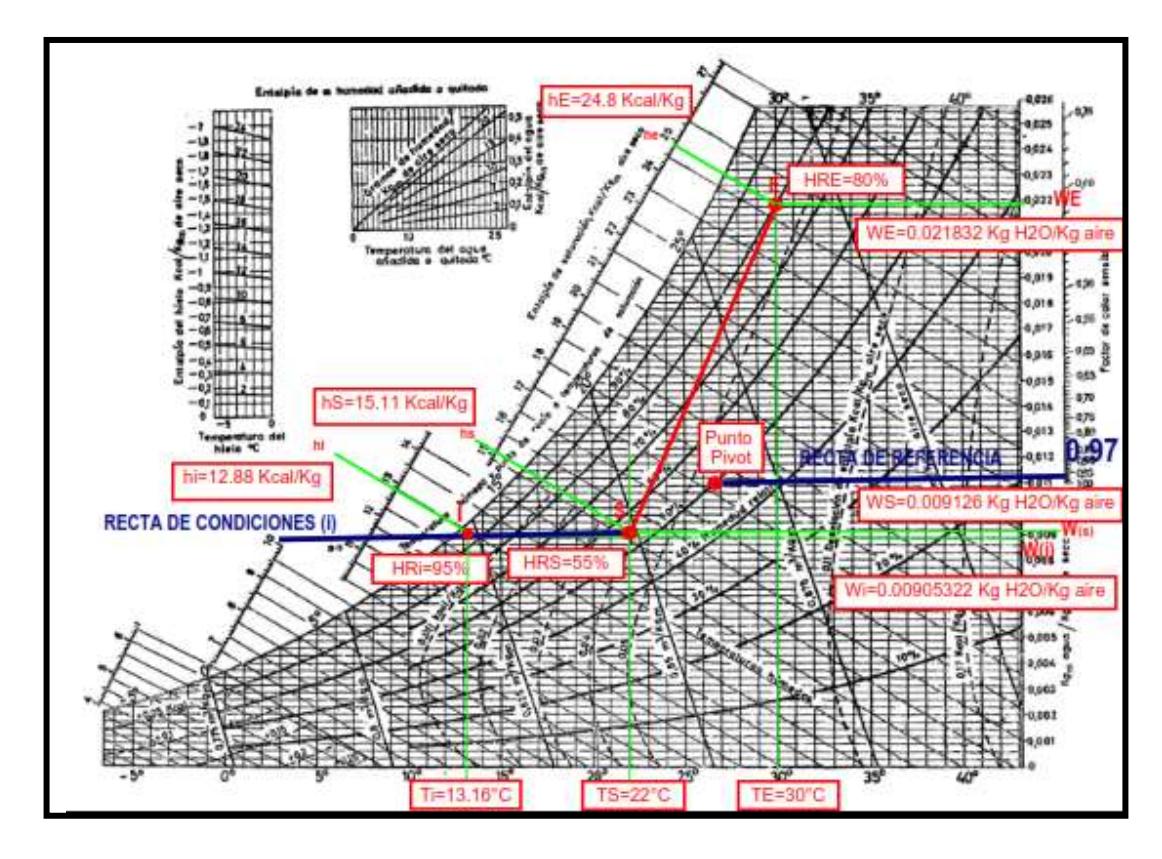

*Figura 33.* Análisis del punto de insuflamiento (i) en la carta Psicométrica. Tomada de los resultados de los parámetros de diseño.

Con el proceso Psicométrico se tendrán los siguientes valores para el punto de insuflamiento:

|                                | Punto de Insuflamiento (i)    |
|--------------------------------|-------------------------------|
| Propiedades                    | Valores                       |
| Temperatura (Ti)               | 13.16 °C                      |
| Humedad relativa<br>(HRi)      | 95%                           |
| Volumen<br>específico (Vesp.i) | $0.823 \text{ m}^3/\text{kg}$ |
| hi                             | 12.88 Kcal/kg                 |
| Wi                             | 0.00905322 kg H2O / kg Aire   |
| Densidad                       | 1.215 Kg/m <sup>3</sup>       |

**Tabla 53. Análisis del punto de insuflamiento (i)**

**Nota:** Elaboración propia en base al análisis del punto de insuflamiento

### **Calculo del punto de mezcla en la carta Psicrométrica**

Ahora con los datos obtenidos el punto de insuflamiento (i) calcularemos el flujo de masa de Insuflamiento ( $m_i$ ) que va de condiciones (i) a condiciones (S) con la siguiente formula:

$$
Q = m \times \Delta h \dots \dots \dots \dots \dots \dots \dots \dots \dots \dots \dots \dots (4.36)
$$

Donde:

- ✔ Q= Calor total de la carga térmica.
- $\checkmark$  *mi* = Flujo de masa de insuflamiento.
- $\triangleleft$   $\triangle h$  = Variación de entalpia.

$$
m_i = \frac{Q_t}{hs - hi} = \frac{37,962.7 \text{ Kcal/h}}{(15.11 - 12.88) \frac{kcal}{kg}} = 17,023.6 \frac{Kg}{h}
$$

Además sabemos que:  $\sigma = \frac{m_i}{m}$  $\frac{m_i}{Vi}$  =>  $Vi = \frac{m_i}{\sigma}$  $\frac{n_i}{\sigma} = \frac{17,023.6 \frac{Kg}{h}}{1.215 \frac{Kg}{h}}$  $\frac{h}{1.215 \frac{Kg}{m^3}}$  $= 14,010.4 \frac{m^3}{h}$  $\frac{n}{h}$   $\times$  $0.5886 \Rightarrow V_i = 8,246.5 \text{ CFM}$ 

Con este valor calcularemos el Porcentaje de aire exterior con los siguientes valores:

- $\checkmark$  Masa de aire exterior  $(m_e) = 122.6 Kg/h$
- $\checkmark$  Masa de Insuf.  $(m_i) = 3,104$  Kg/h

$$
\%AE = \left(\frac{m_e}{m_i}\right) \times 100\% = \frac{122.6}{3,104} \times 100\% = 3.95\%
$$

A continuación, calcularemos el punto de Mezcla con las siguientes formulas del marco teórico:

$$
Temp. Mezcla = Ts + (\%AE) \times (TE - Ts) \dots \dots \dots \dots \dots (4.37)
$$

$$
Temp. Mezcla = 22 + (3.10\%) \times (30 - 22) = 22.25°C
$$

Volviendo a la carta psicrométrica ubicamos la temperatura de mezcla hallada para luego levantar una línea vertical que corte la recta entre los puntos de condiciones exterior (E) y de sala (S) que se mostrara a continuación en la siguiente figura:

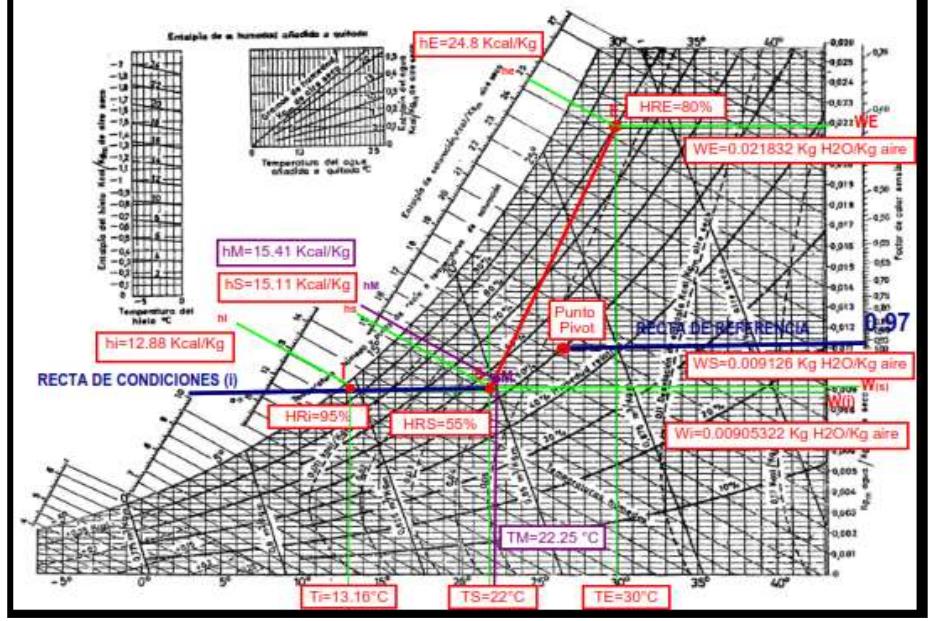

*Figura 34.* Análisis del punto de mezcla (M) en la carta Psicrométrica. Tomada de los resultados de los parámetros de diseño.

Como resultado obtenemos los siguientes valores:

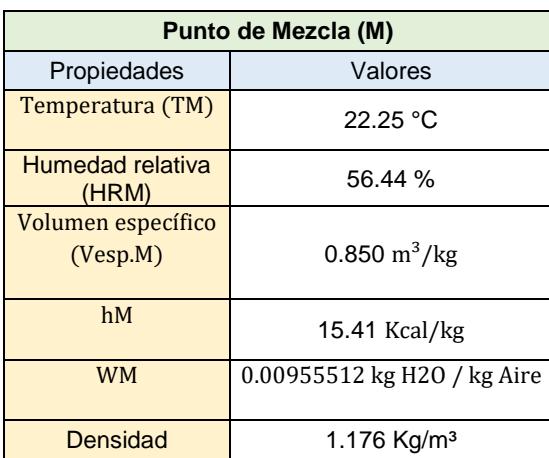

### **Tabla 54. Análisis del punto de Mezcla (M)**

**Nota:** Elaboración propia en base al análisis del punto de mezcla

Luego con los valores obtenidos del punto de mezcla calcularemos la capacidad del equipo de condiciones (M) a condiciones (i).

## **Calculo de la capacidad de los equipos de refrigeración utilizando la carta Psicrométrica.**

De la siguiente ecuación:

 = ̇ × ∆ℎ … … … … … … … … … … . . … . (4.38)

Donde:

- ✔ Q= Capacidad total del equipo de refrigeracion.
- $\bm{\checkmark}$   $\dot{m}_i$ = Flujo de masa de Insuflamiento "m(i) ".
- $\triangleleft$   $\triangle h$  = Variación de entalpia  $hM hi$ .

$$
Q_{total} = \dot{m}_i \times (hM - hi) \Rightarrow Q_{total} = 17,023.6 \frac{Kg}{h} \times (15.41 - 12.88) \frac{kcal}{kg}
$$

$$
= 43,069.8 Kcal/h
$$

$$
Q_{total} = \frac{43,069.8 \frac{Kcal}{h}}{3024} = 14.24 \text{ TON}
$$

Ahora determinaremos un punto x, que será la Intersección de una recta horizontal que pasa por (i) y una recta vertical que pasa por (M).

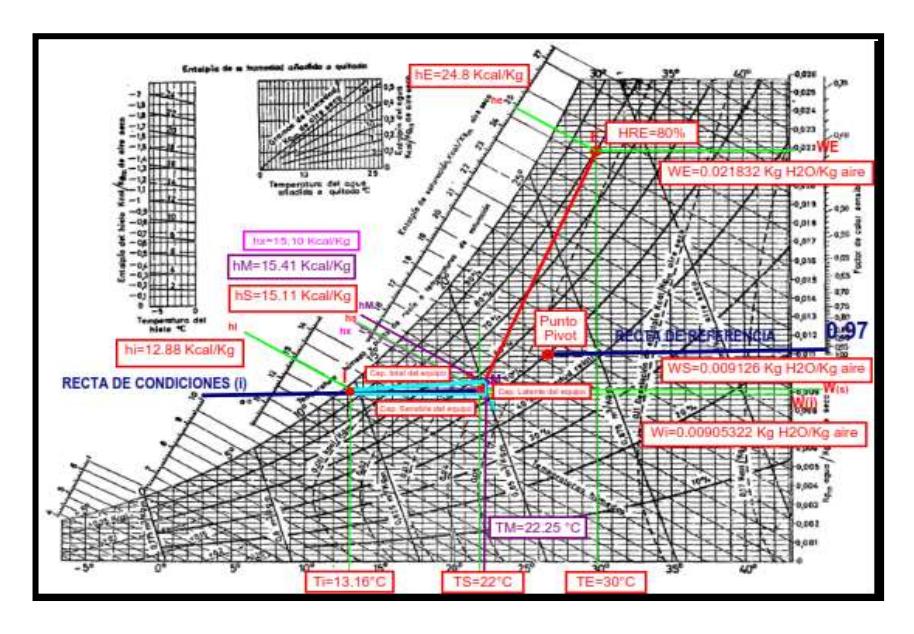

*Figura 35.* Análisis del punto (x) en la carta Psicrométrica. Tomada de los resultados de los parámetros de diseño.

Con este último proceso obtenemos la entalpia del punto (x) y calcularemos el calor sensible y latente del equipo:

$$
hx = 15.10 \text{ Kcal/kg}
$$

Cap. Sensible del Equipo = Qs = 17,023.6 
$$
\frac{\text{Kg}}{\text{h}} \times \frac{(15.10 - 12.88) \text{kcal}}{\text{kg}}
$$
  
= 37,962.7  $\frac{\text{Kcal}}{\text{h}} = \frac{37,962.7 \frac{\text{Kcal}}{\text{h}}}{3024} = 12.55 \text{ TON}$ 

Cap. Latente del Equipo =  $Ql = 17,023.6$ Kg h × (15.41 − 15.1)kcal  $\frac{128.6 \text{ m/s}}{\text{kg}}$  = 5,107.1 Kcal h =  $5,107.1 \frac{\text{Kcal}}{\text{h}}$  $\frac{3024}{3024} = 1.69 \text{ TON}$ 

 $Q_{\text{total del equipo}} = 12.55 \text{ TON} + 1.69 \text{ TON} = 14.24 \text{ TON}$ 

Ahora se procederá a realizar un cuadro resumen con todos los valores calculados para encontrar la verdadera capacidad de enfriamiento del equipo de refrigeración incluyendo la cantidad de aire necesaria para el ambiente:

**Tabla 55. Procesos psicométricos para la capacidad de enfriamiento de los equipos**

| CÁLCULO DE LA CAPACIDAD DE ENFRIAMIENTO PARA EL EQUIPO DEL PISO 11 |                   |                    |      |                 |                               |            |                    |            |  |
|--------------------------------------------------------------------|-------------------|--------------------|------|-----------------|-------------------------------|------------|--------------------|------------|--|
| <b>DATOS DE DISEÑO</b>                                             | <b>Sala</b>       |                    |      | <b>Exterior</b> | <b>Insuflamiento</b>          |            | <b>Mezcla</b>      |            |  |
| Caudal de aire =                                                   | m3/h              | <b>CFM</b>         | m3/h | <b>CFM</b>      | m3/h                          | <b>CFM</b> | m3/h               | <b>CFM</b> |  |
|                                                                    | 13,541.4          | 7,970.5            | 469  | 276.1           | 14,010.4                      | 8,246.5    | 14,010.4           | 8,246.5    |  |
| Temperatura $(T)$ =                                                | 22 °C             |                    |      | 30 °C           | 13.16 °C                      |            | 22.25 $^{\circ}$ C |            |  |
| Humedad relativa (HR)=                                             | 55 %              |                    |      | 80 %            | 95 %                          |            |                    |            |  |
| <b>CALCULO DE CARGA TÉRMICA</b>                                    |                   | Resultados de sala |      |                 | Calor de                      |            |                    |            |  |
| <b>PARCIAL</b>                                                     |                   |                    |      |                 | insuflamiento                 |            |                    |            |  |
| Calor sensible parcial=                                            |                   | 36,996.7 Kcal/h    |      |                 |                               |            |                    |            |  |
| Calor latente parcial=                                             |                   | 966.0 Kcal/h       |      |                 |                               |            |                    |            |  |
| Calor total parcial =                                              |                   | 37,962.7 Kcal/h    |      |                 | 43,069.8 Kg/h                 |            |                    |            |  |
| Factor de calor sensible (FCS) =                                   |                   | 0.97               |      |                 |                               |            |                    |            |  |
| <b>DATOS CALCULADOS CON LA</b>                                     | <b>Interior</b>   |                    |      | <b>Exterior</b> | <b>Insuflamiento</b>          |            | <b>Mezcla</b>      |            |  |
| <b>CARTA PSICROMÉTRICA</b>                                         |                   |                    |      |                 |                               |            |                    |            |  |
| Volumen específico (Vesp.) =                                       | $0.848$ m $3$ /kg |                    |      | 0.889 m3/kg     | $0.823 \text{ m}^3/\text{kg}$ |            | $0.850$ m $3$ /kg  |            |  |

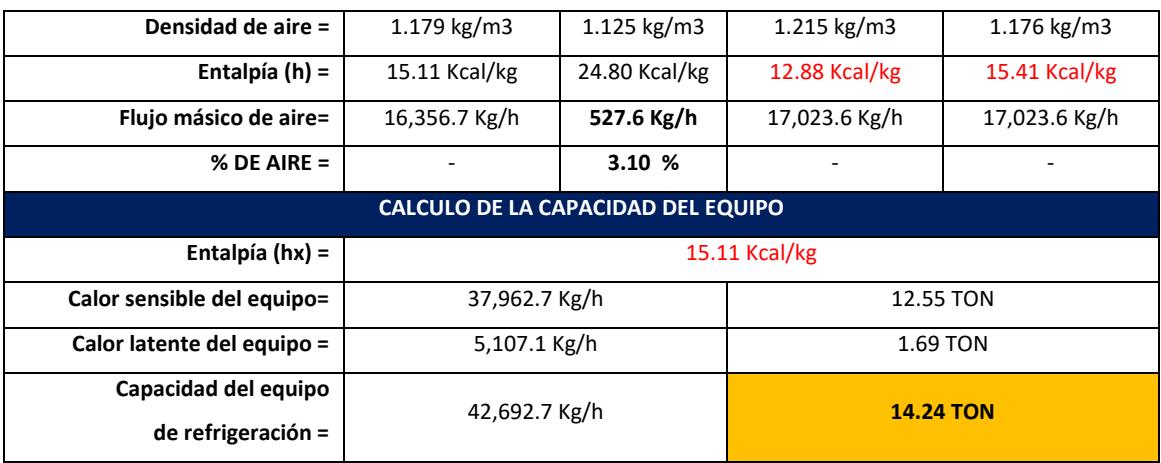

#### **Nota:** Elaboracion propia

Luego se realizó la comparación de resultados con el software PsyChart 2.01.64 que nos permite encontrar valores más exactos dentro de la carta psicrométrica y luego plasmarlo con un cuadro resumen obteniendo resultados de cálculo entre un 95 a 99% de aproximidad.

Entonces, para el piso 11 tenemos los siguientes resultados:

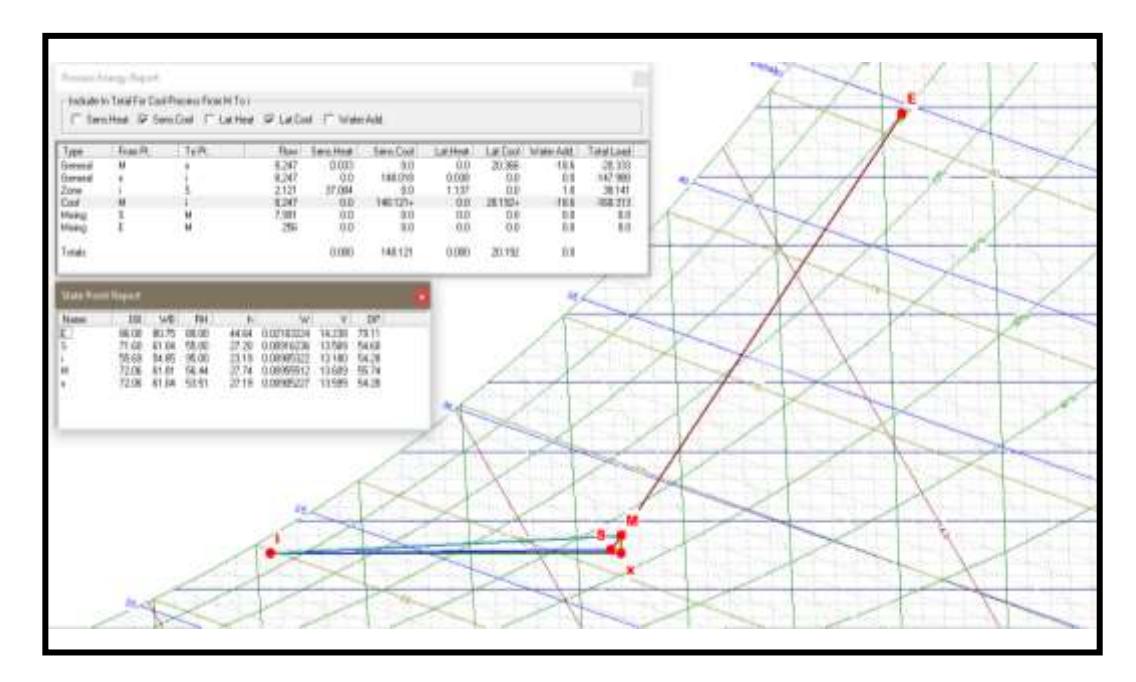

*Figura 36.* Procesos psicrométricos de comprobación para obtener la capacidad de los equipos en el piso 11 utilizando carta Psicrométrica. Tomada del uso del software PsyChart 2.01.64

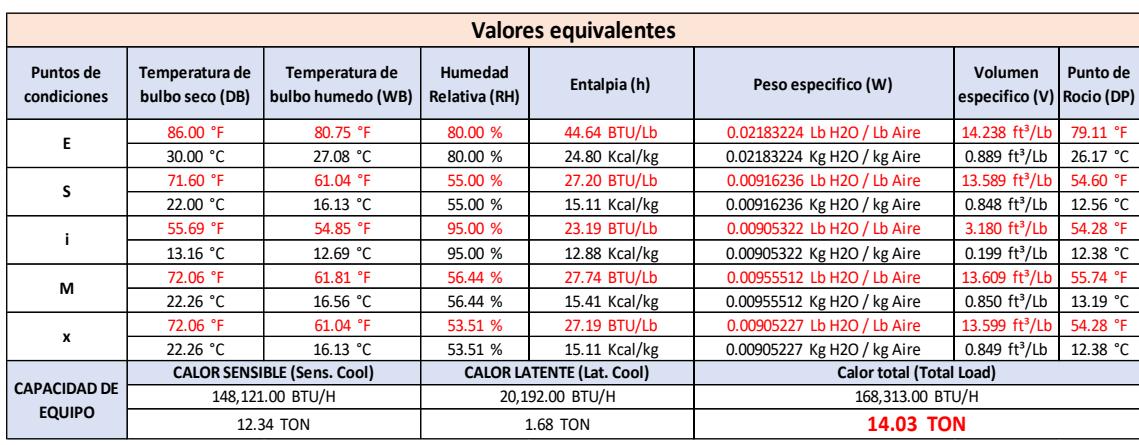

### **Tabla 56. Valores equivalentes por sus unidades**

### **Nota:** Elaboración propia extraída de resultados de la figura 36

| dRoJkEr<br>Hall                             |                           | Psy Chart - Psychrometric Analysis And Design             |                                                                                                    |                                                      | 浀                                                    |                                                                    |                                                      | Elte Software Development, Inc.                      | piso 11, Chart 1 of 1.psc<br>Page 1                                |
|---------------------------------------------|---------------------------|-----------------------------------------------------------|----------------------------------------------------------------------------------------------------|------------------------------------------------------|------------------------------------------------------|--------------------------------------------------------------------|------------------------------------------------------|------------------------------------------------------|--------------------------------------------------------------------|
|                                             | <b>State Point Report</b> |                                                           |                                                                                                    |                                                      |                                                      |                                                                    |                                                      |                                                      |                                                                    |
| Point<br>Name                               |                           | Dry Bulb<br>Temp.                                         | Wet Bulb<br>Temp.<br>٩E                                                                                                    |                                                      | Relative<br>Humidity<br>畅                            | Enthalpy<br>of Moist Air<br><b>Btu'b</b>                           | Humidity<br>Ratio<br><b>Iblb</b>                     | Specific<br>Volume<br><b>fellb</b>                   | Dew Point<br>Temp.<br>٩F                                           |
| Е<br>s<br>ĩ<br>м                            |                           | 71.60<br>55.69                                            | 86.00<br>80.75<br>61.04<br>54.85<br>72.06<br>61.81                                                                                                    |                                                      | 80.00<br>55.00<br>95.00<br>56.44                     | 44.64<br>27.20<br>23.19<br>27.74                                   | 0.0218<br>0.0092<br>0.0091<br>0.0096                 | 14.238<br>13.589<br>13,180<br>13,609                 | 79.11<br>54.60<br>54.28<br>55.74                                   |
| x                                           |                           | 72.06<br>Process Energy Report                            | 61.04                                                                                                    |                                                      | 53.51                                                | 27.19                                                              | 0.0091                                               | 13.599                                               | 54.28                                                              |
| Process<br>Type                             | From<br>Point             | To<br>Point                                               | Flow<br>Std.<br>ft <sup>3</sup> /min                                                                                                    | Sensble<br>Heat<br>kBtu/hr                           | Sensible<br>Cool<br>kBtuffn                          | Latent<br>Heat<br>kBtuhr                                           | Latent<br>Caal<br>kBtu/hr                            | Water<br>Added<br>Ibhr                               | Total<br>Load<br>kBtuhr                                            |
| General<br>General<br><b>Zoon</b>           | м<br>×                    | ×<br>î<br>e                                               | 8.247<br>8.247<br>2121                                                                                                    | 0.033<br>۵O<br>37,004                                | 0.0<br>148,018<br>n n                                | 0.0<br>0.038<br>1137                                               | 20.366<br>0.O<br>nn                                  | $-18.6$<br>0.0<br>10                                 | -20.333<br>$-147.980$<br>38.141                                    |
| Cool<br>Mxmg<br>Mixina<br>Totals:           | м<br>s<br>Е               | ĩ<br>м<br>м                                               | 8.247<br>7.991<br>256                                                                                                    | 0.0<br><b>U.U</b><br>0.0<br>0.000                    | 148.121+<br>u.u<br>0.0<br>148.121                    | 0.0<br>0.0<br>0.0<br>0.000                                         | 20.192+<br><b>U.U</b><br>۵O<br>20.192                | $-18.6$<br>0.0<br>0.0<br>0.0                         | $-168.313$<br>0.0<br>0.0                                           |
|                                             |                           |                                                           | Note: Only loads for processes which normally use purchased energy are included in the totals. These items are<br>marked with a trailing plus sign ("+"). |                                                      |                                                      |                                                                    |                                                      |                                                      |                                                                    |
|                                             |                           | Process Input/Output Report                               |                                                                                                    |                                                      |                                                      |                                                                    |                                                      |                                                      |                                                                    |
| Process                                     |                           | Flow<br>Std.<br>ft <sup>3</sup> /min                      | Type<br>0r<br>% Flow                                                                                                    | Dry Bub<br>Temp.<br>٩π                               | Enthalpy<br>(Moist Air)<br><b>Btu'b</b>              | Humidity<br>Ratio<br>blb                                           | Relative<br>Humidity<br>喘                            | Wet Bulb<br>Temp.<br>ÝΕ                              | Specific<br>Volume<br>ft <sup>3</sup> /lb                          |
| M/x<br>×/i<br>i/S<br>M/i<br>$+7M$<br>s<br>E |                           | 8.247<br>8.247<br>2.121<br>8.247<br>8.247<br>7.991<br>256 | General<br>General<br>Zone<br>Cool<br>Mixing<br>96.9%<br>3.1%                                                                                             | 72.1<br>55.7<br>71.6<br>55.7<br>72.1<br>71.6<br>86.0 | 27.2<br>23.2<br>27.2<br>23.2<br>27.7<br>27.2<br>44.6 | 0.0091<br>0.0091<br>0.0092<br>0.0091<br>0.0096<br>0.0092<br>0.0218 | 53.5<br>95.0<br>55.0<br>95.0<br>56.4<br>55.0<br>80.0 | 61.0<br>54.9<br>61.0<br>54.9<br>61.8<br>61.0<br>80.8 | 13,599<br>13.180<br>13,589<br>13.180<br>13,609<br>13,589<br>14.238 |

*Figura 37.* Resultados de la capacidad de enfriamiento para los equipos en el piso 11. Tomada del uso del software PsyChart 2.01.64

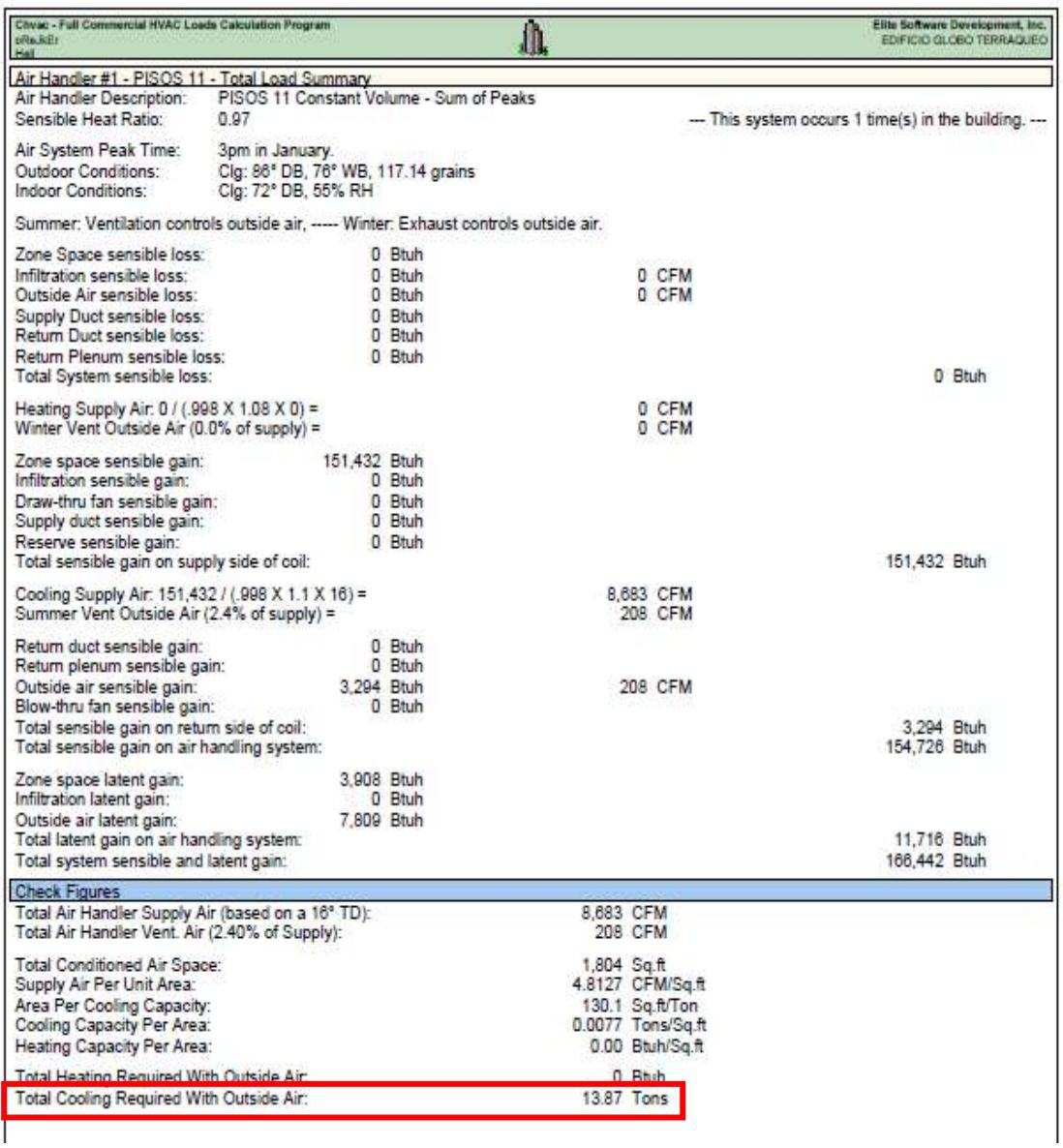

*Figura 38.* Resultados de la capacidad de enfriamiento para los equipos en el piso 11. Tomada del uso del software ELITE HVAC

Podemos notar la diferencia entre los resultados de los cálculos de la tabla 55 con una capacidad de 14.24 TON y los resultados de la Figura 38 utilizando el software ELITE Hvac con 13.87 de capacidad de enfriamiento, concluyéndose que existe una diferencia del 2.6% de capacidad, haciendo valido el cálculo de las capacidades de los equipos de refrigeración.

A continuación, de la misma manera, se empleará el mismo método para encontrar las capacidades de los equipos de cada ambiente, expresados en un cuadro resumen:

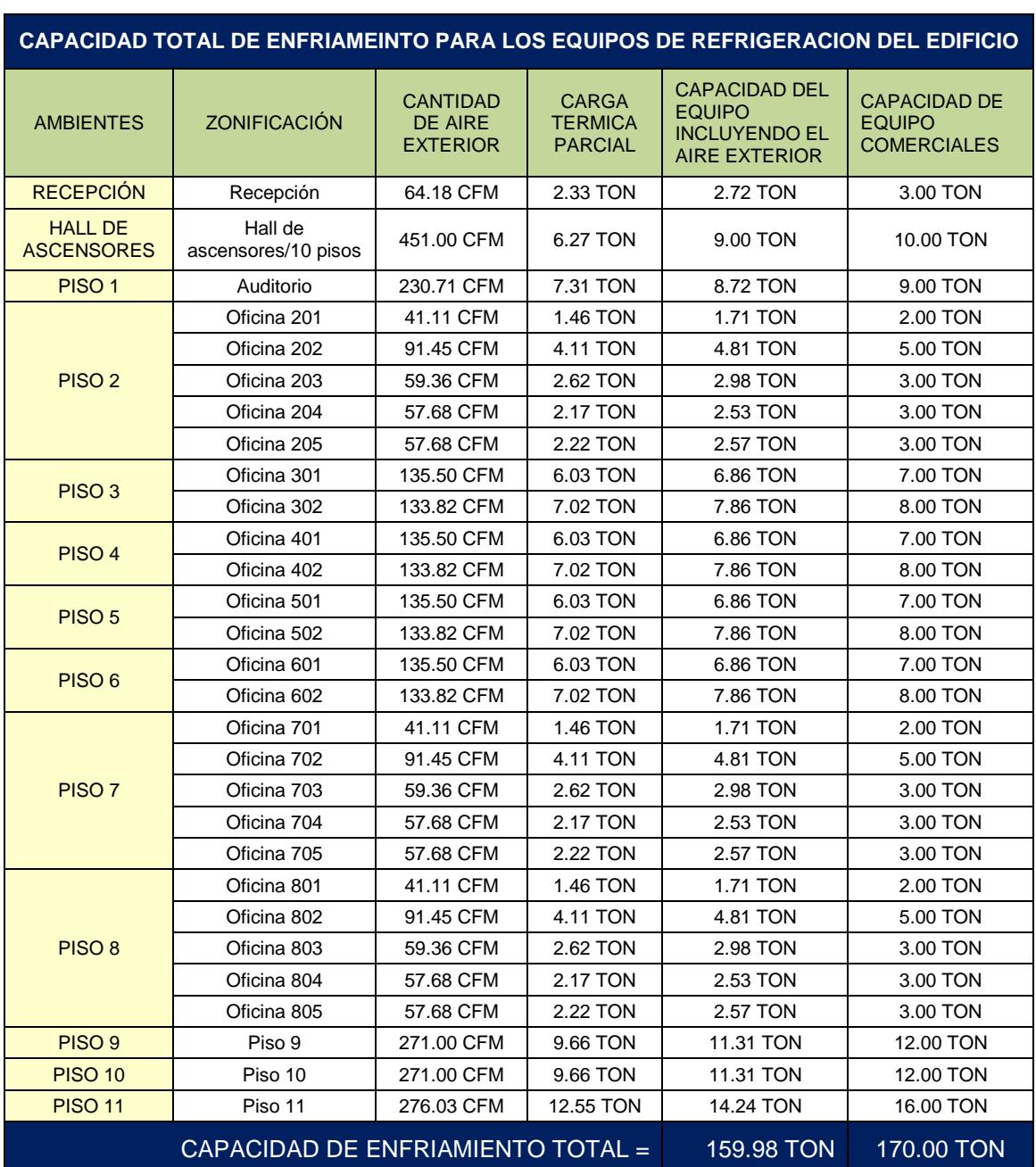

# **Tabla 57. Capacidad de enfriamiento para los equipos de refrigeración del edificio Globoterraqueo.**

**Nota:** Elaboración propia en base a los cálculos finales de carga térmica y aire exterior

### **Etapa 3: Selección de equipos de refrigeración e inyector de aire**

### **Selección de equipos interiores (Evaporadoras)**

Para realizar la selección de equipos interiores, utilizaremos los resultados de la tabla 56, debido a que estos valores son las capacidades de equipos comerciales que se manejan de forma estándar en la marca SAMSUNG.

| <b>Modelo</b>  |                                      |                    |                    | <b>AM012FN</b>                | AM024FN                       | <b>AM030FN4</b>               | AM036FN                       | AM048FN                       |
|----------------|--------------------------------------|--------------------|--------------------|-------------------------------|-------------------------------|-------------------------------|-------------------------------|-------------------------------|
|                |                                      |                    |                    | <b>4DCH/AA</b>                | <b>4DCH/AA</b>                | <b>DCH/AA</b>                 | <b>4DCH/AA</b>                | <b>4DCH/AA</b>                |
|                | Fuente de alimentacion               |                    | $\phi$ , #, $V$ ,  | 1,2,208-                      | 1,2,208-                      | 1,2,208-                      | 1,2,208-                      | 1,2,208-                      |
|                |                                      |                    | Hz                 | 230,60Hz                      | 230,60Hz                      | 230,60Hz                      | 230,60Hz                      | 230,60Hz                      |
| rendimi        | Capacidad                            | Refrigera          | kW                 | 3.52                          | 7.03                          | 8.7921                        | 10.55                         | 14.0674                       |
| ento           | (Nominal)                            | cion               | <b>BTU/h</b>       | 12000                         | 24000                         | 30000                         | 36000                         | 48000                         |
|                |                                      | Refrigera          | kW                 | 2.73                          | 4.95                          | 6.1545                        | 7.44                          | 9.642                         |
|                |                                      | cion<br>(Sensible) | BTU/h              | 9300                          | 16900                         | 21000                         | 25400                         | 32900                         |
| potenci<br>a   | Potencia<br>Consumida<br>(nominal)   | refrigeraci<br>on  | W                  | 32                            | 40                            | 65                            | 75                            | 95                            |
|                | Intensidad<br>consumida              | refrigeraci<br>on  | Α                  | 0.25                          | 0.3                           | 0.5                           | 0.56                          | 0.75                          |
| ventilad       | motor                                | tipo               | ä,                 | Turbo Fan                     | Turbo Fan                     | Turbo Fan                     | Turbo Fan                     | Turbo Fan                     |
| or             |                                      | salida             | W                  | 65                            | 65                            | 97                            | 97                            | 97                            |
|                | Caudal de<br>aire                    | A/M/B<br>(UL)      | <b>CFM</b>         | 547.04/494.<br>07/424.14      | 618.03/565.<br>05/494.07      | 777.00/689.0<br>0/600.00      | 847.93/776.<br>95/705.96      | 1024.00/95<br>4.00/848.00     |
| Conexi         | Tuberia de Liquido                   |                    | $\phi$ , mm $(in)$ | 6.35(1/4")                    | 9.52(3/8")                    | 9.52(3/8")                    | 9.52(3/8")                    | 9.52(3/8")                    |
| ones<br>de     | tuberia de gas                       |                    | $\phi$ , mm $(in)$ | 12.7(1/2")                    | 15.88(5/8")                   | 15.88(5/8")                   | 15.88(5/8")                   | 15.88(5/8")                   |
| Tuberia        | Tuberia de Condensados               |                    | $\phi$ , mm        | <b>VP25 (OD</b><br>32, ID 25) | <b>VP25 (OD</b><br>32, ID 25) | <b>VP25 (OD</b><br>32, ID 25) | <b>VP25 (OD</b><br>32, ID 25) | <b>VP25 (OD</b><br>32, ID 25) |
| Cablea         | Cable de comunicacion                |                    | mm <sub>2</sub>    | <b>AWG 14</b>                 | <b>AWG 14</b>                 | <b>AWG 14</b>                 | <b>AWG 14</b>                 | <b>AWG 14</b>                 |
| do de<br>campo | cable de comunicacion                |                    | mm2                | 2 X 16<br>AWG<br>SHIELDED/    | 2 X 16<br>AWG<br>SHIELDED/    | 2 X 16 AWG<br>SHIELDED/-      | 2 X 16<br>AWG<br>SHIELDED/    | 2 X 16<br>AWG<br>SHIELDED/    |
| refriger       | tipo                                 |                    | $\blacksquare$     | <b>R410A</b>                  | <b>R410A</b>                  | <b>R410A</b>                  | <b>R410A</b>                  | <b>R410A</b>                  |
| ante           | Metodo de control                    |                    |                    | EEV<br><b>INCLUDED</b>        | EEV<br><b>INCLUDED</b>        | EEV<br><b>INCLUDED</b>        | EEV<br><b>INCLUDED</b>        | EEV<br><b>INCLUDED</b>        |
| sonido         | Presion                              | Alto /             | dBA                | 34/31                         | 36/34                         | 39/30                         | 40/33                         | 44/39                         |
| dimensi        | Peso neto                            |                    | kg                 | 15.000                        | 15.000                        | 18.500                        | 18.500                        | 18.500                        |
| ones           | Peso del producto                    |                    | kg                 | 18.500                        | 18.500                        | 23.000                        | 23.000                        | 23.000                        |
|                | Dimensiones netas<br>(AncxAltxPr)    |                    | mm                 | 840.00x204.<br>00x840.00      | 840.00x204.<br>00x840.00      | 840.00x288.0<br>0x840.00      | 840.00x288.<br>00x840.00      | 839.97x288.<br>03x839.97      |
|                | Dimensiones embalaje<br>(AncxAltxPr) |                    | mm                 | 898.00x275.<br>00x898.00      | 898.00x275.<br>00x898.00      | 898.00x357.0<br>0x898.00      | 898.00x357.<br>00x898.00      | 897.89x357.<br>12x897.89      |

**Tabla 58. Modelos y capacidades de evaporadoras**

**Nota:** Información extraída del reporte en la utilización del software DVM PRO – VRF

Estos equipos se seleccionaron, con la ayuda del software DVM PRO – VRF de la marca Samsung, el cual nos brindo las características técnicas de los equipos del mismo tipo, pero con diferentes capacidades. Cabe resaltar que el software te brinda las capacidades de los equipos de refrigeración en unidades en el sistema ingles, es por ello que es importante saber las equivalencias de refrigeración: 1TON (Tonelada de refrigeración) < > 12,000 Btu/h.

Ademas, para este informe de investigación se opto por utilizar evaporadores de tipo cassette cuadrado de 4 vias, debido a que se requiere evitar los posibles cruces con vigas y otras especialidades dentro de la distribución en techos y se colocara de manera estratégica en los planos arquitectónicos del edificio.

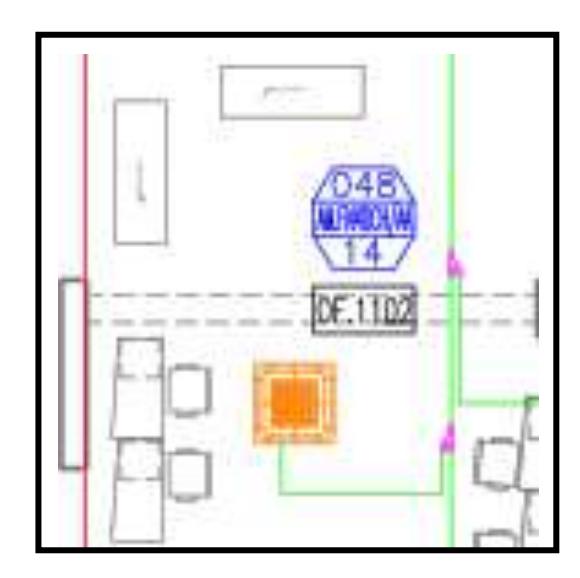

*Figura 39.* Distribución de equipo evaporador tipo cassette en las oficinas del edificio Globoterraqueo. Tomada del uso del software DVM PRO – VRF de la marca Samsung

Con la ayuda de estas capacidades, modelos y ubicación de los equipos se podrá realizar el recorrdio de tuberías que se detallará en la etapa 4 del desarrollo de tesis.

La distribución de equipos en las demás oficinas se podrá visualizar en los planos de los Anexos del 41 al 51.

### **Selección de equipos exteriores (Condensadoras)**

Para realizar la selección de equipos exteriores, utilizaremos los resultados de la tabla 56, tal que para la selección de condensadoras de tipo VRF dependerá de la cantidad de evaporadores que se manejará en cada sistema y por ende su relación de manera directa con las capacidades de los evaporadores.

Es por ello que se han seleccionado 4 sistemas de condesadoras con la ayuda del software DVM PRO – VRF de la marca Samsung, donde existen 3 sistemas que comprenden 3 condensadoras, de las cuales una actua como maestro y las otras 2 como esclavos para el control directo de su funcionamiento, de la misma manera para el cuarto sistema de condensadoras, con la diferencia que es un sistema de 2 unidades.

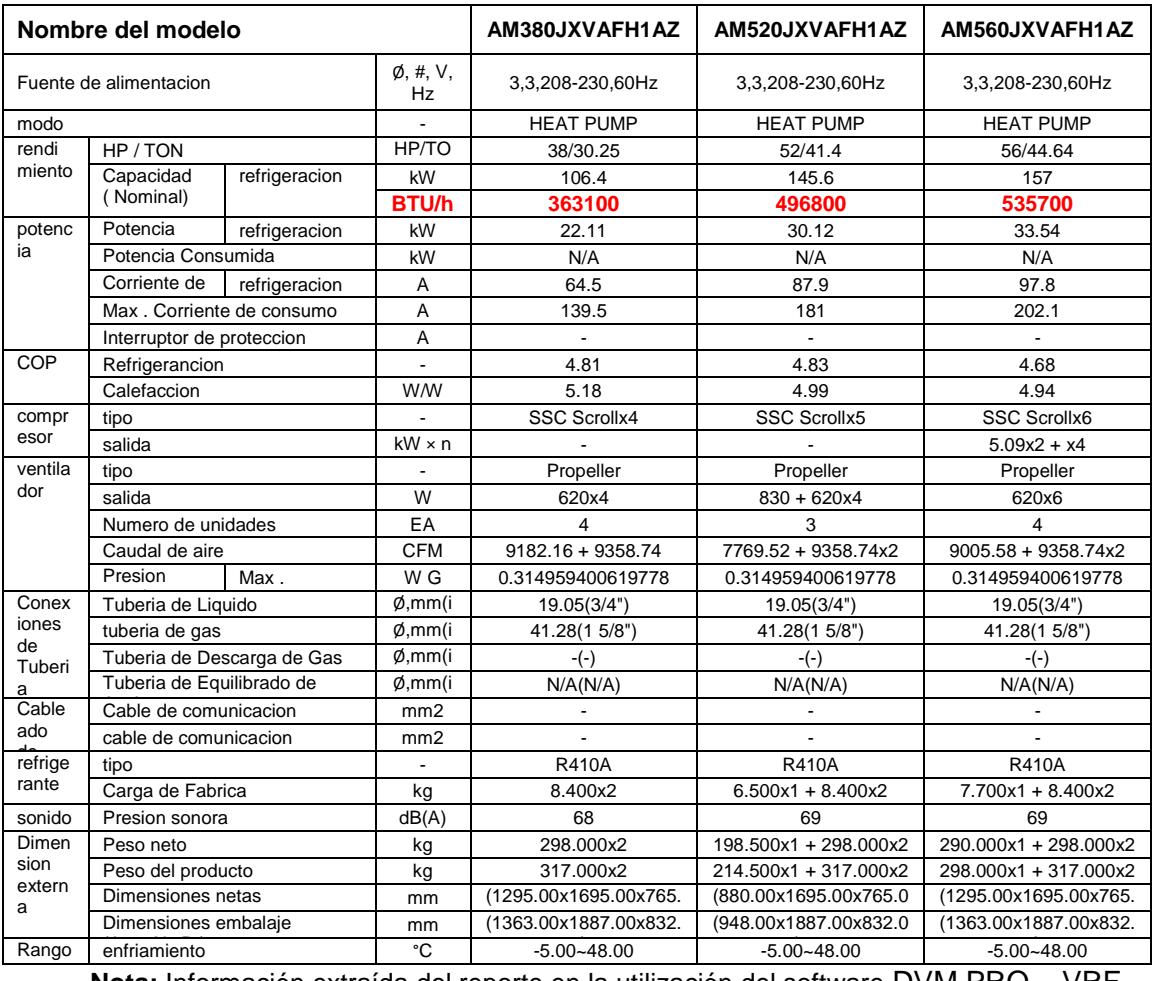

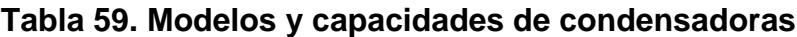

Nota: Información extraída del reporte en la utilización del software DVM PRO - VRF

El equipamiento de las condensadoras será ubicado al nivel del techo del edificio, debido a que necesitan un ambiente libre para realizar la transferencia de calor y espacio suficiente para su distribución.

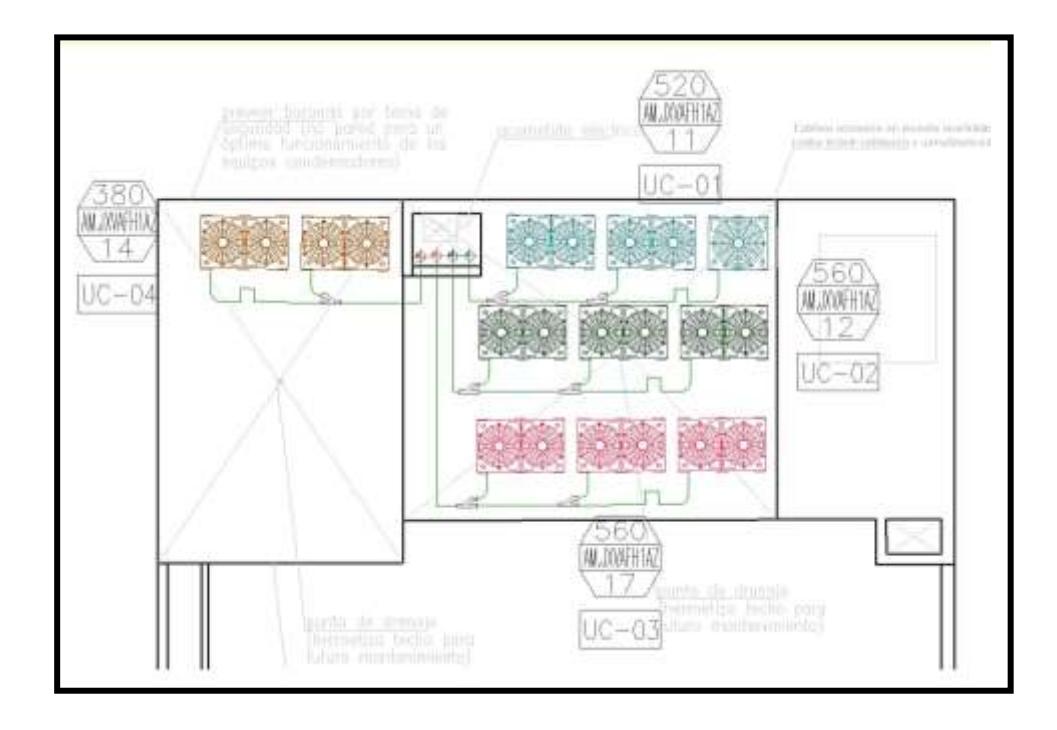

*Figura 40.* Distribución de equipos condensadoras tipo VRF en la azotea del edificio Globoterraqueo. Tomada del uso del software DVM PRO – VRF de la marca Samsung

Es importante detallar que a cada sistema de condensadoras le corresponde una cierta cantidad de evaporadoras para su funcionamiento y control, de las cuales se detallara en el Anexo 52.

Con la ayuda de estas capacidades, modelos y ubicación de los equipos se podrá realizar el recorrido de tuberías que se detallará en la etapa 4 del desarrollo de tesis.

### **Selección del inyector de aire**

Para realizar la selección del equipo inyector de aire, utilizaremos los resultados de la tabla 49 y la tabla 65, tal que haremos uso de los datos de caudal y presión para realizar la selección en el programa de la marca Soler&Palau, a través de curva de operación y la curva del sistema.

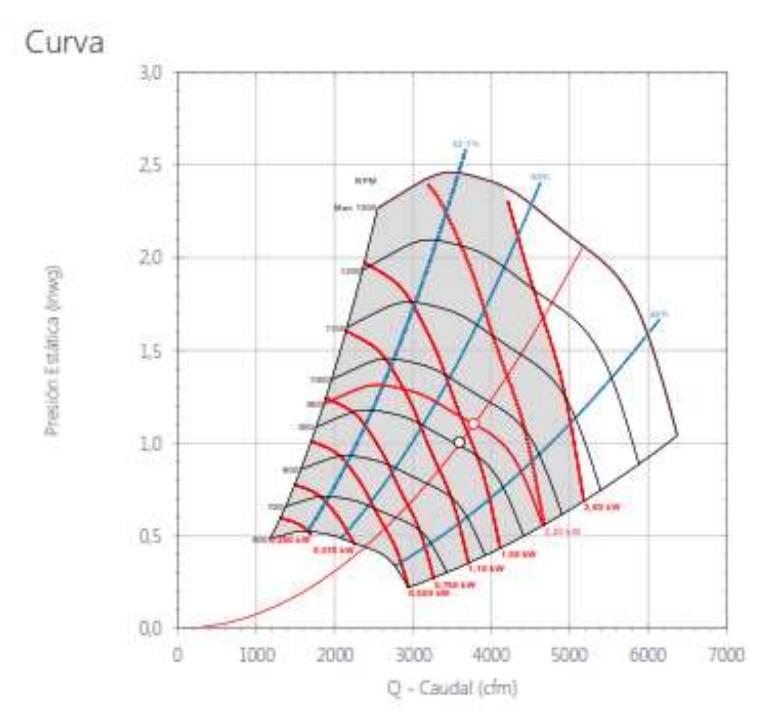

*Figura 41.* Curva de performance del inyector de aire. Tomada del uso del software EASY VENT – Soler&Palau

Para más detalle de las características del equipo, ver ficha técnica del Anexo 40

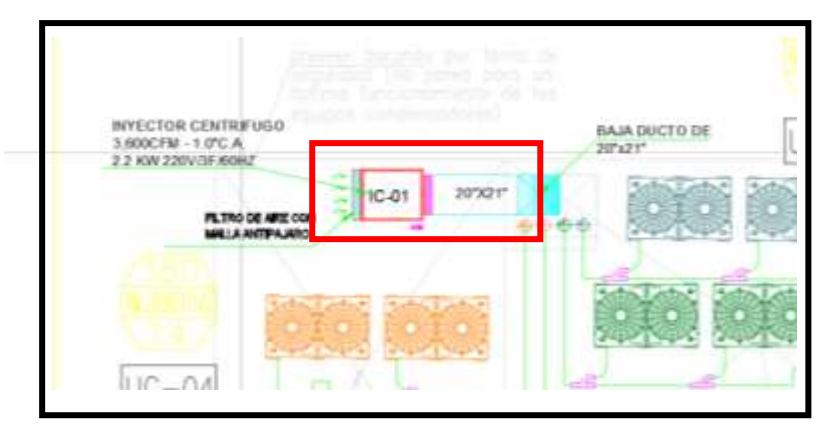

*Figura 42.* Distribución del equipo de inyección de aire ubicado en la azotea del edificio Globoterraqueo. Tomada de la selección de uso del software EASY VENT – Soler&Palau

**Etapa 4: Dimensionamiento de tuberías de refrigeración y ductos para la inyección de aire exterior.**

 **Dimensionamiento de tuberías de cobre para la refrigeración del sistema:**

Según ASHRAE Handbook: HVAC Systems and Equipment (2020), describe que la tubería de refrigeración para el sistema de aire acondicionado de tipo VRF lo establece cada fabricante, debido a que estos recomiendan sus diferentes longitudes verticales y horizontales máximas y mínimas, diámetros de tuberías según sus volúmenes de refrigerante y las velocidades requeridas para que el sistema de aire acondicionado tenga un funcionamiento óptimo y eficiente.

Ante lo mencionado, la marca Samsung establece que para dimensionar sus tuberías de refrigeración se hace uso del software DVM PRO – VRF, el cual nos proporcionara los diámetros de las tuberías requeridas.

Entonces, con la ayuda de los valores calculados de la tabla 56 y las selecciones de los equipos de la etapa III se procede a utilizar el software mencionado teniendo como resultado las siguientes tablas y diagramas:

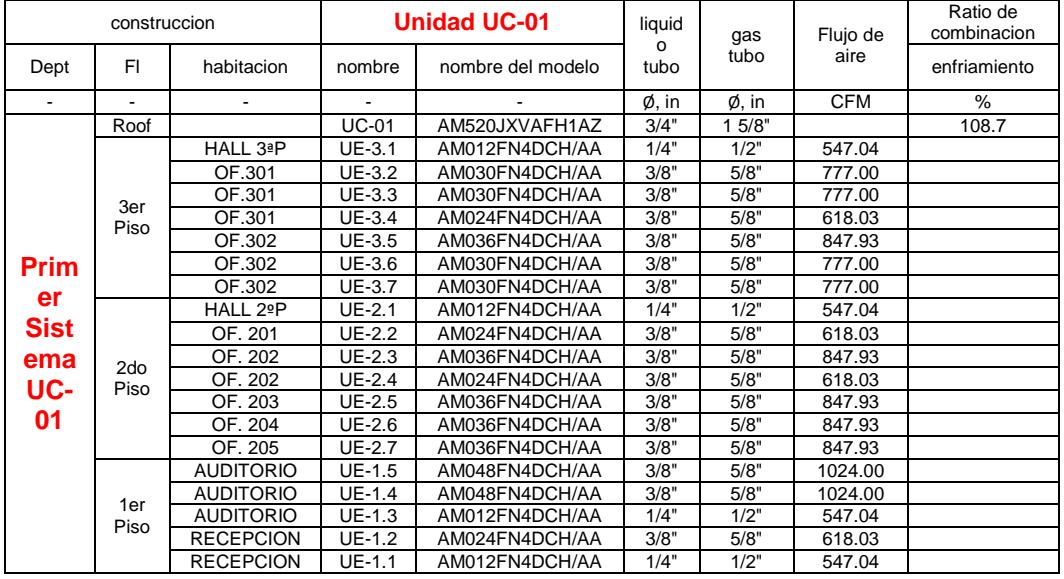

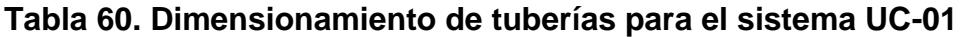

**Nota:** Información extraída del reporte en la utilización del software DVM PRO – VRF

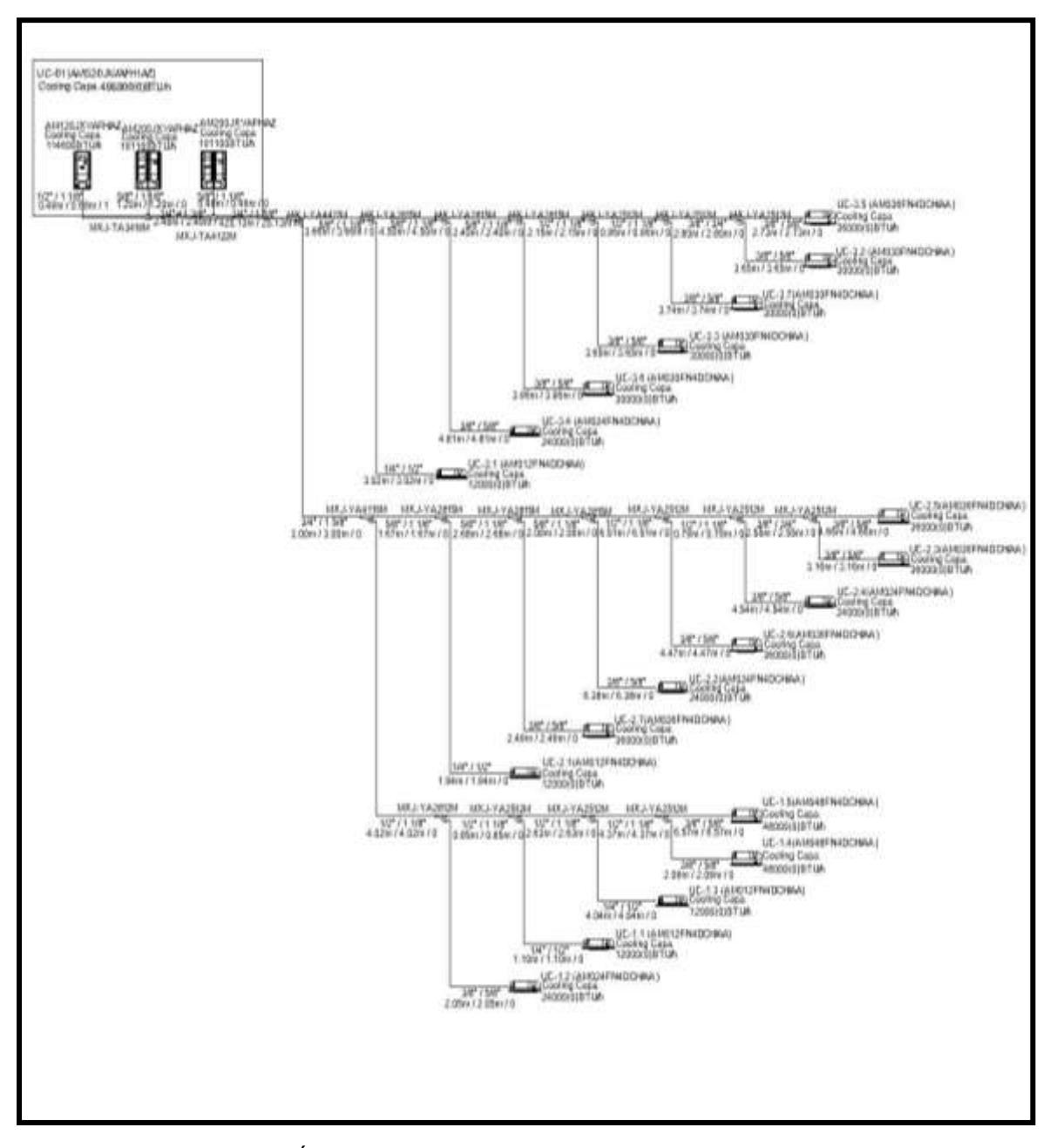

*Figura 43.* Árbol de tuberías del primer sistema VRF UC-01 del edificio Globoterraqueo. Tomada del uso del software DVM PRO – VRF de la marca Samsung

Cabe mencionar que el software proporciona un cuadro resumen donde muestra el equipamiento, las longitudes totales de tuberías y también la cantidad de gas refrigerante a utilizar. Los sistemas VRF de esta investigación utilizara el refrigerante R-410 para el realizar el proceso de refrigeración, además la carga de refrigerante del sistema es un valor calculado, mientras que la carga adicional se determina por el volumen de la línea de líquido.
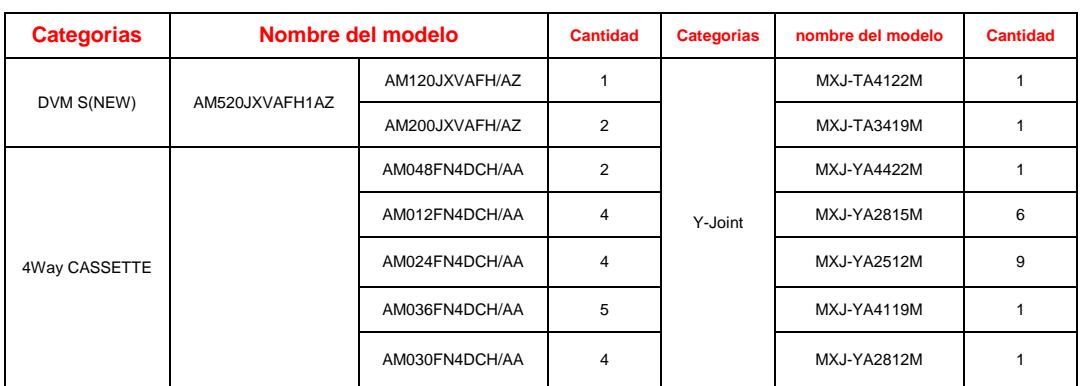

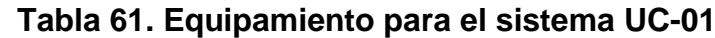

**Nota:** Información extraída del reporte en la utilización del software DVM PRO – VRF

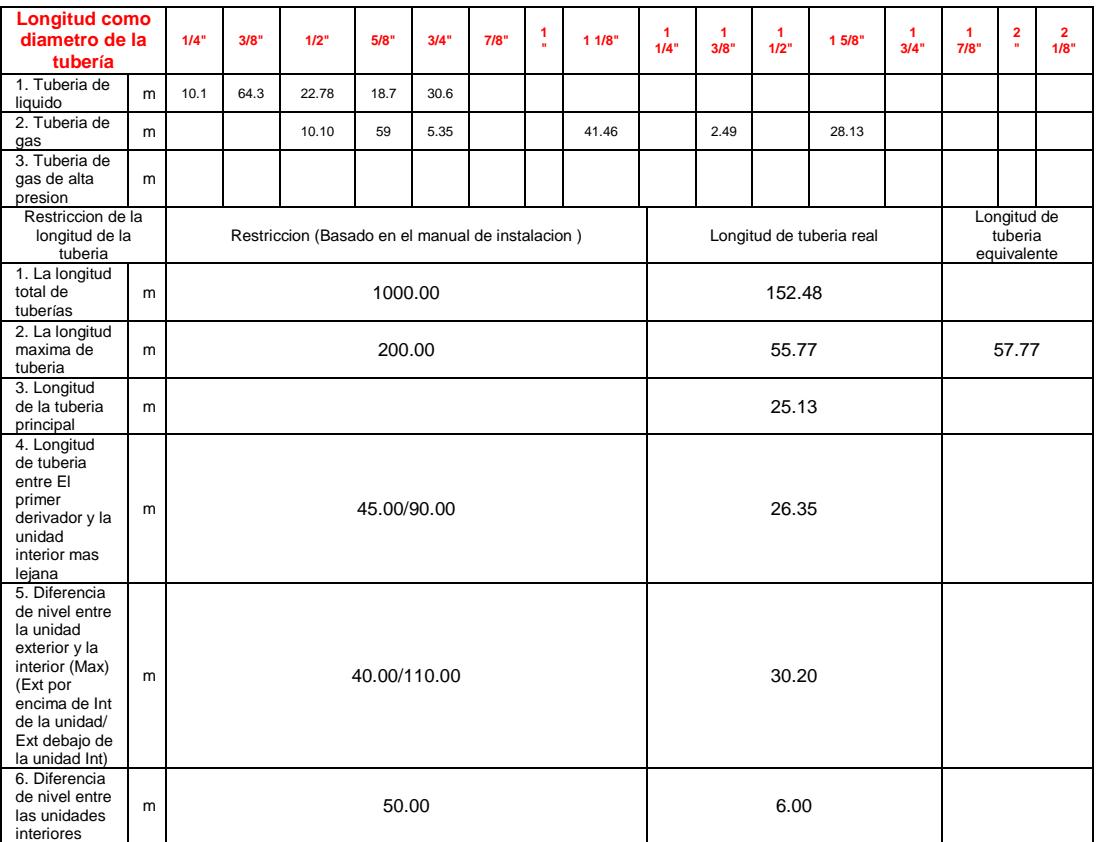

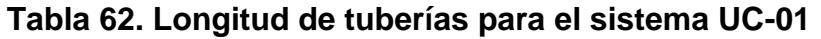

**Nota:** Información extraída del reporte en la utilización del software DVM PRO – VRF

- Cantidad de refrigerante básico y adicionales
	- Cantidad de refrigerante de carga básica (de fábrica): 23.300 kg
	- Cantidad de refrigerante de carga de campo adicional: 30.710 kg

El equipamiento de los demás sistemas VRF se podrá visualizar en los Anexos del 25 al 37.

# **Dimensionamiento de ductos galvanizados para el transporte e inyección de aire exterior:**

Para el dimensionamiento de los ductos utilizaremos el método de diseño de igual fricción, el cual consiste en seleccionar un valor para la perdida de presión por fricción, por longitud de ducto, de tal manera se mantenga para todas las secciones un valor constante, sin embargo, tendremos que respetar las velocidades recomendadas de la tabla 6.

Para el desarrollo del calculo utilizaremos el valor de 0.1 in W.C/100 ft (0.1 pulgadas de columna de agua por cada 100 pies de longitud de ducto) y usaremos velocidades recomendadas para en el uso de acondicionamiento de aire:

**Tabla 63. Velocidades recomendadas en sistema de acondicionamiento de aire**

|                                               |             | Velocidades recomendadas, ft/min               |                                | Velocidades máximas, ft/min |                                                |                                |  |  |  |  |
|-----------------------------------------------|-------------|------------------------------------------------|--------------------------------|-----------------------------|------------------------------------------------|--------------------------------|--|--|--|--|
| Componente                                    | Residencias | Escuelas.<br>teatros.<br>edificios<br>públicos | Construcciones<br>industriales | Residencias                 | Escuelas,<br>teatros.<br>edificios<br>públicos | Construcciones<br>industriales |  |  |  |  |
| Entradas de aire exterior <sup>®</sup>        | 500         | 500                                            | 500                            | 800                         | 900                                            | 1200                           |  |  |  |  |
| Filtros <sup>®</sup>                          | 250         | 300                                            | 350                            | 300                         | 350                                            | 350                            |  |  |  |  |
| Serpentines de calentamiento <sup>®</sup> 450 |             | 500                                            | 600                            | 500                         | 600                                            | 700                            |  |  |  |  |
| avadores de aire                              | 500         | 500                                            | 500                            | 500                         | 500                                            | 500                            |  |  |  |  |
| Conexiones de succión                         | 700         | 800                                            | 1000                           | 900                         | 000                                            | 1400                           |  |  |  |  |
| Descargas de ventilador                       | 1000 - 1600 | 1300 - 2000                                    | $1600 - 2400$                  | 1700                        | 1500 - 2200                                    | 1700 - 2800                    |  |  |  |  |
| Ductos principales                            | $700 - 900$ | $000 - 1300$                                   | 1200 - 1800                    | $800 - 1200$                | 1100-1600                                      | 1300 - 2200                    |  |  |  |  |
| Ductos de ramal                               | 600         | 600 900                                        | $800 - 1000$                   | $700 - 1000$                | $800 - 1300$                                   | 1000 - 1800                    |  |  |  |  |
| Subidas de ramal                              | 500         | $600 - 700$                                    | 800                            | $650 - 800$                 | $800 - 1200$                                   | 1000 - 1600                    |  |  |  |  |

**Nota:** Tomado del libro acondicionamiento del aire de (Edward Pita, 2000)

Utilizaremos, según la tabla 63, 1300 ft/min como velocidad recomendada para el uso de los cálculos.

Entonces, utilizando los resultados de la tabla 49, donde concluimos que se necesita un equipo ventilador de 3600 CFM, se procederá a utilizar las siguientes gráficas para evaluar el dimensionamiento del ducto principal:

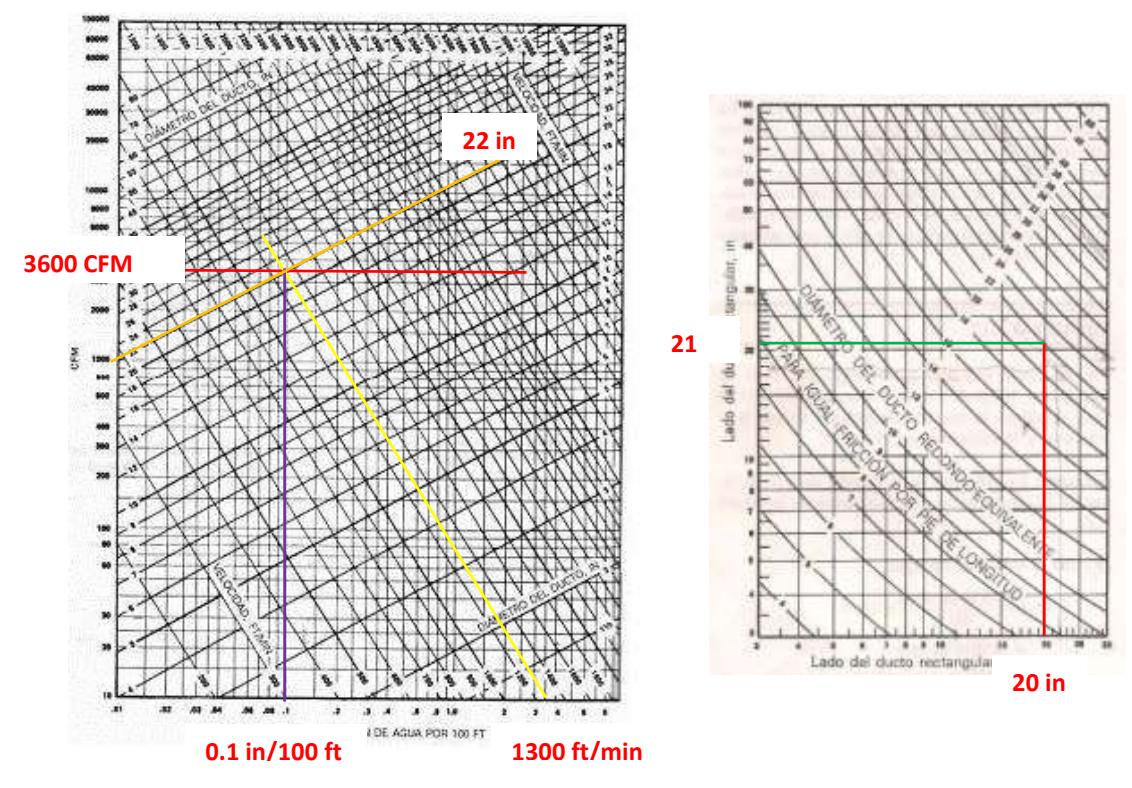

*Figura 44.* Dimensionamiento del ducto principal circular para 3600 CFM y dimensionamiento equivalente rectangular. Tomada del libro de acondicionamiento de aire Edward Pita. 2000, p. 234 y 236.

Entonces como dimensiones tendremos una sección de 21in x 20in (21"x20") para el ducto principal.

Para corroborar dicha sección se utilizó el software DuctSizer Versión 6.4, obteniendo los siguientes resultados:

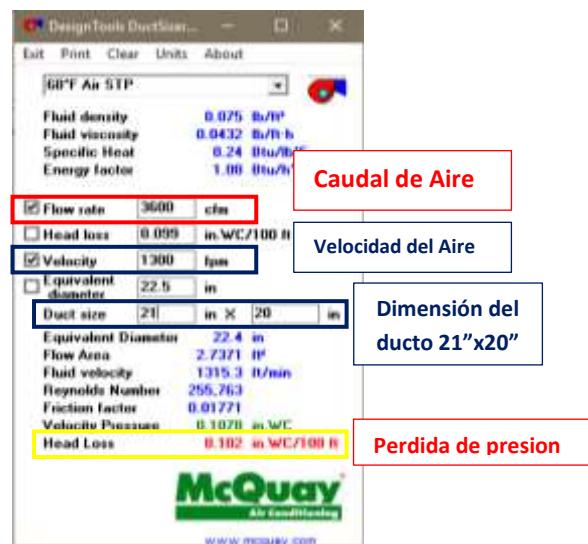

*Figura 45.* Dimensionamiento de ducto con software. Tomada del uso del software Duct Sizer Versión 6.4

Continuando con la metodología de cálculo, se procederá a determinar la perdida de presión total que genera el sistema de ductos para poder seleccionar con la ayuda del caudal, el modelo de equipo a utilizar.

Para ello debemos de asegurarnos que el aire llegue hasta el último equipo de aire acondicionado sin generar ninguna pérdida de presión en el recorrido de ducto, es por ello que se analizara una ruta crítica para calcular la perdida de presión total del sistema de ductos. Hay que considerar que dentro de la ruta crítica ha de aparecer desvíos en forma de codo de 90° que también generaran perdida secundaria dentro del sistema de ductos. Es por eso que también hallaremos la perdida de presión secundaria en los codos utilizando la siguiente figura:

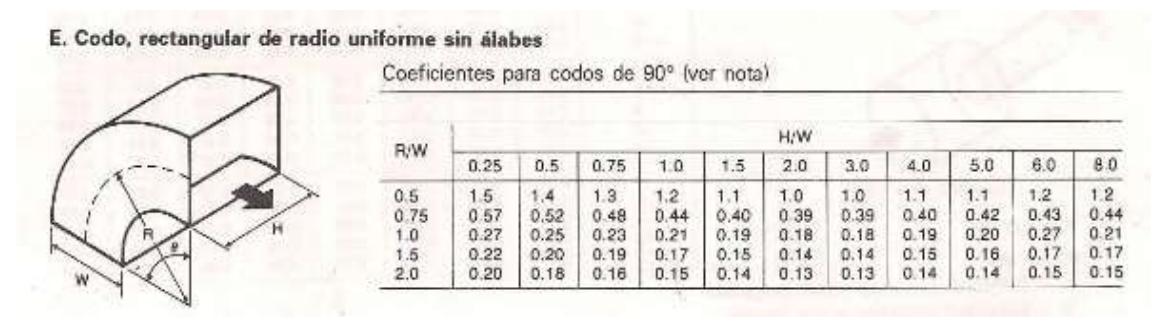

*Figura 46.* Dimensionamiento de desvíos en forma de codo de 90º. Tomada del libro de acondicionamiento de aire Edward Pita. 2000, p. 239.

Tenemos que encontrar R/W y H/W para poder hallar el Coeficiente para codos de 90°, de los datos tenemos que R=7.5" y que nuestro W= 9" ya que nuestro ducto es de 90°, también observamos que H= 6", y que W=9", nuestro valor de  $S = 9" \times 6" = 54"$ 

$$
\frac{R}{W} = \frac{7.5}{9} = 0.83, \qquad \frac{H}{W} = \frac{6}{9} = 0.67
$$

Haremos una triple iteración para halla el coeficiente correspondiente del codo.

**Tabla 64. Coeficientes para codo de 90º - Relación H/W**

| R/W  |      | H/W  |      |
|------|------|------|------|
|      | 0.5  | 0.67 | 0.75 |
| 0.75 | 0.52 | a    | 0.48 |
| 0.83 |      | x    |      |
|      | 0.25 |      | 0.23 |

**Nota:** Extraído del libro de acondicionamiento de aire Edward Pita. 2000, p. 239.

Iterando:

$$
\frac{0.75 - 0.67}{0.75 - 0.5} = \frac{0.48 - a}{0.48 - 0.52} \Rightarrow a = 0.4928
$$

$$
\frac{0.75 - 0.67}{0.75 - 0.5} = \frac{0.23 - b}{0.23 - 0.25} \Rightarrow b = 0.2364
$$

$$
\frac{0.75 - 0.83}{0.75 - 1.0} = \frac{0.4928 - x}{0.4928 - 0.2364} \Rightarrow x = 0.410752
$$

#### **Tabla 65. Resumen de coeficiente para codo 90º relación R/W**

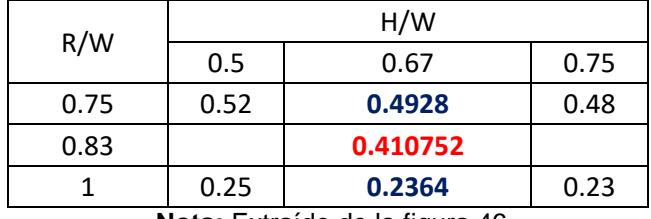

**Nota:** Extraído de la figura 46

Ese valor de x es el valor de C.

De la ecuación 65. 
$$
H_f = C \times H_v = 0.410752 \times (\frac{V}{4000})^2 \dots \dots \dots \dots \dots (4.39)
$$

$$
V = \frac{225 \, cfm \times 144}{54} = 600 \, ft/min
$$

$$
H_f = C \times H_v = 0.410752 \times \left(\frac{600}{4000}\right)^2 = 0.00924 \text{ in de agua} \approx 0.01 \text{ in de agua}
$$

Luego se procederá a realizar un cuadro resumen con las pérdidas de presión generadas por la ruta crítica y los codos de 90° por desvíos para el sistema de ductos de inyección de aire.

Con estos valores podremos obtener la perdida de presión total generada por el sistema de ductos, y luego seleccionar el ventilador analizando la curva del ventilador con la curva del sistema y encontrar el punto de operación con la ayuda del caudal.

| Tramo                             | Caudal<br>(CFM) | Velocidad<br>(ft/min) | Longitud<br>del<br>tramo (ft) | Lado 1<br>(in) | Lado 2<br>(in) | Caida de presion<br>por cada 100 ft | Caida de presion<br>en ducto<br>primarios,<br>ramales y codos |
|-----------------------------------|-----------------|-----------------------|-------------------------------|----------------|----------------|-------------------------------------|---------------------------------------------------------------|
| $\mathbf{1}$                      | 3600            | 1300                  | 4.26                          | 20             | 21             | 0.102 in W.C/100 ft                 | 0.004345 in W.C                                               |
| $\overline{2}$                    | 3600            | 1300                  | 9.84                          | 20             | 21             | 0.102 in W.C/100 ft                 | 0.010037 in W.C                                               |
| 3                                 | 3280            | 1271.4                | 9.84                          | 20             | 20             | 0.101 in W.C/100 ft                 | 0.009938 in W.C                                               |
| $\overline{4}$                    | 2965            | 1240.6                | 9.84                          | 20             | 18             | 0.100 in W.C/100 ft                 | 0.009840 in W.C                                               |
| 5                                 | 2650            | 1207.2                | 9.84                          | 20             | 17             | 0.099 in W.C/100 ft                 | 0.009742 in W.C                                               |
| 6                                 | 2280            | 1163.8                | 9.84                          | 20             | 15             | 0.098 in W.C/100 ft                 | 0.009643 in W.C                                               |
| $\overline{7}$                    | 1910            | 1114.6                | 9.84                          | 20             | 13             | 0.100 in W.C/100 ft                 | 0.009840 in W.C                                               |
| 8                                 | 1605            | 1068.2                | 9.84                          | 16             | 14             | 0.107 in W.C/100 ft                 | 0.010529 in W.C                                               |
| 9                                 | 1300            | 1014.4                | 9.84                          | 16             | 12             | 0.100 in W.C/100 ft                 | 0.009840 in W.C                                               |
| 10                                | 995             | 1000                  | 9.84                          | 16             | 10             | 0.114 in W.C/100 ft                 | 0.011218 in W.C                                               |
| 11                                | 690             | 1000                  | 9.84                          | 16             | $\overline{7}$ | 0.145 in W.C/100 ft                 | 0.014268 in W.C                                               |
| 12                                | 320             | 1000                  | 9.84                          | 10             | 5              | 0.236 in W.C/100 ft                 | 0.023222 in W.C                                               |
| 13                                | 285             | 900                   | 6.56                          | 10             | 5              | 0.192 in W.C/100 ft                 | 0.012595 in W.C                                               |
| 14                                | 225             | 900                   | 32.8                          | 9              | 3              | 0.117 in W.C/100 ft                 | 0.038376 in W.C                                               |
| 15                                | 125             | 900                   | 16.4                          | 8              | 6              | 0.430 in W.C/100 ft                 | 0.070520 in W.C                                               |
| 16                                | 100             | 900                   | 16.68                         | 8              | 4              | 0.082 in W.C/100 ft                 | 0.013678 in W.C                                               |
| CODOS                             |                 |                       | 5                             |                |                | 0.010 in W.C/100 ft                 | 0.050000 in W.C                                               |
| <b>FILTRO</b><br><b>SINTETICO</b> |                 |                       | $\mathbf 1$                   |                |                | 0.50 in W.C                         | 0.50 in W.C                                                   |
|                                   |                 |                       |                               |                |                | <b>FACTOR DE SERVICIO=</b>          | 20%                                                           |
|                                   |                 |                       |                               |                |                | <b>TOTAL=</b>                       | 0.98 in W.C                                                   |

**Tabla 66. Resumen de la caída de presión para el sistema de ductos.** 

Entonces seleccionaremos un ventilador que pueda vencer 1.00 in W.C de caída de presión para que el aire llegue hasta el último equipo de aire acondicionado.

 $\overline{\phantom{0}}$ 

**Nota:** Resultados de la perdida de presión total

## **V. RESULTADOS**

### **5.1 RESULTADOS DESCRIPTIVOS**

### **5.1.1 Confort Térmico**

Este de obtiene al determinar la capacidad de refrigeración del sistema de aire acondicionado tipo VRF utilizando los parámetros iniciales de diseño, donde los valores para alcanzar dicho confort fueron de 22°C de temperatura y 55% de humedad relativa, estando así dentro del rango estipulado por la normal ASHRAE en su estándar 55.

Los valores para el confort térmico fueron analizados y calculados a través de la carta psicrométrica para cada ambiente considerando que para todos los ambientes tienen que estar en 22°C y 55% de humedad relativa. Además, se hizo el calculo con el software Elite, dando una similitud de entre 95 al 99%. Ver anexos del 13 al 24 y la tabla 69.

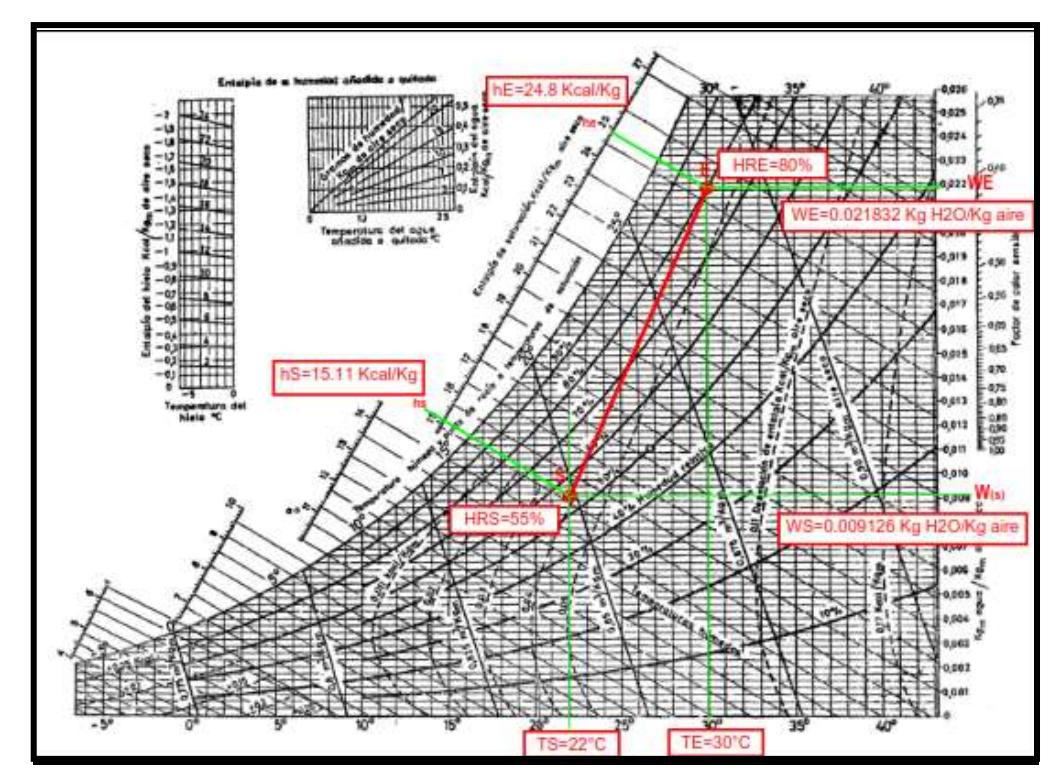

*Figura 47.* Análisis de la carta psicrométrica para las condiciones de confort. Tomada de los parámetros de diseño.

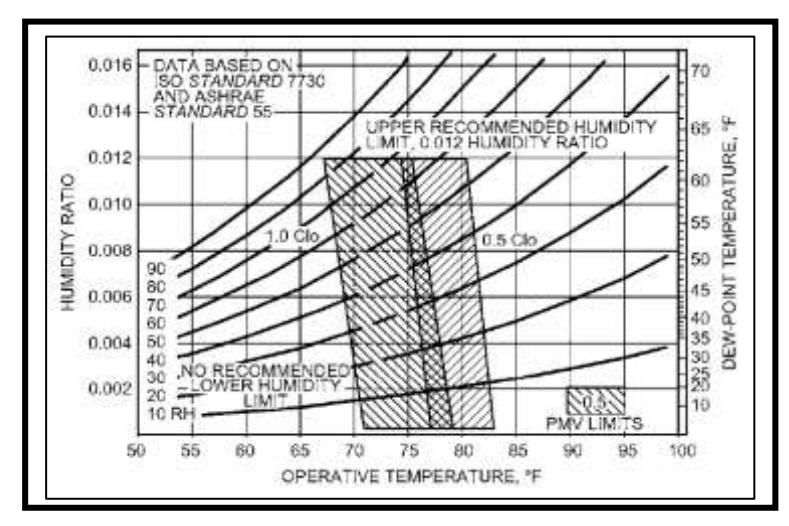

*Figura 48.* Zonas de confort humano. Tomado del manual del ASHRAE Handbook Fundamentals. 2021, p. 9.12.

# **5.1.2 Carga térmica y cantidad de aire exterior**

Se determinó la carga térmica total de las oficinas del edificio Globoterraqueo considerando las fuentes generativas de calor como son las personas, la iluminación, los equipos eléctricos, paredes, pisos, techo, transmisión, radiación y días de mayor aportación solar.

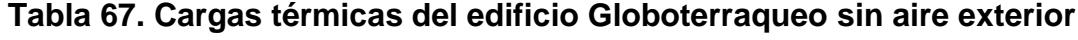

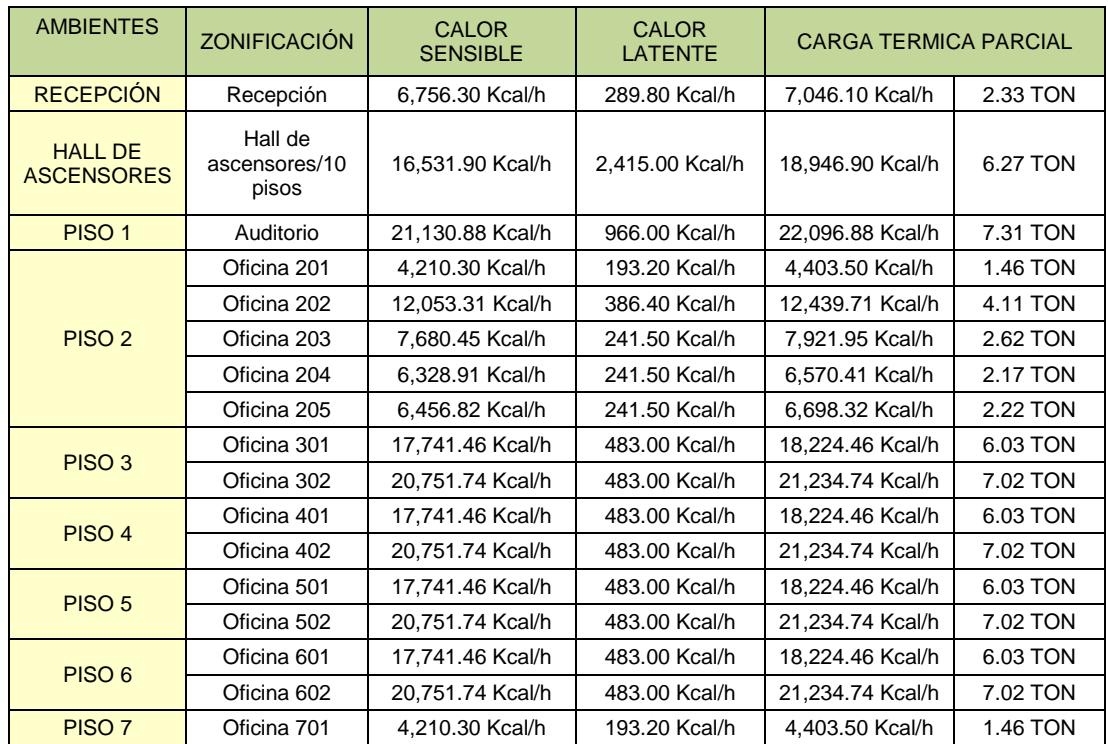

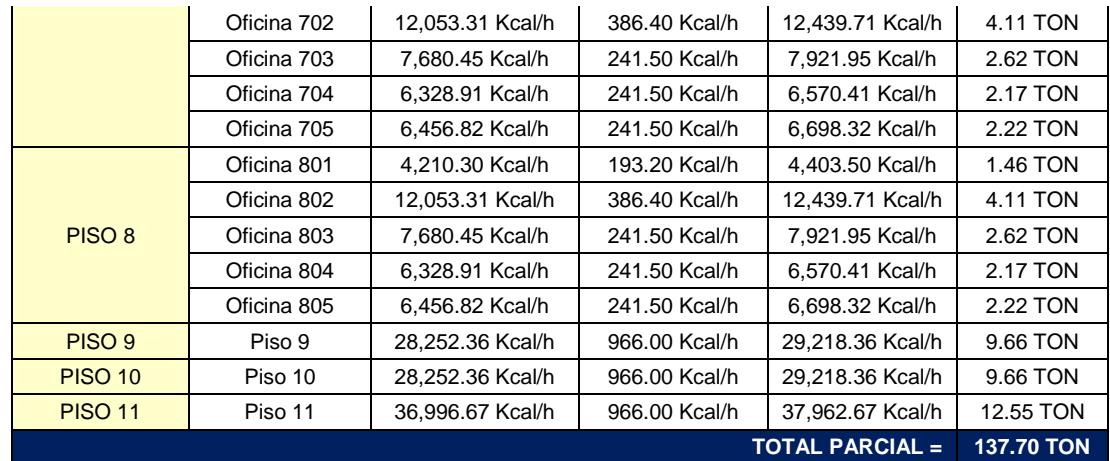

**Nota:** Resumen de cálculos para el calor sensible y latente de todos los ambientes del edificio

Globoterraqueo

# **Tabla 68. Resumen de la cantidad de aire exterior**

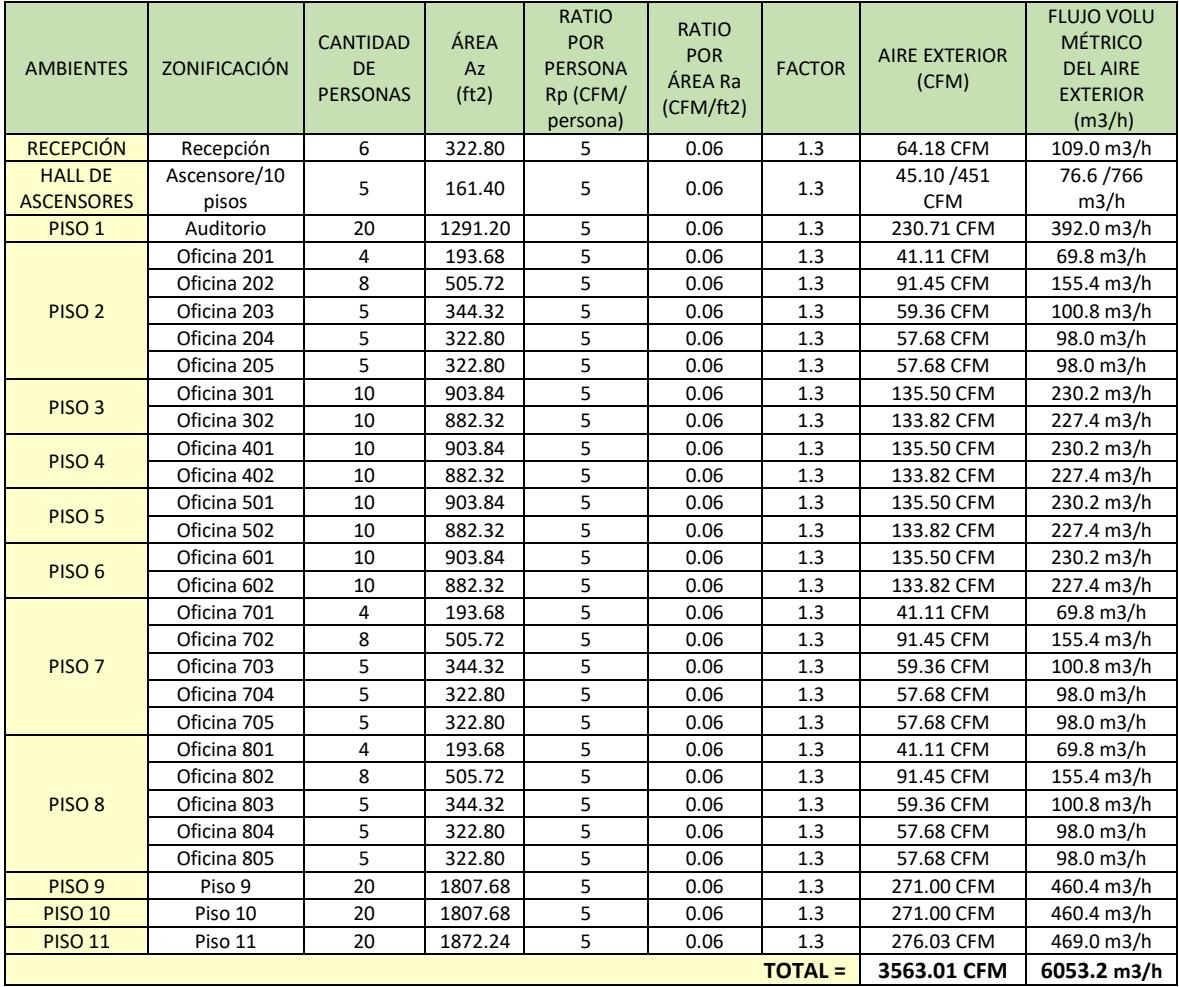

**Nota:** Resumen de cálculos para el aire exterior

Además, se obtuvo la cantidad de aire exterior para cada oficina expresados en la tabla 68, haciendo cumplir el estándar 62.1 de la norma ASHRAE para poder recircular el aire viciado y tener una calidad de aire optima en las oficinas del edificio.

## **5.1.3 Capacidad de enfriamiento para los equipos de refrigeración**

Con la ayuda de la carta psicrométrica se pudo determinar la capacidad de enfriamiento de los equipos de refrigeración, teniendo como puntos de partida la carga térmica de las oficinas del edificio y la cantidad de aire exterior calculadas en la etapa dos de este informe de investigación.

Estos cálculos fueron apoyados mediante el software de PsyChart que nos ayudó a escoger valores más exactos dentro de la carta Psicrométrica para obtener la capacidad de refrigeración de cada equipo.

Con ello se determinó el calor sensible, el calor latente y en consecuencia el calor total del equipo de refrigeración. A continuación de detallará en un cuadro resumen las capacidades de los equipos considerando que estos sean de manera comercial al alcance de lo real:

# **Tabla 69. Capacidad total de enfriamiento para los equipos de aire acondicionado**

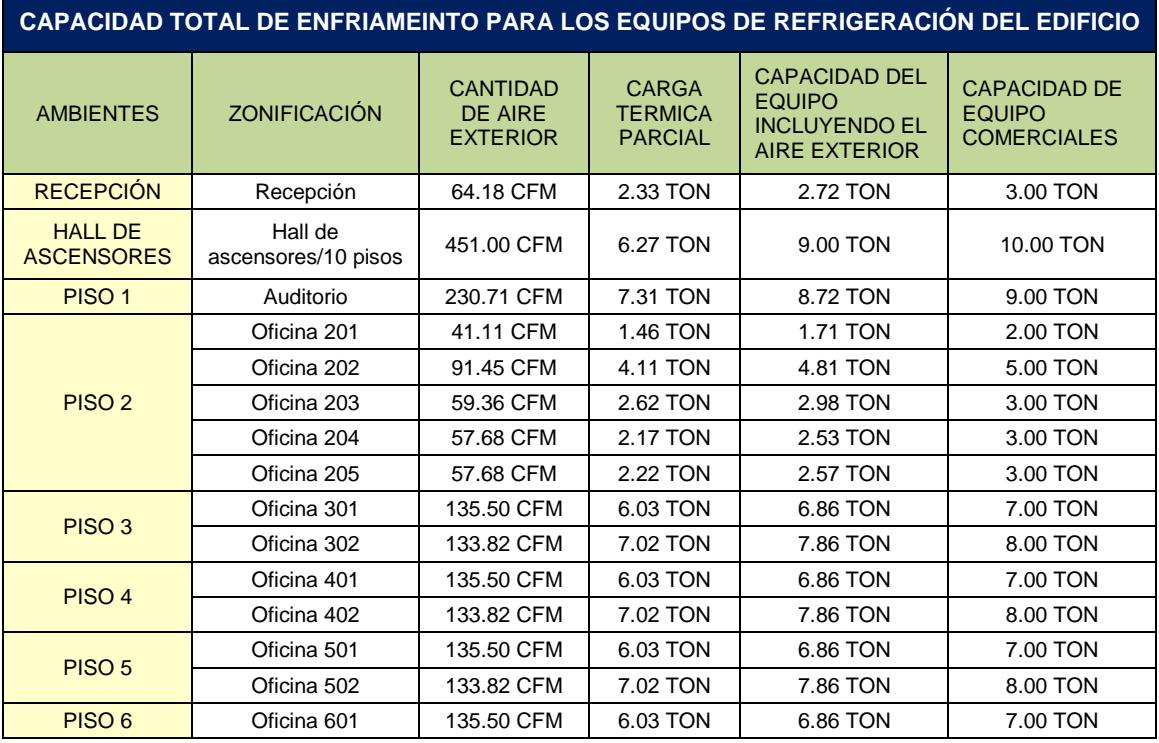

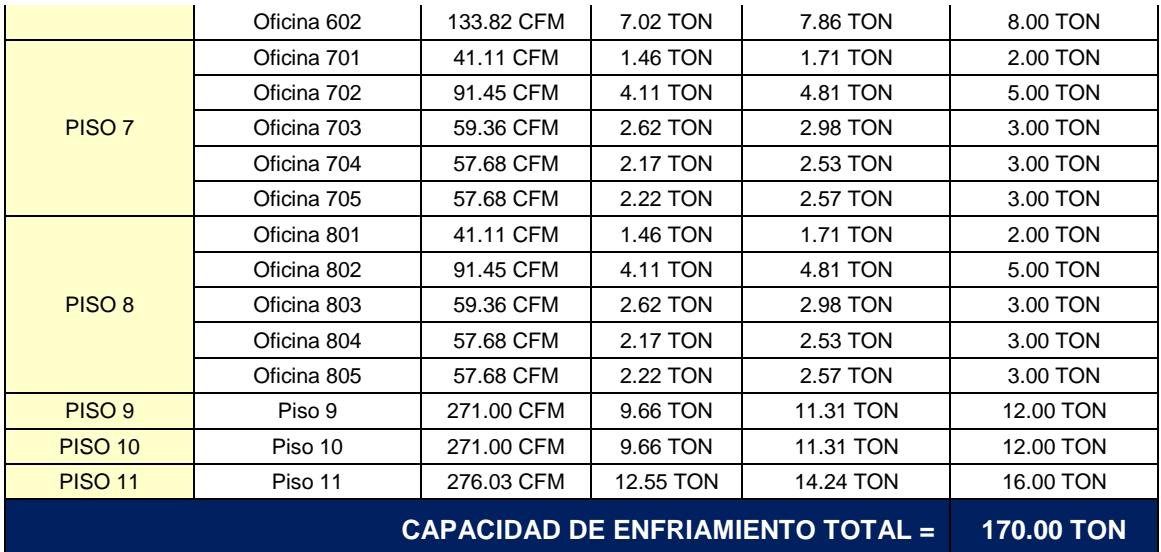

**Nota:** Elaboración propia en base a los cálculos de carga térmica y aire exterior

## **5.1.4 Selección de equipo de refrigeración e inyector de aire**

Con la ayuda del software DVM pro de la marca Samsung, se realizo la selección de equipos exteriores e interior del edificio el cual de manera estratégica se distribuyeron en los ambientes de las oficinas del edificio.

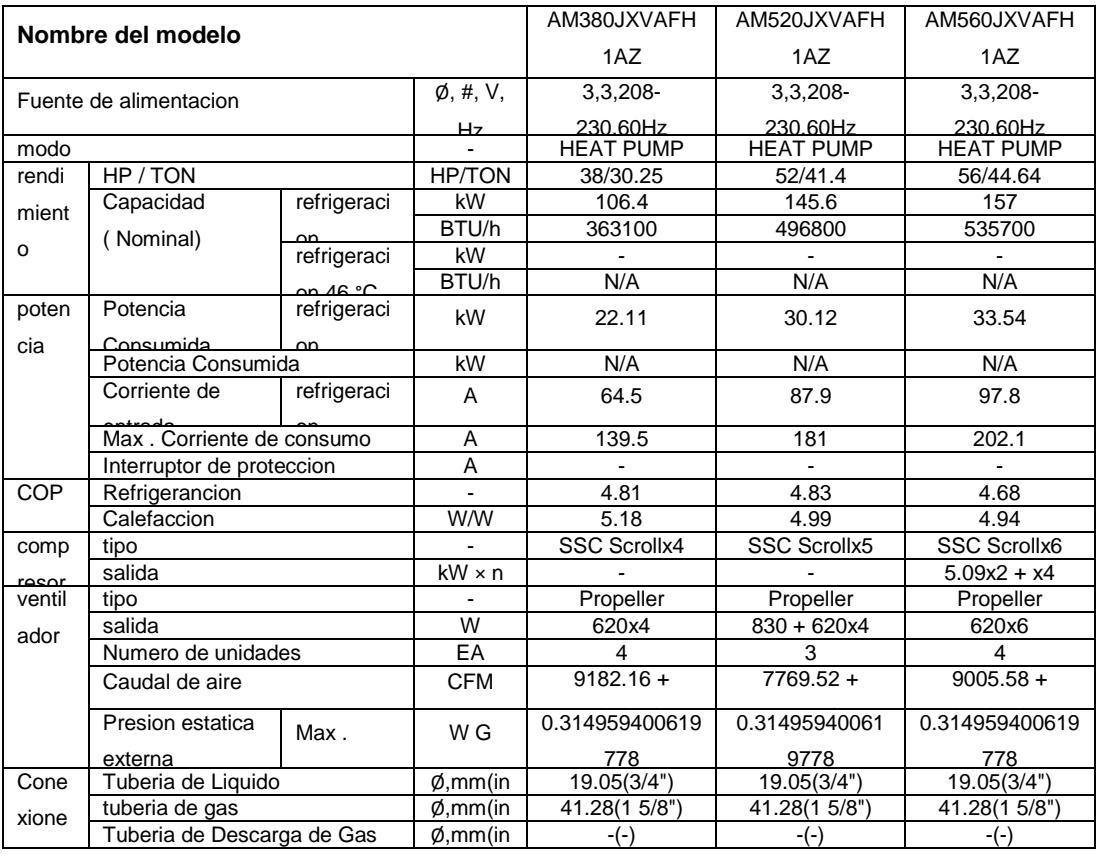

## **Tabla 70. Equipos de refrigeración para el edificio Globoterraqueo**

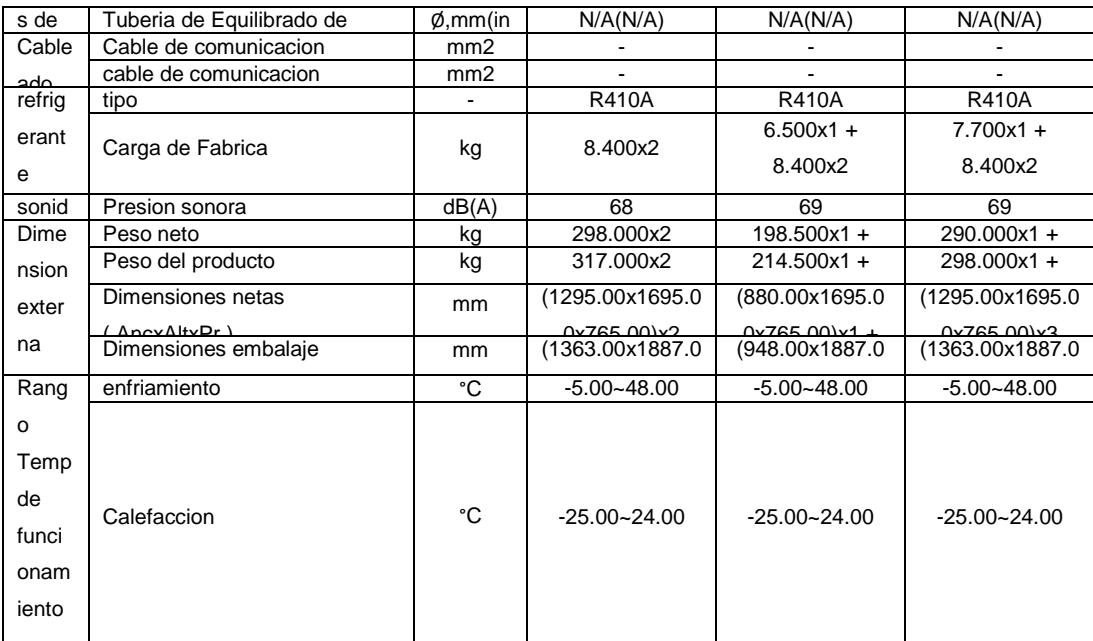

**Nota:** Información extraída del reporte en la utilización del software DVM PRO – VRF

Ademas, mediante el software de selección de Soler&Palau (S&P) se seleccionará el equipo de inyección de aire considando como parámetros de selección el caudal y la presion obtenidos de la tabla 49 y 66. Ver Anexo 40.

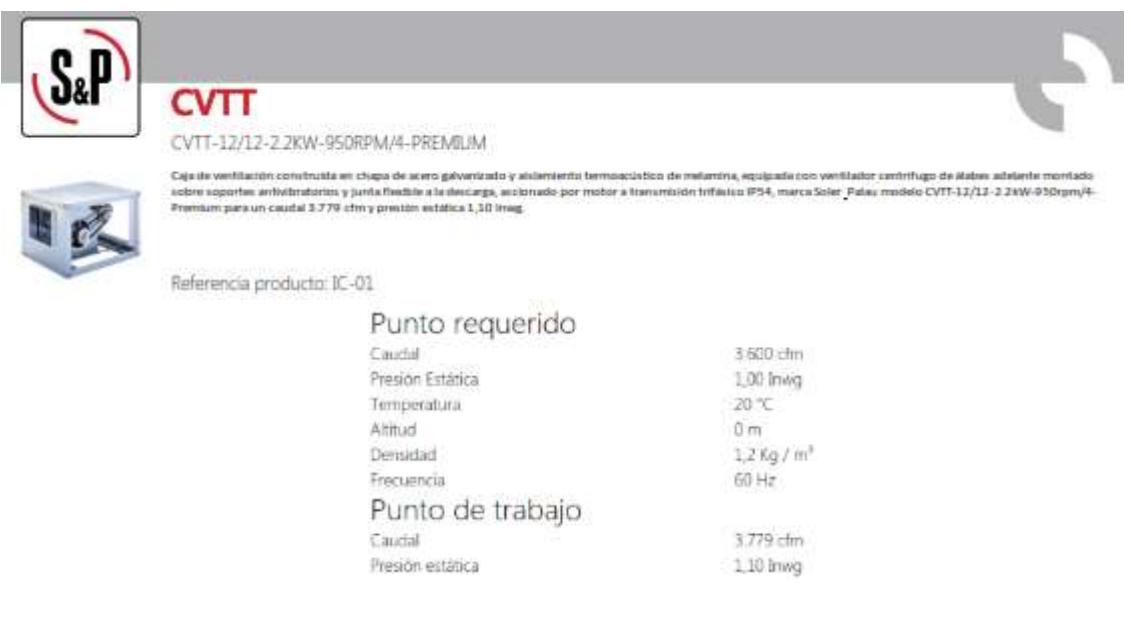

*Figura 49.* Selección de equipo, modelo CVTT 12/12 para la inyección de aire. Tomado en el uso del software EASY VENT – Soler&Palau

# **5.1.5 Dimensionamiento de tuberías de refrigeración y ductos para la inyección de aire exterior:**

Con la ayuda del software DVM pro de la marca Samsung, se realizo el dimensionamiento de las tuberías de refrigeración que se pueden visualizar en la tabla 71, que de manera automática este software brinda los diámetros de tuberías a utilizar por cada recorrido. Estos recorridos son acompañados por derivaciones que harán que las tuberías se ramifiquen hasta llegar a los equipos de refrigeración para cada oficina.

| <b>Indice</b>                            | <b>Modelo</b> | Cantidad                | <b>Observacion (Categorias)</b> |
|------------------------------------------|---------------|-------------------------|---------------------------------|
|                                          | MXJ-TA4122M   | 3                       | Y-Joint                         |
|                                          | MXJ-TA3419M   | $\overline{\mathbf{4}}$ | Y-Joint                         |
|                                          | MXJ-YA4422M   | 3                       | Y-Joint                         |
| tuberia                                  | MXJ-YA2815M   | 25                      | Y-Joint                         |
|                                          | MXJ-YA2512M   | 29                      | Y-Joint                         |
|                                          | MXJ-YA4119M   | 4                       | Y-Joint                         |
|                                          | MXJ-YA2812M   | 4                       | Y-Joint                         |
|                                          | 6.35(1/4")    | 28.89                   | m                               |
|                                          | 9.52(3/8")    | 245                     | m                               |
|                                          | 12.70(1/2")   | 98.69                   | m                               |
| Tuberia de                               | 15.88(5/8")   | 317.25                  | m                               |
| refrigerante                             | 19.05(3/4")   | 90.05                   | m                               |
|                                          | 28.58(1 1/8") | 160.88                  | m                               |
|                                          | 34.92(1 3/8") | 2.49                    | m                               |
|                                          | 41.28(1 5/8") | 68.72                   | m                               |
| Cantidad de<br>Refrigerante<br>adicional | <b>R410A</b>  | 104.33                  | kg                              |

**Tabla 71. Dimensionamiento de tuberías de refrigeración para el sistema tipo VRF**

**Nota:** Información extraída del reporte en la utilización del software DVM PRO – VRF

Para visualizar el dimensionamiento en tuberías por cada oficina, visualizar los Anexos del 34 al 37.

Para el sistema de dimensionamientos de ductos, se obtuvo como resultado las dimensiones de cada tramo y la perdida de presión total que atiende al sistema de ductos, que con la ayuda del caudal podremos seleccionar el equipamiento con su punto de operación.

Ademas se realizo la distribución de ductos en planos respetando las dimensiones calculadas.

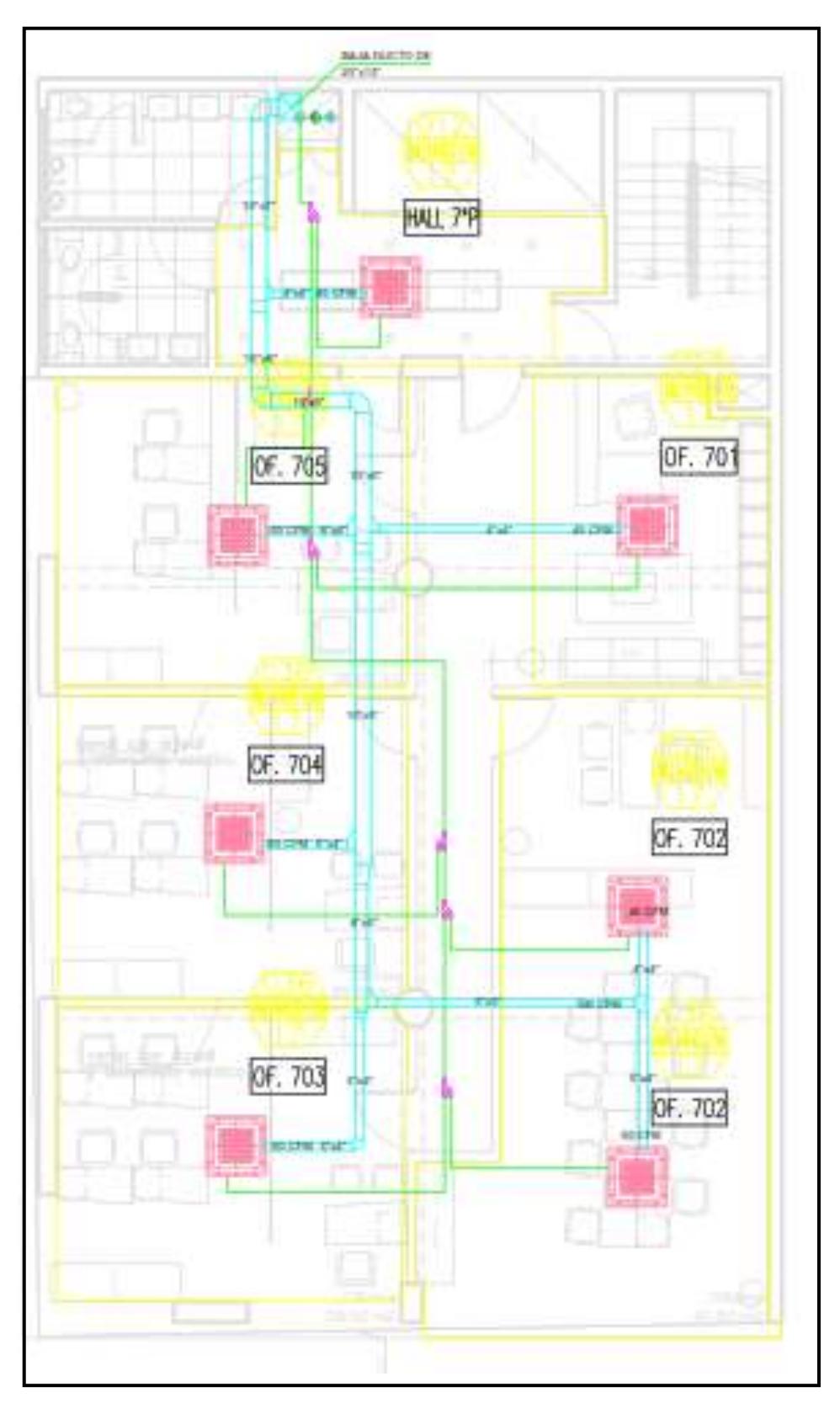

*Figura 50.* Distribución de ductos para la inyección de aire. Tomado del diseño de ductos de la tabla 65

### **VI. DISCUSION DE RESULTADOS**

# **CONTRASTACION Y DEMOSTRACION DE LA HIPÓTESIS CON RESULTADOS**

#### ● **Con referencia a la hipótesis general**

Se planteó que: "Si se diseña un sistema de aire acondicionado tipo VRF de 170 TON se logrará el confort térmico en las oficinas del edificio Globoterraqueo de la ciudad de Lima".

Se pudo comprobar que para diseñar el sistema de aire acondicionado tipo VRF de 170 TON fue necesario realizar el cálculo de cargas térmicas utilizando parámetros de diseño para el confort térmico de las oficinas del edificio Globoterraqueo y así llegar a las condiciones de confort de 22°C de temperatura y 55% de humedad de acuerdo al estándar 55 de la norma ASHRAE, además de ello a través del estándar 62.1 de la normal ASHRAE se realizó el cálculo de la cantidad de aire exterior que por consiguiente influye en la carga térmica debido a que genera una carga adicional por tener parámetros a condiciones ambientales. Es por ello que con la carta psicrométrica se realiza el cálculo de la verdadera capacidad de refrigeración del equipo de aire acondicionado al realizar el análisis de mezcla entre el retorno de aire interior y exterior.

Con los valores encontrados de la capacidad de los equipos de refrigeración de 170 TON, se procedió a realizar la selección de los equipos de refrigeración con el software DVM PRO – VRF de la marca Samsung que a la vez nos entrega un reporte con el dimensionamiento de las tuberías de refrigeración. Además, contando con la cantidad de aire exterior que tiene un caudal de 3600 CFM, se realiza el diseño de dimensionamiento de ductos y se encuentra la perdida de presión por el recorrido del aire de 1.0 in W.C, que con la ayuda del caudal total de aire calculado se seleccionara el tipo de ventilador a utilizar, aplicando el punto de operación que brinda la curva de performance del ventilador de la marca Soler&Palau. Haciendo que los elementos se interconecten y se obtenga el diseño del sistema de aire

acondicionado tipo VRF para el confort térmico de las oficinas Globoterraqueo.

Por lo que la hipótesis planteada es aceptada.

### ● **Con referencia a las hipótesis especifica**

 H1: Si se determina la carga térmica y la cantidad de aire exterior del sistema de aire acondicionado tipo VRF de 170 TON se podrá calcular posteriormente la capacidad de enfriamiento en las oficinas del edificio Globoterraqueo de la ciudad de Lima.

Se comprobó que para determinar la carga térmica de **170 TON** es necesario determinar los parámetros de diseño iniciales para determinar la carga térmica parcial de **137.7 TON**, obteniendo sus valores reflejados en las tablas 46 y 47, además de ello será necesario calcular la cantidad de aire exterior para cada oficina y así calcular la verdadera capacidad de enfriamiento, ya que el aire exterior expresa una carga térmica para el equipo por estar a condiciones ambientales. Con ello se obtendrá la verdadera capacidad de enfriamiento del equipo.

Por lo que la hipótesis planteada es aceptada.

- H2: Si se determina la capacidad de enfriamiento para los equipos del sistema de aire acondicionado tipo VRF de 170 TON se podrá seleccionar los equipos de refrigeración en las oficinas del edificio Globoterraqueo de la ciudad de Lima.

Se pudo comprobar que para determinar la capacidad de enfriamiento de los equipos, fue necesario el uso de la carta psicrométrica, debido a que se tiene que analizar la mezcla de aire de retorno al equipo y la del aire exterior, que por consiguiente este aire exterior genera una carga térmica adicional al equipo por estar a condiciones ambientales, es por ello que al realizar el análisis en la carta psicrométrica, hallamos la capacidad total del equipo, obteniendo como resultado una carga térmica total de **159.98 TON** para el edificio y detallados en la tabla 56. Por lo que la hipótesis planteada es aceptada.

 H3: Si se determina la selección de equipos de refrigeración e inyector de aire que permita el dimensionamiento de tuberías y ductos del sistema de aire acondicionado tipo VRF de 170 TON se podrá realizar el dimensionamiento de tuberías y ductos para la inyección de aire en las oficinas del edificio Globoterraqueo de la ciudad de Lima.

Se pudo comprobar que para la selección de los equipos de refrigeración, se realizó con la carga térmica total de los equipos comerciales de nos brinda la marca, el cual nos da un total de **170 TON** detallados en la tabla 56 utilizando el software de selección DVM PRO – VRF de la marca Samsung, y para el inyector de aire se utilizó el software EASY VENT de la marca Soler&Palau, donde se utilizaron parámetros de 3600 CFM para el caudal y 1.00 in W.C. para la perdida de presión y así determinar el equipo de inyección de aire. Con ello se podrá realizar el dimensionamiento de tuberías de refrigeración y ductos para la inyección del aire.

Por lo que la hipótesis planteada es aceptada.

 H4: Si se determina el dimensionamiento de tuberías de refrigeración y ductos para la inyección de aire se logrará la interconexión del sistema de aire acondicionado tipo VRF de 170 TON en las oficinas del edificio Globoterraqueo de la ciudad de Lima.

Se pudo comprobar que a través de la selección de equipos y sus capacidades se realizó el dimensionamiento de tuberías de refrigeración utilizando el software DVM PRO – VRF de la marca Samsung y se diseñó el tamaño de los ductos utilizando la metodología de diseño de igual fricción respetando las velocidades recomendadas para hacer que el aire llegue hasta el último equipo de aire acondicionado.

Por lo que la hipótesis planteada es aceptada.

# **CONTRASTACIÓN DE LOS RESULTADOS CON OTROS ESTUDIOS SIMILARES**

- En el área Internacional.
	- Esta investigación concuerda con lo mencionado por Moreno, González y Tórrez (2019) en su tesis titulada "Diseño de un sistema de climatización en las instalaciones de la empresa Cero Grados Nicaragua S.A." debido a que para la presente investigación fue necesario seleccionar correctamente el tipo de sistema de climatización y los modelos de equipamientos a utilizar, además nos permitió determinar las cargas térmicas a través de los parámetros de diseño, sin embargo toman como parámetro de temperatura, un valor de 18°C para el confort térmico, mientras que en esta investigación se tomó como parámetro de diseño una temperatura de 22°C haciendo cumplir con lo establecido por la norma ASHRAE y estar dentro de los intervalos de confort. Tomar como parámetro de diseño una temperatura baja para el confort térmico de un lugar, hace que la capacidad de enfriamiento para el equipo sea muy elevada y por ende el equipamiento estaría sobredimensionado.
	- Esta investigación concuerda con lo mencionado por Cabrera (2019) en su tesis titulada "Diseño de un sistema de climatización de aire acondicionado VRF con Reporte de Software Hisense para el edificio de la biblioteca general de la UCSG" debido a que determino un sistema de climatización en función a los requerimientos máximos de un proyecto y los planteo utilizando un sistema VRF, este sistema le permite climatizar de forma zonificada los diferentes rangos de temperatura en el día, el cual el sistema no requiere operar al 100% de su capacidad y trabaja de acuerdo a la demanda de carga térmica del edificio.
- En el área Nacional.
	- Esta investigación concuerda con lo mencionado por Bueno (2018) en su investigación titulada "Sistema de aire acondicionado con free cooling para el control de temperatura en la sala eléctrica de una empresa minera en Chumbivilcas – Cuzco" en que logro obtener el dimensionamiento de

ductos para la inyección de aire exterior de manera manual y con la ayuda del software DuctSizer, con una caída de presión entre (0.10-0.15) pulg.c.a./100ft con velocidades recomendadas por ASHRAE.

- Esta investigación concuerda con lo mencionado por Regalado (2019) en su investigación "Diseño del acondicionamiento de aire de 350 ton con refrigeración indirecta para integrarse a un sistema de administración de edificaciones. Pacific Tower San Isidro" debido a que logra obtener el diseño de acondicionamiento de aire para cada piso. Además, para él, hace uso del tipo de sistema indirecto de agua helada que por razones técnicas económicas con respecto a otros sistemas es el más optimo, sin embargo en esta investigación, además de contar con razones técnicas económicas, también se mencionan razones arquitectónicas y estructurales, debido a que el edificio de la investigación no cuenta con espacio suficiente y estructuralmente no está proyectado para el peso de equipos de agua helada, es por ello que se optó por un sistema tipo VRF por su versatilidad en su funcionamiento.
- Esta investigación concuerda con lo mencionado por Sánchez (2017) en su investigación "Diseño de un sistema de aire acondicionado con volumen de refrigerante variable de 1140 m<sup>2</sup> para el ahorro de energía eléctrica. Sunat de Villa El Salvador" debido a que logra determinar el calor sensible y latente en los ambientes, la capacidad de enfriamiento en los equipos mediante procesos psicrométricos utilizando la carga térmica y la cantidad de aire exterior, y además se logro obtener el dimensionamiento de tuberías con el software de su marca correspondiente.

## **RESPONSABILIDAD ÉTICA**

El autor de la presente investigación se responsabiliza por la información emitida en el informe final de la tesis titulada "Diseño de un sistema de aire acondicionado tipo VRF de 170 TON para el confort térmico en las oficinas del edificio Globoterraqueo de la ciudad Lima - 2021" y se somete a las normas y reglamentos vigentes de la Universidad Nacional del Callao.

# **CONCLUSIONES**

- **a)** Se logró diseñar un sistema de aire acondicionado tipo VRF de 170 TON para el confort térmico en las oficinas del edificio Globoterraqueo de la ciudad de Lima mediante el análisis de datos e información relevante, para obtener los parámetros de diseño requeridos y así realizar los cálculos correspondiente de carga térmica y cantidad de aire necesario, para luego ser procesados por medio de la carta psicrométrica y encontrar la verdadera capacidad de refrigeración de los equipos respetando las condiciones iniciales de confort de 22°C de temperatura y 55% de humedad relativa, dentro de los rangos de confort térmico establecidos por la norma Ashrae estándar 55.
- **b)** Se logró determinar la carga térmica y cantidad de aire exterior necesario para todas las oficinas del edificio Globoterraqueo, obteniendo 137.7 TON de calor y 3600 CFM de aire respectivamente, debido a que para obtener estos valores se utilizaron parámetros de diseño como la temperatura de 22°C y 55% de humedad relativa para cumplir con el rango de confort establecido por la norma ASHRAE, además de ello fue necesario la ubicación geográfica del edificio, capacidad de las oficinas, características exteriores e interiores de las oficinas, condiciones de diseño de las oficinas y un factor de seguridad de 1.15 el cual nos brindara la seguridad que los cálculos fueron correctos.
- **c)** Se logró determinar la capacidad de enfriamiento de todos los equipos para cada oficina gracias al uso de la carta psicrométrica, teniendo como resultado una capacidad total de 159.98 TON, el cual permitió satisfacer la demanda de la carga térmica y la cantidad de aire exterior suministrada al equipo, que se obtuvo al ser calculada bajo el estándar 62.1 de la norma ASHRAE obteniendo una capacidad total de 3600 CFM.
- **d)** Se logró determinar la selección de los equipos gracias a las capacidades de calor calculado, sin embargo, para esta selección se requirió utilizar equipamientos de capacidades comerciales y se obtuvo una capacidad total de 170 TON, el cual permitió realizar la correcta selección del equipamiento de refrigeración, y además se logró obtener el modelo del equipo CVTT – 12/12 para la inyección de aire exterior con 3600 CFM y 1.00 in W.C.

**e)** Se logró determinar el dimensionamiento de las tuberías de refrigeración con la ayuda del software DVM PRO – VRF de la marca Samsung que nos proporciona los diámetros de todas las tuberías de refrigeración y además con la ayuda del software DuctSizer versión 6.4 se obtuvo el dimensionamiento de los ductos.

#### **RECOMENDACIONES**

- a) Realizar el diseño del sistema de aire acondicionado tipo VRF, considerando el uso de software como el Elite HVAC y el PsyChart para agilizar los procesos de cálculos térmicos, y además utilizar el software de selección de la marca del sistema de aire acondicionado tipo VRF para obtener los modelos de equipos de refrigeración y dimensionamiento de tuberías.
- b) Realizar los cálculos de carga térmica considerando los parámetros de diseño de temperatura y humedad relativa que cumplan con los rangos establecidos por el estándar 55 de la norma ASHRAE para mantener el confort térmico. Además, para obtener la cantidad de aire exterior, se debe de cumplir estrictamente con el estándar 62.1 de la normal ASHRAE para renovar el aire viciado de las oficinas.
- c) Realizar los cálculos de la capacidad de enfriamiento del sistema de aire acondicionado considerando el aire exterior y utilizando el software PsyChart en el uso de la carta psicrométrica para así lograr la renovación del aire viciado del ambiente.
- d) Seleccionar los equipos de refrigeración e inyector de aire haciendo uso del software de selección de las marcas a considerar, debido a que cada marca considera ciertas recomendaciones de diseño en su equipamiento.
- e) Realizar el dimensionamiento las tuberías de refrigeración haciendo uso del software de selección de la marca a considerar para el sistema de aire acondicionado, debido a que cada marca considera sus recomendaciones de diseño en los diámetros de sus tuberías de refrigeración. Además, para realizar el dimensionamiento de ductos se debe de utilizar el software DuctSizer versión 6.4 para agilizar el proceso de cálculo.

# **REFERENCIAS BIBLIOGRÁFICAS.**

ASHRAE. (2017). Handbook of Fundamentals, SI Edition. In *Atlanta, GA*.

- ASHRAE. (2020). ASHRAE Handbook SI Edition. In *Ashrae Handbook, Fundamentals*.
- ASHRAE (American Society of Heating Refrigerating and Air-conditioning Engineers). (2009). Handbook HVAC fundamentals. In *Ashrae* (Vol. 30329, Issue 404).
- ASHRAE Standard 55. (2017). Thermal environmental conditions for human occupancy. *ANSI/ASHRAE Standard - 55*, *7*(2017), 14. www.ashrae.org
- BUENO. (2018). *"Sistema de aire acondicionado con free cooling para el control de temperatura en la sala eléctrica de una empresa minera en Chumbivilcas – Cuzco." TESIS PARA OPTAR EL TÍTULO PROFESIONAL DE INGENIERO MECÁNICO*, 150.
- CABRERA. (2019). *¨Diseño de un sistema de climatización de aire acondicionado VRF con Reporte del Software Hisense para el edificio de la biblioteca general de la UCSG¨*. *Trabajo de titulación previo a la obtención del grado de INGENIERO EN ELÉCTRICO* – *MECÁNICA CON MENCIÓN EN GESTIÓN EMPRESARIAL INDUSTRIAL*, 116.
- Carrier. (1980). *Manual de Aire Acondicionado de Carrier* (p. 858).
- Carrier. (2009). *Manual de Aire Acondicionado de Carrier* (p. 640).
- Carrier. (2012). *Manual de Aire Acondicionado de Carrier*.
- DAIKIN. (2020). *SISTEMA DE CLIMATIZAION INTELIGENTE - SISTEMAS VRV*.
- ESPINOZA. (2010). *Metodologia de la investigacion tecnologica*.
- Espinoza, C. A. (2014). *Metodología de investigación tecnológica*. http://repositorio.uncp.edu.pe/bitstream/handle/UNCP/1146/mit1.pdf?seque nce=1&isAllowed=y%0Ahttp://repositorio.uncp.edu.pe/handle/UNCP/1148

Handbook, A. (2019). *2019 ASHRAE Handbook\_ HVAC Applications CH35.pdf*.

- MORENO, G. Y. T. (2010). *"Diseño de un sistema de climatización en las instalaciones de la empresa Cero Grados Nicaragua S.A." TESIS PARA OPTAR EL TÍTULO PROFESIONAL DE INGENIERO MECÁNICO*, 154.
- Pita, E. (2020). *ACONDICIONAMIENTO DE AIRE*. *Segunda Ed*(Principio y sistemas), 548.
- REGALADO. (2019). *"DISEÑO DEL ACONDICIONAMIENTO DE AIRE DE 350 TON CON REFRIGERACIÓN INDIRECTA PARA INTEGRARSE A UN SISTEMA DE ADMINISTRACIÓN DE EDIFICACIONES. PACIFIC TOWER SAN ISIDRO." TESIS PARA OPTAR EL TÍTULO PROFESIONAL DE INGENIERO MECÁNICO*, 130.

SAMSUNG. (2016). *Technical Data Book DVM S*. 84.

SAMSUNG. (2019). *Samsung VRF system*. *DVM S PRO*, 99.

- SANCHEZ. (2017). *" DISEÑO DE UN SISTEMA DE AIRE ACONDICIONADO CON VOLUMEN DE REFRIGERANTE VARIABLE DE 1140 M2 PARA EL AHORRO DE ENERGIA ELECTRICA . TESIS PARA OPTAR EL TÍTULO PROFESIONAL DE INGENIERO MECÁNICO*, 235.
- SOLER&PALAU. (2004). *MANUAL DEL PROGRAMA DE SELECCION EASY - VENT*. *Version 1.5*, 108. https://doi.org/10.1177/0011000018780462
- SOTO, SARABIA, CARNERO, & PINAZO. (2018). *Psicrometría aplicada a la climatización. Bases teóricas y problemas*. https://riunet.upv.es/bitstream/handle/10251/113112/6467.pdf?sequence=1 &isAllowed=y
- Tecener SA de CV. (2015). *Sistema de Aire Acondicionado: Tutorial para el trabajo en campo*.

## **ANEXOS**

# **ANEXO 1:** Matriz de consistencia

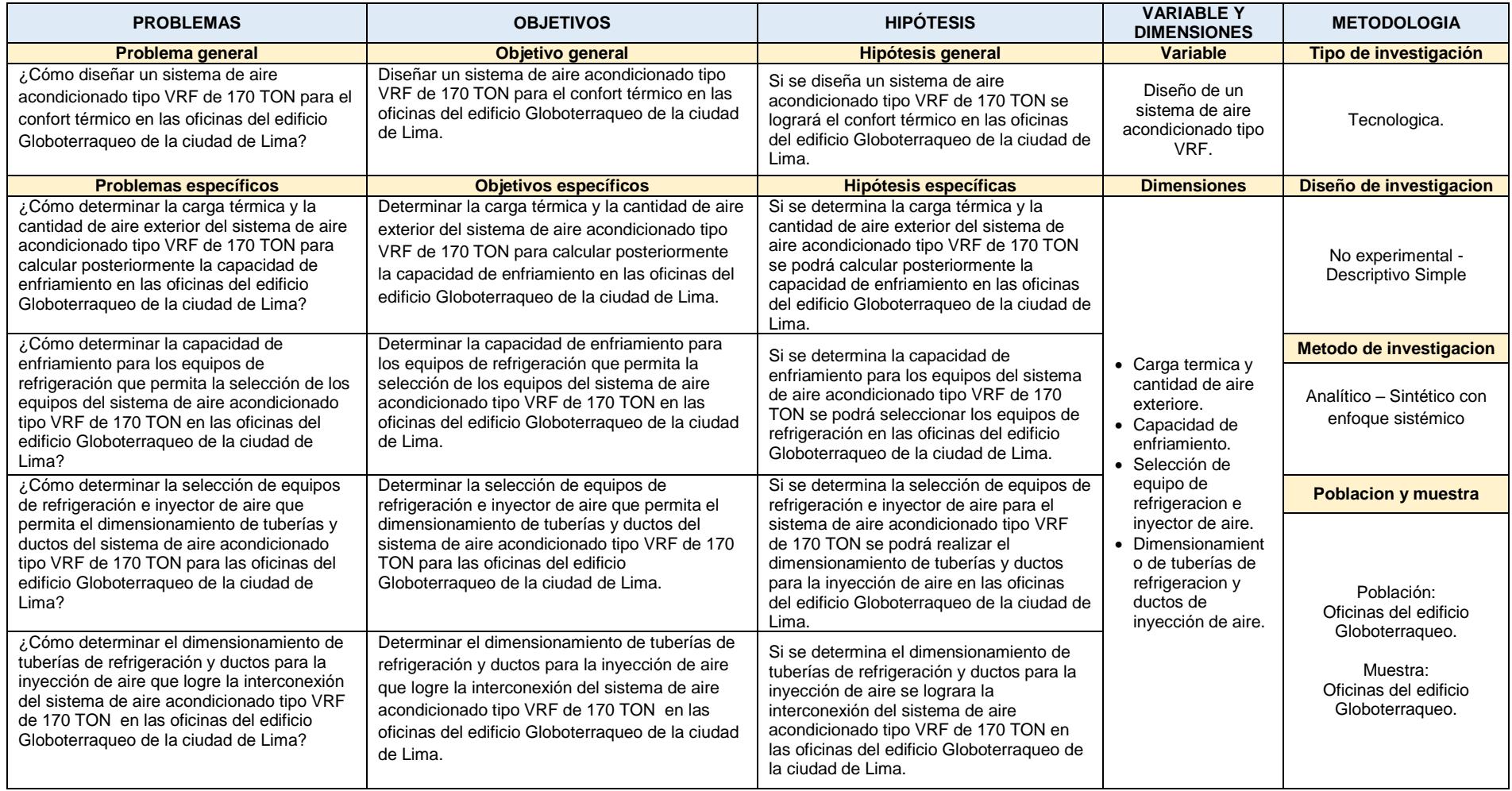

# **ANEXO 2:** Datos climáticos para la ciudad de Lima – Perú

| <b>Artnual Re</b> | Lit: 12.0228                      | g and Hurvill Fustin        | Long 77.114W<br>n Destun Constitutes | Elev                 | 113                                 | DidP:                                           | 14.54              |                |                | Time Zone: - 5.00 (CAC) |                     |                         | Period. 90-14                                                    | WISAN 99999                    |                    |
|-------------------|-----------------------------------|-----------------------------|--------------------------------------|----------------------|-------------------------------------|-------------------------------------------------|--------------------|----------------|----------------|-------------------------|---------------------|-------------------------|------------------------------------------------------------------|--------------------------------|--------------------|
| Colouri           |                                   | <b>Mesting DB</b>           |                                      | <b>Hun</b>           |                                     | Fication DP/MCDB and HR                         |                    |                |                | Coldeal month WSA/COB   |                     |                         |                                                                  | <b>MONSPOWD</b>                |                    |
| Month.            | 算机                                | 9U%                         | Ľ₽                                   | W1.5%<br>HM          | MCDE                                | ΰÞ                                              | 99%<br>H٣          | <b>MCCIB</b>   | WS             | MCZIE                   | W5                  | MCDB                    | MCW5                                                             | to 99.6% DB<br>POWD            |                    |
| (1)<br>8          | (5)<br>57.2                       | f e i<br>58.0               | (#)<br>53.3                          | $^{(4)}$<br>60.0     | $\{T\}$<br>00.0                     | $\left( x\right)$<br>53.6                       | (h)<br>61.4        | m<br>60.4      | Ш<br>17.7      | íΗ<br>65.9              | 771<br>15.0         | Cm <sub>3</sub><br>64.7 | F(t)<br>4.3                                                      | $1 + 1$<br>170                 |                    |
|                   |                                   |                             |                                      |                      |                                     |                                                 |                    |                |                |                         |                     |                         |                                                                  |                                |                    |
| <b>Huttest</b>    | Phothest<br>Month                 |                             | 0.47                                 | Costle               | DIMACWE                             |                                                 |                    |                | 0:4%           |                         | Everytalian WBA/CDB |                         |                                                                  | <b>MCWISPOWD</b><br>to 0.4% DB |                    |
| Month<br>(4)      | <b>25 Mars</b><br>[3]             | DB<br>$(\epsilon)$          | <b>MCWB</b><br>(4)                   | 며<br>(4)             | MCWB<br>$\{f\}$                     | DE<br>$\{\mathbf{q}\}$                          | <b>MCWB</b><br>(A) | WB<br>羽        | MCDB<br>m      | WB<br>$^{(4)}$          | MODE<br>-111        | WB<br>${m}$             | MCDB<br>TH)                                                      | <b>MCWS</b><br>$f \equiv f$    | PCWD<br>(n)        |
| 2                 | 11.4                              | 83.9                        | 72.9                                 | 32.0                 | 72.0                                | 80.4                                            | 71.5               | 74.4           | 81.0           | 73.1                    | 79.9                | 72.0                    | 78.6                                                             | 11.0                           | 190                |
|                   | 0.4%                              |                             | Dehrmitfie                           |                      | able DRIMCDB and HR                 |                                                 |                    |                |                |                         |                     | ExhabitMCDB             |                                                                  |                                | Extreme            |
| CP                | HR<br>ca:                         | <b>MCDB</b><br>te)          | DP                                   | HM                   | MCDB                                | DP                                              | HR<br>čiti.)       | MCOB           | Enth           | MCDB<br>œ               | Erdit               | <b>MCDB</b><br>(m)      | Enth                                                             | MODE                           | Max W19            |
| [1]<br>71.9       | 118.5                             | 79.4                        | (18)<br>70.2                         | (4)<br>111.7         | (1)<br>T7.4                         | 191<br>69.7                                     | 109.7              | (E)<br>76.7    | m<br>38.1      | 80.2                    | E F.<br>36.8        | 80.1                    | (n)<br>35.8                                                      | ta)<br>79.4                    | (p)<br>78.4        |
|                   | Extreme Annual Dealge Car         |                             |                                      |                      |                                     |                                                 |                    |                |                |                         |                     |                         |                                                                  |                                |                    |
|                   | Extreme Annual WS                 |                             |                                      |                      | Mauer                               | Externa Annual Temperature<br>Slandard Devision |                    | $n = 5$        | <b>LIE'S</b>   | -10                     | rears.              | $m = 20$                | n-Year Return Period Values of Extreme Temperature<br><b>MTS</b> | 50                             | <b>VEATS</b>       |
| Ŧ٩                | 2.5%                              | 5%<br><b>D</b>              |                                      | Min<br>×             | Max<br>$\left  \frac{1}{2} \right $ | Min<br>ſ₫.                                      | Mas<br>r.          | Min<br>l F.I   | Mar<br>( U )   | Min<br>r m              | Uss<br>m            | Mr                      | Max<br>гв.                                                       | Min<br>1 E J                   | Mar<br>íπ          |
| 17.7              | 15.7                              | 14.1                        | DB                                   | 55.7                 | 86.3                                | 2.9                                             | 2.1                | 53.6           | 87.8           | 51.9                    | 89.1                | 50.3                    | 90.3                                                             | 48.1                           | 91.8               |
|                   | Monthly Climatic Design Conditi   |                             | WB                                   | 53.9                 | 74.7                                | 2.9                                             | 1.5                | 51.8           | 75.8           | 50.1                    | 76.7                | 48.5                    | 77.6                                                             | 46.4                           | 78.7               |
|                   |                                   |                             | Arrusi                               | Jan                  | Pab                                 | Mar                                             | Azr                | May            | Jun            | Аi                      | Aug                 | Siep                    | Oct                                                              | Nov                            | Dec                |
|                   |                                   | <b>IIBAvg</b>               | í di<br>67.9                         | $\mathbf{r}$<br>73.0 | J-P)<br>75.0                        | $\lceil a \rceil$<br>74.2                       | l Ar<br>70.6       | ťΕ.<br>67.1    | 64.7           | rici<br>63.5            | FII<br>02.0         | i m<br>63.0             | t is<br>64.3                                                     | t is<br>67.0                   | lo.<br>70.3        |
|                   |                                   | DROH:                       | 5.13                                 | 2.50                 | 2.34                                | 2.72                                            | 2.95               | 3.09           | 3.39           | 3.10                    | 2.50                | 2.42                    | 2.09                                                             | 2.27                           | 2.45               |
|                   | Temperatures.                     | HDD55<br><b>HOD85</b>       | o<br>327                             | o<br>o               | ۰<br>٥                              | 0<br>o                                          | ٥<br>o             | ø<br>14        | ۰<br>45        | o<br>Ō9                 | ۰<br>84             | ۰<br>70                 | ö<br>37                                                          | o<br>$\tau$                    | ٥<br>٥             |
|                   | Degree-Days<br>and                | CDD50                       | 6550                                 | 732                  | 700                                 | 749                                             | 619                | 530            | 441            | 417                     | 391                 | 390                     | 444                                                              | 509                            | 628                |
| Dogree-Hours      | CDD85<br>COM74                    | 1402<br>3902                | 267<br>875                           | 280<br>1184          | 284<br>1104                         | 109<br>357                                      | 79<br>80           | 37<br>28       | 21<br>17       | 10<br>¢                 | 10<br>ø             | 16<br>3                 | 65<br>24                                                         | 183<br>218                     |                    |
|                   |                                   | CEMINO                      | 401                                  | 74                   | 141                                 | 146                                             | 28                 | 2              | 1              | ٥                       | ٥                   | ø                       | o                                                                | Ð                              | э                  |
|                   | Wind                              | <b>WSArg</b>                | 7.2                                  | 8.7                  | 7.8                                 | 7.3                                             | 0.8                | 0.3            | 5.9            | 6.2                     | 0.5                 | 7.1                     | 7.4                                                              | 8.0                            | 8.5                |
|                   |                                   | Presiding                   | 0.40                                 | 0.00                 | 0.00                                | 0.00                                            | 0.00               | 0.00           | 0.00           | 0.10                    | 0.10                | 0.10                    | 0.00                                                             | 0.00                           | 0.00               |
|                   | Precipitation                     | Prechlas<br><b>Prechler</b> | 0.60<br>0.20                         | 0.10<br>0.00         | 0.10<br>0.00                        | 0.20<br>0.00                                    | 0.10<br>0.00       | 0.10<br>0.00   | 0.10<br>0.00   | 0.10<br>0.00            | 0.20<br>9.00        | 0.20<br>0.00            | 0.00<br>0.00                                                     | 0.20<br>0.00                   | 0.10<br>0.00       |
|                   |                                   | Prectikt.                   | 0.10                                 | 0.00                 | 0.00                                | 0.00                                            | 0.00               | 0.00           | 0.00           | 0.00                    | 0.00                | 0.00                    | 0.00                                                             | 0.00                           | 0.00               |
|                   |                                   | 0.4%                        | DB                                   | 85.6                 | B6.2                                | 86.1                                            | 83.0               | 79.2           | 77.4           | 76.8                    | 74.9                | 74.9                    | 73.5                                                             | 77.0                           | 81.0               |
|                   | <b>Monthly Design</b><br>Dry Bulb | 2%                          | MOWE<br>DB                           | 74.9<br>82.0         | 75.1<br>83.1                        | 74.1<br>83.9                                    | 72.2<br>80.1       | 09.2<br>76.0   | 68.0<br>73.5   | 67.4<br>71.8            | 66.9<br>70.2        | 66.9<br>70.1            | 65.3<br>71.2                                                     | 67.6<br>73.8                   | 71.5<br>78.4       |
|                   | and<br><b>Mean Coincident</b>     |                             | MOWE                                 | 71.8                 | 72.9                                | 73.0                                            | 70.8               | 67.6           | 65.9           | 65.2                    | 64.7                | 64.1                    | 63.9                                                             | 65.7                           | 69.7               |
|                   | Wet Bulz                          | 3%                          | DB<br><b>MCWIT</b>                   | 80.2<br>71.3         | 81.B<br>72.1                        | 81.2<br>71.9                                    | 77.4<br>69.3       | 73.0<br>66.5   | 71.5<br>65.4   | 69.8<br>63.8            | 67.9<br>62.2        | 68.2<br>62.5            | 09.4<br>62.9                                                     | 72.0<br>64.9                   | 76.5<br>68.5       |
|                   | Temperatures.                     | 10%                         | <b>UB</b>                            | 78.6<br>70.8         | 80.3<br>71.7                        | 79.2<br>70.9                                    | 75.6<br>68.6       | 71.7<br>65.8   | 69.5<br>63.9   | 67.6<br>62.0            | 65.9<br>00.4        | 66.4<br>61.2            | 67.9<br>62.2                                                     | 71.2<br>64.6                   | 75.0<br>67.8       |
|                   |                                   |                             | MCWB                                 |                      | 76.2                                | 75.3                                            |                    | 09.9           | 68.4           | 67.5                    | 67.8                |                         | 65.7                                                             | 68.1                           |                    |
|                   | <b>Monthly Design</b>             | 0.4%                        | W.B<br>MCDB                          | 75.5<br>82.1         | 83.3                                | 83.6                                            | 73.2<br>81.7       | 78.0           | 75.3           | 75.1                    | 72.6                | 67.2<br>73.3            | 72.1                                                             | 74.8                           | 72.1<br>78.7       |
|                   | Wet Buib                          | 2%                          | WB                                   | 73.7<br>79.7         | 74.7                                | 73.8                                            | 71.6<br>77.6       | 68.3<br>74.4   | 67.0           | 66.0<br>71.8            | 65.4                | 65.5                    | 64.2<br>69.5                                                     | 66.7                           | 70.7               |
|                   | arvit<br><b>Mean Coincident</b>   |                             | MCDB<br>WB                           | 72.0                 | 80.3<br>73.2                        | 81.4<br>72.6                                    | 70.2               | 67.3           | 73.1<br>05.4   | 63.7                    | 70.8<br>01.9        | 69.9<br>62.7            | 63.2                                                             | 72.7<br>65.6                   | 76.8<br>69.2       |
|                   | Dry Bulb<br>Temperatures          | 3%                          | MCDB                                 | 78.4                 | 79.B                                | 79.7                                            | 76.0               | 72.7           | 70.7           | 68.9                    | 05.4                | 67.7                    | 68.2                                                             | 71.2                           | 75.2               |
|                   |                                   | 10%                         | WB<br>MCCH                           | 71.0<br>77.2         | 72.0<br>78.0                        | 71.7<br>78.3                                    | 09.1<br>74.8       | 05.1<br>71.1   | 64.1<br>68.6   | 62.3<br>06.4            | 00.5<br>64.4        | 61.1<br>65.2            | 62.5<br>67.1                                                     | 64.7<br>70.1                   | <b>GBO</b><br>73.0 |
|                   |                                   |                             | MOSM.                                | 10.3                 | 11.4                                | 11.4                                            | 10.5               | 8.6            | 6.4            | 5.8                     | 6.0                 | 6.8                     | 7.6                                                              | 8.5                            | 9.4                |
|                   | <b>Mean Daily</b>                 | 5% 06                       | MCCOM*                               | 11.8                 | 12.7                                | 13.0                                            | 12.1               | 11.2           | 9.0            | 8.2                     | 8.0                 | 0.7                     | 9.1                                                              | 9.6                            | 10.9               |
|                   | Temperature<br>Mange              | 5% WB                       | MCWIN.<br><b>MCDBA</b>               | 4.7<br>10.7          | 4.5<br>11.0                         | 5.1<br>12.3                                     | 5.9<br>11.3        | 5.1<br>10.7    | 4.1<br>8.5     | 3.8<br>7.3              | 4.0<br>0.9          | 3.3<br>8.0              | 4.3<br>8.5                                                       | 43<br>9.2                      | 4.8<br>10.3        |
|                   |                                   |                             | <b>MOVER</b>                         | 4.5                  | 4.9                                 | 3.1                                             | 4.8                | 5.0            | 4.0            | 3.6                     | 3.8                 | 4.0                     | 4.2                                                              | 4.4                            | 4.7                |
|                   | Clear-Sky                         |                             | tauto                                | 0.499<br>2.186       | 0.490<br>2.228                      | 0.510<br>2.108                                  | 0.502<br>2.162     | 0.448<br>2 282 | 0.448<br>2.266 | 0.426<br>2.344          | 0.448<br>2.259      | 0.535<br>1.999          | 0.480<br>2.170                                                   | 0.479<br>2.201                 | 0.488<br>2.199     |
|                   | Solar<br>Imadiance                |                             | taust<br>Elm.room                    | 271                  | 272                                 | 201                                             | 252                | 256            | 251            | 260                     | 263                 | 250                     | 269                                                              | 274                            | 273                |
|                   |                                   |                             | Edh.noon                             | 50                   | 48                                  | 49                                              | 47                 | 40             | 39             | 37                      | 42                  | 38                      | 50                                                               | 49                             | 49                 |
|                   | All-Sky Solar<br>Radiation        |                             | <b>MadAug</b><br><b>RatSid</b>       | 1946<br>130          | 1926<br>83                          | 1880<br>55                                      | 1792<br>B6         | 1491<br>113    | 1214<br>78     | 1175<br>56              | 1323<br>76          | 1008<br>85              | 1732<br>77                                                       | 1890<br>111                    | 1861<br>137        |
|                   |                                   |                             |                                      |                      |                                     |                                                 |                    |                |                |                         |                     |                         |                                                                  |                                |                    |

**Nota:** Tomado de la norma "ASHRAE climatic Design conditions". 2017, p.1

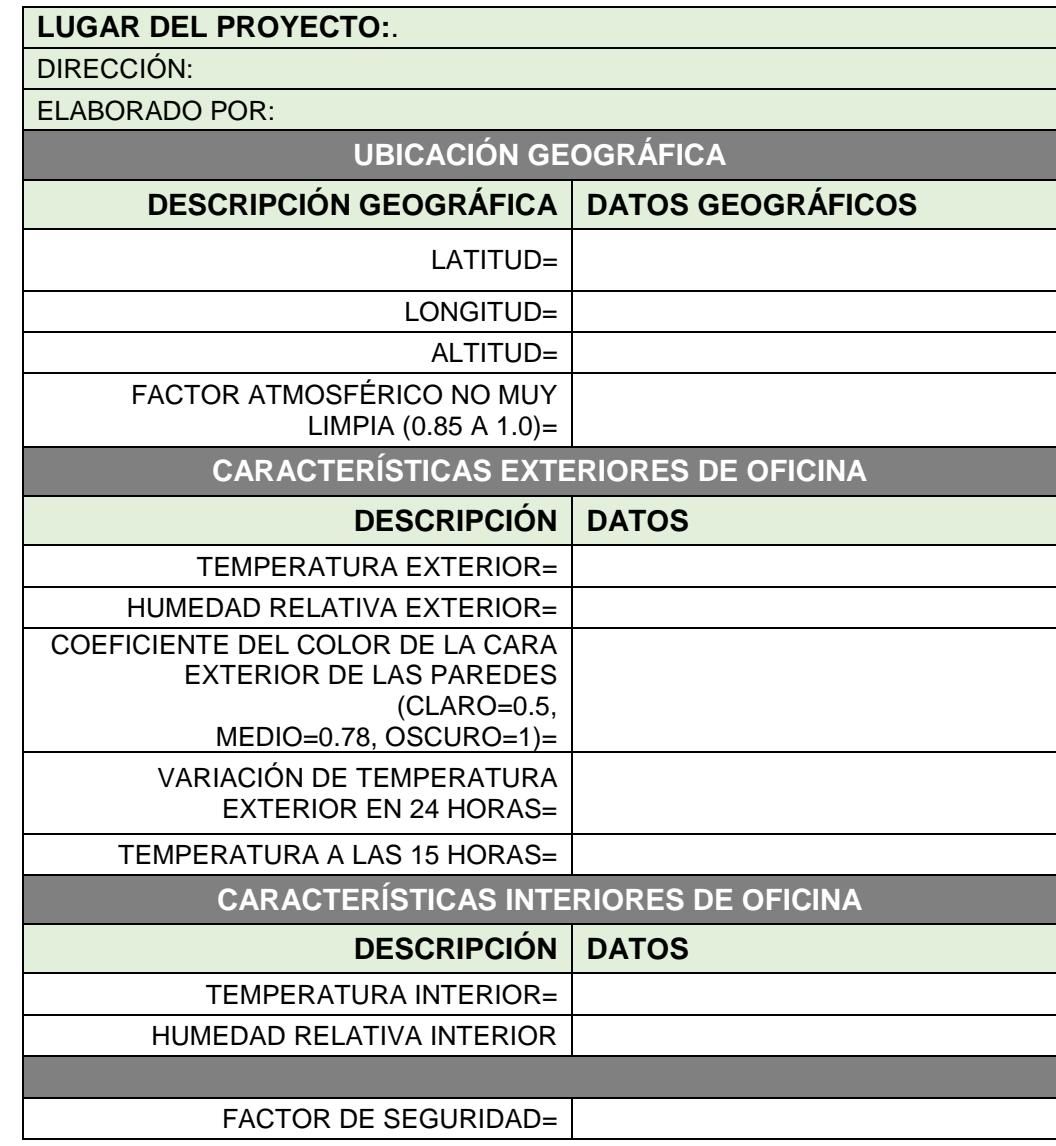

**ANEXO 3:** Ficha para determinar los parámetros de diseño en una oficina

**Nota:** Tomado de las condiciones iniciales de diseño.

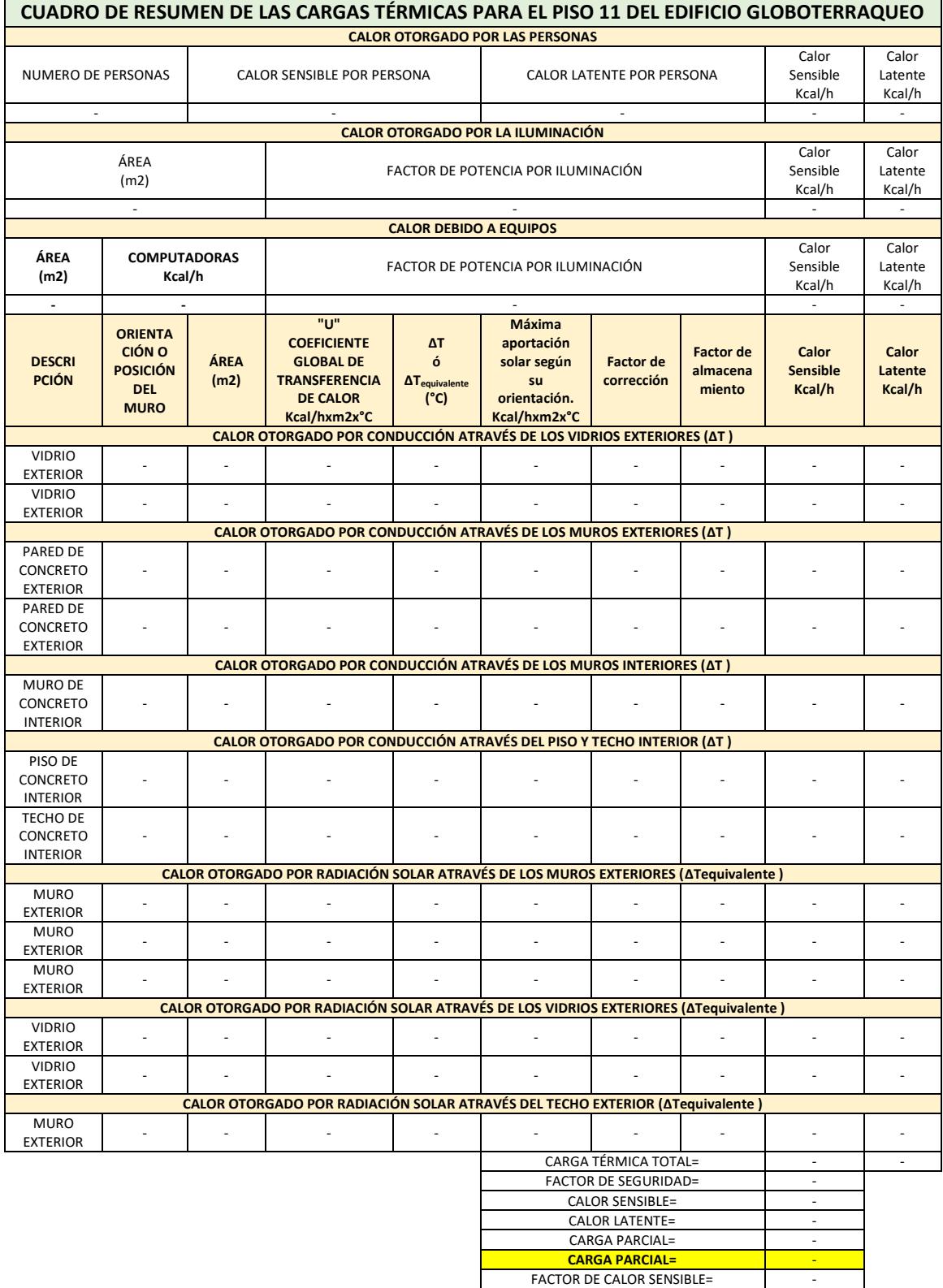

# **ANEXO 4:** Modelo de ficha para determinar la carga termica en una oficina

**Nota:** Adaptado a los ejemplos de modelo de datos generales para el calculo de la carga termica. Tomado del manual de aire acondicionado – Carrier. 2012, p I-7 y I-8.

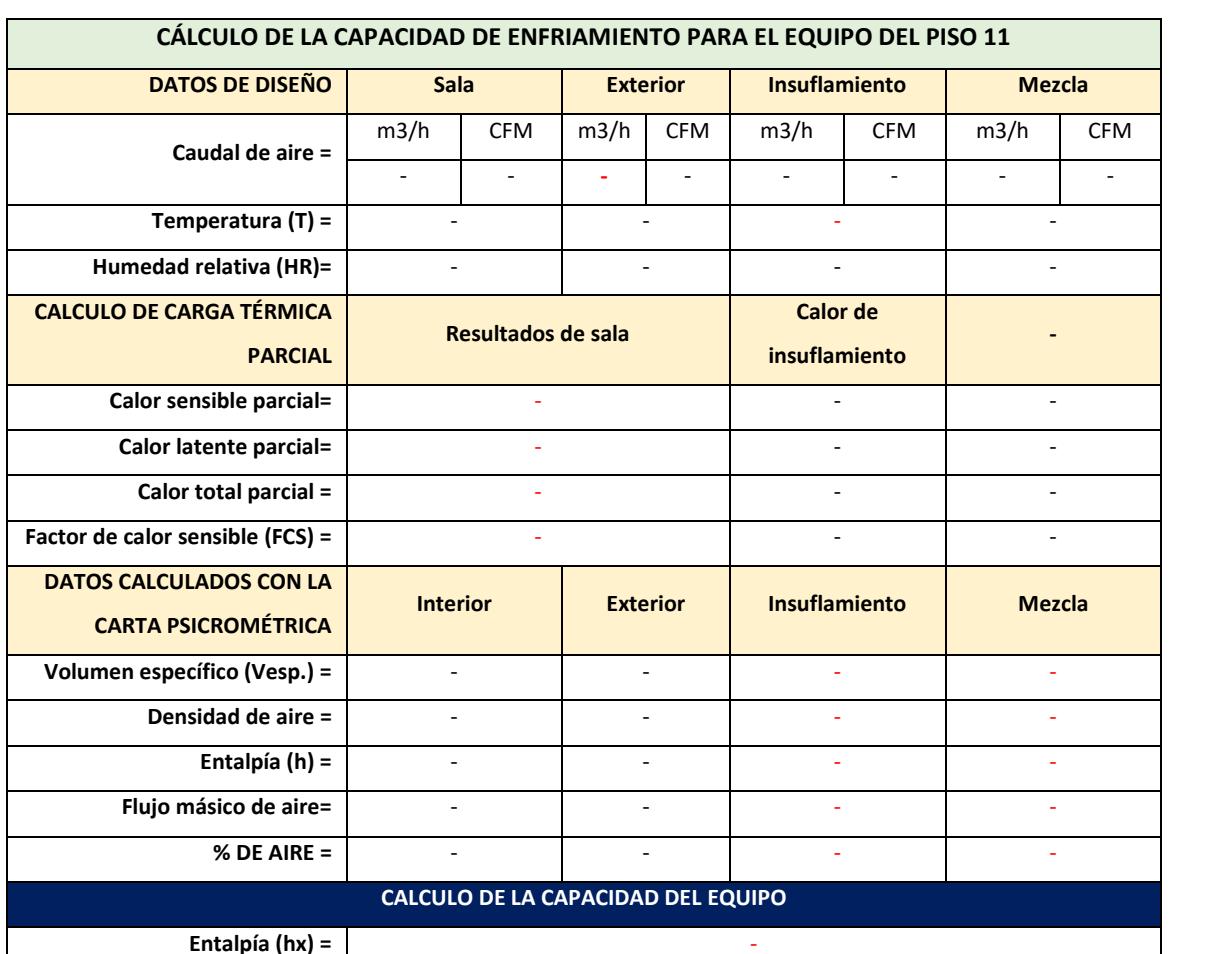

**ANEXO 5:** Modelo de ficha para determinar la carga termica con aire exterior en una oficina

**Nota:** Adaptado al modelo de hoja para calcular las cargas térmicas con aire exterior. Tomado del manual de aire acondicionado – Carrier. 2012, p I-100.

- **-**

**Calor sensible del equipo=** - - **Calor latente del equipo =** - -

**Capacidad del equipo de refrigeración =**

**ANEXO 6:** Carta Psicrometrica

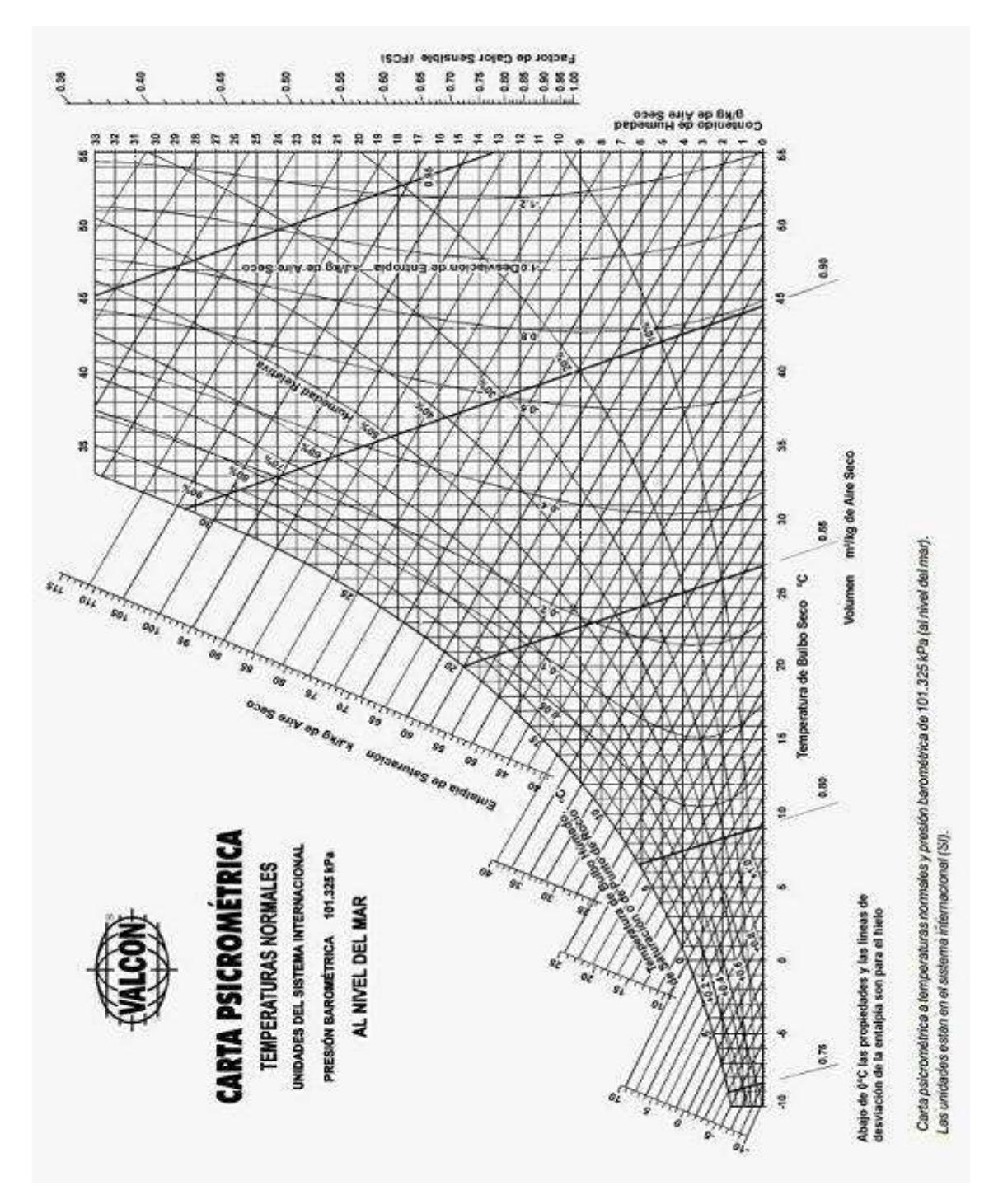

**Nota:** Tomado del libro acondicionamiento delaire. Edward Pita 2000, p. 182.

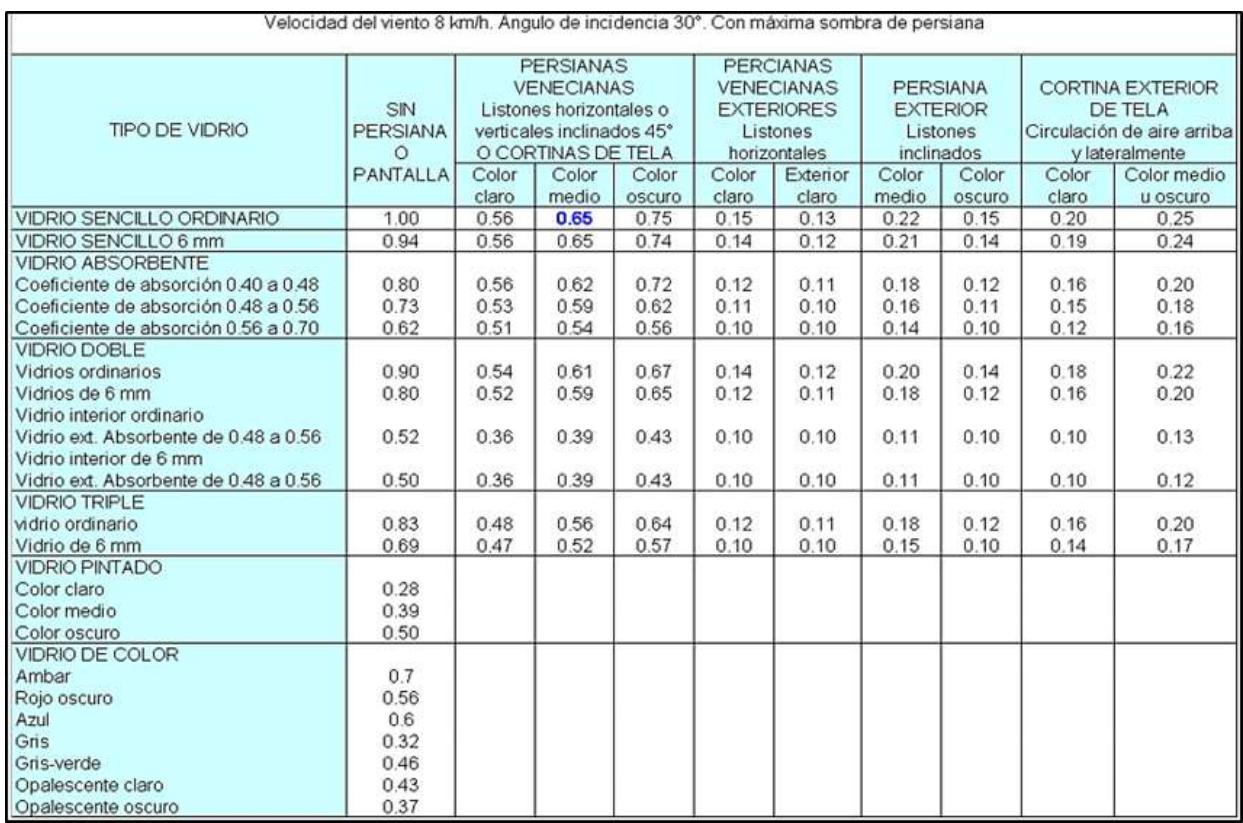

# **ANEXO 7:** Factores totales de ganancia solar a través del vidrio

**Nota:** Tomado del manual de aire acondicionado – Carrier. 2012, p I-28.

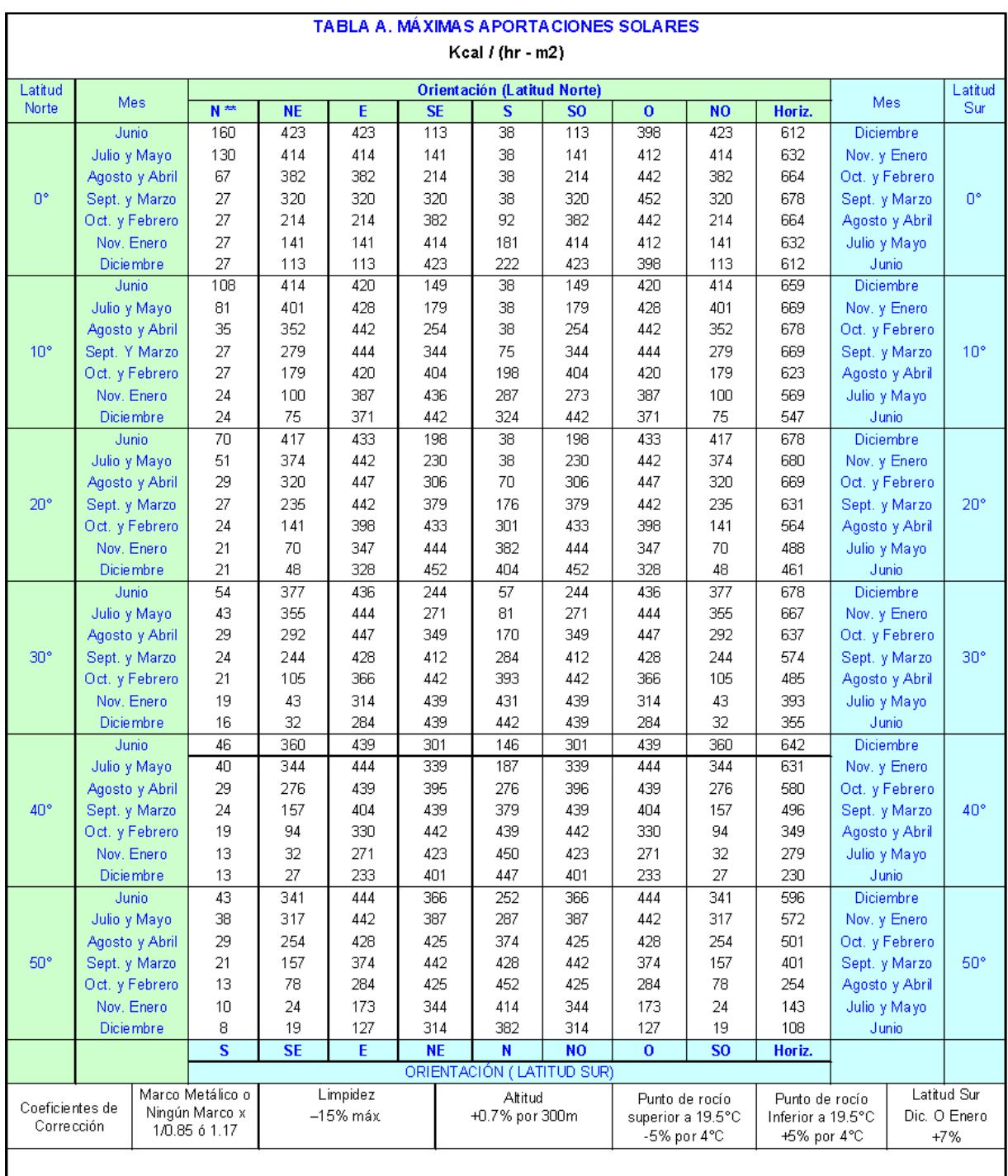

# **ANEXO 8:** Maximas aportaciones solares

.<br>Valores extraídos de la Tabla 15.

\*\* Las aportaciones para los cristales orientados al norte (Latitud Norte) o alsur (Latitud Sur) se constituyen principalmente de radiación difundida, la cual es sersiblemente constante durante todo el dia. Los<br>valores in

**Nota:** Tomado del manual de aire acondicionado – Carrier. 1980, p I-23.

**ANEXO 9:** Factores de almacenamiento sobre carga termica. Funcionamento de 16 horas

| <b>ORSHTACIÓN</b><br>FEBOOM/S | Degree m2 de      |                   |      |      |       |      |         |                |      | <b>HORASTEAR</b> |               |           |             |          |             |      |       | <b>ORIGITACIÓN</b> |  |
|-------------------------------|-------------------|-------------------|------|------|-------|------|---------|----------------|------|------------------|---------------|-----------|-------------|----------|-------------|------|-------|--------------------|--|
| (Latitud Nurta)               | expiriture de     | MARAHA            |      |      |       |      |         |                |      | TARDE            |               |           |             |          |             |      |       |                    |  |
|                               | mein.             | ٠                 | ÷    | ٠    | ٠     | m    | п       | 12             | 13   | 44               | 35            | In-       | 过           | 18       | 19          | 20   | 21.   |                    |  |
|                               | <b>T50 minia</b>  | 1.53              | 0.64 | 0.59 | 0.47  | 0.31 | 1.25    | 0.34           | 0.22 | 区域               | 0.17          | 0.16      | 0.14        | 0.12     | 0.093       | 0.33 | E.07  |                    |  |
| 样                             | 333               | 8.53              | 0.45 | 0.61 | 0.3   | 0.33 | 127     | 0.22           | 0.21 | 0.17             | 0.16          | 0.13.     | 011         | 0.11     | <b>D.OE</b> | 0.03 | 0.06  | 三日                 |  |
|                               | 150               | 1.56              | 0.77 | 0.73 | 0.58  | 0.36 | 0.24    | 0.19           | 0.17 | 0.15             | 0.17          | 0.12      | 0.11        | 0.07     | 0.04        | 0.02 | 0.02  |                    |  |
|                               | <b>T30 minute</b> | $\overline{x}$ AT | 日的   | 0.62 | 0.64  | 0.34 | 9.38    | 0.27           | 0.23 | 0.3              | 0.11          | 9.17      | 0.15        | 0.12     | 0.1         | 日清華  | D.OE  |                    |  |
|                               | 300               | 0.46              | 0.63 | 87   | 0.67  | 0.36 | 0.58    | 0.27           | 0.24 | 0.2              | 0.58          | 0.16      | 0.14        | 0.12     | 0.09        | 0.00 | 8.07  |                    |  |
|                               | 1.50              | 5.74              | 0.01 | 0.08 | 0.74  | 0.64 | 4.42    | 0.35           | 0.19 | 0.06             | 0.54          | $(1 + 1)$ | 0.09        | 0.87     | 0.04        | 0.32 | EOE   |                    |  |
|                               | T50 made          | 0.14              | 立耳   | 0.55 | 0.66  | 17   | 3.63    | 双型             | 0.46 | 0.27             | 0.34          | 0.21      | 0.19        | 0.16     | 0.14        | 011  | E11   |                    |  |
| 涯                             | 300               | $-0.11$           | 0.35 | 0.53 | 0.66  | 0.32 | 0.69    | 0.61           | 0.4T | 0.29             | 0.54          | 0.21      | 0.18        | 0.13     | 0.12        | 84   | 6.09  | <b>NE</b>          |  |
|                               | 153               | 8.02              | 0.31 | 0.37 | 075   | 0.33 | 3.81    | 0.69           | 0.3  | 0.3              | 82            | 0.17      | <b>DER</b>  | 0.09     | 0.05        | 0.84 | B.OT  |                    |  |
|                               | 750 v min         | 8.09              | 0.58 | 0.34 | 0.45  | 温症   | 0.68    | 0.73           | 0.74 | 0.64             | 0.35          | 8.42      | 0.34        | 0.32     | 以样          | 0.17 | 8.15  |                    |  |
|                               | 500               | 8.06              | 0.14 | 8.31 | 0.46  | 0.59 | 0.69    | 0.26           | 實形   | 0.49             | 0.39          | 8.45      | 0.36        | 0.12     | 0.18        | 0.16 | 0.13  | m                  |  |
|                               | 1.53              | 0.12              | 0.23 | 0.44 | 0.64  | 0.27 | 0.86    | 自慰             | 0.82 | 0.36             | $4.5^{\circ}$ | 0.24      | 0.16        | 0.11     | D.OE        | 0.84 | 0.04  |                    |  |
|                               | $750 - m/s$       | $+22$             | 0.21 | 8.2  | 在定    | 82   | 0.32    | 0.47           | 06   | 0.63             | 0.66          | 0.01      | 0.47        | $0.33 -$ | 0.19.       | 0.11 | 0.16  |                    |  |
| 80                            | 300               | 0.2               | 0.19 | 0.18 | 0.17  | 0.38 | 0.25    | 0.46           | 06   | 0.46             | 0.7           | 0.64      | 自志          | 0.36     | CO.         | 0.13 | 0.15  | HO                 |  |
|                               | 155               | 8.08              | 百餘   | 0.09 | 0.02  | 0.1  | 8.24    | 0.47           | 0 CT | 0.81             | 0.96          | 0.79      | 0.6         | 0.36     | 0.17        | 0.13 | 0.DBC |                    |  |
|                               | 750 in main       | 0.23              | 0.23 | 0.28 | 0.21  | 0.2  | 0.19    | 0.18           | 0.55 | 0.36             | 0.33          | 0.83      | 1165        | 0.35     | 0.22        | 0.19 | 0.17  |                    |  |
| $\circ$                       | 300               | 1.22              | 0.21 | 9.21 | 0.19  | 0.17 | 1.16    | 0.15           | 0.23 | 8.36             | 0.54          | 0.66      | <b>D</b> 88 | TL 6     | 0.25        | 0.2  | 8.17  | $\alpha$           |  |
|                               | 150               | 3.12              | 3.1  | 11   | 0.1   | 3.1  | 0.1     | 11.09          | 0.19 | 0.42             | 0.65          | 0.84      | 0.15        | 0.74     | 在工          | 0.19 | E12   |                    |  |
|                               | T50 miliar        | 1.21              | 0.21 | 0.21 | 0.197 | 0.18 | 1.18    | II 17          | 0.10 | D.D.II           | 0.33          | 0.49      | 1141        | 百年       | 0.19        | 0.13 | 8.45  |                    |  |
| <b>HO</b>                     | 300               | 0.19              | 百済   | 0.19 | OFT   | 0.17 | 9.16    | II 16          | 0.15 | 0.08             | 0.34          | 0.52      | 11.65       | 0.33     | 0.48        | 011  | 8.12  | 30 <sup>′</sup>    |  |
|                               | <b>ESS</b>        | 212               | nu   | 0.11 | 0.11  | 0.11 | $0 + 1$ | n <sub>H</sub> | n+   | <b>DOT</b>       | 0.19          | 0.63      | 直支          | 0.79     | 0.28        | 013  | 8.12  |                    |  |
| Ħ                             | T50 mmis          | 8.23              | 0.28 | 0.75 | 0.79  | 13   | 0.5     | 0.11           | 0.52 | 0.323            | 0.54          | 0.96      | 0.87        | 0.88     | 0.39        | 0.33 | 0.31  | л                  |  |
|                               | 300               | 1.25              | 0.46 | 0.73 | 0.78  | 0.32 | 0.82    | 0.83           | 0.54 | 0.85             | 0.17          | 0.88      | 0.39        | 0.9      | 0.4         | 0.34 | 126   |                    |  |
| months a                      | 130               | 2.07              | 0.22 | 0.69 | 作者    | 0.16 | 18.9%   | 0.94           | 0.05 | 0.07             | 0.88          | 0.98      | 11,90       | 0.14     | 0.15        | 0.23 | 0.16  | posibile           |  |

**Nota:** Tomado del manual de aire acondicionado – Carrier. 1980, p I-26.

| h para el mes considerad | VARIACIÓN DE LA TEMPERATURA EXTERIOR EN 24 h |         |         |         |         |             |         |         |         |         |         |         |         |         |         |         |         |         |
|--------------------------|----------------------------------------------|---------|---------|---------|---------|-------------|---------|---------|---------|---------|---------|---------|---------|---------|---------|---------|---------|---------|
|                          | 5                                            | 6       |         | B       | 9       | 10          | 11      | 12      | 13      | 14      | 15      | 16      | 17      | 18      | 19      | 28      | 21      | 22      |
| $-16$                    | $-21.2$                                      | 21.7    | $-22.3$ | $-22.8$ | $-23.3$ | $-23.8$     | $-24.2$ | $-24.7$ | $-25.1$ | $-25.6$ | $-26.0$ | $-26.5$ | $-27.0$ | $-27.4$ | $-27.9$ | $-28.8$ | $-29.3$ | $-29.8$ |
| $-12$                    | $-17.2$                                      | $-17.7$ | $-18.3$ | $-18.$  | $-19.3$ | $-18.$<br>8 | $-20.2$ | $-20.7$ | $-21$   | $-21.6$ | $-22.0$ | $-22.5$ | $-23.0$ | $-23.4$ | $-23.9$ | $-24.8$ | $-25.3$ | $-25.8$ |
| $-8$                     | $-13.2$                                      | $-13.7$ | $-14.3$ | $-14.8$ | $-15.3$ | $-15.8$     | $-16.2$ | $-16.7$ | $-17.1$ | $-17.6$ | $-18.0$ | $-18.5$ | $-19.0$ | $-19.4$ | $-19.9$ | $-20.8$ | $-21.3$ | $-21.8$ |
| $-4$                     | $-9.7$                                       | $-9.7$  | $-10.3$ | $-10.8$ | $-11.3$ | $-11.8$     | $-12.2$ | $-12.7$ | $-13.1$ | $-13.6$ | $-14.0$ | $-14.5$ | $-15.0$ | 15.4    | $-15.9$ | $-16.8$ | $-17.3$ | $-17.8$ |
| Ō.                       | $-5.0$                                       | $-5.5$  | $-6.1$  | $-6.6$  | $-7.1$  | $-7.6$      | $-8.0$  | $-8.5$  | $-8.9$  | $-9.4$  | $-9.8$  | $-10.3$ | $-10.8$ | $-11.2$ | $-11.7$ | $-12.6$ | $-13.1$ | $-13.6$ |
| ×.                       | $-3.1$                                       | $-3.6$  | $-42$   | $-4.7$  | $-5.2$  | $-5.6$      | $-6.1$  | $-6.6$  | $-7.0$  | $-7.5$  | $-79$   | $-8.4$  | $-8.9$  | $-9.3$  | $-9.8$  | $-10.6$ | $-11.1$ | $-11.7$ |
|                          | $-1.1$                                       | $-1.6$  | $-2.2$  | $-2.7$  | $-3.2$  | $-3.6$      | $-4.1$  | $-4.6$  | $-5.0$  | $-5.5$  | $-5.9$  | $-6.4$  | $-6.9$  | $-7.3$  | $-7.8$  | $-8.6$  | $-9.1$  | $-9.7$  |
| 6                        | $0.\overline{8}$                             | 0.3     | $-0.3$  | $-0.8$  | $-1.3$  | $-1.7$      | $-2.2$  | $-2.7$  | $-3.1$  | $-3.6$  | $-4.01$ | $-4.5$  | $-5.0$  | $-5.4$  | $-5.9$  | $-6.7$  | $-7.2$  | $-7.8$  |
| 8                        | 2.8                                          | 2.3     | 1.7     | 1.2     | 0.7     | 0.3         |         | $-0.7$  | $-1.1$  | $-1.6$  | $-2.0$  | $-2.5$  | $-3.0$  | $-3.4$  | $-3.9$  | $-4.7$  | $-5.2$  | $-5.8$  |
| 10                       | 4.7                                          | 4.2     | 3.6     | 3.1     | 2.6     | 2.2         | 1.7     | 1.2     | 0.8     | 0.3     | $-0.1$  | $-0.6$  | $-1.1$  | $-1.5$  | $-2.0$  | $-2.8$  | $-3.3$  | $-3.9$  |
| 12                       | 6.8                                          | 6.3     | 5.7     | 5.2     | 4.7     | 4.3         | 3.8     | 3,3     | 2.9     | 2.4     | 1.8     | 1.3     | 0.8     | 0.4     | $-0.1$  | $-0.7$  | $-1.2$  | $-1.8$  |
| 14                       | 8.8                                          | 8.3     | 77      | 7.2     | 6.7     | 6.3         | 5.8     | 5.3     | 4.9     | 4.4     | 3.8     | 3.3     | 2.8     | 2.4     | 1.9     | 1.3     | 0.8     | 0.2     |
| 16                       | 10.8                                         | 10.3    | 9.7     | 9.2     | 8.7     | 8.3         | 7.8     | 7.3     | 6.9     | 6.4     | 5.8     | 5.3     | 4.8     | 4,4     | 3.9     | 3.3     | 2.8     | 22      |
| 18                       | 12.8                                         | 12.3    | 11.7    | 11.2    | 10.7    | 10.3        | 9.8     | 9.3     | 8.9     | 8.4     | 7.8     | 7.3     | 6.8     | 6.4     | 5.9     | 5.3     | 4.8     | 4.2     |
| 20                       | 14.8                                         | 14.3    | 13.7    | 13.2    | 12.7    | 12.3        | 11.8    | 11.3    | 10.9    | 10.4    | 9.8     | 9.3     | 8.8     | 8.4     | 7.9     | 7.3     | 6.8     | 6.2     |
| 22                       | 16.9                                         | 16.4    | 15.8    | 15.3    | 14.8    | 144         | 13.9    | 13.4    | 13.0    | 12.5    | 11.91   | 11.4    | 10.9    | 10.5    | 10.0    | 94      | 8.9     | 83      |

**ANEXO 10:** Correcciones de las diferencias equivalentes de temperatura (ºC)

**Nota:** Tomado del manual de aire acondicionado – Carrier. 1980, p I-57.

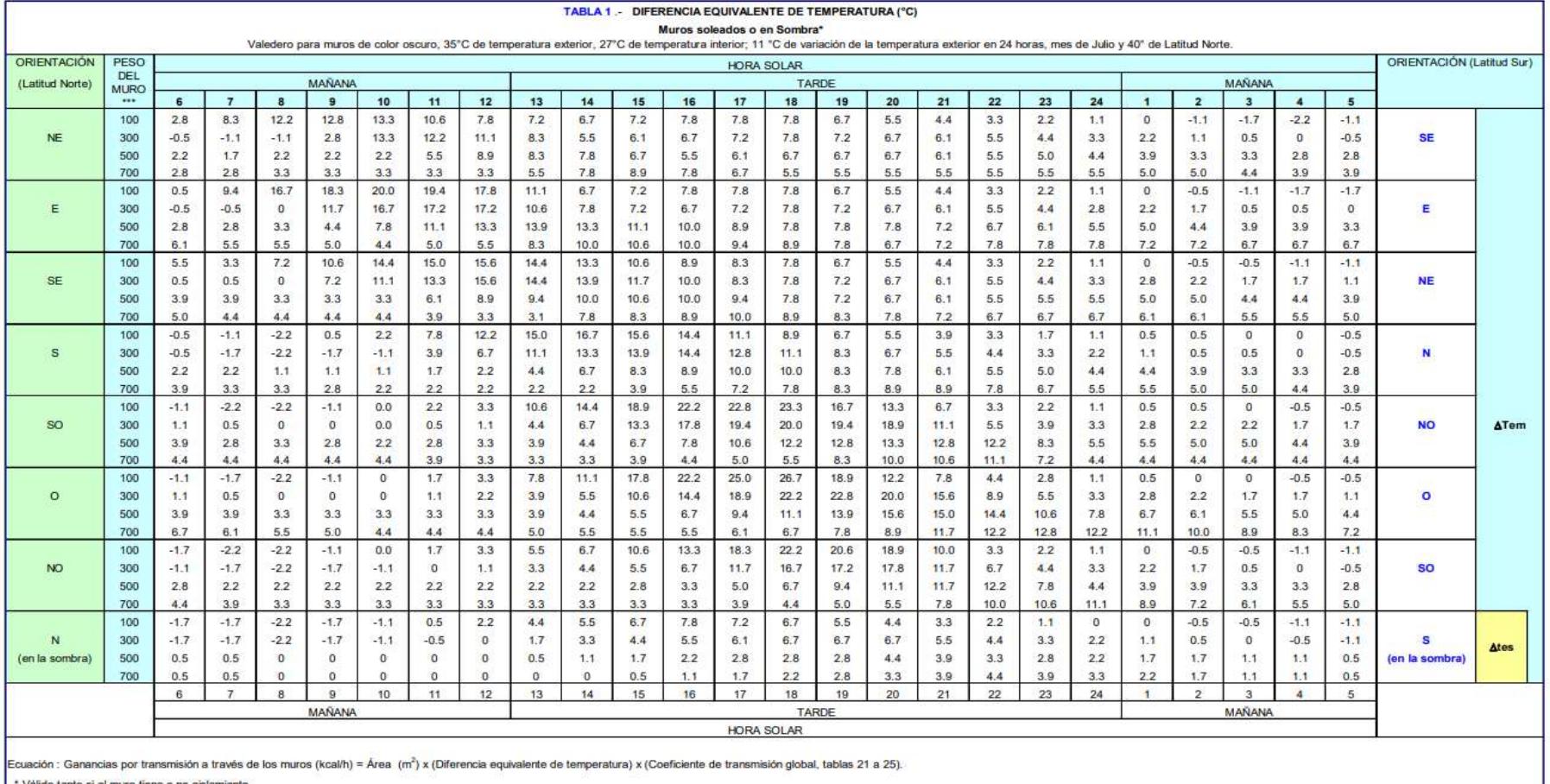

# **ANEXO 11:** Diferencia equivalente de temperatura para muros soleados o en sombra

Válido tanto si el muro tiene o no aislamiento

Para condiciones diferentes, aplicar las correcciones indicadas en el texto.

" El peso por m<sup>2</sup> de los tipos de construcción clásicos están indicados en las tablas 21 a 25.

Para pesos por m<sup>2</sup> inferiores a 100 kg/m<sup>2</sup>, tomar los valores correspondientes a100 kg/m<sup>2</sup>

**Nota:** Tomado del manual de aire acondicionado – Carrier. 1980, p I-56.

**ANEXO 12:** Diferencia equivalente de temperatura para techos soleados o en sombra (ºC)

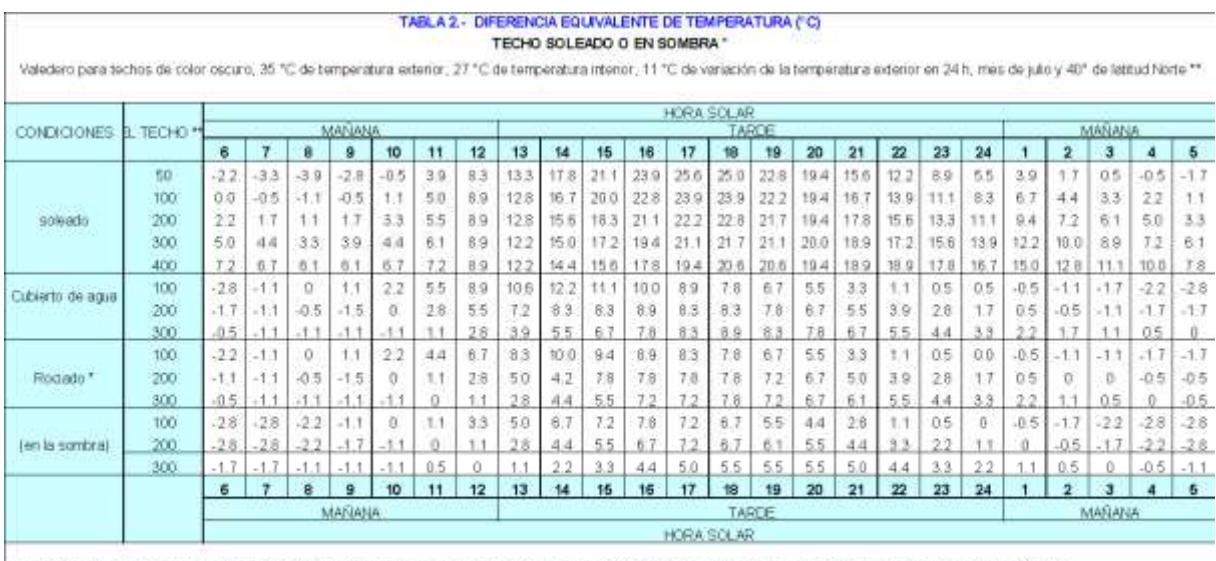

Ecuación : Ganancias por transmisión a través del techno (kcalito) = Area (m2) x (Cirerancia equivalente de temperatura) x (Coeficiente de transmisión global, tablas 27 o 28)<br>\* Si las bóvedas o buhardítas están vertiliada

**Nota:** Tomado del manual de aire acondicionado – Carrier. 1980, p I-57.

**ANEXO 13:** Resultados de carga termica y capacidad de enfriamiento para el ambiente de Recepcion.

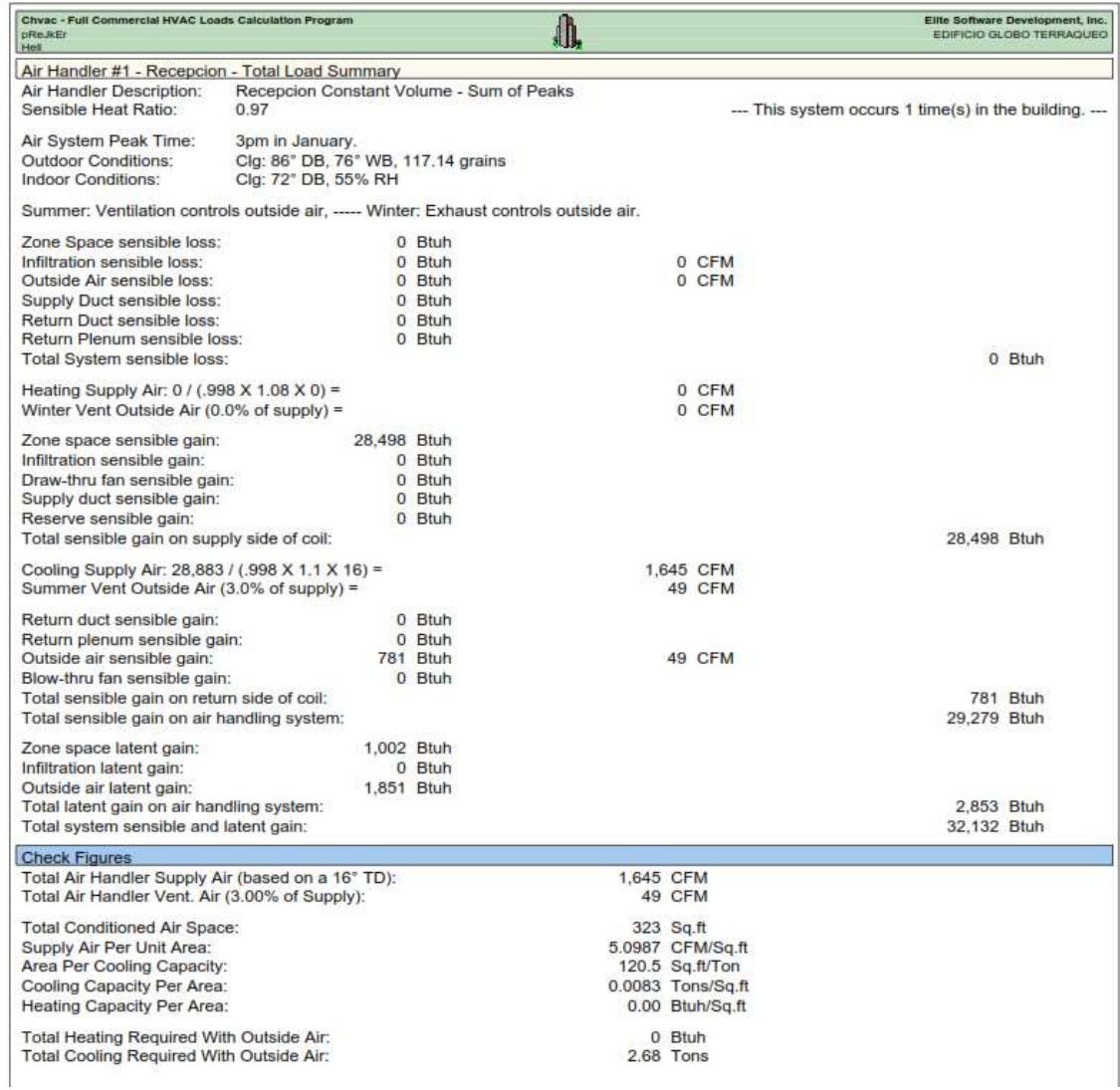

**Nota:** Tomado del reporte de resultados utilizando el software ELITE

**ANEXO 14:** Resultados de carga termica y capacidad de enfriamiento para el ambiente del hall de ascensores.

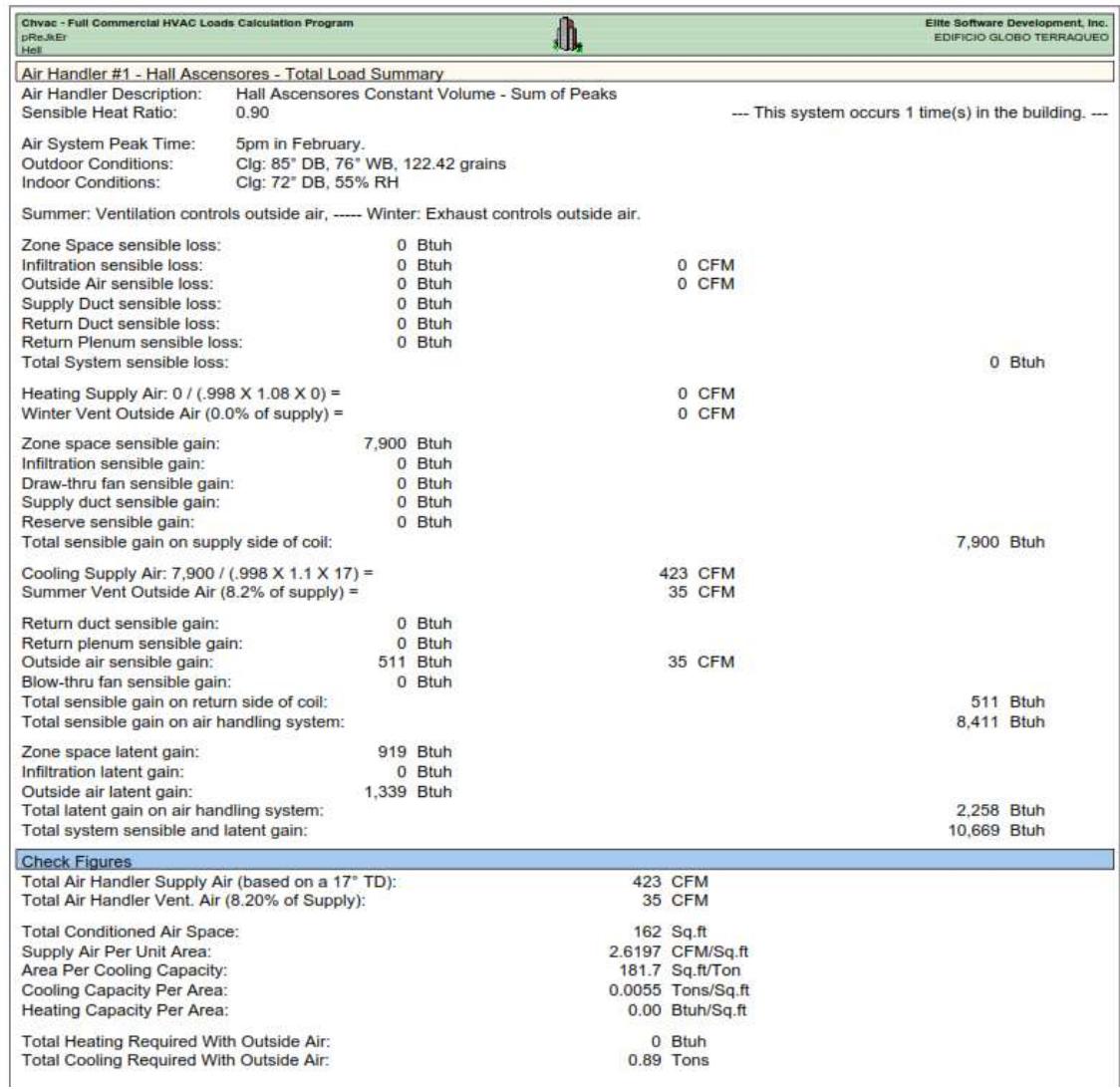

**Nota:** Tomado del reporte de resultados utilizando el software ELITE
**ANEXO 15:** Resultados de carga termica y capacidad de enfriamiento para el ambiente del primer piso – Auditorio

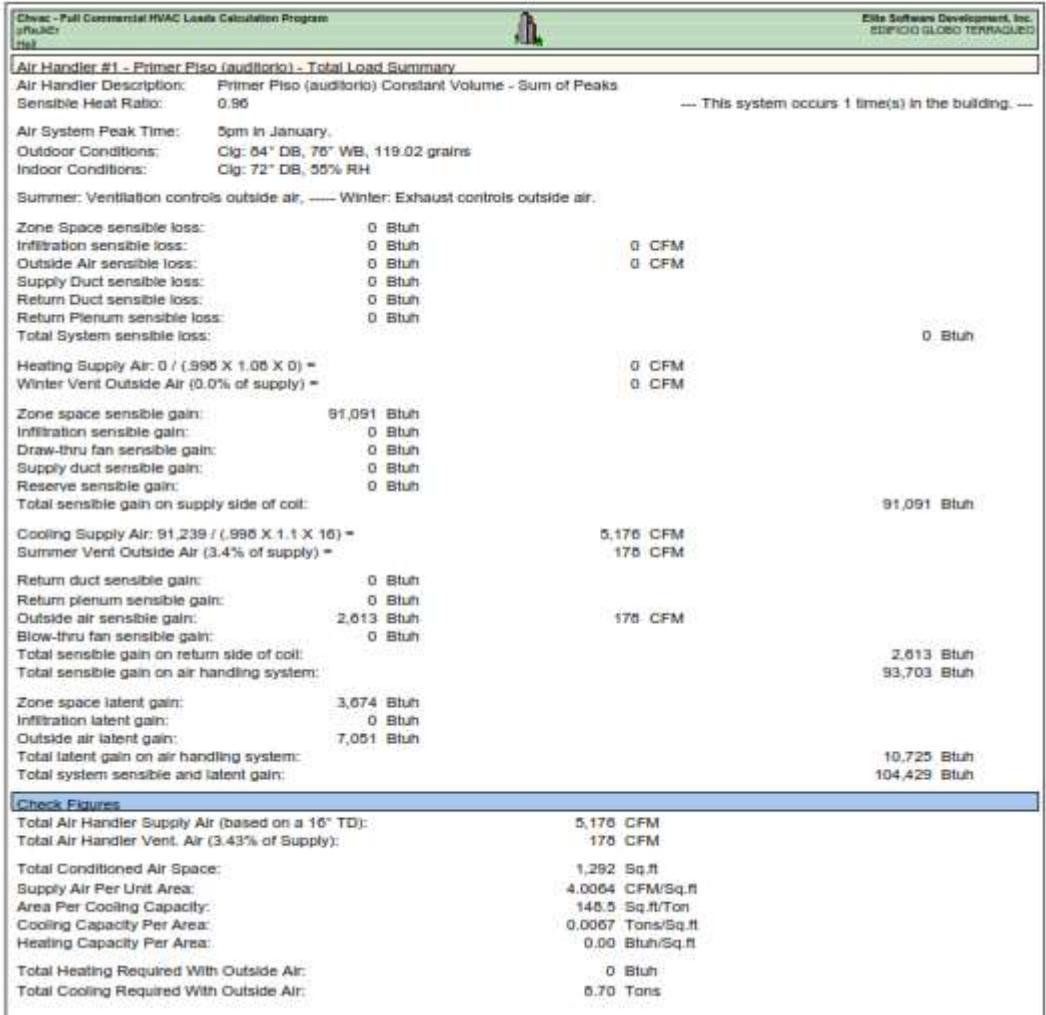

**ANEXO 16:** Resultados de carga termica y capacidad de enfriamiento para los ambientes típicos de las oficinas 201, 701 y 801.

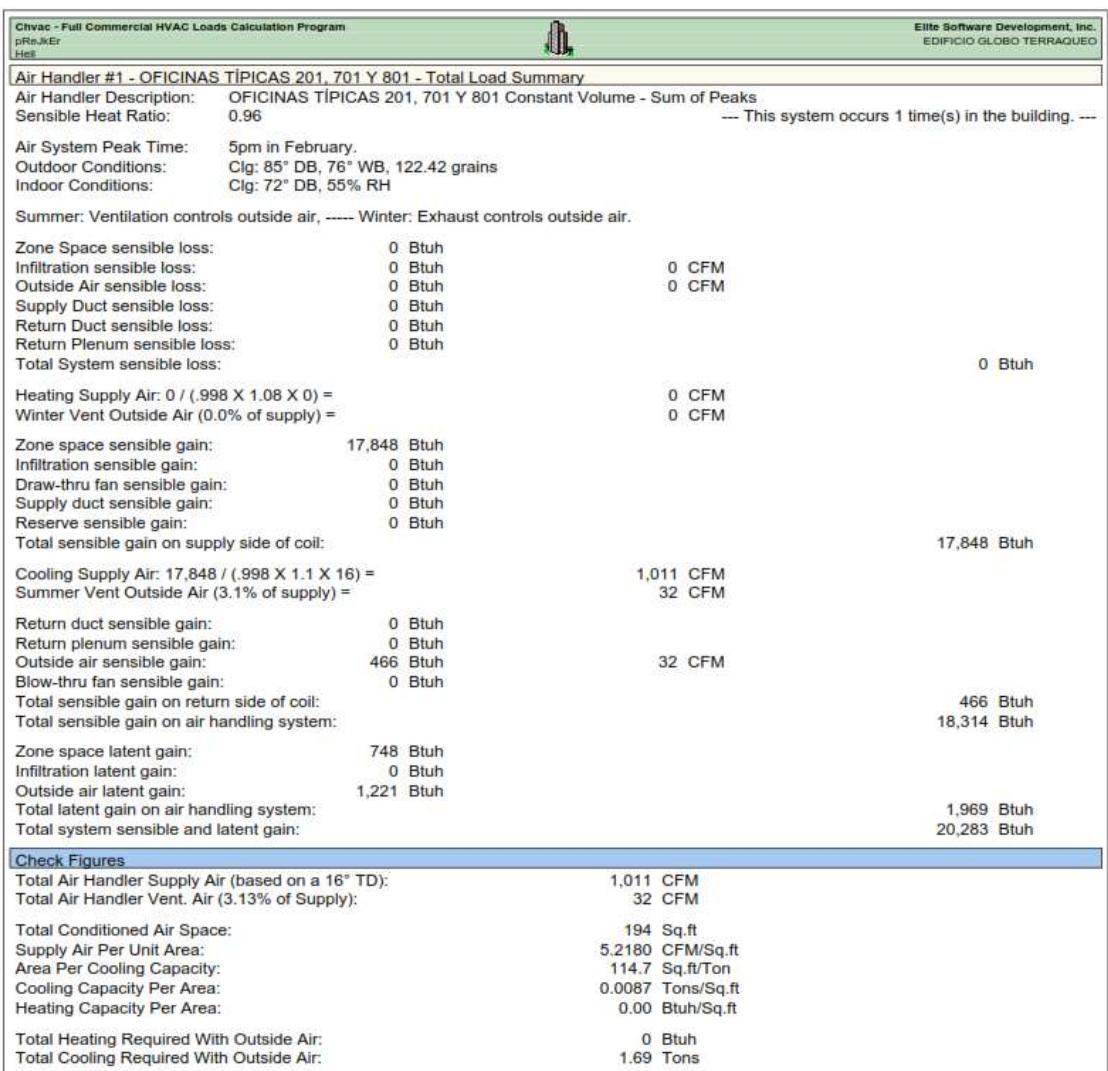

**ANEXO 17:** Resultados de carga termica y capacidad de enfriamiento para los ambientes típicos de las oficinas 202, 702y 802.

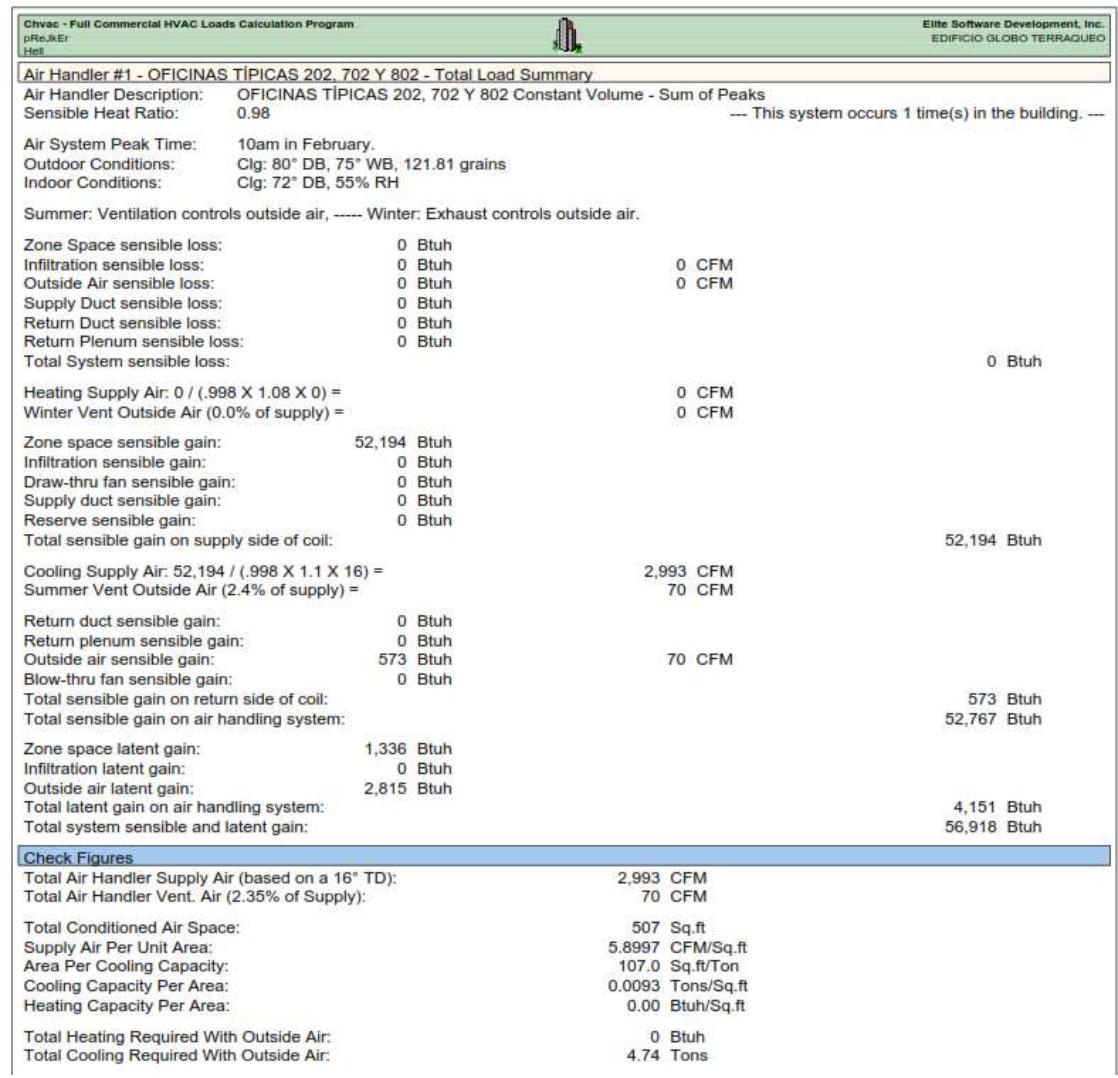

**ANEXO 18:** Resultados de carga termica y capacidad de enfriamiento para los ambientes típicos de las oficinas 203, 703 y 803.

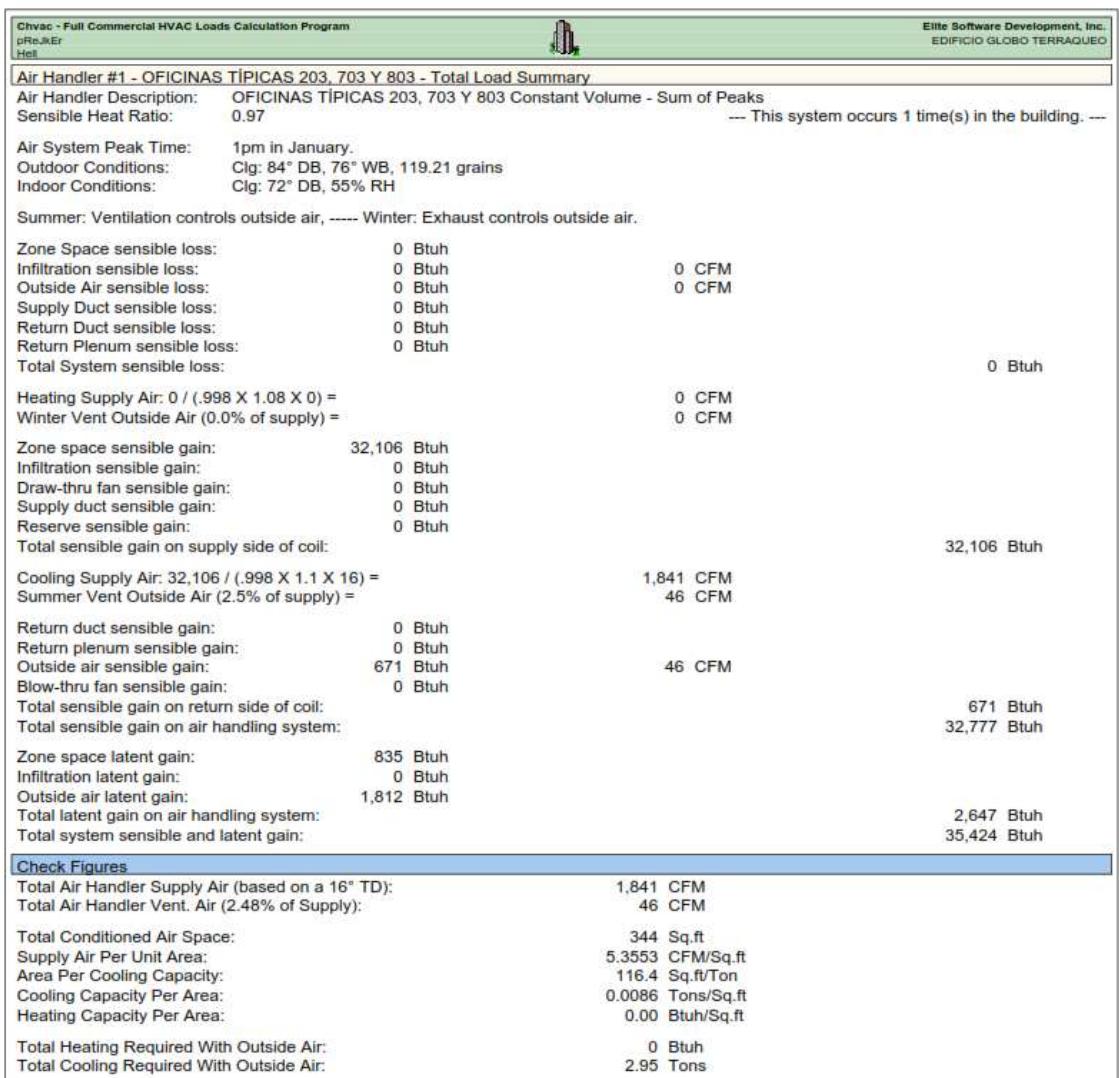

**ANEXO 19:** Resultados de carga termica y capacidad de enfriamiento para los ambientes típicos de las oficinas 204, 704 y 804.

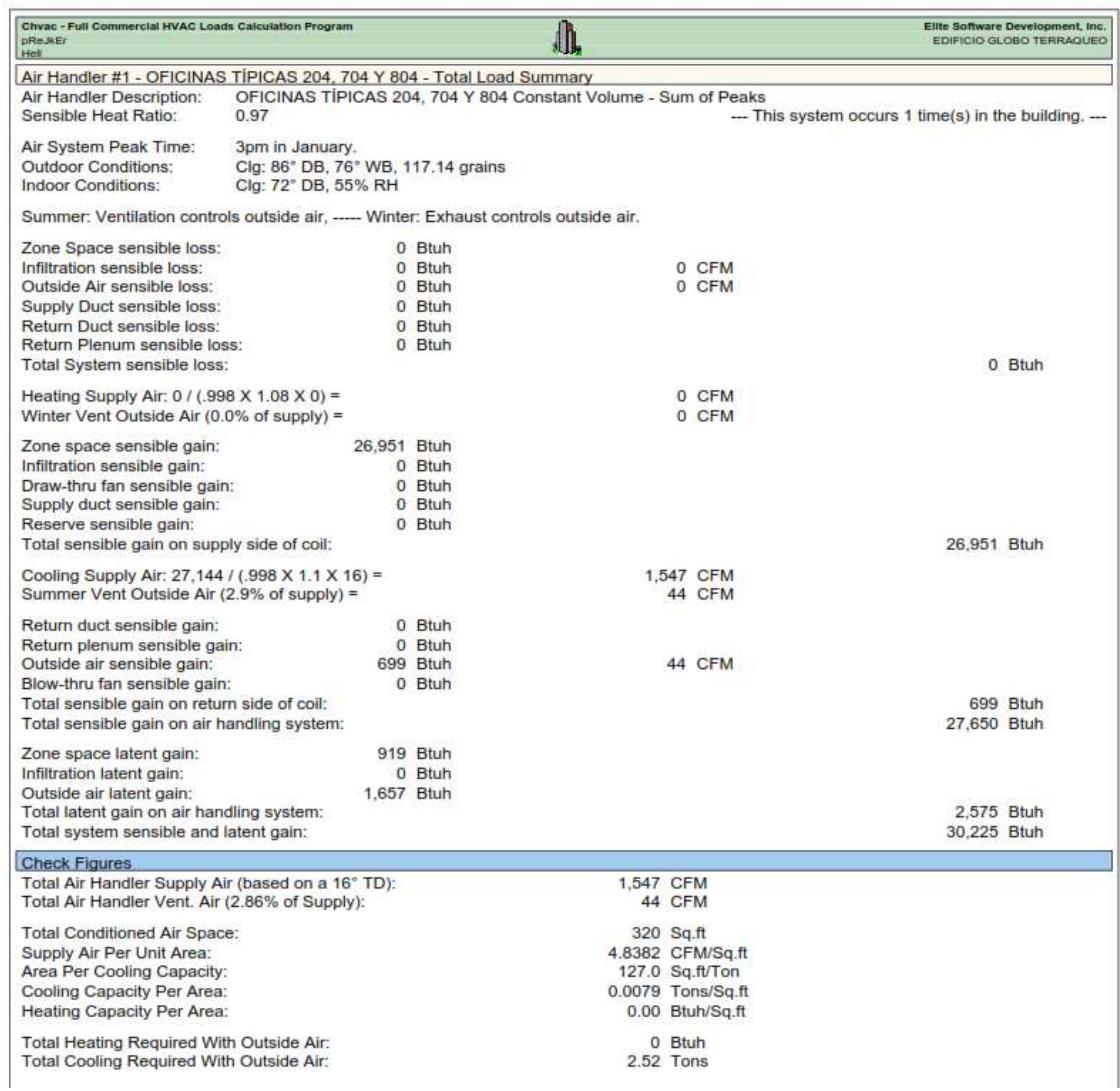

**ANEXO 20:** Resultados de carga termica y capacidad de enfriamiento para los ambientes típicos de las oficinas 205, 705 y 805.

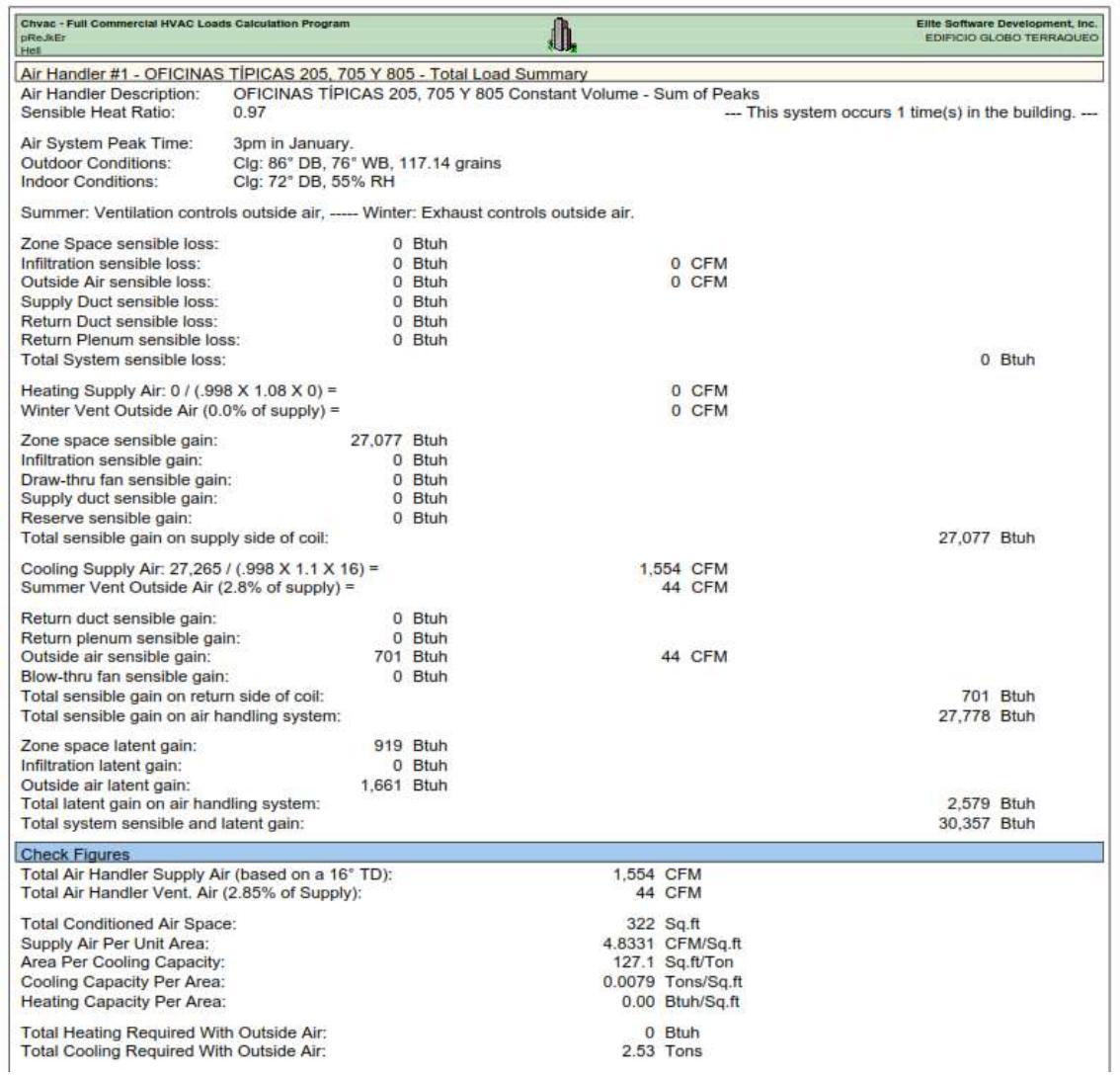

**ANEXO 21:** Resultados de carga termica y capacidad de enfriamiento para los ambientes típicos de las oficinas 301, 401, 501 y 601.

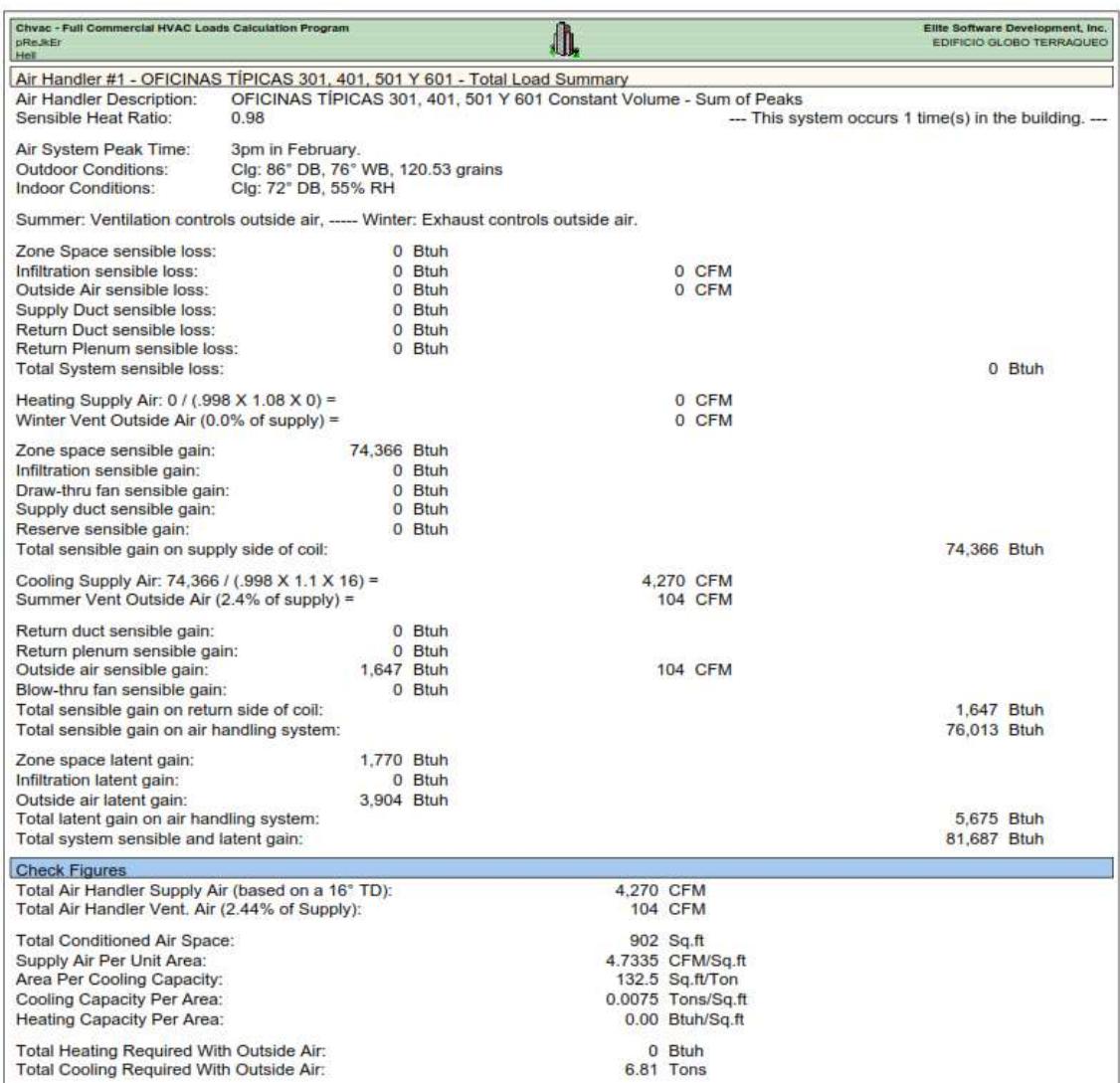

**ANEXO 22:** Resultados de carga termica y capacidad de enfriamiento para los ambientes típicos de las oficinas 302, 402, 502 y 602.

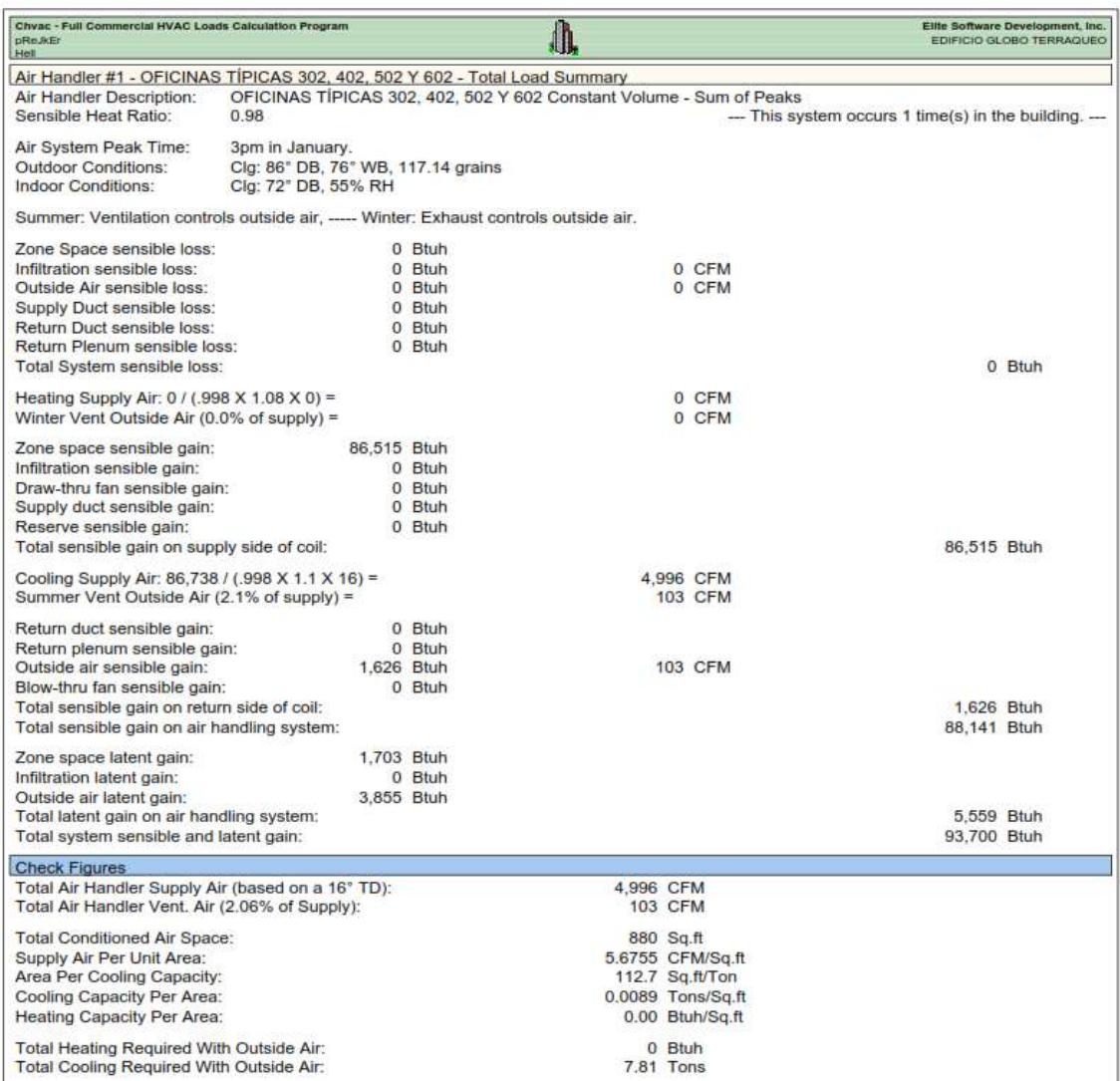

**ANEXO 23:** Resultados de carga termica y capacidad de enfriamiento para los ambientes típicos del piso 9 y 10.

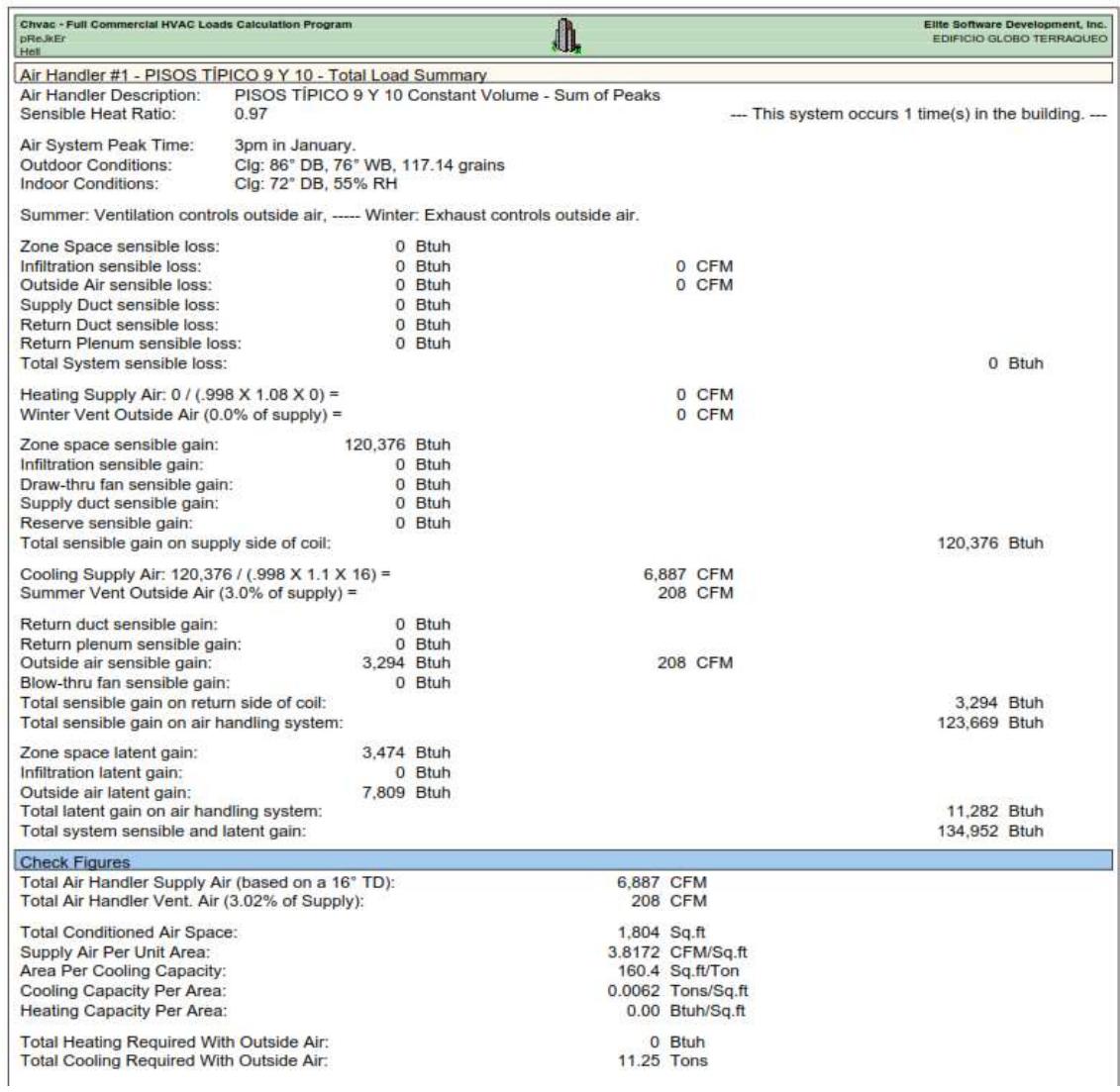

**ANEXO 24:** Resultados de carga termica y capacidad de enfriamiento para el ambiente del piso 11

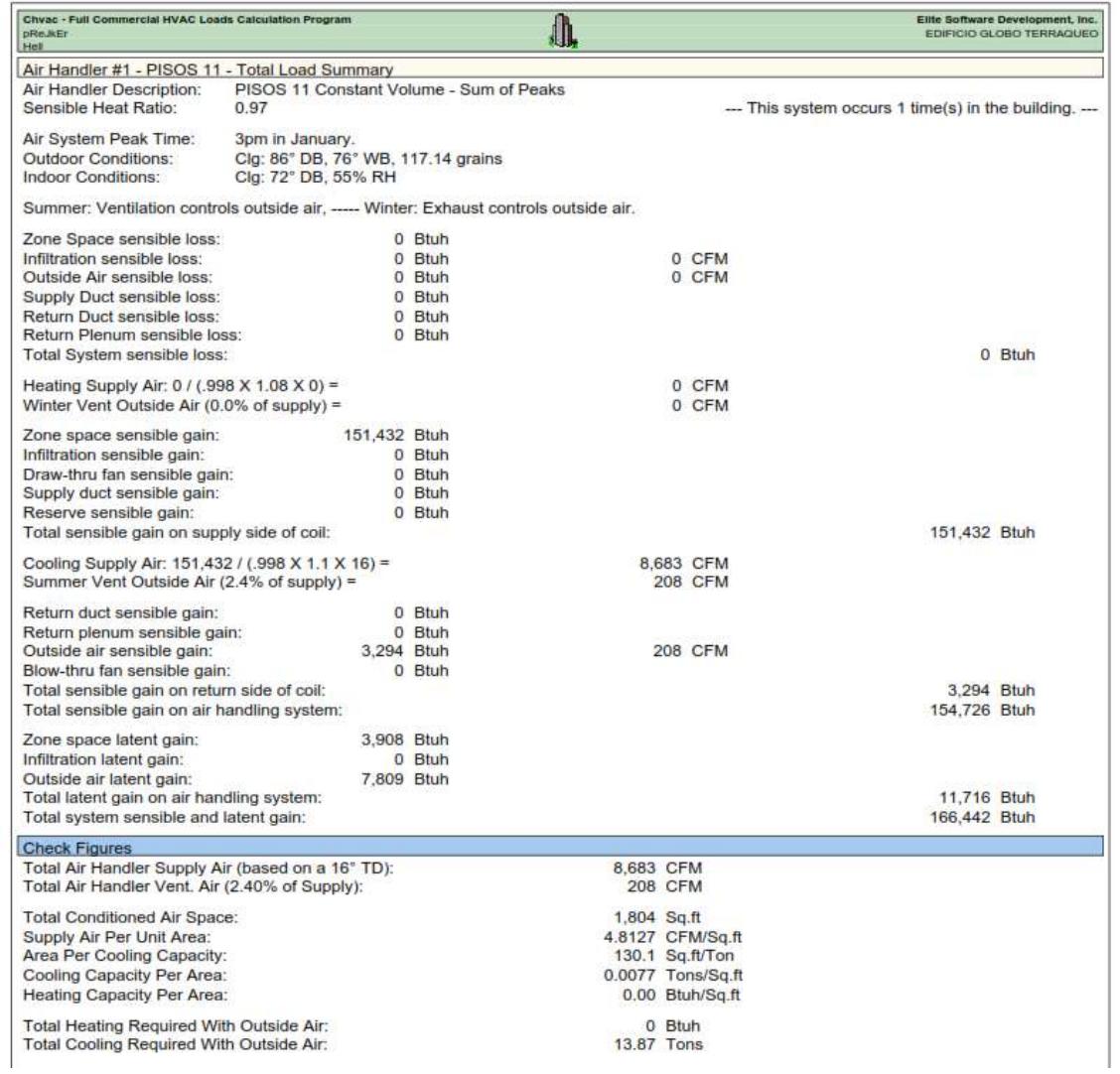

**ANEXO 25:** Ficha técnica del equipo condensadora de modelo AM200JXVAFH/AZ de la marca Samsung.

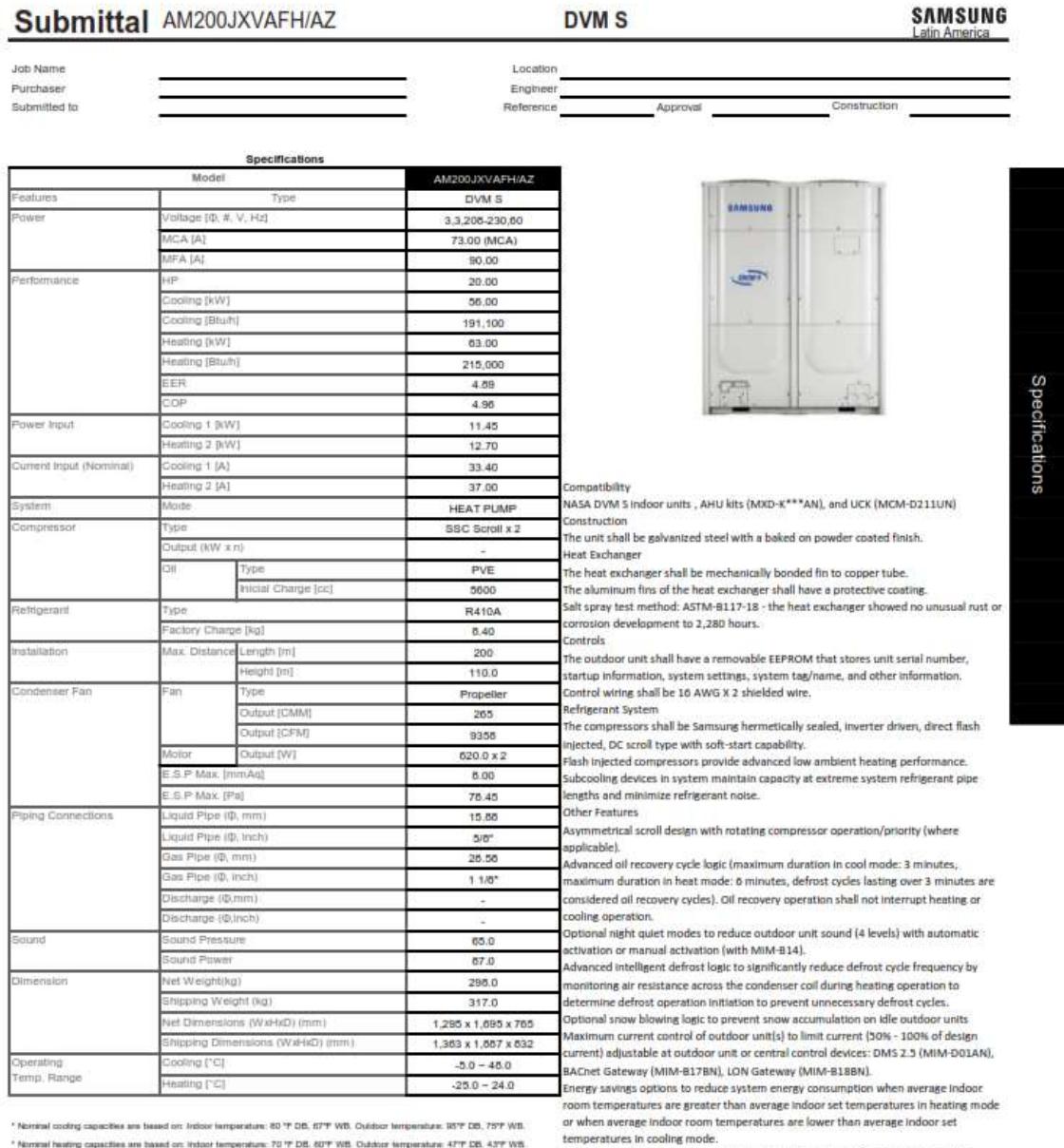

\* Normal busing capacities are based on industries may experience to 1 cap, or 7 Yea, Collabor temperature, ATP CR, 437F WB.<br>\* Normal heating capacities and based on: Indeer temperature: 70 °P DB, 60°F WB. Clubbor temperat

temperatures in cooling mode.<br>Samsung maintains a policy of ongoing development, specifications are subject to<br>change without notice.

\* Restrictions apply. Design above 130% requires an engineering review for approval.<br>Refer to the Technical Data Book for more information.

**ANEXO 26:** Ficha técnica del equipo condensadora de modelo AM180JXVAFH/AZ de la marca Samsung.

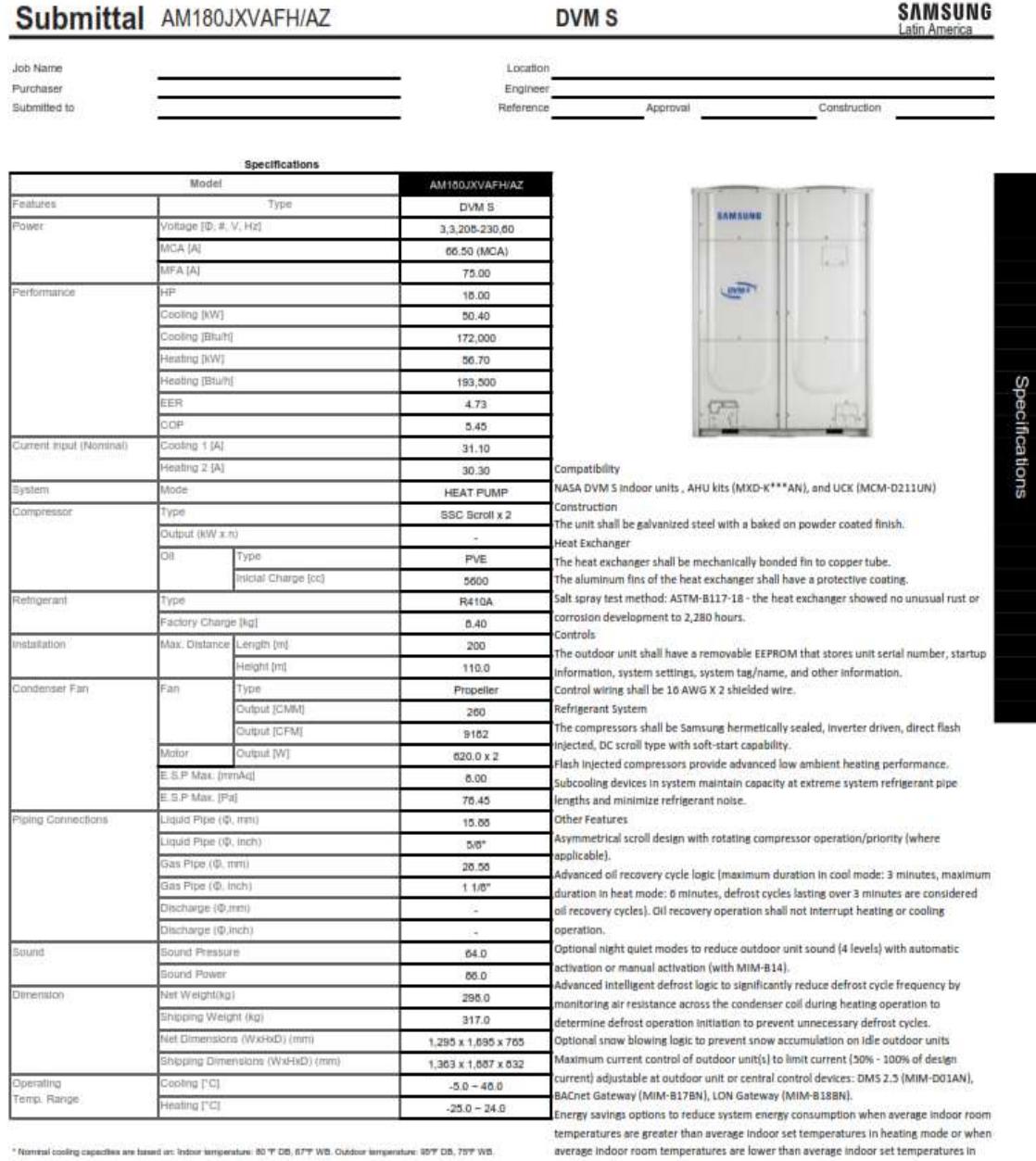

\* Nomital cooling capacities are based art indoor ismperature: 80 °F 08, 67°F WB. Outdoor ismperature: 187F 08, 75°F WB. \* Norrital healing capacities are based on: Instant lemperature: 70 °F DB, 60°F WB, Outdoor lemperature: 47°F DB, 43°F WB.

\* Restrictions apply. Design above 130% requires an engineering review for approval.

Samsung maintains a policy of ongoing development, specifications are subject to change

**Nota:** Tomado del software de selección DVM – PRO de la marca Samsung.

cooling mode.

without notice.

**ANEXO 27:** Ficha técnica del equipo condensadora de modelo AM160JXVAFH/AZ de la marca Samsung.

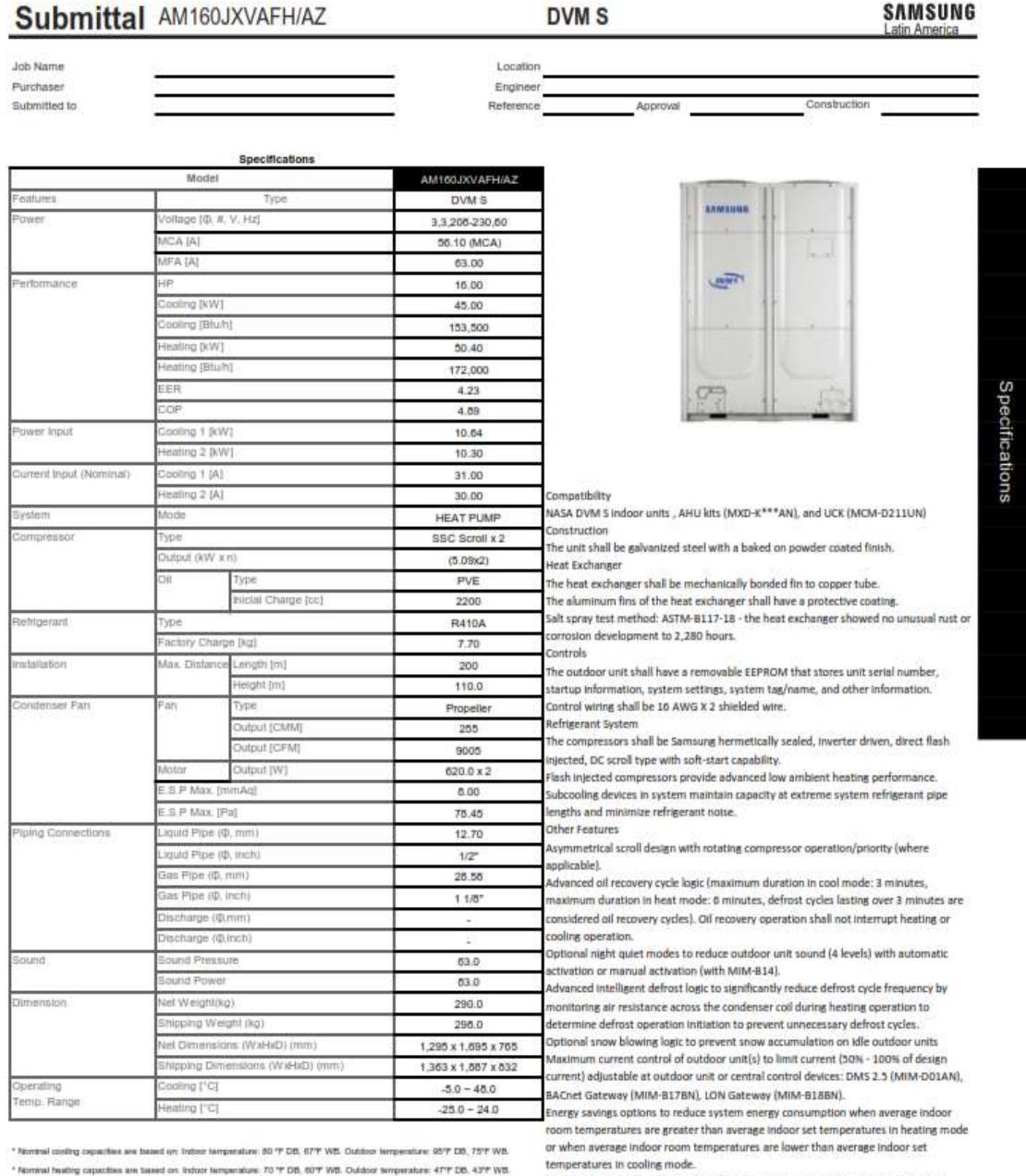

\* Nominal costing capacites are based on Indoor temperature: 80 °F OB, 67°F WB. Outdoor temperature: 95°F DB, 75°F WB. \* Nominal heating capacities are based on: Indoor temperature: 70 °F DB, 60°F WB. Outdoor temperature: 47°F DB, 43°F WB.

temperatures in cooling mode.<br>Samsung maintains a policy of origining development, specifications are subject to<br>change without notice.

\* Restrictions apply. Design above 130% requires an engineering review for approval.<br>Refer to the Technical Data Book for more information.

**ANEXO 28:** Ficha técnica del equipo condensadora de modelo AM120JXVAFH/AZ de la marca Samsung.

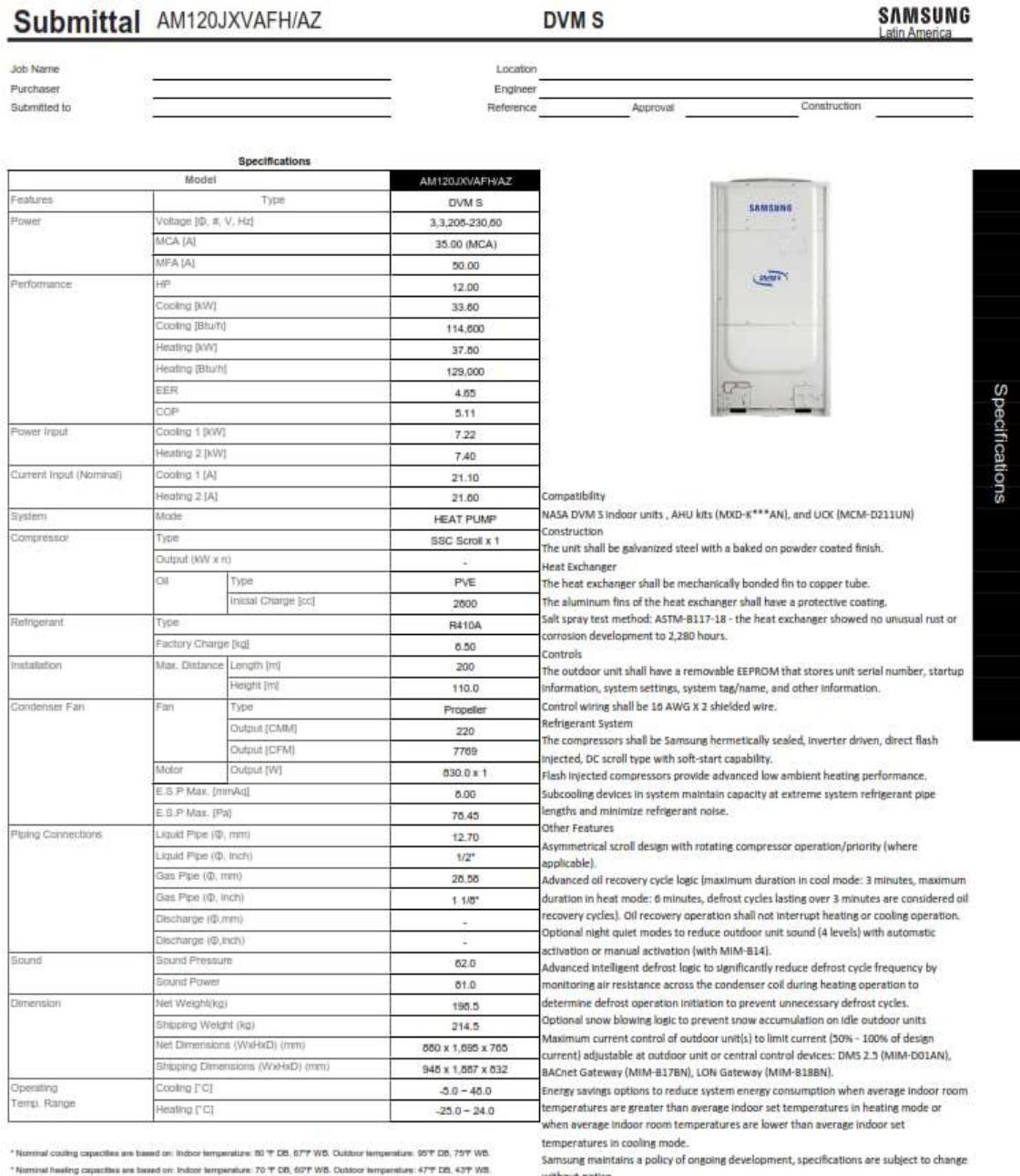

\*Normal colling capacites are based on indoor lemperature: 50 °F DB, 677° WB. Outdoor lemperature: 59° DB, 757° WB.<br>\*Normal healing capacites are based on: Indoor lemperature: 70 °F DB, 507° WB. Outdoor lemperature: 47°F D

without notice.

\* Restrictions apply. Design above 130% requires an engineering review for approval.<br>Refer to the Technical Data Book for more information.

**ANEXO 29:** Ficha técnica del equipo evaporador tipo cassette de modelo AM048NN4DCHH/AA de la marca Samsung.

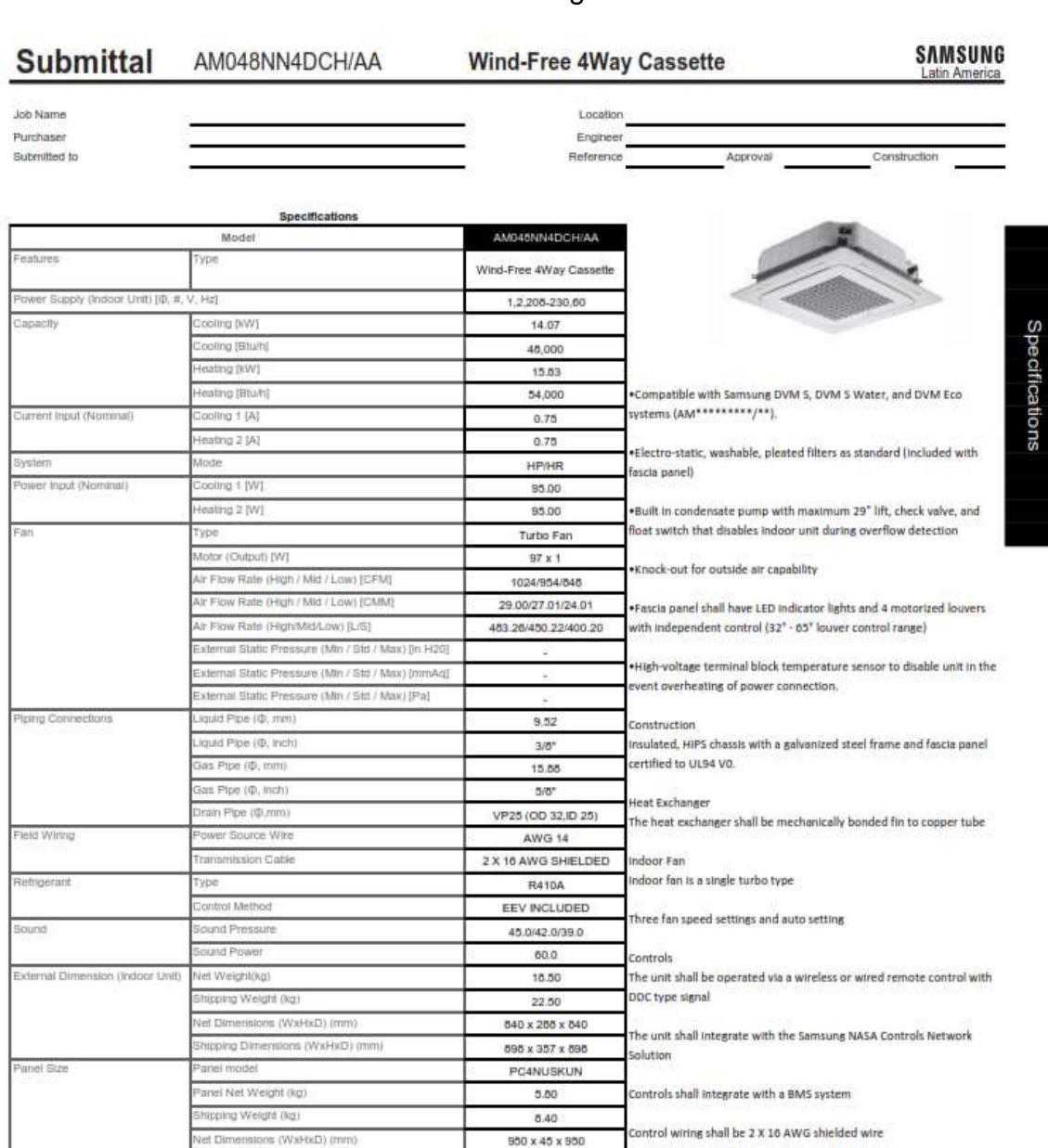

\* Nominal cooling capacities are based on: indoor temperature: 60 °F DB, 67°F WB. Outdoor temperature: 95°F DB, 75°F WB.<br>\* Nominal heating capacities are based on: indoor temperature: 70 °F DB, 60°F WB. Outdoor temperature

Fairi Pump Max. Lifting Height/Displacement

Pripping Dimensions (WxHxD) (mm)

tin Por

Air Fille

**Nota:** Tomado del software de selección DVM – PRO de la marca Samsung.

1005 x 100 x 1005

Removable / Washab

**ANEXO 30:** Ficha técnica del equipo evaporador tipo cassette de modelo AM036NN4DCHH/AA de la marca Samsung.

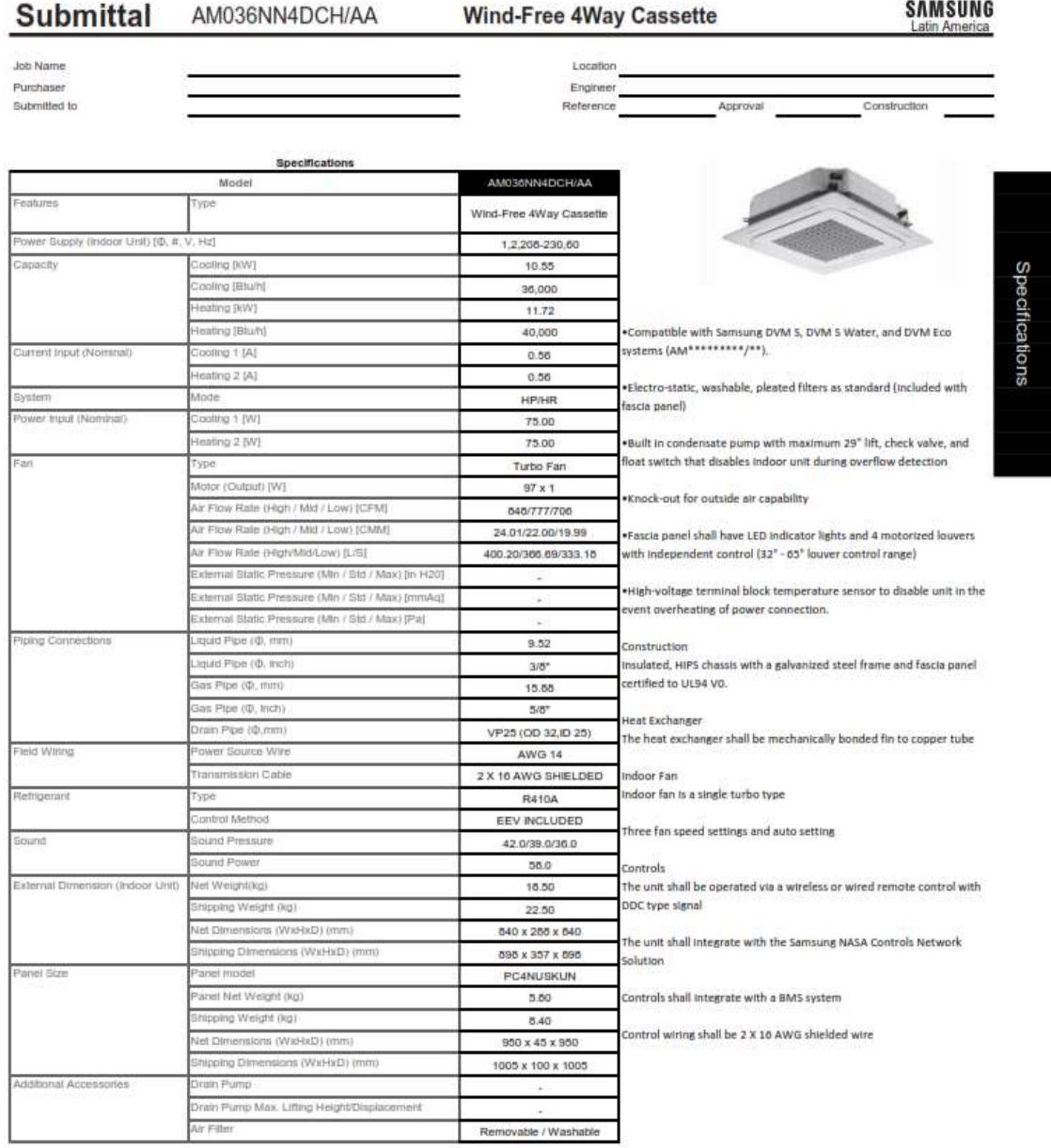

\* Nominal cooling capacities are based on: Indoor temperature: 80 % DB, 67°F WB. Outdoor temperature: 95°F DB, 75°F WB.<br>\* Nominal heating capacities are based on: Indoor temperature: 70 °F DB, 60°F WB. Outdoor temperature:

**ANEXO 31:** Ficha técnica del equipo evaporador tipo cassette de modelo AM030NN4DCHH/AA de la marca Samsung.

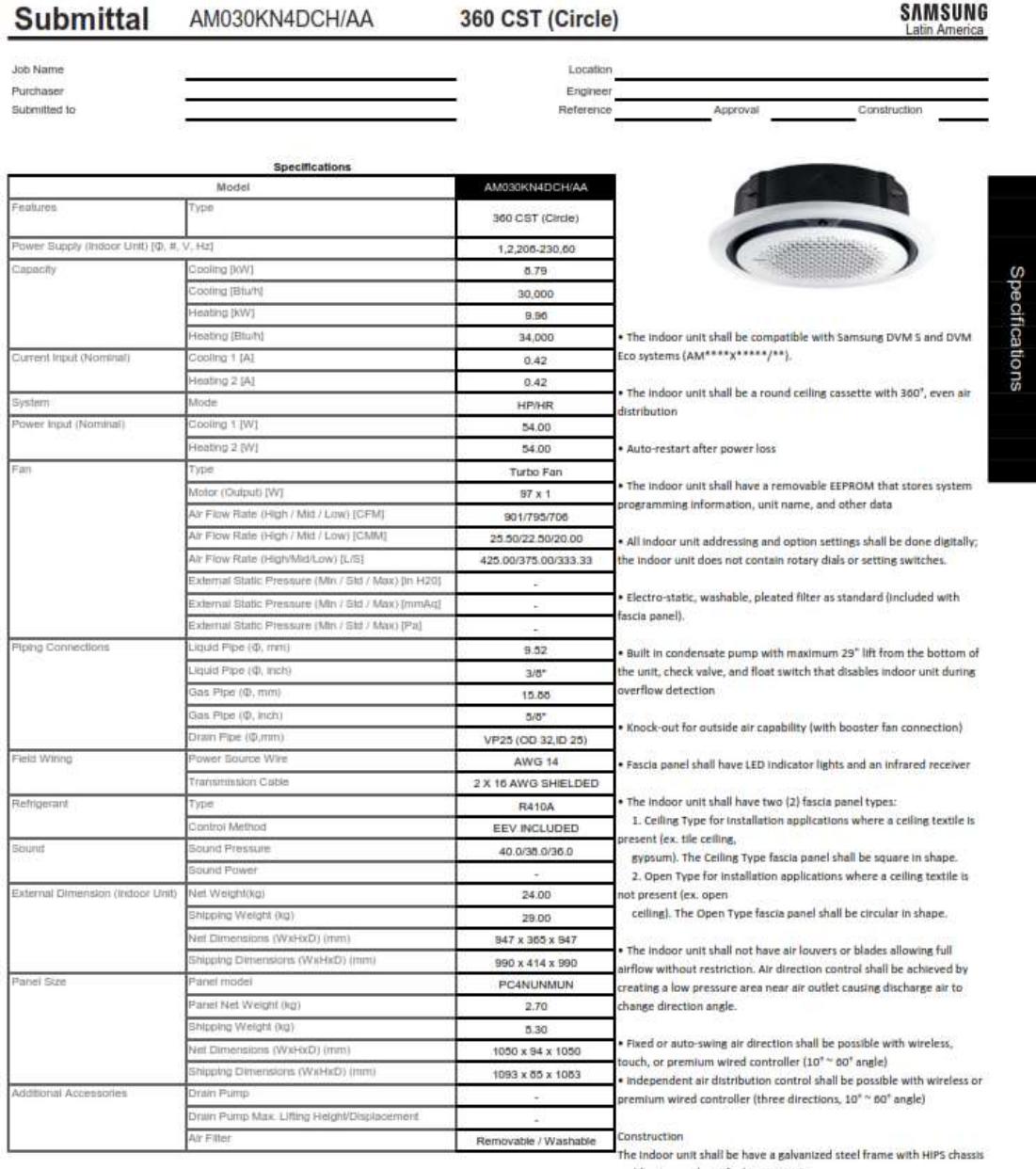

\* Nominal cooling capacities are based on: indoor temperature: 80 \* DB, 67°F WB. Outdoor temperature: 95°F DB, 75°F WB. And fascia panel certified to UL94 VD.<br>\* Nominal heating capacities are based on: indoor temperature:

**ANEXO 32:** Ficha técnica del equipo evaporador tipo cassette de modelo AM024NN4DCHH/AA de la marca Samsung.

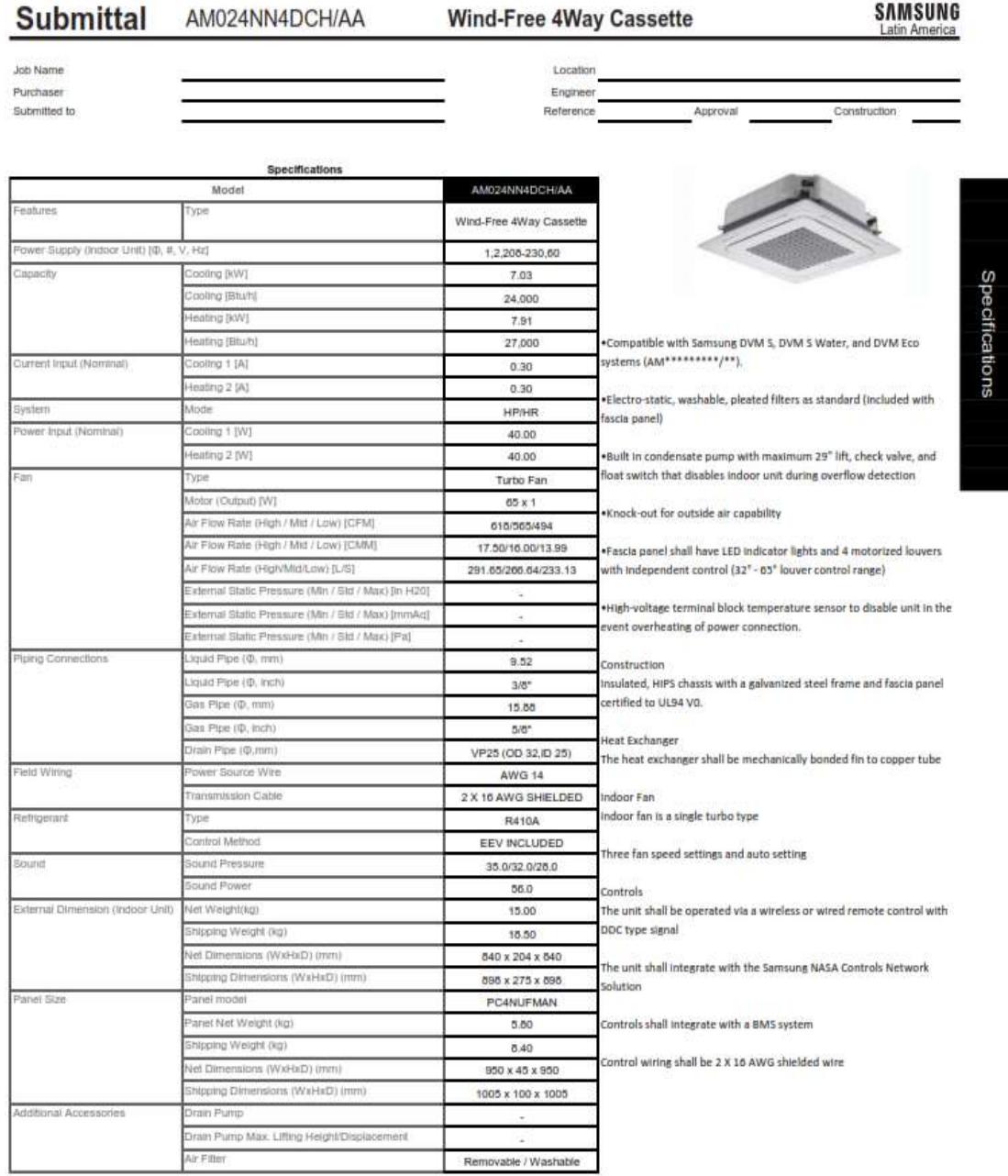

\* Nominal cooling capacities are based on: Indoor temperature: 80 F DB, 67°F WB. Outdoor temperature: 95°F DB, 75°F WB. \* Nominal heating capacities are based on: Indoor temperature: 70 °F DB, 60°F WB. Outdoor temperature: 47°F DB, 43°F WB.

**ANEXO 33:** Ficha técnica del equipo evaporador tipo cassette de modelo AM012NN4DCHH/AA de la marca Samsung.

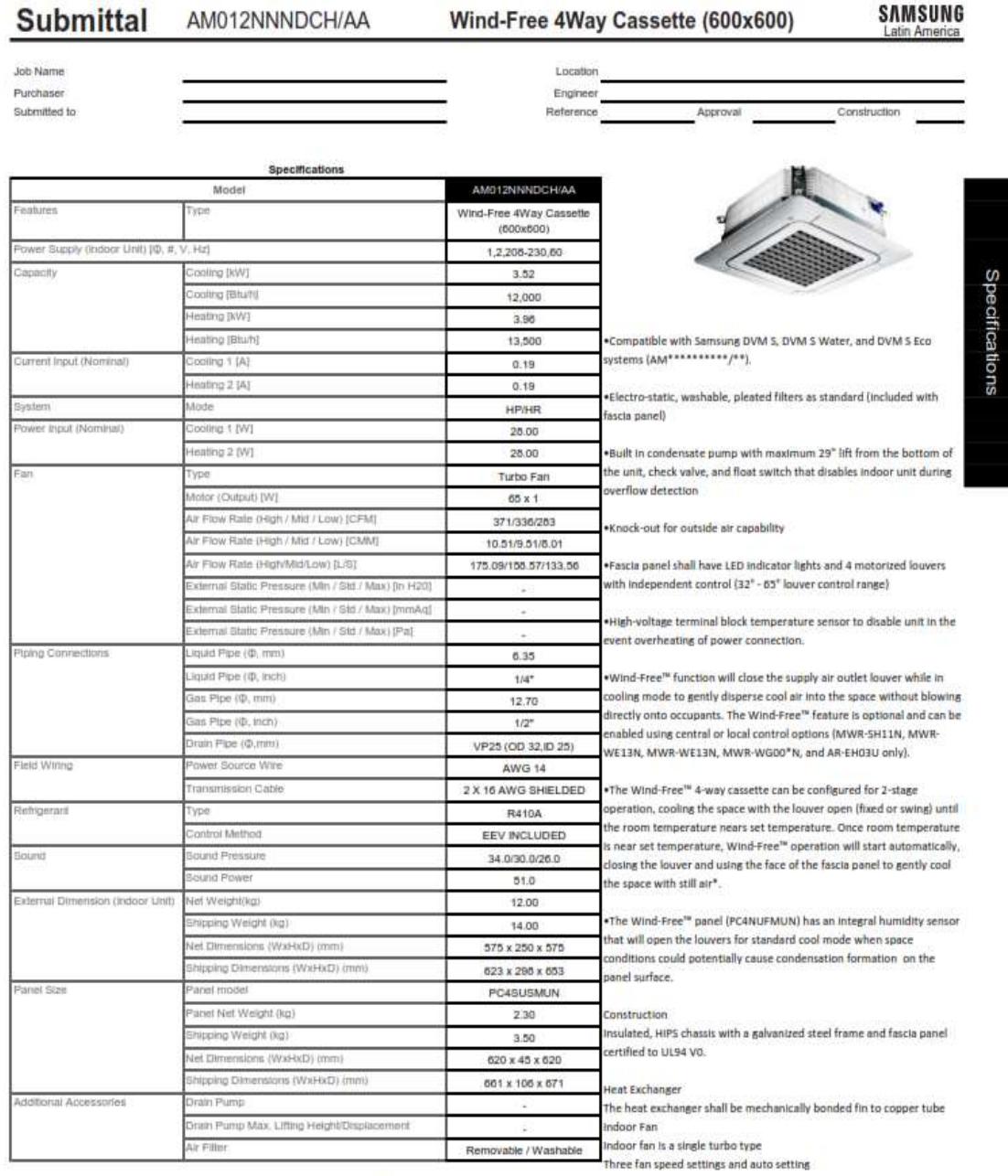

\* Nominal cooling capacities are based on: Indoor temperature: 80 ºF DB, 67ºF WB. Outdoor temperature: 95ºF DB, 75ºF WB. \* Nominal heating capacities are based on: Indoor temperature: 70 °F DB, 60°F WB. Outdoor temperature: 47°F DB, 43°F WB.

The unit shall be operated via a wireless or wired remote control with

**Nota:** Tomado del software de selección DVM – PRO de la marca Samsung.

Controls

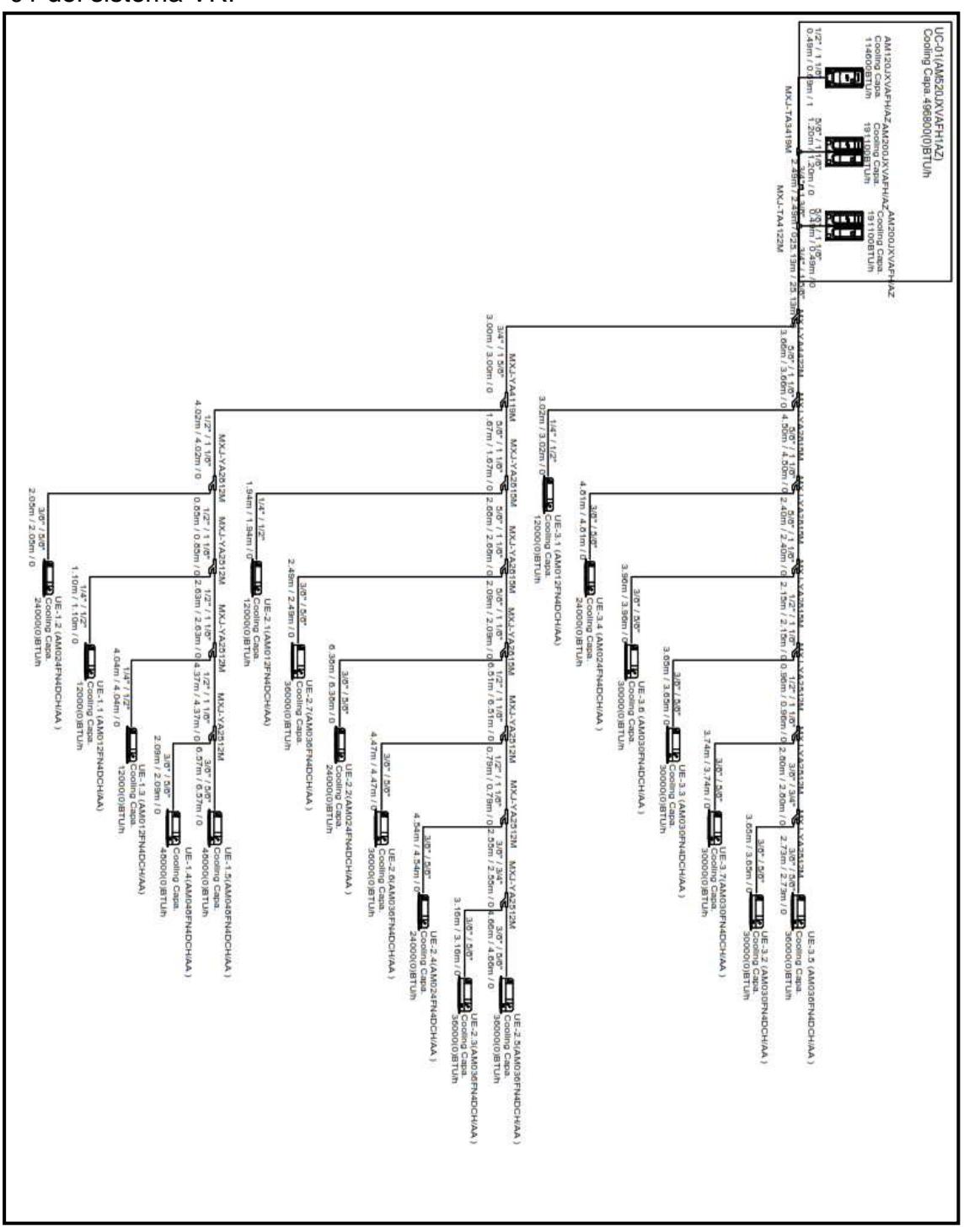

**ANEXO 34:** Red de tuberías de refrigeración para la unidad condensadora UC – 01 del sistema VRF

**Nota:** Tomado del software de selección DVM – PRO de la marca Samsung.

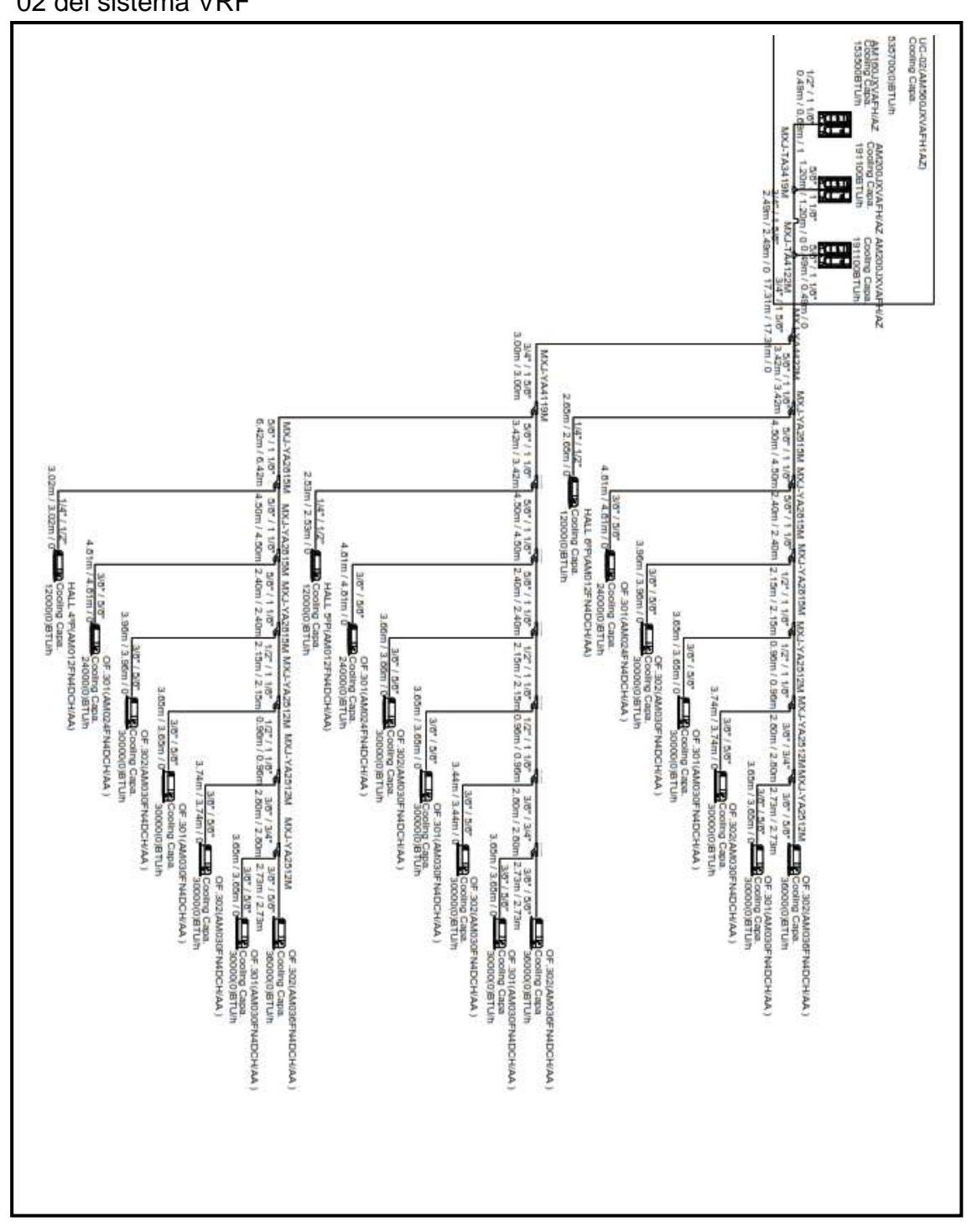

**ANEXO 35:** Red de tuberías de refrigeración para la unidad condensadora UC – 02 del sistema VRF

**Nota:** Tomado del software de selección DVM – PRO de la marca Samsung.

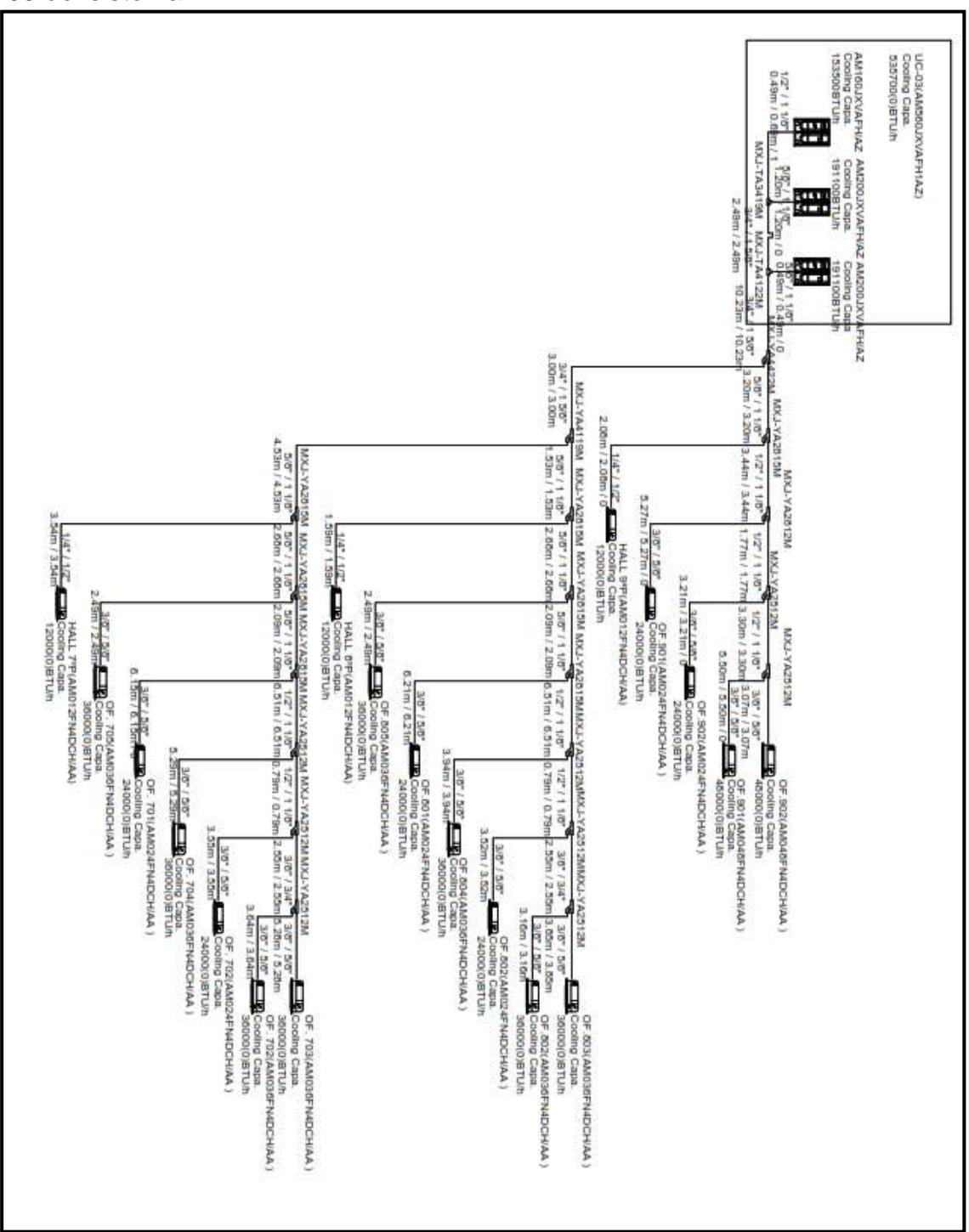

**ANEXO 36:** Red de tuberías de refrigeración para la unidad condensadora UC – 03 del sistema VRF

**Nota:** Tomado del software de selección DVM – PRO de la marca Samsung.

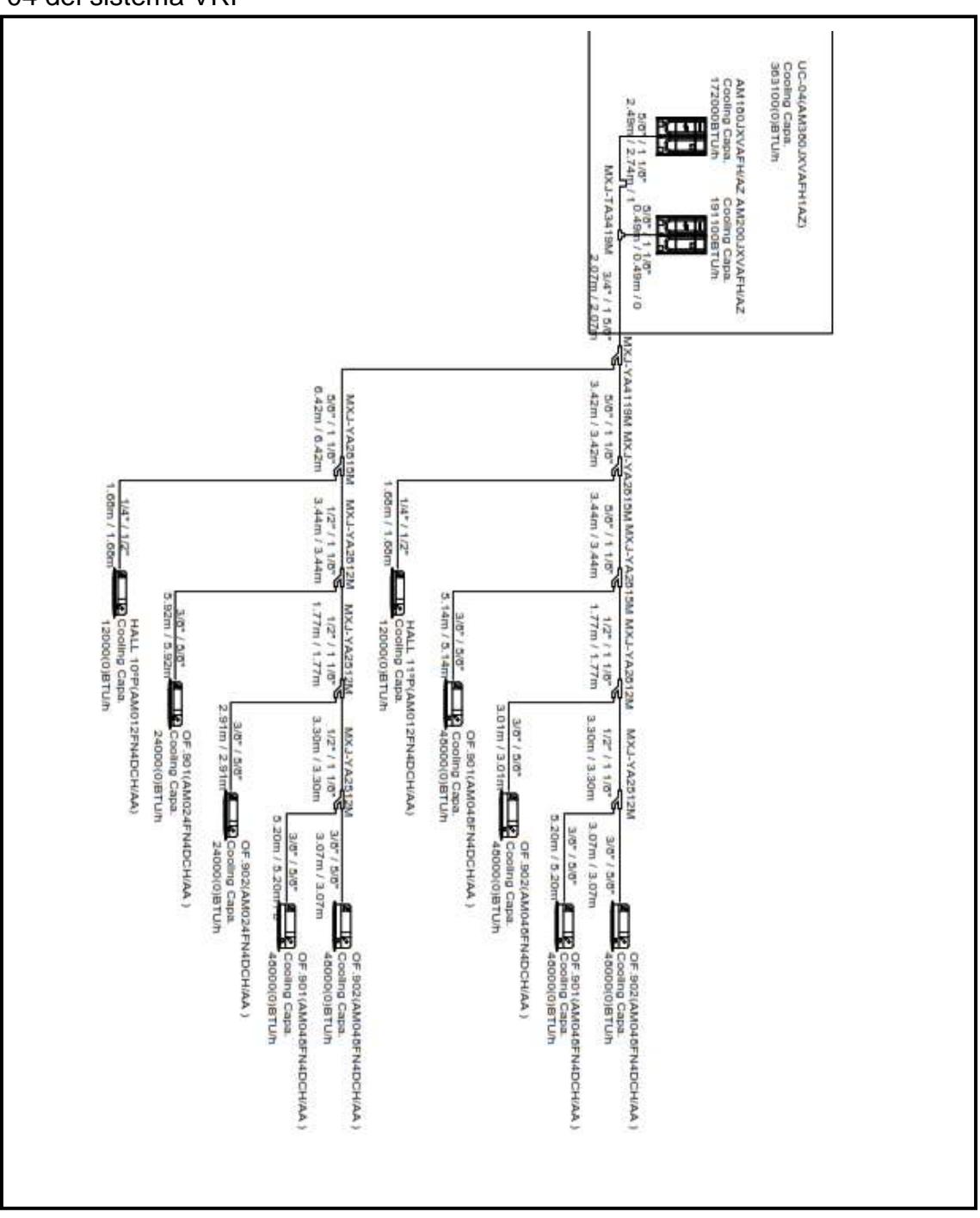

**ANEXO 37:** Red de tuberías de refrigeración para la unidad condensadora UC – 04 del sistema VRF

**Nota:** Tomado del software de selección DVM – PRO de la marca Samsung.

**ANEXO 38:** Abaco de perdidas por friccion, en pulgadas columna de agua por cada 100 pies en ductos circulares

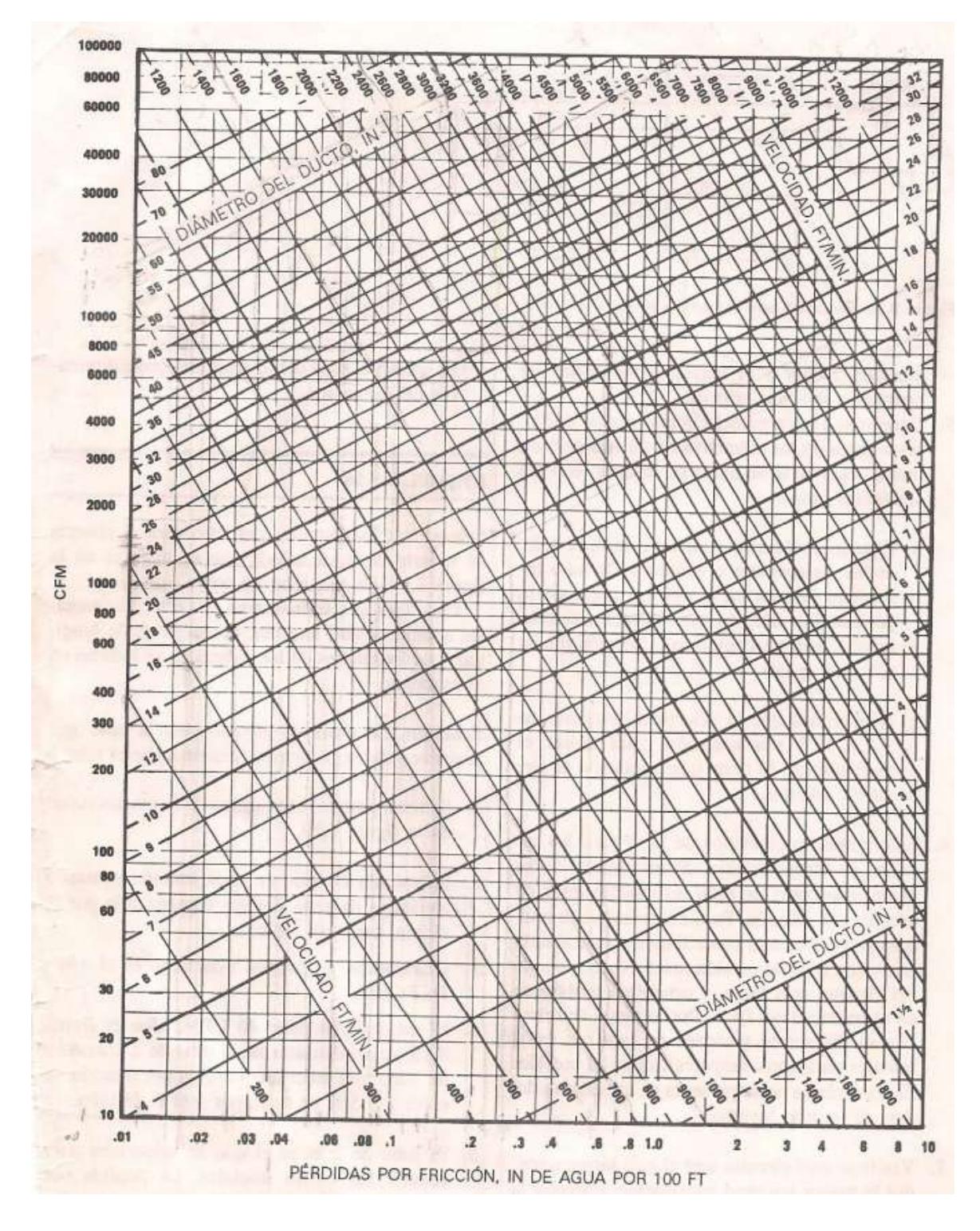

**Nota:** Tomado del libro acondicionamiento del aire – Edward Pita. 2000, p. 234.

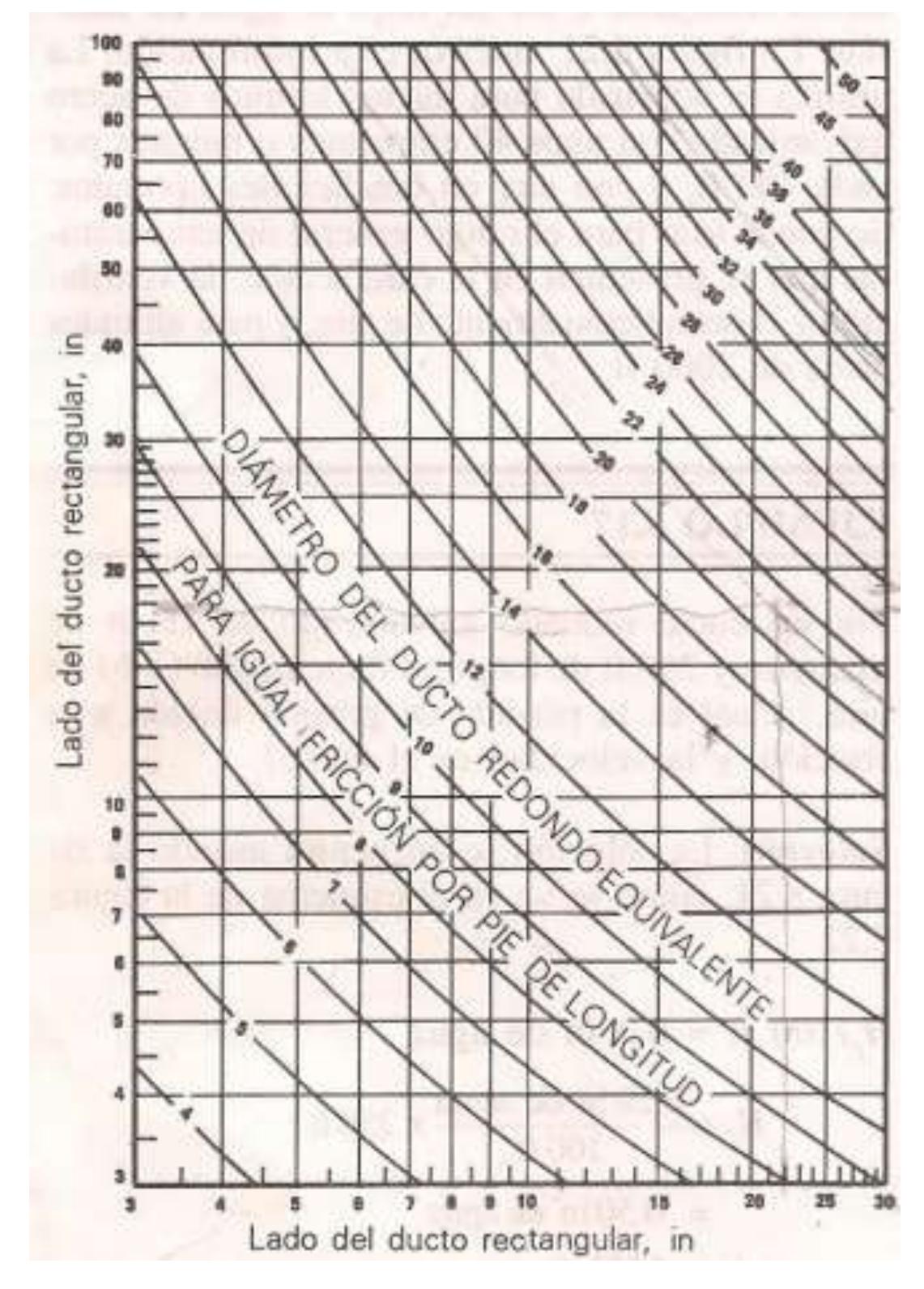

**ANEXO 39:** Abaco para diámetro de ducto redondo equivalente

**Nota:** Tomado del libro acondicionamiento del aire – Edward Pita. 2000, p. 236.

**ANEXO 40:** Ficha técnica del equipo inyector de aire tipo centrifugo en gabinete de modelo CVTT – 12/12

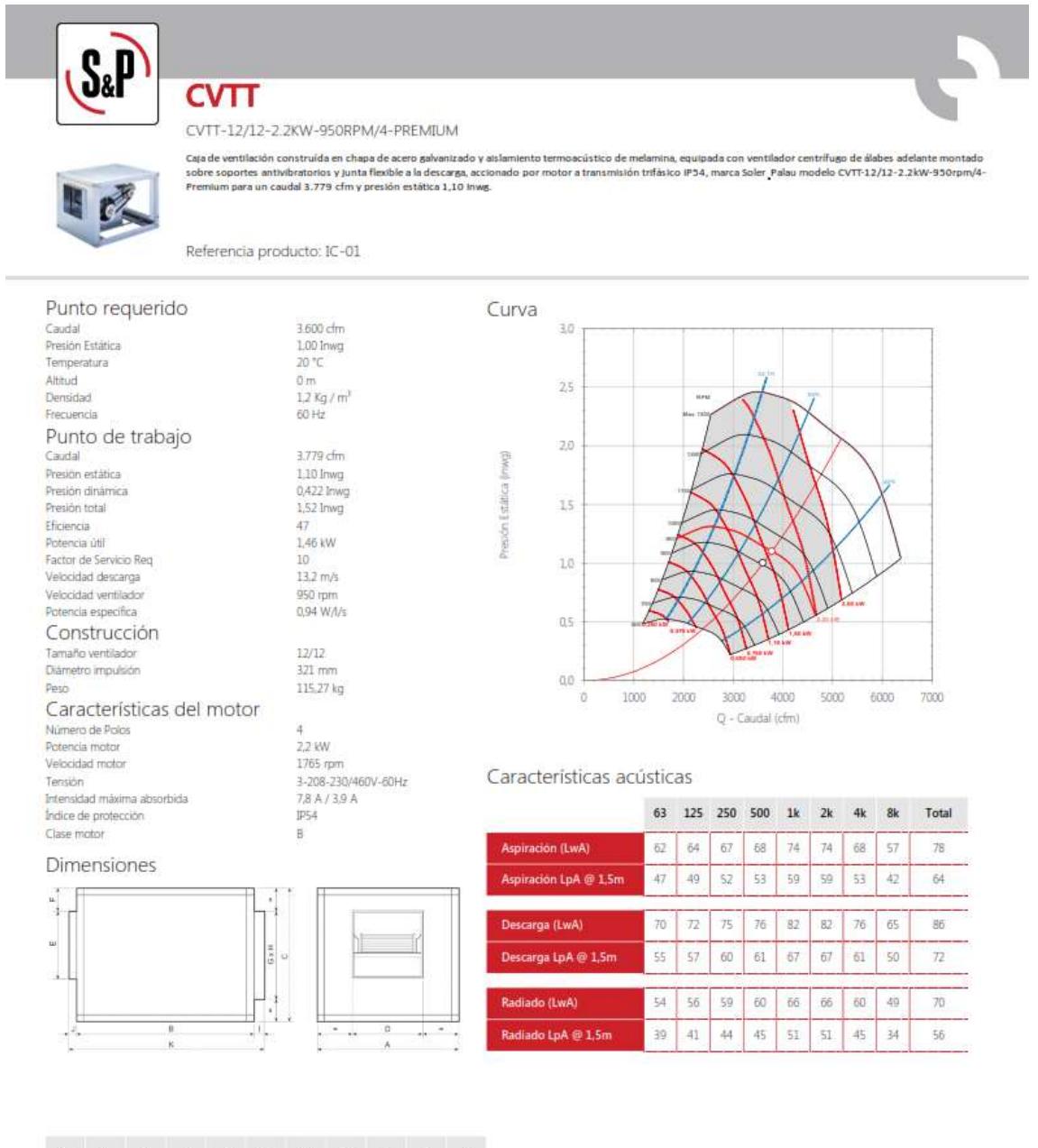

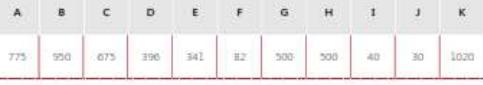

**Nota:** Tomado del software de selección EASY-VENT de la Soler&Palau

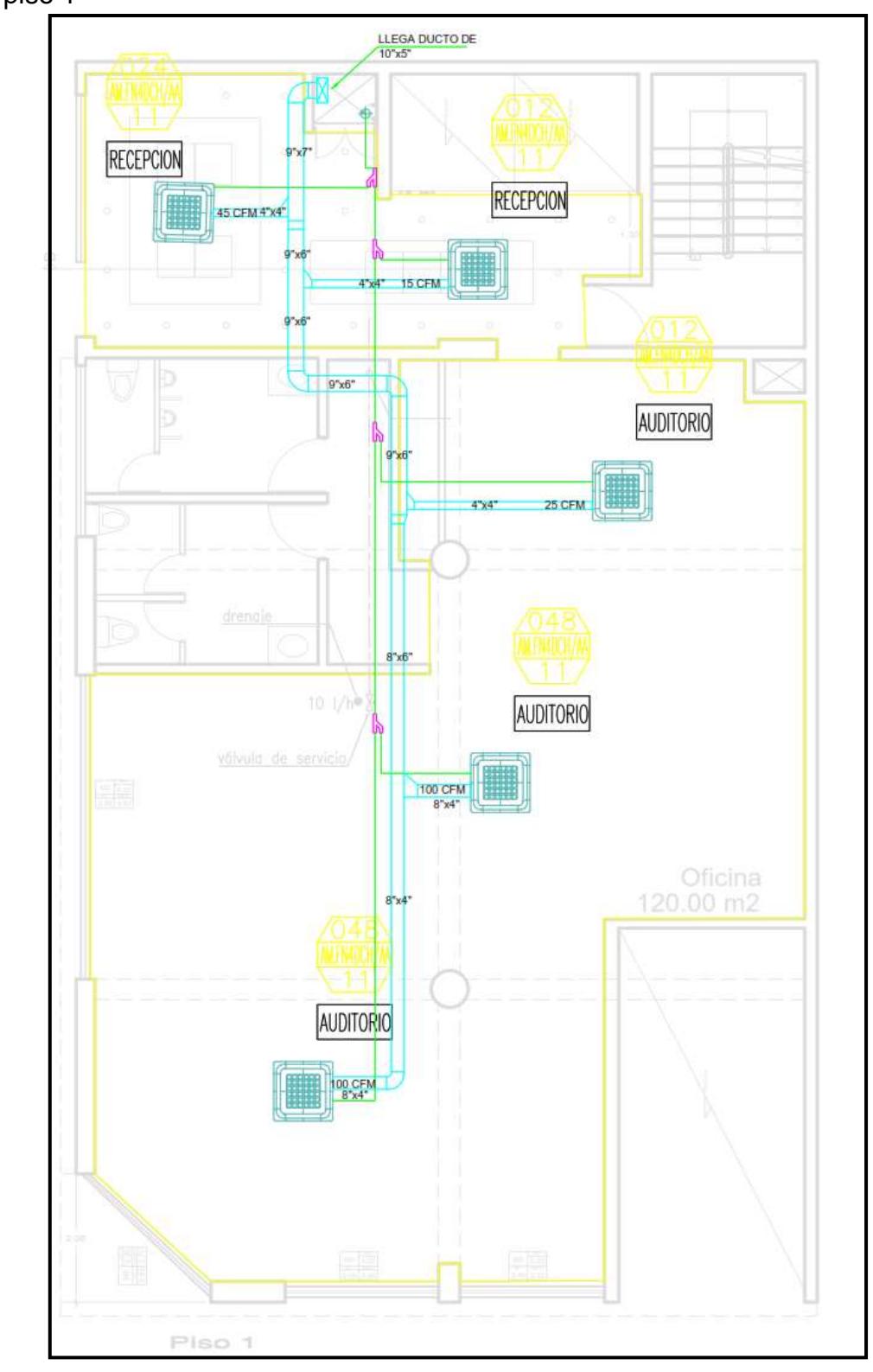

**ANEXO 41:** Plano de distribución del aire acondicionado e inyección de aire para el piso 1

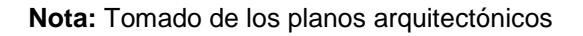

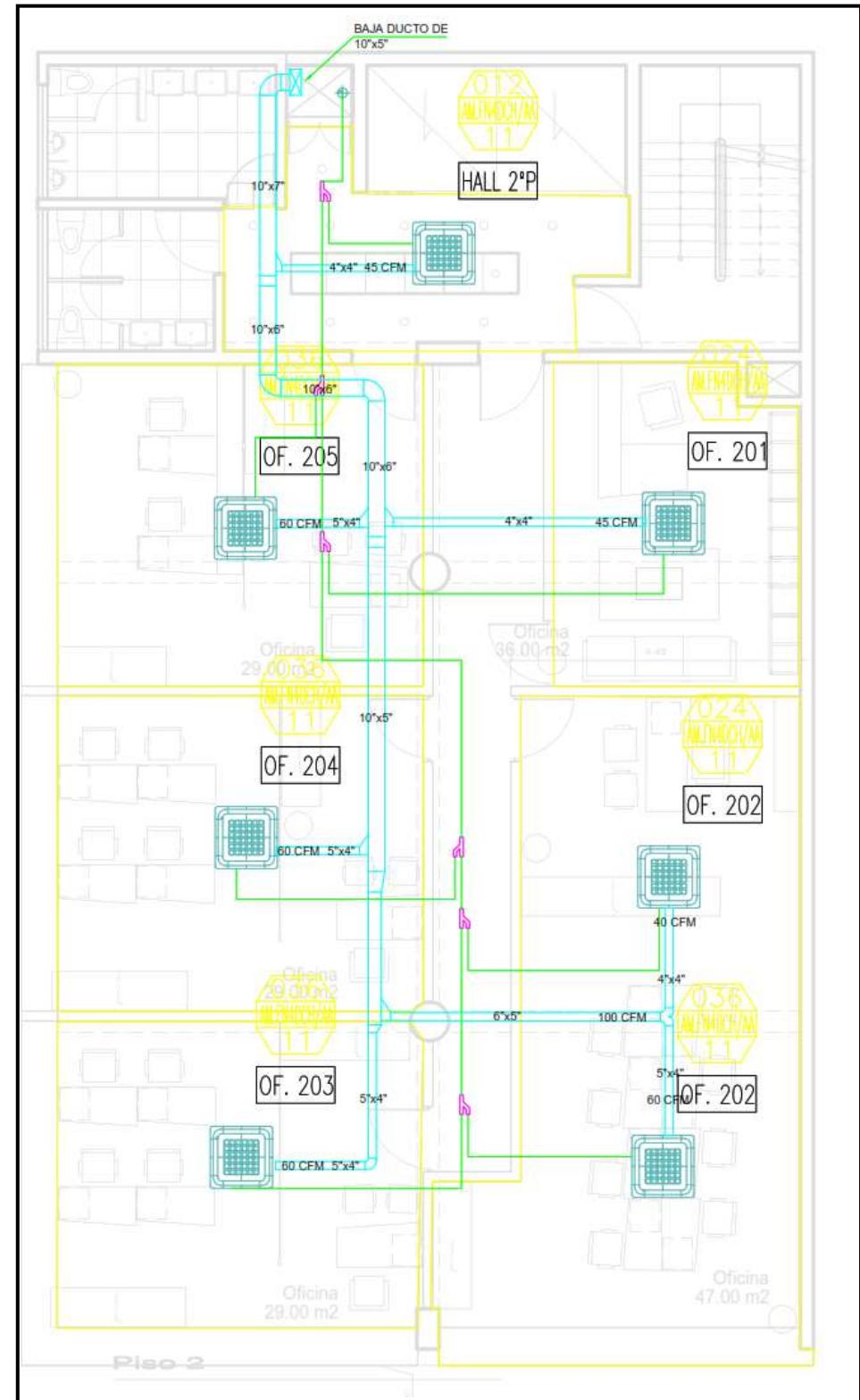

**ANEXO 42:** Plano de distribución del aire acondicionado e inyección de aire para el piso 2

**Nota:** Tomado de los planos arquitectónicos

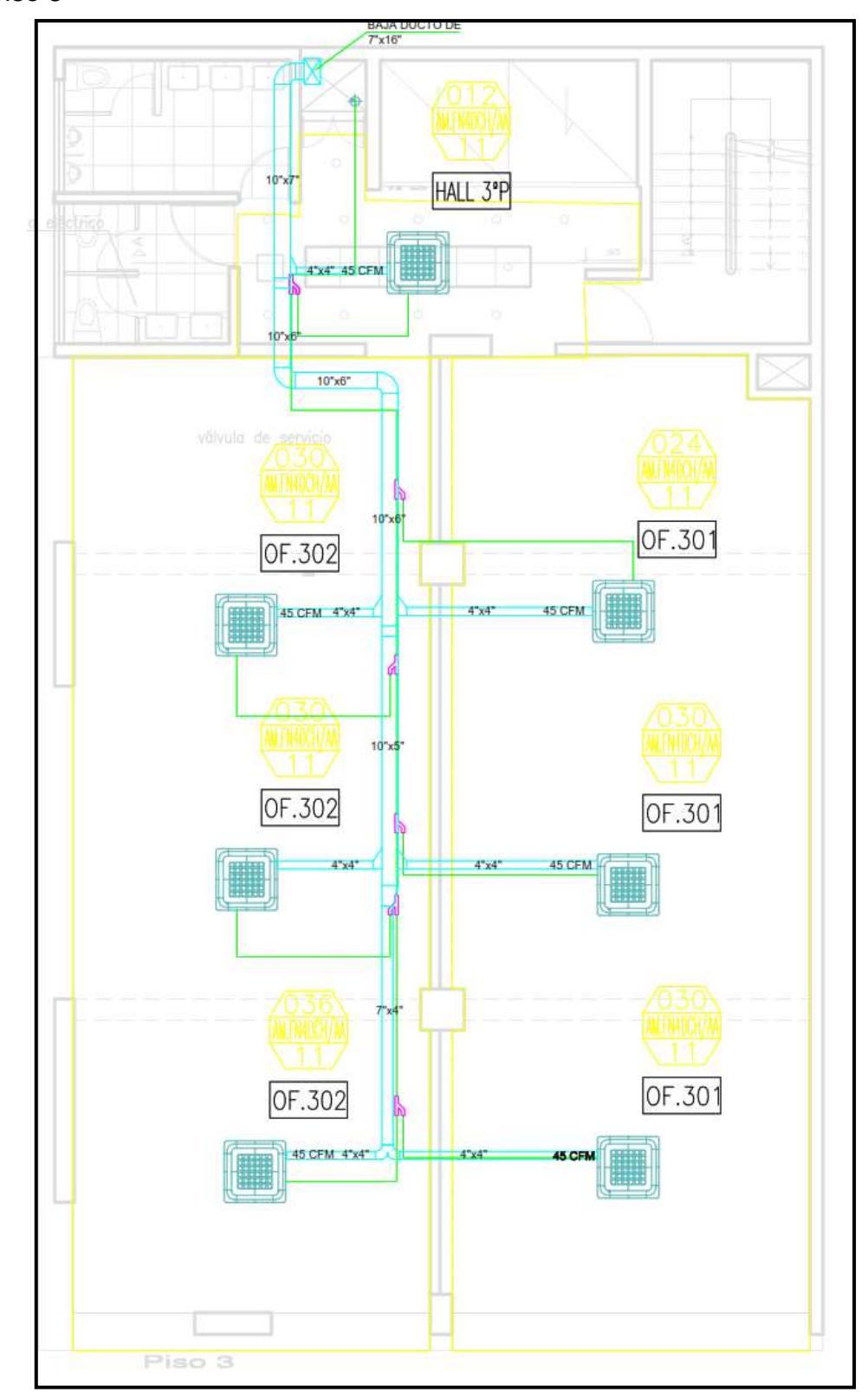

**ANEXO 43:** Plano de distribución del aire acondicionado e inyección de aire para el piso 3

**Nota:** Tomado de los planos arquitectónicos

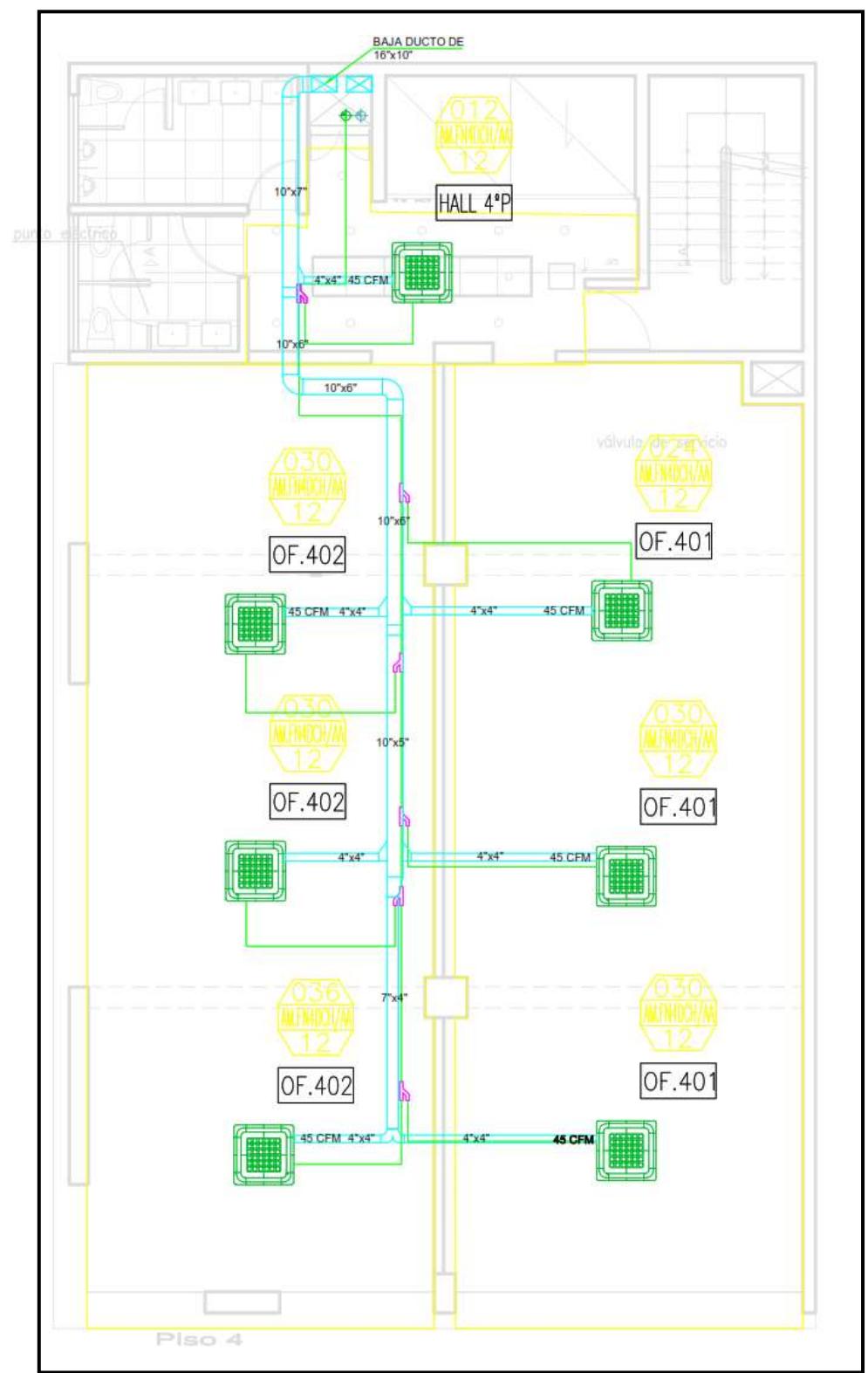

**ANEXO 44:** Plano de distribución del aire acondicionado e inyección de aire para el piso 4

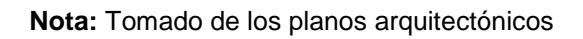

**ANEXO 45:** Plano de distribución del aire acondicionado e inyección de aire para el piso 5

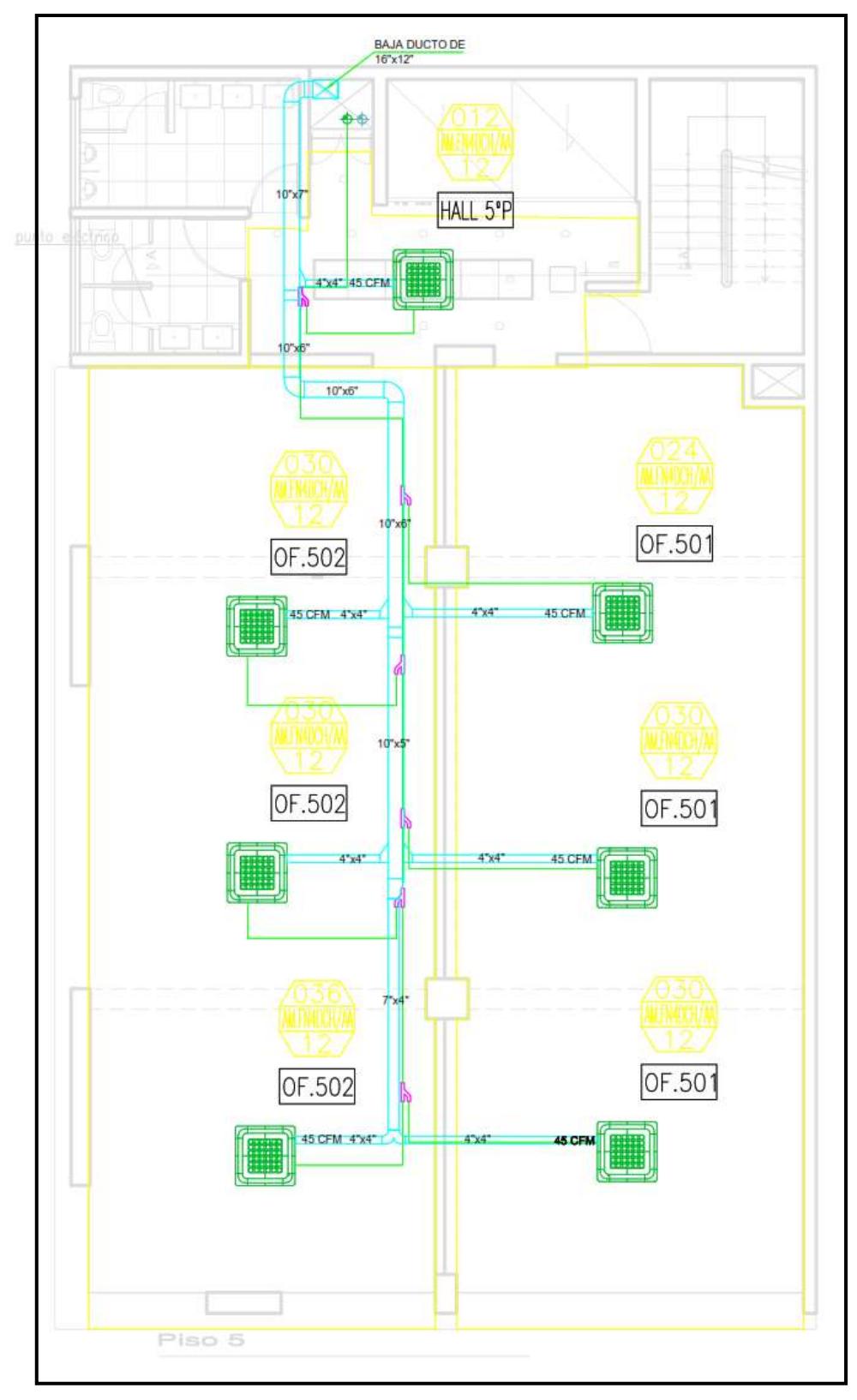

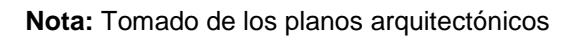

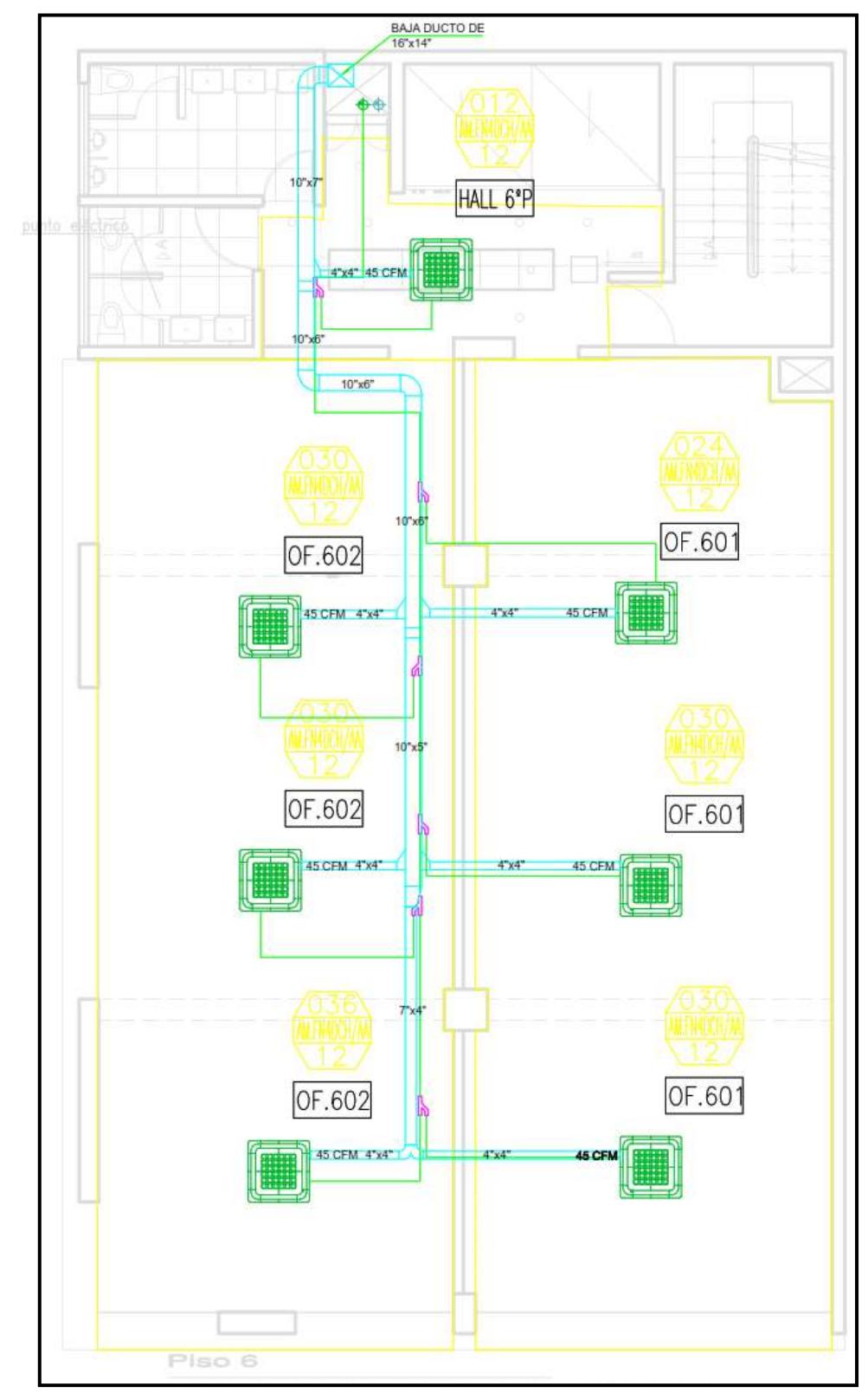

**ANEXO 46:** Plano de distribución del aire acondicionado e inyección de aire para el piso 6

**Nota:** Tomado de los planos arquitectónicos

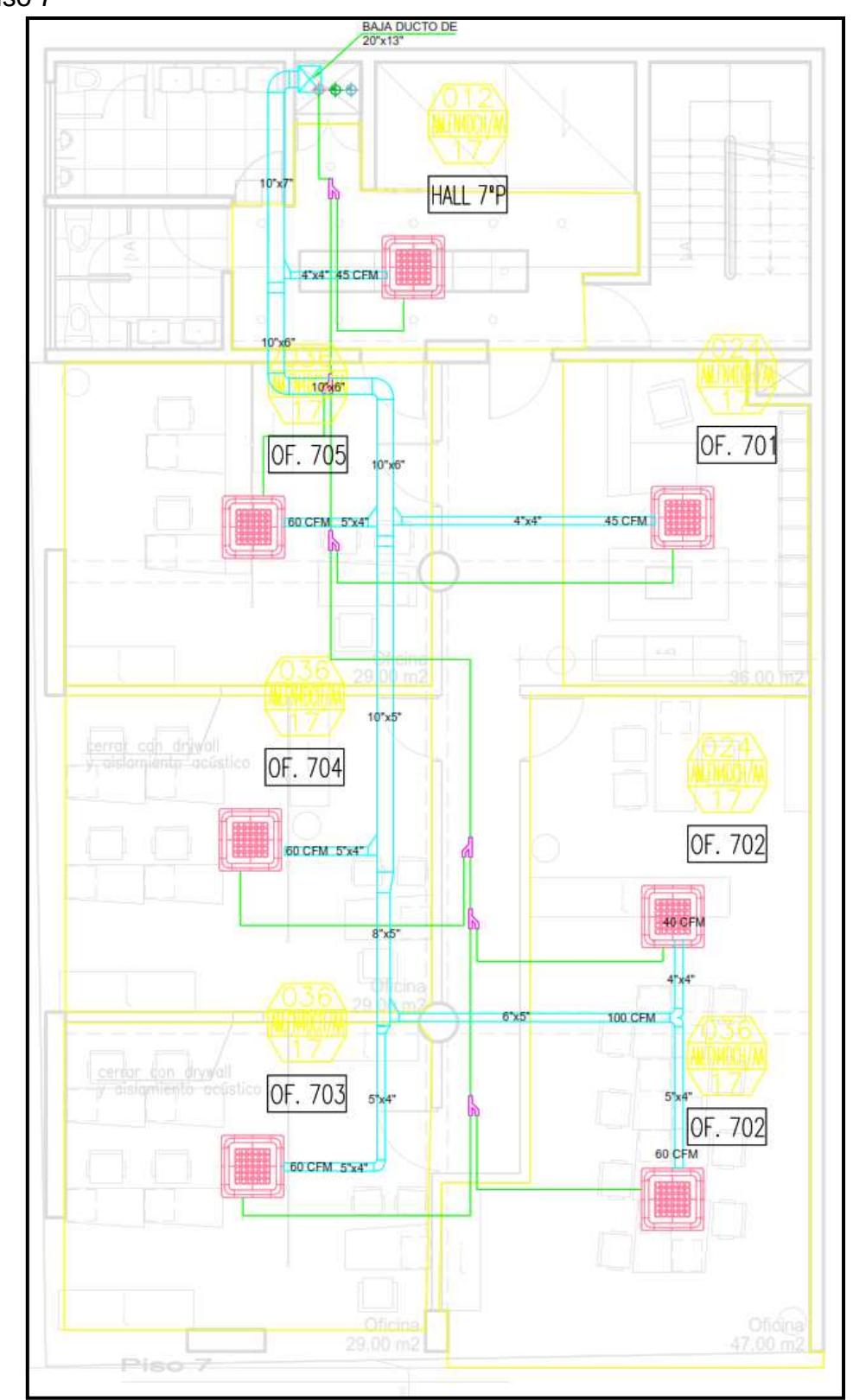

**ANEXO 47:** Plano de distribución del aire acondicionado e inyección de aire para el piso 7

**Nota:** Tomado de los planos arquitectónicos

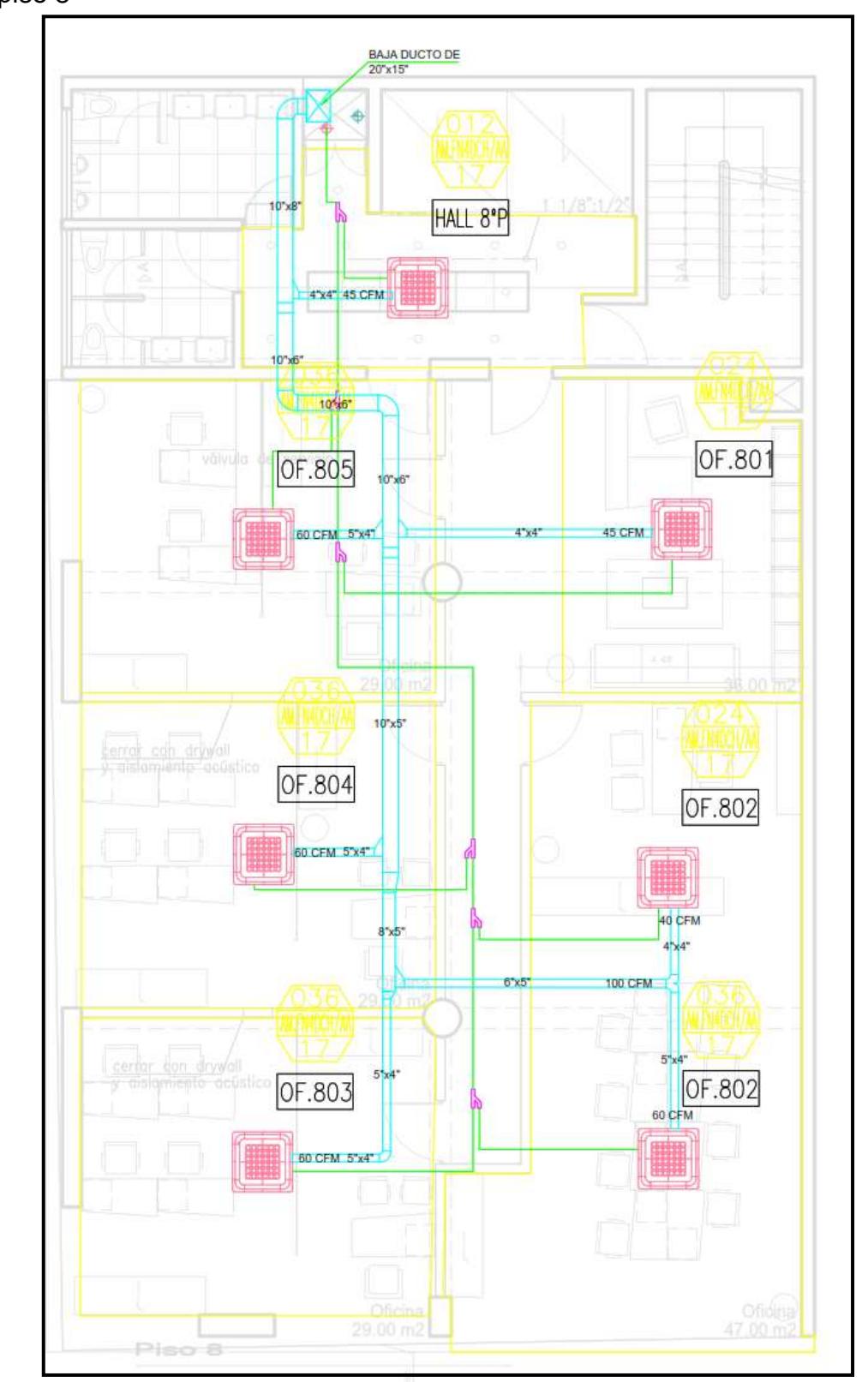

**ANEXO 48:** Plano de distribución del aire acondicionado e inyección de aire para el piso 8

**Nota:** Tomado de los planos arquitectónicos

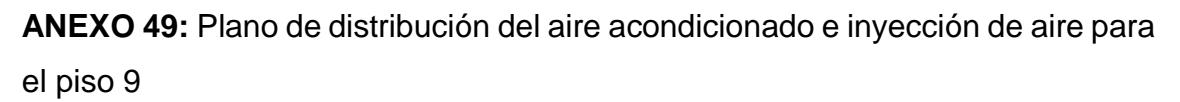

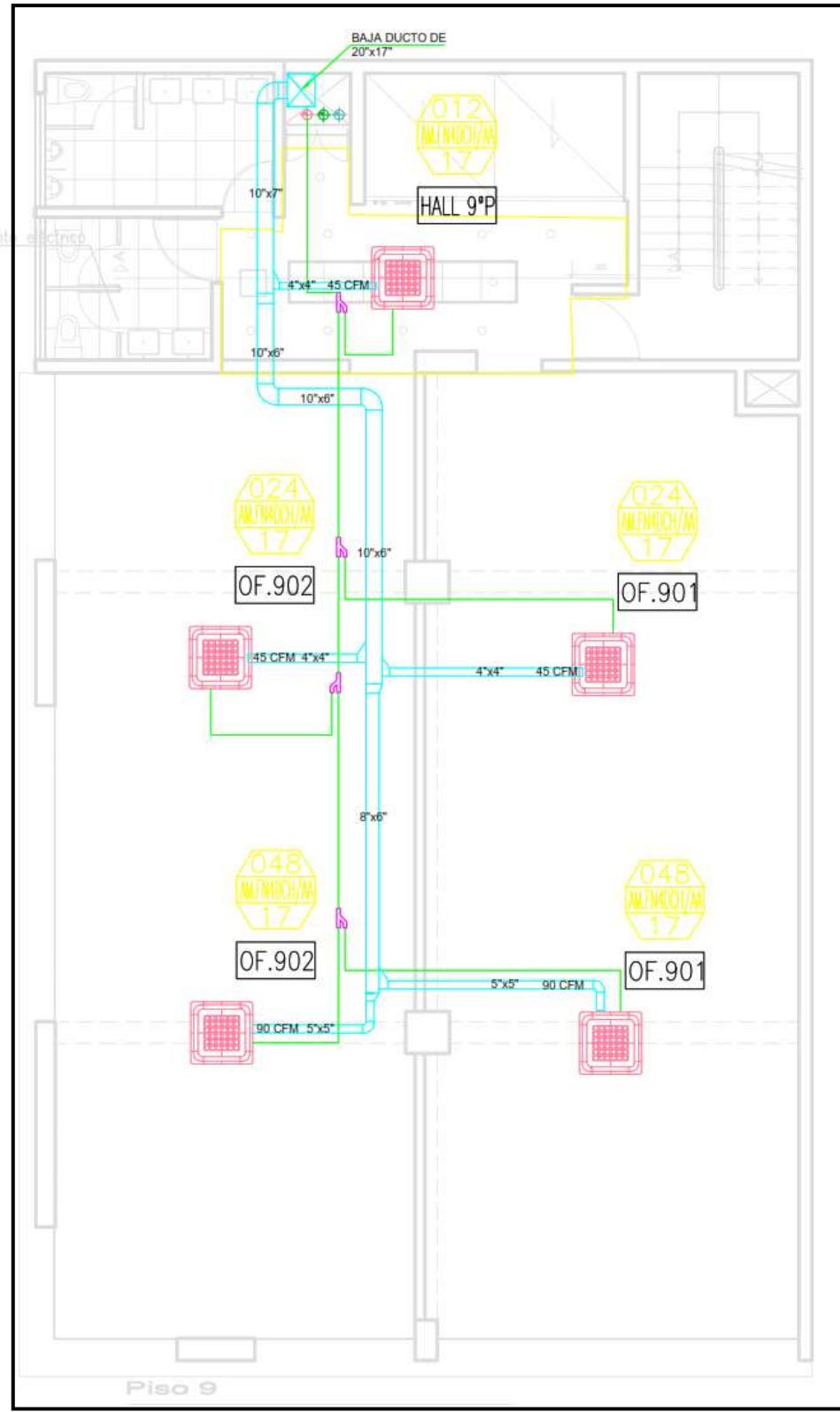

**Nota:** Tomado de los planos arquitectónicos

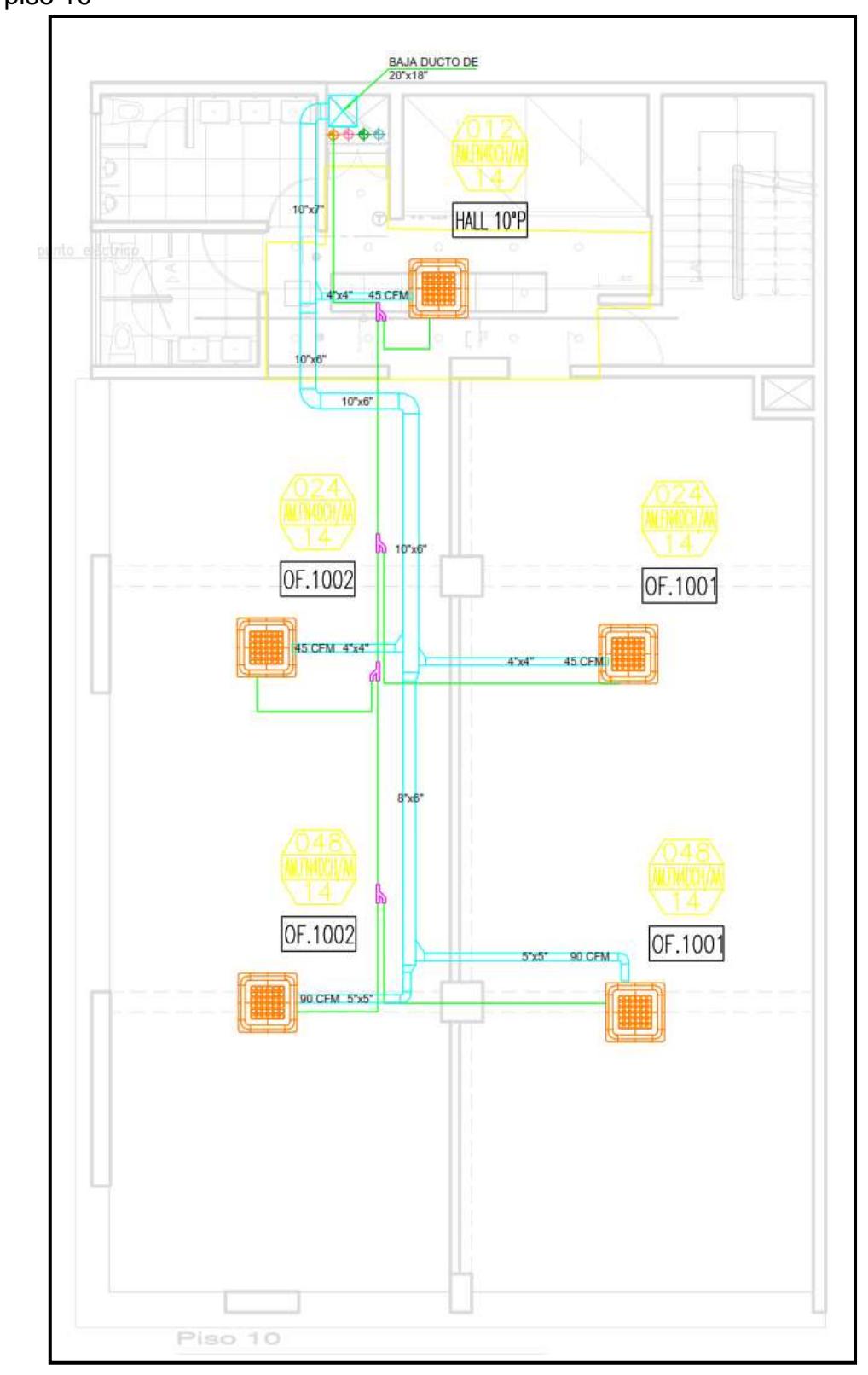

**ANEXO 50:** Plano de distribución del aire acondicionado e inyección de aire para el piso 10

**Nota:** Tomado de los planos arquitectónicos
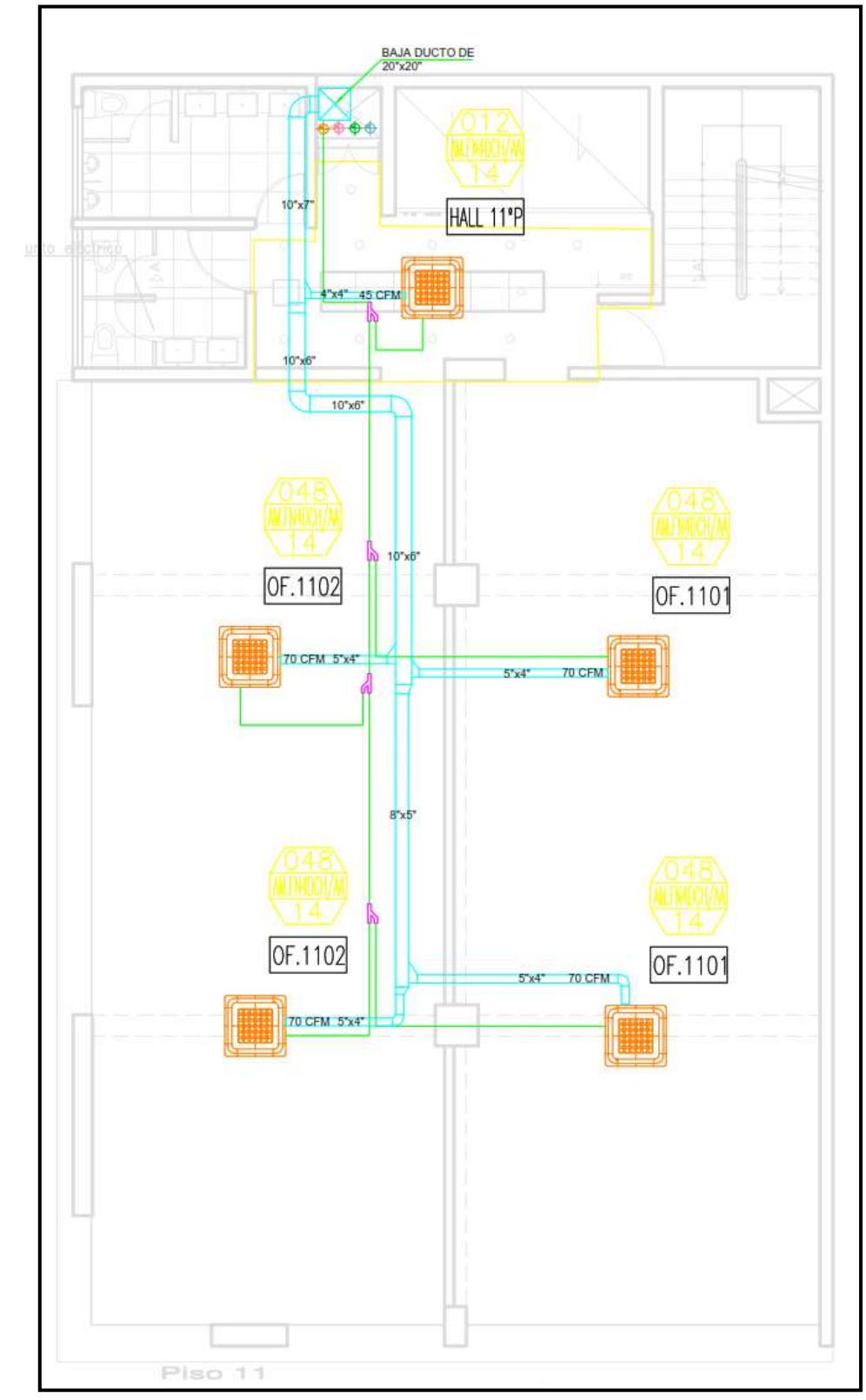

**ANEXO 51:** Plano de distribución del aire acondicionado e inyección de aire para el piso 11

**Nota:** Tomado de los planos arquitectónicos

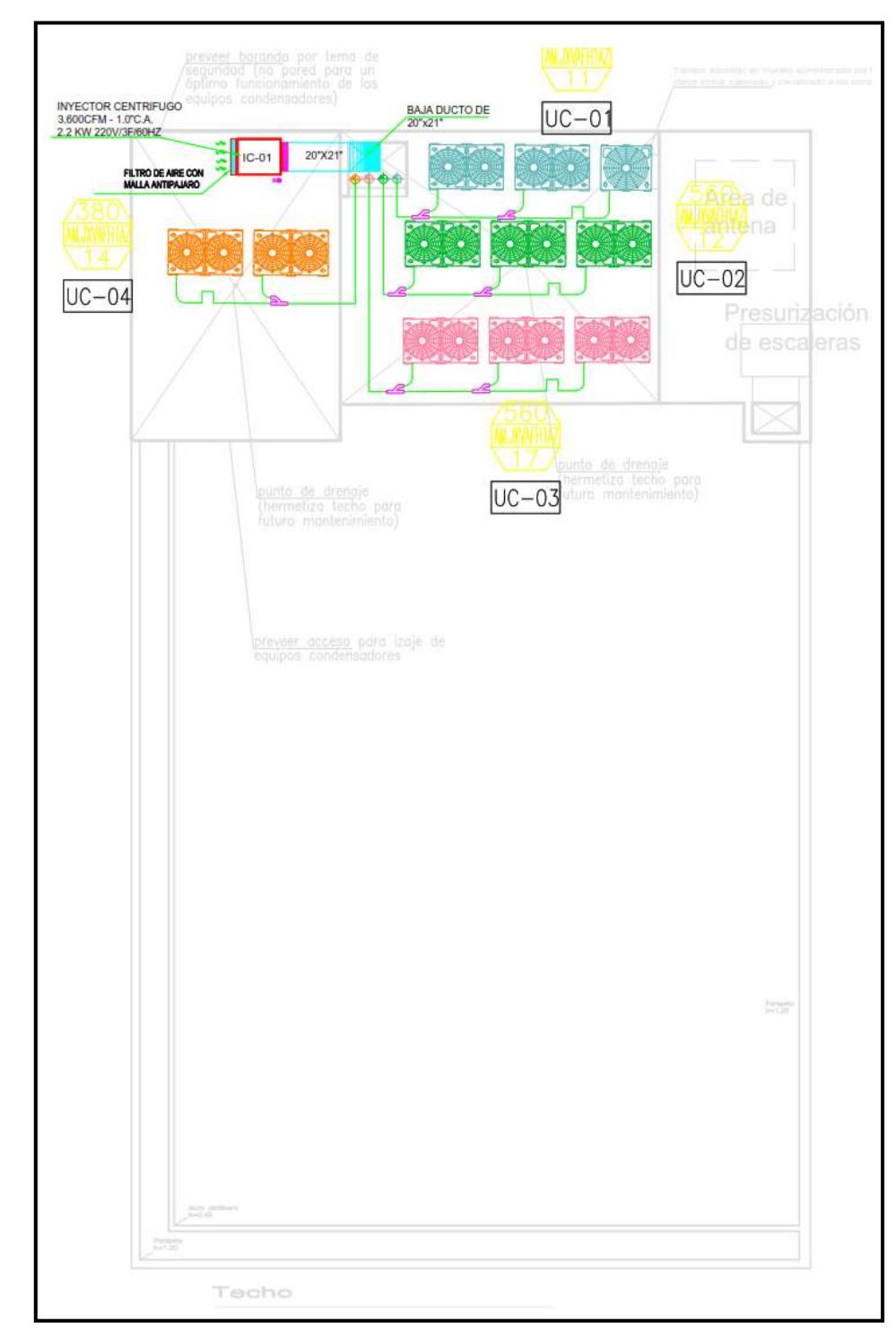

**ANEXO 52:** Plano de distribución del aire acondicionado e inyección de aire en el techo

**Nota:** Tomado de los planos arquitectónicos

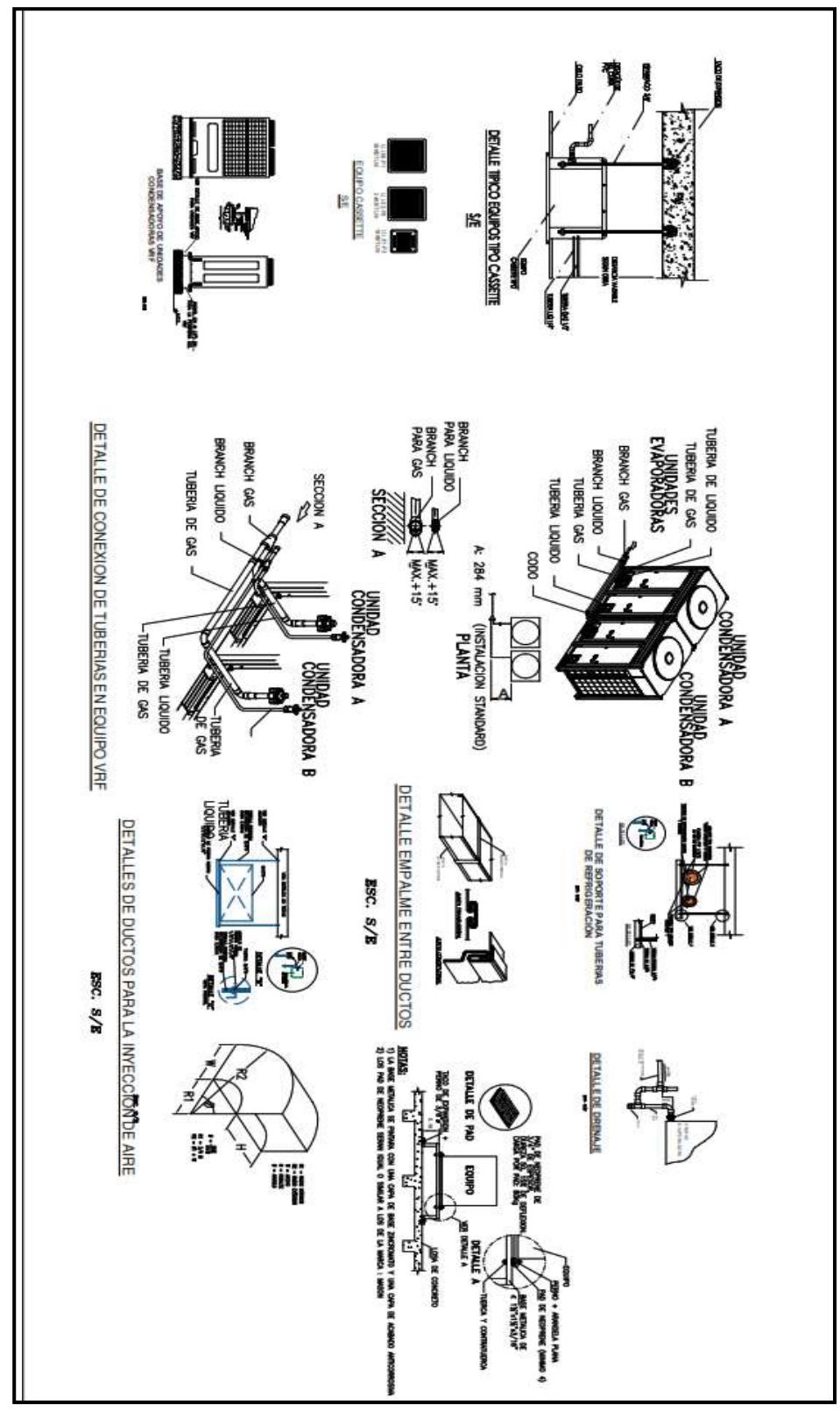

**ANEXO 53:** Plano de detalles para el sistema de aire acondicionado tipo VRF e inyección de aire

**Nota:** Tomado de los planos arquitectónicos

**ANEXO 54:** Plano de detalles para el sistema de aire acondicionado tipo VRF e inyección de aire

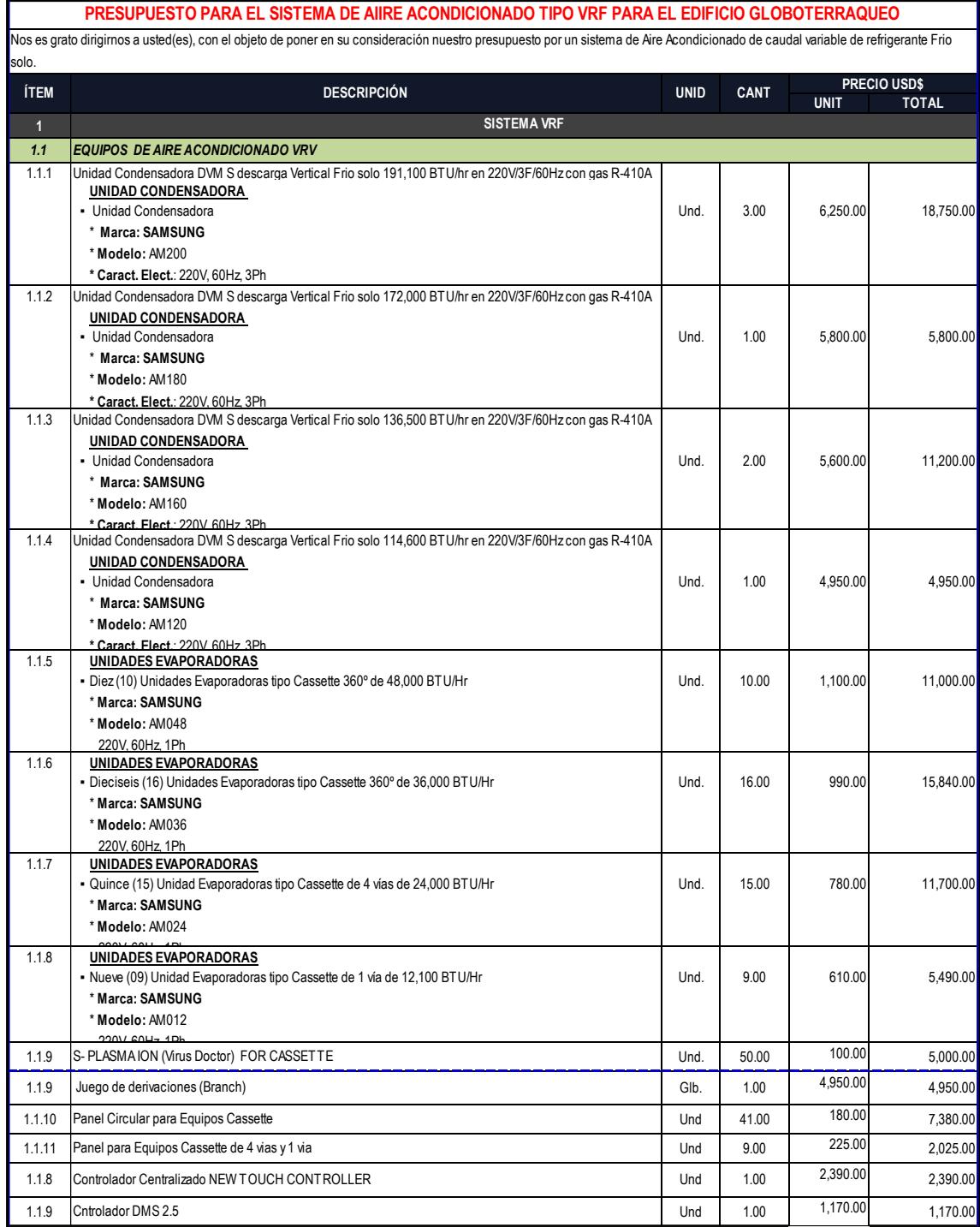

**Nota:** Tomado de cotizaciones brindada por las marcas de las empresas importadoras y costos de los materiales en el mercado.

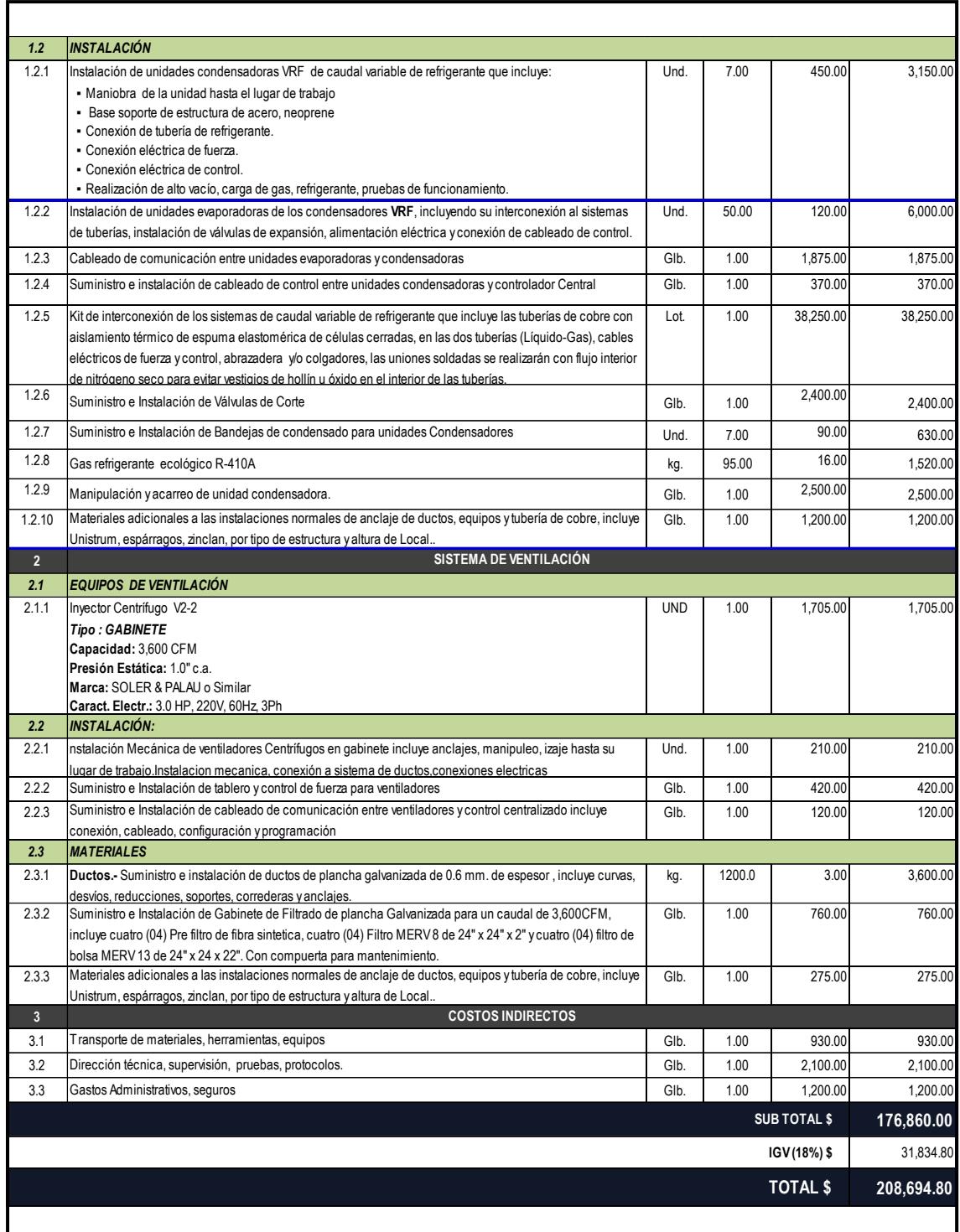

**Nota:** Tomado de cotizaciones brindada por las marcas de las empresas importadoras y costos de los materiales en el mercado.

**ANEXO 55:** Cronograma de actividades para el diseño del sistema de aire acondicionado tipo VRF.

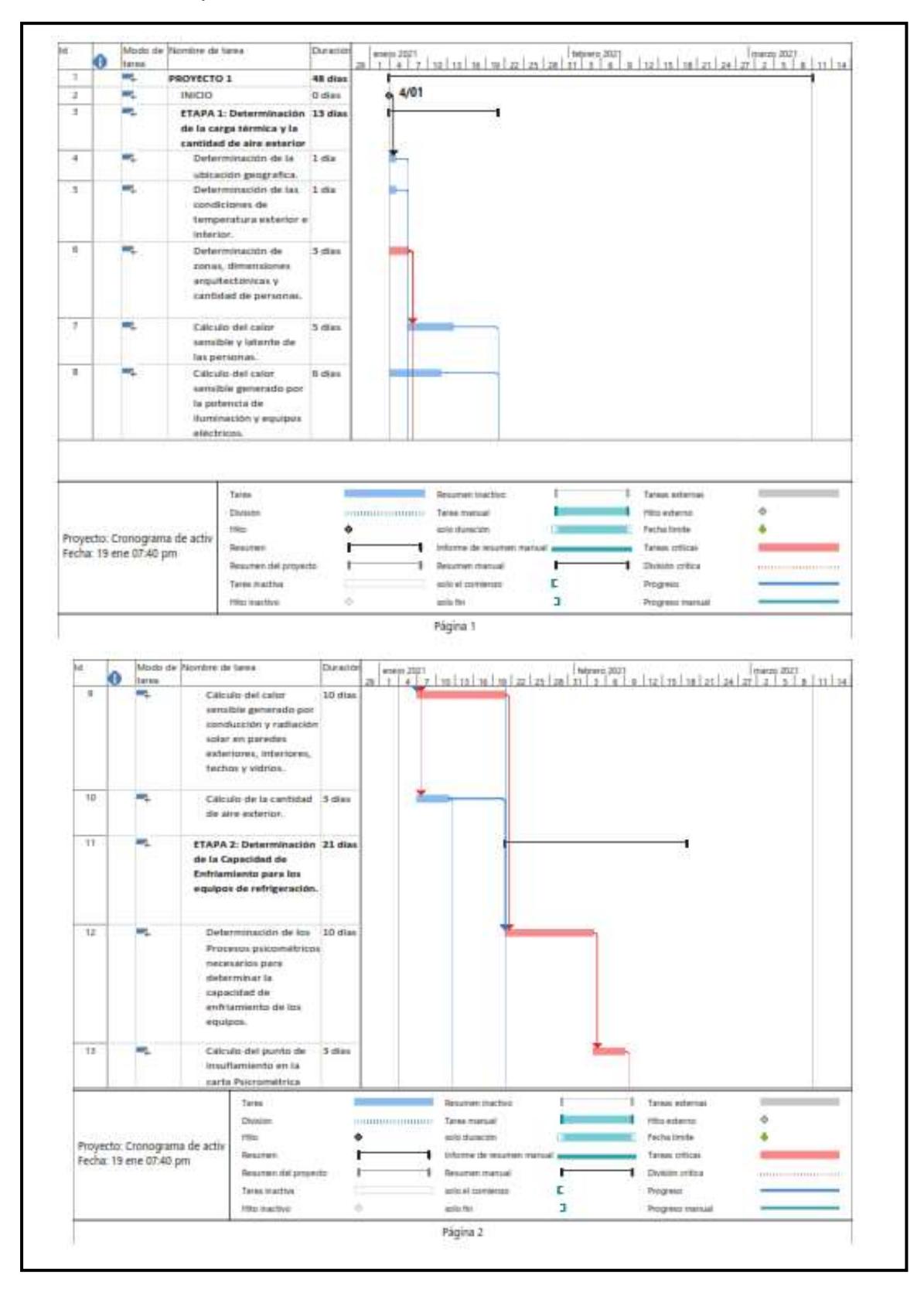

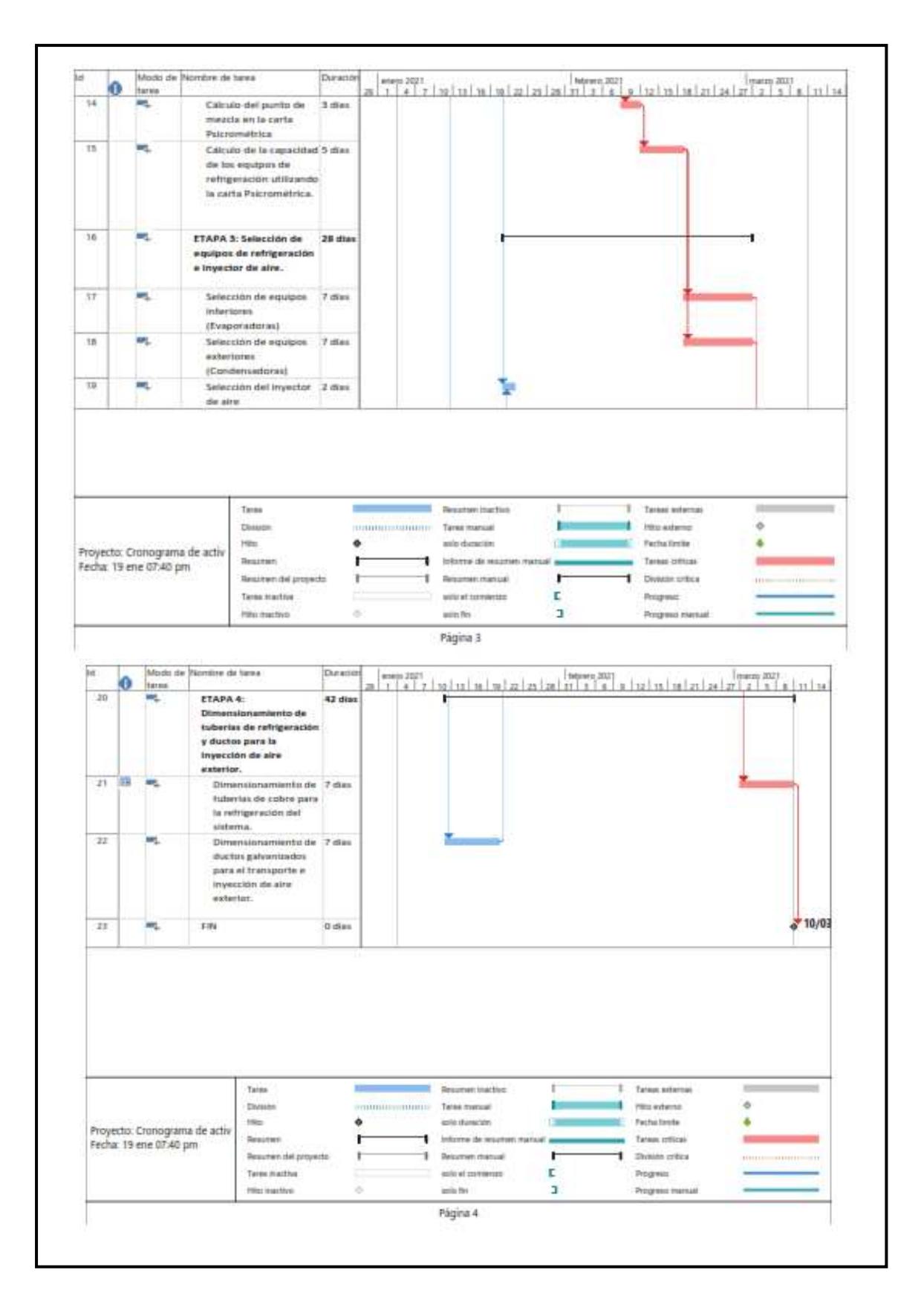

**Nota:** Tomado del uso del software MS Project 2016

**ANEXO 56:** Rol de mantenimientos para los sistemas de aire acondicionado tipos VRF y ventilación mecánica.

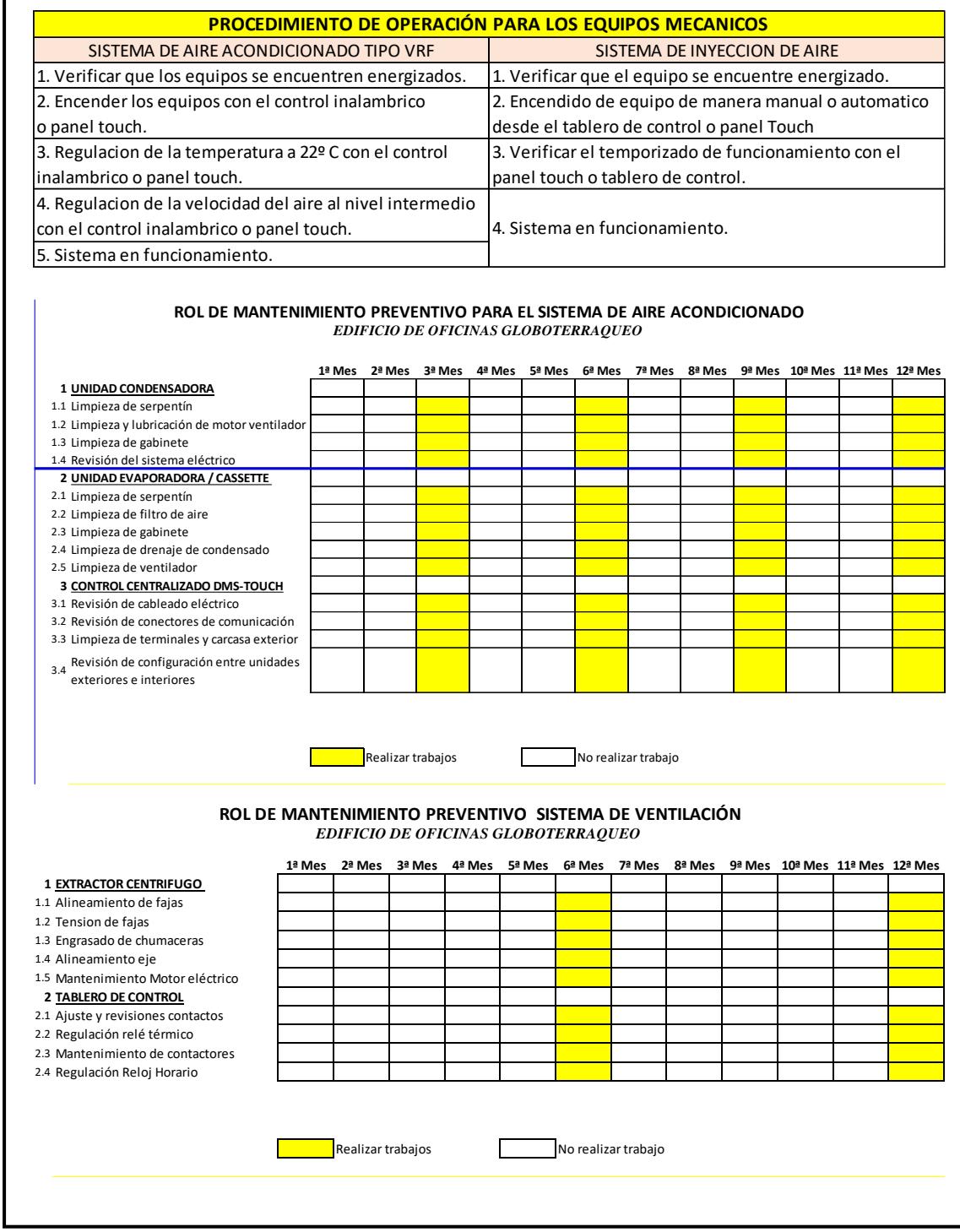

**Nota:** Tomado del uso del software Microsoft Excel 2016